# Verfahren und Werkzeuge zur Gestaltung der Zusammenarbeit von maritimen Unternehmen

URN: urn:nbn:de:gbv:28-diss2010-0003-2

**Dissertation** zur Erlangung des akademischen Grades Doktor-Ingenieur (Dr.-Ing.) der Fakultät für Maschinenbau und Schiffstechnik der Universität Rostock

Vorgelegt von Björn Weidemann Eingereicht am 20.05.2009 Verteidigt am 12.11.2009

Gutachter:

- 1. Prof. Dr.-Ing. Martin-Christoph Wanner; Lehrstuhl Fertigungstechnik, Fakultät Maschinenbau und Schiffstechnik; Universität Rostock
- 2. Prof. Dr. rer. oec. habil. et Dr. paed. Theodor Nebl; Institut für Produktionswirtschaft; Wirtschafts- und Sozialwissenschaftliche Fakultät; Universität Rostock
- 3. Dr. Walter Mayrhofer; Institut für Managementwissenschaften, Bereich Betriebstechnik und Systemplanung; Technische Universität Wien

Rostock, den 11.01.2010

# **Inhaltsverzeichnis**

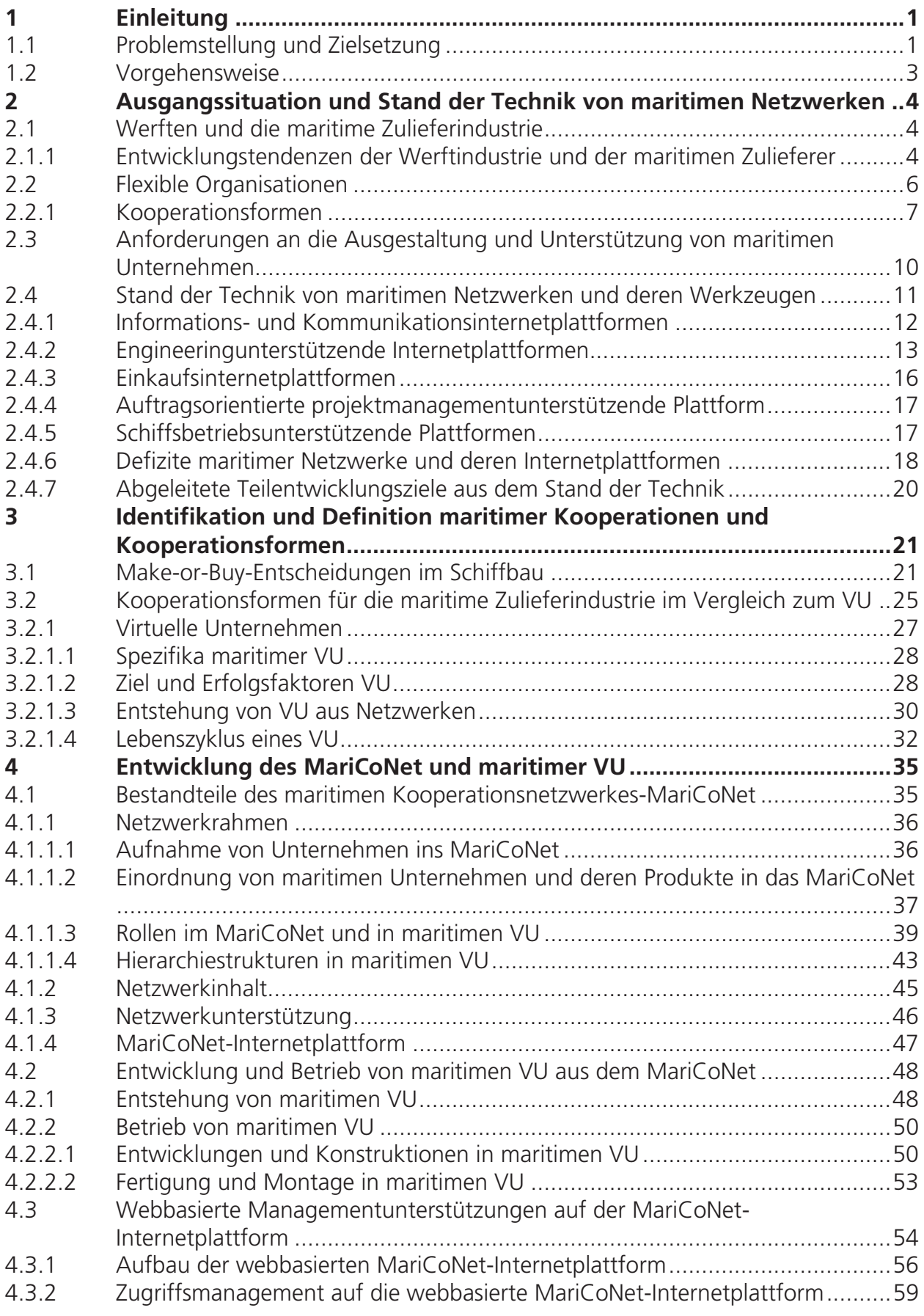

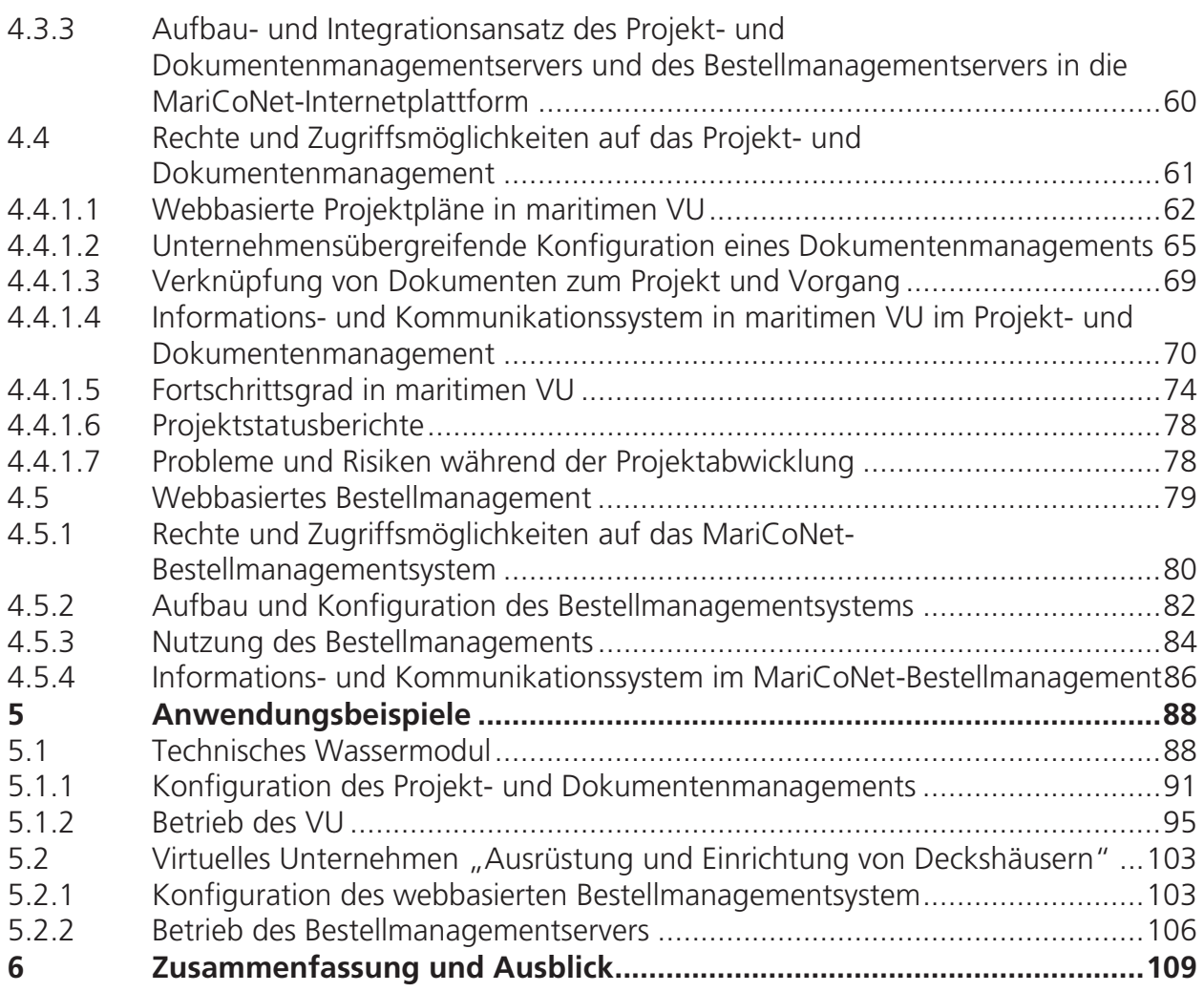

## **Anhänge**

Anhang 1: MariCoNet-Produktstrukturierung nach SFI

Anhang 2: Unternehmens- und Produktinformationen

# **Abkürzungsverzeichnis**

# nach Großbuchstaben:

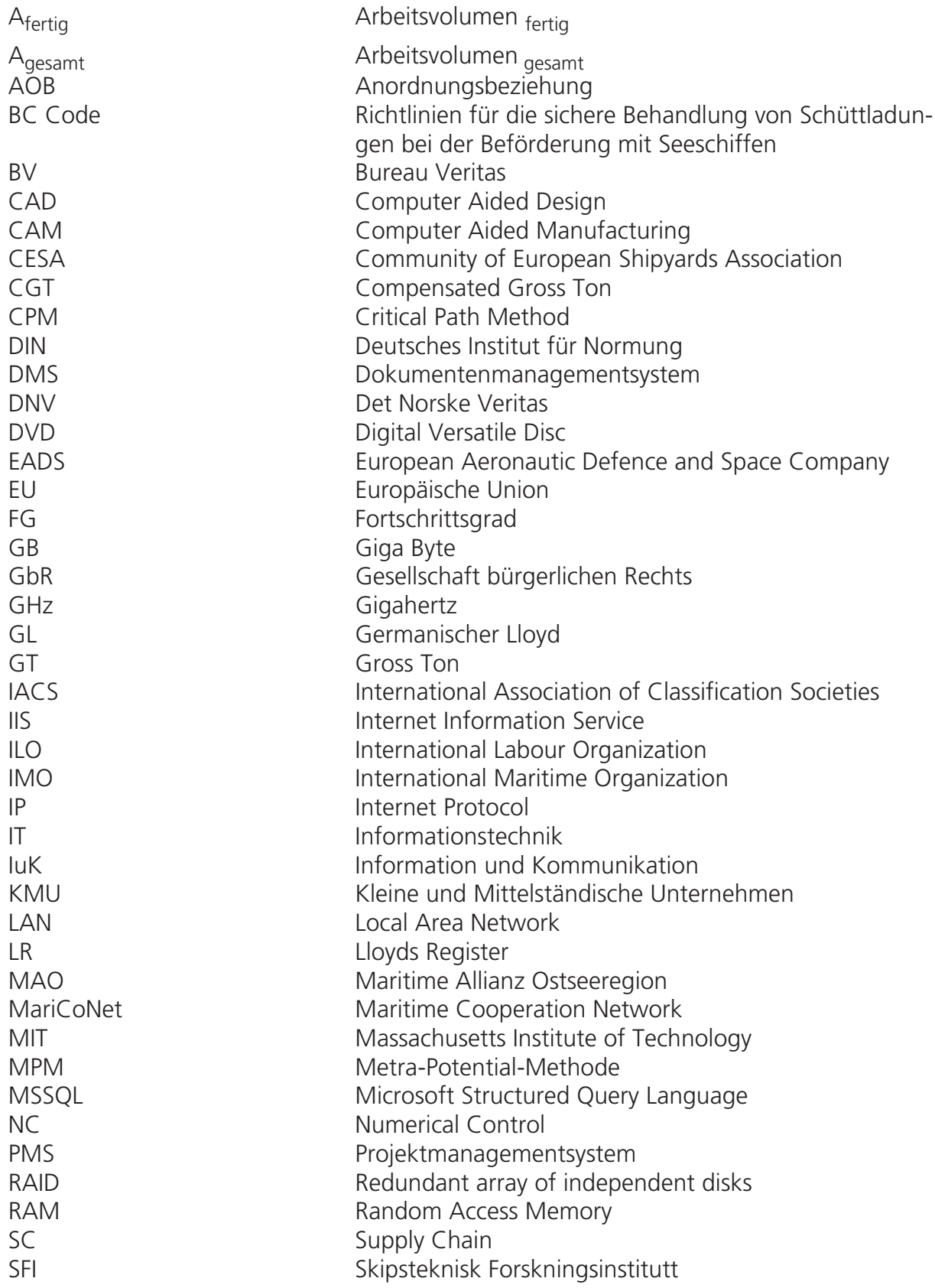

## Abkürzungsverzeichnis

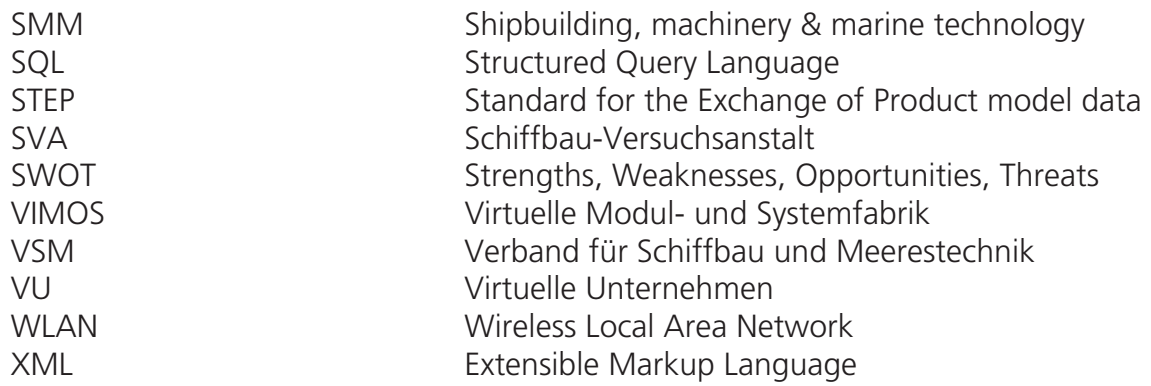

## nach Kleinbuchstaben:

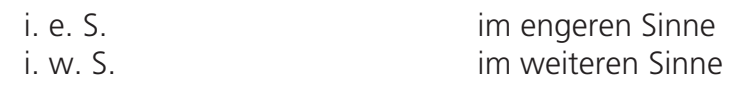

## **1 Einleitung**

## **1.1 Problemstellung und Zielsetzung**

Die maritimen Unternehmen in Europa werden mit ständig steigenden Anforderungen konfrontiert. Als Beispiele neben steigendem Kostendruck, unzureichend qualifiziertem Personal und hohen Währungsrisiken [vgl. VDMA\_08], sind vor allem branchenspezifische zu nennen, wie:

- Steigende Schiffbauangebotskapazitäten kombiniert mit einem hohem Preiswettbewerb [Lutt\_08]
- Steigende Anforderungen an das Gesamtsystem Schiff [VSM\_07]
- $-$  Steigende Sicherheitsvorschriften von Schiffen [Kraf\_07]
- Reduktion des Schadstoffausstoßes [Rabe\_08; MAN\_08].

Um diesen neuen Herausforderungen zu entsprechen, müssen Werften und Werftzulieferer entlang der gesamten Wertschöpfungskette enger zusammenarbeiten. Dieses bedeutet, die Kooperationen zwischen Schiffszulieferern und Werften zu intensivieren, um langfristig marktfähig zu bleiben [Weid\_08]. Dabei sind die Kooperationen innerhalb des Schiffbaus sehr unterschiedlich ausgeprägt, vergleicht man Kooperationen in gemeinsamen Arbeitsgruppen für unterschiedliche Schiffstypen und Länder. So ist festzustellen, dass im deutschen Schiffbau im Vergleich zu anderen Ländern innerhalb Europas die Kooperation zwischen den Unternehmen unterdurchschnittlich stark ausgeprägt ist.

Nur 47,4% der Entwicklungsprojekte der Werften werden zusammen mit maritimen Lieferanten in Deutschland durchgeführt [Thol\_06]. Werften aus Ländern wie Finnland mit 83,3% und Italien mit 75%, die ebenfalls hochkomplexe und technisch anspruchsvolle Schiffe bauen, haben eine höhere Bereitschaft, Kooperationen in Arbeitsgruppen mit den Zulieferunternehmen einzugehen.

Neben der Analyse der Kooperationen nach Ländern kann weiter dargestellt werden, dass Kooperationen innerhalb der Bereiche Design und Konstruktion, als auch Produktion und Bordmontage ungefähr gleich häufig stattfinden. Allgemein kann abgeleitet werden, dass bei komplexeren Schiffen und Projekten, wie sie z. B. im Marineschiffbau vorzufinden sind, die Kooperationen in Form von Arbeitsgruppen zwischen Werften und Zulieferern zunehmen, was auch nicht verwundert, denn Marineschiffe weisen im Schiffbau die höchste Komplexität auf. Zum einen sind die Systeme technisch sehr anspruchsvoll und zum anderen wird mit einer hohen Anzahl von Zulieferern gleichzeitig zusammengearbeitet. Abbildung 1 verdeutlicht diesen Zusammenhang. Untersucht wurden insgesamt 65 zivile Schiffbauwerften und 23 Marinewerften auf deren Existenz von gemeinsamen Arbeitsgruppen zwischen Werft und Zulieferer unterteilt nach den drei Bereichen 1. Design und Konstruktion, 2. Fertigung und Installation und 3. Prozess-Logistik. Festzustellen ist, dass die Zusammenarbeit im Marineschiffbau über alle Bereiche wesentlich höher ausgeprägt ist als im zivilen Schiffbau.

Betrachtet man die Entwicklung, dass in Deutschland immer komplexere zivile Schiffe entwickelt und gebaut werden, so kann angenommen werden, dass die Kooperationen im zivilen Schiffbau zunehmen und ein ähnliches Niveau annehmen werden wie im Marine-Schiffbau. Anders als im Marine-Schiffbau arbeiten aber die Werften des zivilen Schiffbaus häufig auch mit regionalen kleinen und mittelständischen Unternehmen

(KMU) zusammen, die derzeit nur bedingt eine geeignete Kooperationsfähigkeit aufweisen. Zum einen fehlen Erfahrungswerte und Kompetenzen [IHK\_06], und zum Andern fehlen auch ganzheitliche Kooperationsansätze, denn die Anforderungen aus einer hohen Anzahl von Kooperationspartnern gepaart mit den Spezifika des zivilen Schiffbaus bedingen spezielle Entwicklungen von Kooperationsunterstützungen für den zivilen Schiffbau und deren Zulieferer [Weid\_05].

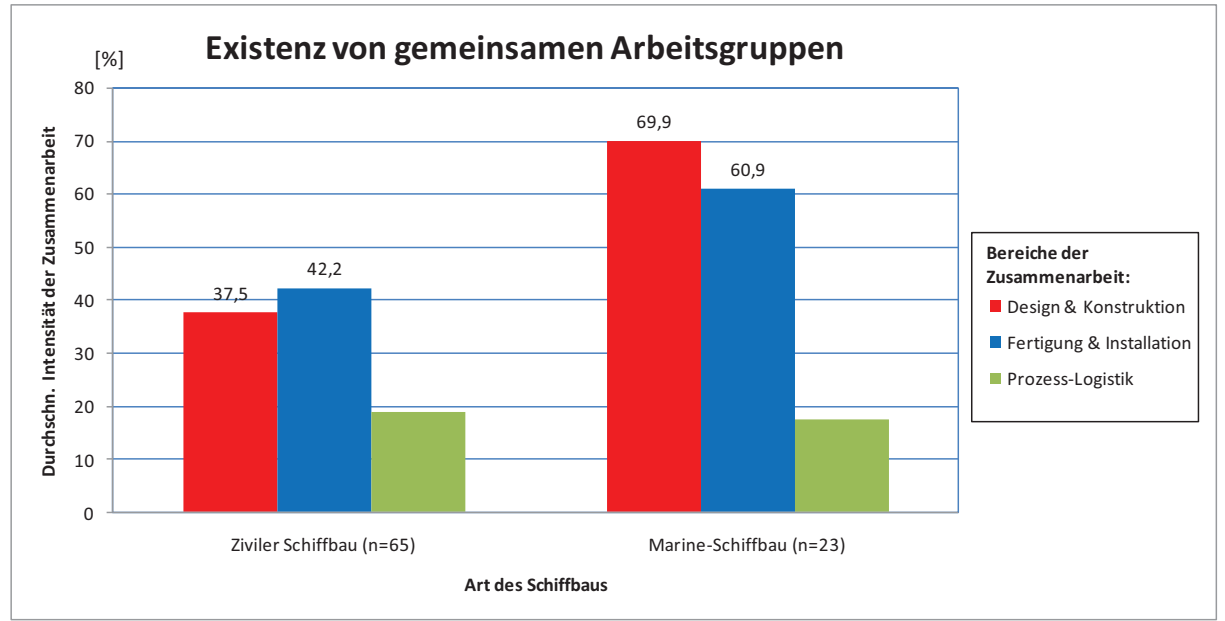

**Abbildung 1: Kooperationen in Arbeitsgruppen aufgeteilt nach der Art des Schiffbaus [Thol\_06]** 

Diesem Sachverhalt müssen sich die zivilen Werften und deren Zulieferer zukünftig verstärkt stellen, um wettbewerbsfähig zu bleiben. Es sind insbesondere wissenschaftliche Methoden zur praktischen Anwendung für maritime Kooperationen notwendig, die den gesamten Lebenszyklus der Kooperation aktiv unterstützen [Palm\_05].

In dieser Arbeit wird daher eine Entwicklung von Verfahren und Werkzeugen zur Gestaltung der Zusammenarbeit von maritimen Unternehmen für die maritime zivile Industrie durchgeführt. Im Speziellen ist ein Kooperationsansatz anhand der Spezifika herauszuarbeiten und konzeptionell zu entwickeln. Dabei müssen neben der Weiterentwicklung der wissenschaftlichen Methoden abgeleitete spezifische Werkzeuge entwickelt werden, die den Kooperationsansatz aktiv unterstützen (Abbildung 2).

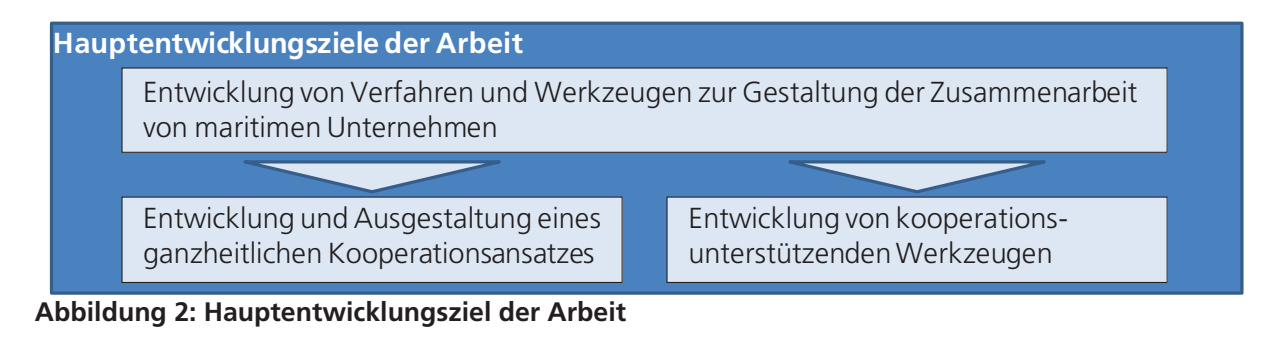

## **1.2 Vorgehensweise**

Ausgangspunkt dieser Arbeit ist, dass maritime Unternehmen immer häufiger Produkte in Kooperationen herstellen bzw. herstellen werden, denn der technische Fortschritt der maritimen Produkte führt zur Steigerung der Komplexität und damit zu einem höheren Risiko der Produktintegration, welcher von den Werften nur bedingt beherrscht werden kann.

Dieses zwingt zur Entwicklung einer Vorgehensweise zur Identifikation von möglichen Kooperationen maritimer Zulieferer. Neben der Identifikation ist die Organisation der Kooperation ebenfalls zu betrachten. Konventionelle Organisationsansätze, darunter werden Organisationsansätze mit hoher Arbeitsteilung und starrer Weisungsbefugnis verstanden, stoßen bei unternehmensübergreifenden Kooperationen häufig an ihre Grenzen [Warn\_99; Brau\_03]. Es sind moderne Organisationsansätze entwickelt worden, genannt in Warn\_95 und Schu\_98, die auf die Anwendbarkeit für die maritime Industrie untersucht und im Hinblick auf die Spezifika der maritimen Industrie spezifisch weiterentwickelt sowie ausgestaltet werden. Neben Methoden zur Identifikation und Ausgestaltung von maritimen Kooperationen sollen Planungs- und Steuerungsmechanismen für Kooperationsformen entwickelt werden, die vor dem Hintergrund komplexer und ständig veränderbarer Organisationseinheiten, zum einen einen Rahmen vorgeben und zum anderen ein hohes Maß an Flexibilität aufweisen. Dieses kann insbesondere dann funktionieren, wenn die Anforderungen an die Kooperationen und des Umfeldes bekannt sind und für diese dann ein abgestimmtes Gesamtkonzept entwickelt wird. Vor diesem Hintergrund muss eine Charakterisierung der maritimen Industrie erfolgen. Auf Grundlage der Charakterisierung müssen dann verschiedene moderne Kooperationsformen systematisiert und hinsichtlich deren Konzeption bewertet werden. Das Augenmerk muss vor allem auf die Flexibilität im Aufbau der Kooperationsformen, auf den Aspekt der Einzelfertigung bzw. Kleinstserienfertigung sowie auf die maritime Zuliefererstruktur gelegt werden. Abschließend muss für die maritime Industrie in Abhängigkeit vom jeweiligen Umfeld eine geeignete Kooperationsform herausgearbeitet werden. Dabei sind auch weitere Planungs- und Steuerungsmethoden mit zu berücksichtigen. Die modernen Kooperationsformen müssen entsprechend in einen ganzheitlichen konzeptionellen Zusammenhang gebracht und ausgestaltet werden. Ein allgemein gültiger Systematisierungsansatz für die maritimen Unternehmen ist notwendig, um die Anwendbarkeit aufzuzeigen. Dieses geschieht unter Berücksichtigung umfangreicher Literatur, wie z. B. Sydo\_92 oder Davi\_92.

Neben der Systematisierung und dem ganzheitlichen Ansatz sind noch Werkzeuge für eine effiziente Arbeit innerhalb der Kooperationsform für die unternehmensübergreifende Kooperation notwendig. Insbesondere ein funktionierendes Abarbeitungswerkzeug, durch das die Unternehmen während der Kooperation in ihren unternehmensübergreifenden Geschäftsprozessen unterstützt werden, kann ein effektives Arbeiten in maritimen Kooperationen bewirken [Weid\_05; Wisc\_01].

Anhand zweier Anwendungsszenarien aus der Praxis werden die entwickelten Werkzeuge beschrieben und vor allem die Gültigkeit des konzeptionellen Ansatzes überprüft und weitere darauf aufbauende Entwicklungs- und Anwendungsmöglichkeiten sollen mögliche Richtungen zukünftiger Forschungsarbeiten aufzeigen.

## **2 Ausgangssituation und Stand der Technik von maritimen Netzwerken**

#### **2.1 Werften und die maritime Zulieferindustrie**

Differenziert werden können die Werften und deren maritime Zulieferer anhand der Hierarchie innerhalb der Wertschöpfungskette, nachfolgend mit dem Begriff "SC" für "Supply Chain" abgekürzt. Werften sind die Original Equipment Manufacturer (OEM) von Schiffen und damit befinden sich diese in der obersten Hierarchieebene, wobei die maritimen Zulieferer in den nächst niedrigeren Hierarchieebenen stehen.

Dabei ist ein Schiff ein größeres Wasserfahrzeug zum Transport von Personen oder Gütern und kann in unterschiedliche Schiffstypen unterteilt werden. Die Werften arbeiten zur Herstellung und Reparatur des Schiffes mit verschiedenen Zulieferern zusammen. Die Ausgestaltung und Tiefe der Kooperation ist abhängig von den jeweiligen Kernkompetenzen der Werft.

Als maritime Zulieferer in dieser Arbeit werden Unternehmen verstanden, die für das Schiff Produkte im weiteren Sinne (i. w. S.) anbieten oder von der Werft direkt für ein spezifisches Projekt beauftragt werden. Schiffbauliche Produkte i. w. S. können materielle oder immaterielle Güter sein, die zur Herstellung und Reparatur des Schiffes erforderlich sind.

#### **2.1.1 Entwicklungstendenzen der Werftindustrie und der maritimen Zulieferer**

Der Schiffbau hat mit der "Shipping Revolution" beginnend in den 60er Jahren einen starken Wandlungsprozess durchlaufen. Merkmale dieses Wandlungsprozesses sind vor allem eine ausgeprägte Spezialisierung der Schiffstypen, der Anstieg der Schiffsgrößen und die Reduzierung der Schiffs-Herstellungskosten [Wann\_08]. Ein Vergleich der Ablieferungen in Gross Tons (GT) in Abbildung 3 zeigt die Entwicklung der weltweiten Schiffbauproduktion, die im Jahr 2007 einen neuen Höhepunkt erreicht hat [VSM\_06, VSM\_07].

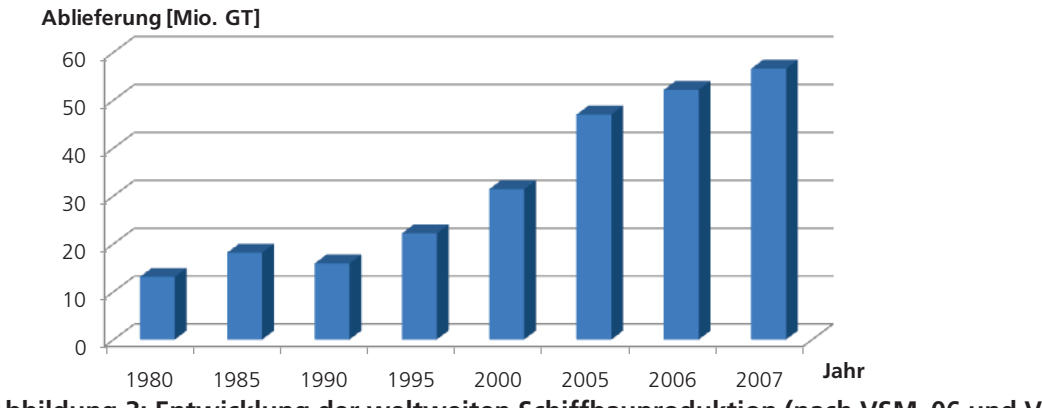

**Abbildung 3: Entwicklung der weltweiten Schiffbauproduktion (nach VSM\_06 und VSM\_07)** 

Die Entwicklung zeigt einen starken Anstieg der Schiffbauproduktion von ca. 13 Mio. GT auf 56,5 Mio. GT, welches einer Steigerung um ca. 430% entspricht.

Dem gegenübergestellt hat die Schiffbauentwicklung der EU-25 Länder, wird die anteilige Verteilung der Schiffbautonnage in GT über die Zeit im Vergleich zu anderen Ländern betrachtet, eine negative Entwicklung auf Basis der fertiggestellten Schiffbautonnage durchgemacht. Im Jahr 1980 hatten die EU-25 Länder noch einen Weltmarktanteil der schiffbaulichen Produktion von 26,8%. Dieser sank bis zum Jahr 2007 auf nur noch 7,9%, wie in Abbildung 4 dargestellt [VSM\_07]. Eine Ursache ist die erstarkende Schiffbauproduktion in Südkorea. In 1980 konnte Südkorea einen Weltmarktanteil von 4,0% auf sich vereinen, der aber bis zum Jahr 2007 auf 35,7% gesteigert wurde [VSM\_07]. Damit ist Südkorea auf Basis der Schiffbautonnage die derzeitig größte Schiffbaunation. An zweiter Stelle mit einem relativen Anteil von 30,6% steht Japan gefolgt von China mit 18,4%. Hingegen ist der erwirtschaftete Umsatz südkoreanischer und europäischer Werften auf fast gleichem Niveau. Die Community of European Shipyards Associations (CESA) hat für das Jahr 2007 festgestellt, dass europäische Werften einen Umsatz von ca. 13 Milliarden Euro und die koreanischen Werften ca. 14 Milliarden Euro erwirtschaften [CESA\_07].

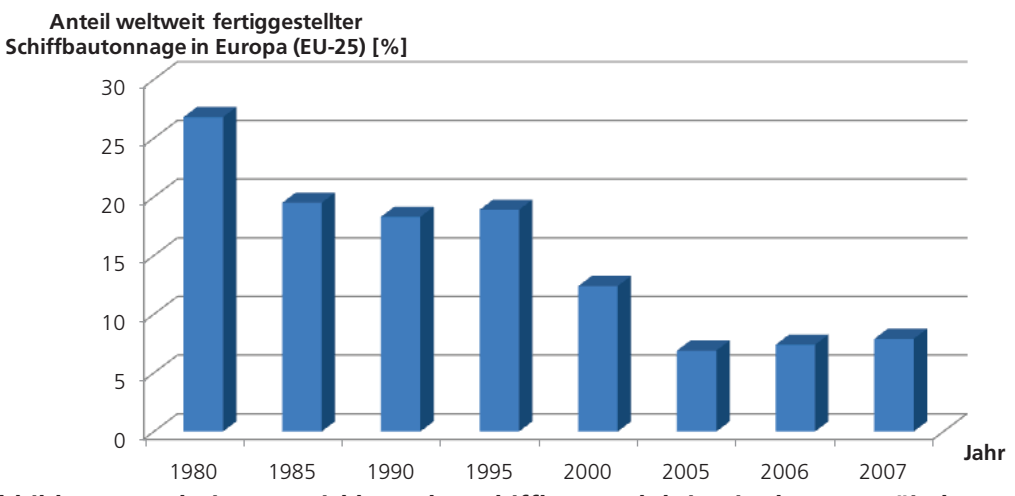

**Abbildung 4: Relative Entwicklung der Schiffbauproduktion in den europäischen Werften der EU-25 im Vergleich zur Weltschiffbauproduktion** 

Durch einen Vergleich der Umsätze und der Schiffbauproduktion auf Basis GT kann festgestellt werden, dass europäische Werften komplexere Schiffe bauen [Wann\_08]. Diese Komplexität wird im Schiffbau sicherlich noch weiter zunehmen, betrachtet man die derzeitigen Forschungs- und Entwicklungstätigkeiten oder den eingangs erwähnten Sachverhalt der unterschiedlichen Intensität der Zusammenarbeit zwischen zivilen Werften und Marinewerften [vgl. VSM\_07; BMBF\_08]. Geht man weiter davon aus, dass nur ca. 30% der Wertschöpfung innerhalb der Werften aber 70% der Wertschöpfung durch maritime Zulieferer realisiert werden [vgl. S.49 in VSM\_07], wird die Bedeutung einer funktionierenden SC im Schiffbau deutlich und kann in einen kausalen Zusammenhang gebracht werden:

Nur durch eine funktionierende SC sind die europäischen Werften in der Lage, komplexe und technisch anspruchsvolle Schiffe stärker anzubieten, weil Forschung und Entwicklung in der maritimen Industrie vorzugsweise auftrags- und aufgabenbezogen funktioniert [Muts\_08].

Dieses bedingt, die Forschung und Entwicklung im Schiffbau gemeinsam voranzubringen, aber auch die Kooperationen entlang der gesamten Wertschöpfungskette untereinander effizienter zu gestalten. Dieses beinhaltet auch immer stärker horizontale und vertikale Kooperationen mit anderen Zuliefer-Unternehmen [VDMA\_03]. Damit werden ähnliche Produkte maritimer Zulieferer zu einem gemeinsamen Produkt zusammengeführt.

Ein Zusammenführen von angrenzenden Produkten mehrerer Unternehmen wird als "Systemprodukt" bezeichnet. Als Merkmale von Systemprodukten können genannt werden:

- $-$  Sie bestehen aus materiellen und immateriellen Produkten.
- $-$  Sie werden als Einzelprodukte oder Kleinstserienprodukte hergestellt.
- Sie sind komplexe Produkte mehrerer Unternehmen.
- Sie beinhalten meist Entwicklungs-, Fertigungs- und Montagearbeiten mehrerer Unternehmen

[Mari\_02].

Die Herstellung derartiger Systemprodukte bedingt eine koordinierte Zusammenarbeit. Dieses ist insbesondere dann möglich, wenn mehrere maritime Zulieferer innerhalb einer flexiblen Organisation zusammenarbeiten.

## **2.2 Flexible Organisationen**

Derzeit beschäftigt man sich verstärkt mit der Thematik neuer Produktionsorganisationsformen von Unternehmen zur flexiblen Fertigung von Produkten. Dieser Umbruch der Organisationskonzepte basiert auf der Erkenntnis, dass

- in komplexen und unorganisierten Systemen ordnende und stabilisierende Kräfte wirken
- selbst bei einer Modellbildung des Systems keine verlässlichen Ergebnisse hinsichtlich des Systemverhaltens gegeben werden können [Warn\_95].

Zurzeit der Massenfertigung wurde überwiegend mit starren Produktionsorganisationen gefertigt, in dem die Entscheidungsspielräume sowie Informations- und Kommunikationsflüsse für die Mitarbeiter klar definiert waren. Gefordert wurde innerhalb der Organisation, die zugeteilten Aufgaben zu bearbeiten und sich strikt an die Verfahrensanweisungen zu halten. Zurückzuführen ist diese starke Einengung des Verfahrensspielraumes unter anderem auf die zu dieser Zeit noch nicht funktionalen oder funktionsfähigen elektronischen Informationssysteme, wie z. B. E-Mail oder elektronische Datenverwaltungssysteme [Brüt\_99]. Die nach Funktionen ausgerichtete Produktionsorganisation konnte nur eingeschränkt mit den dynamischen Veränderungen der Märkte mithalten. Die Nachteile der starren funktionalen Organisation, wie z. B. hohe Anzahl von Schnittstellen, lange Entscheidungswege oder standardisierte Arbeitsprozesse verlangten nach neuen organisatorischen Lösungen. Deshalb wurden die starren Organisationen durch moderne Organisationskonzepte ergänzt und teilweise vollständig verdrängt. Bekannte moderne Organisationskonzepte sind Lean Management, Business Process Reengineering etc., die die produktbezogenen Abläufe und Entscheidungskompetenzen berücksichtigten [Ham\_93; Kapl\_91; Oste\_96].

Am Massachusetts Institute of Technoloy (MIT) wurde das Programm "Inventing the Organizations of the 21st Century" durchgeführt, das die Organisation der Arbeit und Strukturierung der Unternehmen im 21. Jahrhundert aufzeigen sollte. Herausgearbeitet wurden zwei unterschiedliche Szenarien zukünftiger Organisationsformen [Laub\_97]:

- Kleine Unternehmen große Netzwerke: Kleine Unternehmen sind autonome Einheiten mit dem Zweck der Auftragserfüllung. Je nach Anforderungen arbeiten mehrere Einheiten am Prozess der Leistungserstellung zusammen. Dabei kann eine Leistung aus einer oder mehreren Aufgaben bestehen. Die an der Produkterstellung beteiligten Einheiten können bis zu zehn Personen umfassen und unterliegen einer dynamischen Anpassung bezüglich der Zusammensetzung. Viele kleine Unternehmen arbeiten in flexiblen ständig ändernden Kooperationsgeflechten zusammen und gehen temporäre Zusammenschlüsse mit anderen Unternehmen zur Produkterstellung ein. Die Unternehmensgrenzen werden ausgeweitet und ein in sich geschlossenes Unternehmen weicht den flexiblen Einheiten.
- Globale Konglomerate: Unter einem Konglomerat versteht Lauerbacher [Laub\_97] eine Vielzahl von Unternehmen aus unterschiedlichen Branchen. Durch die diversifizierte Produktion ist das Konglomerat in der Lage, die für die Leistungserstellung benötigten Ressourcen und Produkte zu einem großen Teil innerhalb des Konglomerates zu beschaffen.

Gemeinsam ist den beiden Szenarien die Kooperation zwischen Unternehmen. Kooperation entstammt dem lateinischen Begriff "cooperatio" und steht für Mitwirkung und Mitarbeit. Interpretiert wird der Begriff als Zusammenarbeit verschiedener Einheiten [Duden\_90] und wird in dieser Arbeit als Synonym für Zusammenarbeit von Unternehmen verwendet.

Durch die beiden oben dargestellten Szenarien wird aufgezeigt, wie sich zukünftige Kooperationen entwickeln könnten. Innerhalb der Szenarien können dabei allerdings eine Vielzahl von unterschiedlichen Organisationsformen der Kooperation auftreten. Je nach dem Hauptziel der Kooperation, wie z. B. langfristige Markterschließung oder kurzfristige Marktbefriedigung, wird eine entsprechende Organisationsform gewählt.

## **2.2.1 Kooperationsformen**

In einigen wissenschaftlichen Publikationen sind Kooperationen mittel- bis langfristig angelegte vertragliche Verbindungen zwischen rechtlich selbstständigen Unternehmen zur Erfüllung von Aufgaben [vgl.Rote\_90]. Als weitere bestimmende Merkmale einer Kooperation werden die Freiwilligkeit der Kooperationsbildung und die stets explizite vertragliche Vereinbarung genannt [Pico\_03]. Diese Definitionen sind aber ein wenig zu eng gefasst. Zum einen treten in den letzten Jahren vermehrt kurzfristige angelegte Kooperationen, die nur für einen Auftrag zusammenarbeiten, auf. Zum anderen sind dazu nicht immer zwingend vertragliche Vereinbarungen notwendig. Deshalb wird in dieser Arbeit eine Kooperation als zielgerichtete und von allen teilnehmenden Unternehmen bewusst initiierte Handlung verstanden mit dem Ziel, aus koordinierten einzelnen Unternehmenszielen der teilnehmenden, rechtlich und wirtschaftlich unabhängigen Unternehmen ein gemeinsames Produkt herzustellen [vgl. Kill\_02; Zent\_03].

Die Kooperationen können unterschiedliche Formen annehmen. Als Kooperationsformen werden unter anderem strategische Allianz, Joint Venture, Konsortium, Netzwerke, Keiretsu und Virtuelles Unternehmen genannt. Eine Definition der häufig synonym gebrauchten Begriffe ist zwingend erforderlich, um insbesondere ein gemeinsames Verständnis der in dieser Arbeit verwendeten Begriffe zu erhalten. Dabei ist festzustellen,

dass sich die Begriffe nur in Nuancen voneinander unterscheiden und eine eindeutige Zuordnung nicht immer möglich ist [Kalu\_00].

Die strategische Allianz ist eine formalisierte und längerfristige Kooperation zwischen Unternehmen, um komplementäre Kompetenzen zur Erstellung eines gemeinsamen Produktes [Sydo\_92] zusammen zu führen. Der Begriff "strategisch" bedeutet in diesem Fall den hohen Stellenwert für die Unternehmen, die Formalisierung und die Langfristigkeit der Zusammenarbeit, und der Begriff der "Allianz" bedeutet Bündnis zweier oder mehrerer Unternehmen. Strategische Allianzen können sowohl horizontale als auch vertikale Kooperationen sein.

Als Joint Venture wird eine horizontale Kooperation zwischen zwei oder mehreren Unternehmen zur gemeinsamen Verfolgung eines Zwecks definiert. Zweck eines Joint Venture kann z. B. die Erschließung eines internationalen Marktes sein [Spec\_00]. Die beteiligten Unternehmen gründen mit dem Joint Venture ein Gemeinschaftsunternehmen, um diesen internationalen Markt mit Produkten zu bedienen. Das Joint Venture ist rechtlich und wirtschaftlich von den beteiligten Unternehmen abhängig, aber die beteiligten Unternehmen untereinander an sich bleiben rechtlich und wirtschaftlich unabhängig. Ein Konsortium ist eine vertikale oder horizontale Kooperation zur Erstellung einer gemeinsamen Leistung mit kurzfristigem oder mittelfristigem Zeithorizont. Die Kooperation ist auf die Herstellung des Produktes bzw. auf die Projektdauer befristet. Zudem ist ein weiteres charakteristisches Merkmal die umfassende vertragliche Regelung zwischen den beteiligten Unternehmen [Bick\_03].

Netzwerke sind soziale, ökonomische und politische Beziehungen zwischen Individuen und Organisationen mit dem Ziel, die Wettbewerbsposition der beteiligten Unternehmen zu stärken [Kalu\_00]. Eine Ursache des verstärkten Auftretens von Netzwerken ist in der Konzentration der Unternehmen auf ihre Kernkompetenzen zu sehen. Im Netzwerk können dann die unterschiedlichen, sich ergänzenden Kernkompetenzen zu einer Organisation für einen Auftrag zusammengeführt werden. Wesentliche Vorteile von Netzwerken sind in der schnellen Findung von komplementären Kompetenzen für einen Auftrag, in der hohen Informationsverfügbarkeit, in der Verkürzung der gesamten Herstellungszeit und in der Verbreiterung des Angebotsportfolios für Kunden zu sehen [Teic\_02].

Unter einem Keiretsu wird in Japan ein Zusammenschluss von mehreren branchenübergreifenden Unternehmen oder innerhalb einer Branche von sich ergänzenden Unternehmen verstanden, mit dem Ziel, gemeinsam Aufträge am Markt aber auch innerhalb des Keiretsu zu akquirieren und zu vergeben. Ein Keiretsu kann aus sehr vielen einzelnen Unternehmen bestehen und bildet einen mehr oder weniger abgeschlossenen Verbund, der aus einem inneren und einem äußeren Kreis besteht. Beteiligte Unternehmen des inneren Kreises sind meist Banken, Industrie- und Handelsunternehmen, die durch Absprachen eine gemeinsame Managementstrategie innerhalb des Keiretsu verfolgen. Im äußeren Kreis befindet sich meist ein größerer Unternehmensverbund, bestehend aus Lieferanten, die eine sehr starke Abhängigkeit zum Keiretsu aufweisen. Diese Abhängigkeit ist ein wesentlicher Nachteil für die Lieferanten und kann eine Ausbeutung der Lieferanten durch die stark hierarchisch geprägte Organisation des Keiretsu bewirken [Brüt\_99].

Das Virtuelle Unternehmen, in dieser Arbeit mit VU abgekürzt, ist ein loser Zusammenschluss rechtlich und wirtschaftlich unabhängiger Unternehmen mit dem Ziel der Erstellung einer gemeinsamen Leistung. Nach Erstellung und Übergabe der Leistung an den Kunden zerfällt das VU. Vorrangig bringen die unabhängigen Unternehmen komplementäre Kompetenzen mit in das VU ein. Vertikale als auch horizontale Kooperationen zu VU sind möglich. Geprägt wurde dieser Begriff in Amerika als "virtual corporation is a temporary network of independent companies, suppliers, customers, even erstwhile rivals – linked by information technology to share skills, costs and access to one another markets"[Davi\_92] durch Davidow and Malone. In Deutschland ist z. B. das VU als eine "zeitlich befristete, zwischenbetriebliche Kooperation mehrerer rechtlich unabhängiger Unternehmen in einem informationstechnisch unterstützten Wertschöpfungsnetzwerk…" charakterisiert [Schu\_98].

Als gemeinsames Ziel dieser dargestellten Kooperationsformen sei, mit Ausnahme des Netzwerkes, die gemeinsame Herstellung von Produkten genannt. Unterschiede gibt es vor allem in der vertraglichen Ausgestaltung der Kooperationen und im Zeithorizont. Wesentliche Merkmale und die Grundphilosophien sind in Abbildung 5 dargestellt.

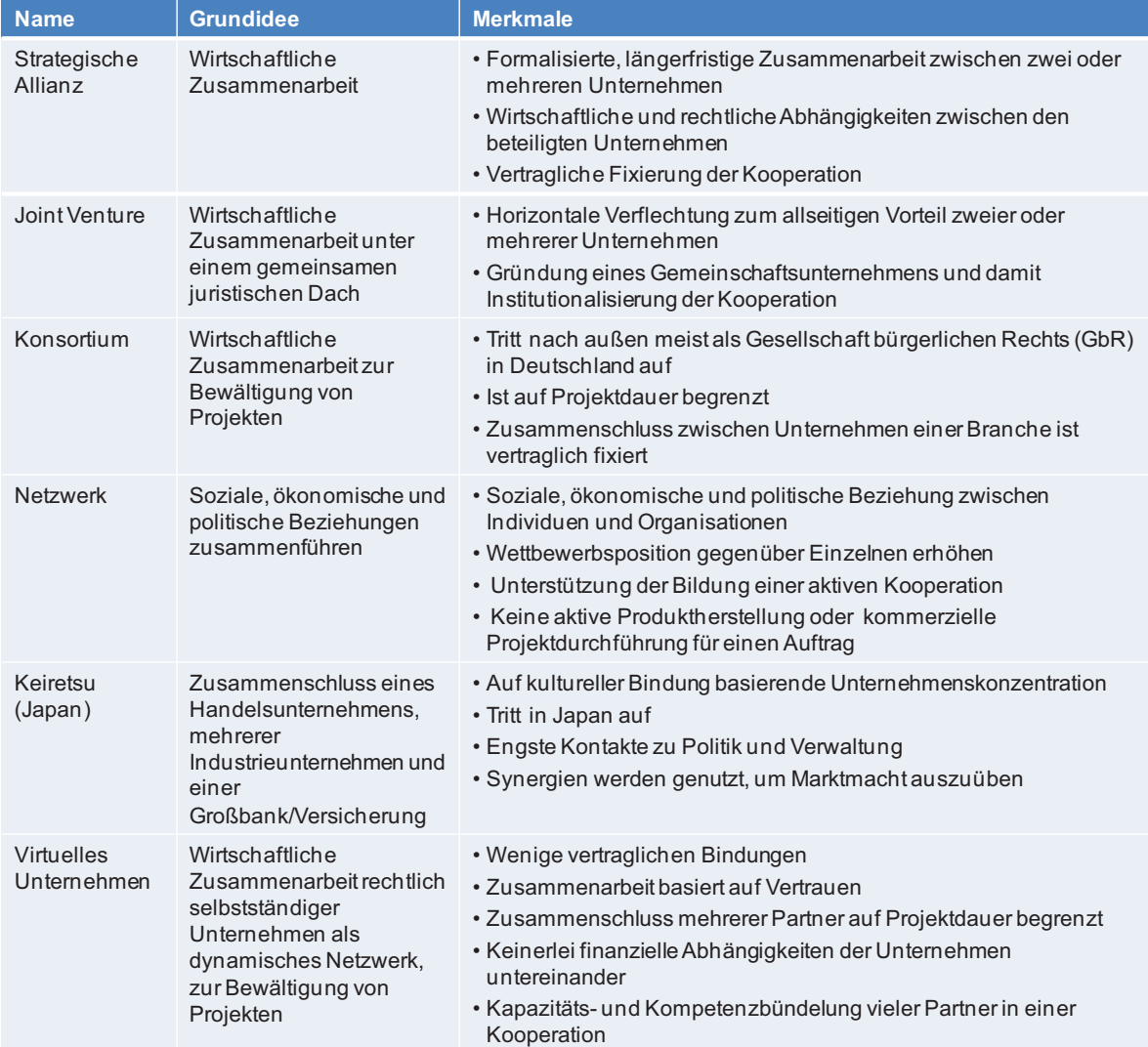

#### **Abbildung 5: Kooperationsformen und deren Merkmale**

Die genannten Kooperationsformen sind also unterschiedlich gut geeignet, den geänderten Marktanforderungen der maritimen Industrie zu genügen. Inwieweit und welche Kooperationsform für die maritime Industrie besonders gut geeignet ist, muss aus den Anforderungen an die Ausgestaltung und Unterstützung von maritimen Unternehmen abgeleitet werden, die es im Folgenden zu analysieren gilt.

# **2.3 Anforderungen an die Ausgestaltung und Unterstützung von maritimen**

#### **Unternehmen**

Unternehmensübergreifende Zusammenarbeiten mehrerer maritimer Unternehmen in Kooperationen werden in Zukunft immer häufiger durchgeführt werden [Mari\_02]. Dabei ist zu konstatieren, dass insbesondere Verbünde von Unternehmen, die sich aufgrund von gemeinsam angebotenen Systemprodukten zusammentun, bei der Auftragsakquisition erfolgreicher sind.

Folgenden neuen Marktanforderungen müssen sich deshalb die maritimen Zulieferer vor allem stellen:

- 1. Schnelles Finden von komplementären Projektkompetenzen und damit von Unternehmen
- 2. Zielgerichtete Konfiguration und Ausgestaltung der Kooperation
- 3. Effektive eigenverantwortliche Bearbeitung des Projektes innerhalb der gesamten Kooperation.

Um diesen Marktanforderungen zu genügen, müssen wissenschaftliche Methoden für die maritimen Unternehmen entwickelt werden, die den Aufbau einer Kooperation und die Durchführung der Kooperation unterstützen. Erforderlich ist weiter die Bereitstellung von webbasierten Managementsystemen zur Unterstützung des Ablaufs der Kooperation. Durch die webbasierten Managementsysteme wird erst eine unternehmensübergreifende Zusammenarbeit von verschiedenen Standorten und von mehreren Unternehmen effektiv ermöglicht.

Die Methoden als auch die Werkzeuge müssen dabei den Spezifika des Schiffbaus entsprechen, wie:

- relativ lange Projektvorlaufzeiten
- mittlere bis große Projektvolumen (es werden immer größere Aufträge an  $\frac{1}{2}$ maritime Zulieferer vergeben)
- einmalige und komplexe Projekte (Eine Projektorganisation ist in vielen Fäl- $\equiv$  . len einmalig, weil durch die unterschiedlichen Vorgaben der Reeder - diese sind in der Makers-List bestimmt - auch immer unterschiedliche Unternehmen zusammenarbeiten. Die Makers-List ist eine Liste des Reeders mit bevorzugten Lieferanten, die von der Werft angefragt werden müssen.)
- $\equiv$ hohe Flexibilität in der Bildung der Kooperation (Anfragen der Werften sind häufig kurzfristig und weisen zudem noch zwischen ähnlichen Projekten sich ändernde Zulieferer auf)
- stärkere regionale Zusammenarbeit (Durch die im Schiffbau übliche Baustellenmontage werden in vielen Fällen regional ansässige kleine Unternehmen in VU zusammenarbeiten.)
- sehr unterschiedliche IT-Systeme und stark differierender Integrationsstand  $\equiv$ (Vor allem kleinere Zulieferer haben nur eingeschränkte IT-Systeme für die Auftragsabwicklung im Einsatz.)
- Zusammenarbeit mehrerer Zulieferer an einer Aufgabenstellung.  $\equiv$

Aus den Marktanforderungen und Spezifika werden die folgenden Thesen aufgestellt, damit im Sinne dieser Arbeit die Gestaltung der Zusammenarbeit als ein ganzheitlicher Ansatz für die maritime Industrie funktionieren kann:

- These 1: Zur Identifikation von bedarfsgerechten Systemprodukten ist die Entwicklung einer Methode zur systematischen Make-or-Buy-Entscheidung der Werften notwendig, die für die maritime Industrie bereitgestellt werden muss.
- These 2: Ein ganzheitlicher konzeptioneller Kooperationsansatz ist für die maritime Industrie erforderlich, der zum einen die strategische Grundlage für Kooperationen bildet und zum anderen den gesamten Lebenszyklus der Kooperation unterstützt.
- These 3: Zur Bereitstellung von Systemprodukten benötigt die maritime Zulieferindustrie ein eigenes tragfähiges Netzwerk zur Bildung von maritimen VU.
- These 4: Zur erfolgreichen Durchführung des VU sind spezielle, webbasierte Werkzeuge insbesondere für die Auftragsabwicklung notwendig, um dem verteilten Zugriff von unterschiedlichen Orten und aus unterschiedlichen Unternehmen zuzulassen.
- These 5: Ein Nachweis der Nutzbarkeit des konzeptionellen Ansatzes und der VU unterstützenden Werkzeuge ist notwendig, um die Einsatzbarrieren der eher konservativen maritimen Industrie zu reduzieren.

Bestehende Kooperationsansätze zur Unterstützung der Zusammenarbeit der maritimen Industrie sind hinsichtlich des Ziels dieser Arbeit und deren Thesen zu analysieren. Deshalb sollen die bestehenden Kooperationsansätze hinsichtlich der Erfüllung der folgenden Anforderungen untersucht werden:

- Anforderung 1: Vorhandensein eines tragfähigen maritimen Netzwerkes für Zulieferer ist zwingend erforderlich.
- Anforderung 2: Verfahrensorientierte Unterstützung zur Bildung und zur Durchführung von maritimer VU ist notwendig und muss bereitgestellt werden.
- Anforderung 3: Managementunterstützende Werkzeuge für die Durchführung von maritimen Kooperationen – insbesondere Projekt- und Dokumentenmanagementsysteme – müssen allen am VU teilnehmenden Zulieferern zu Verfügung stehen.
- Anforderung 4: Für die maritimen VU abgestimmte unternehmensübergreifende Verfahren zur Schaffung einer Voraussetzung für die Informationsbereitstellung und Projektabwicklung sind zwingend notwendig.

## **2.4 Stand der Technik von maritimen Netzwerken und deren Werkzeugen**

Zur Analyse werden bestehende maritime Internetplattformen untersucht. Eine Trennung zwischen Netzwerk und Internetplattform ist nicht möglich, weil maritime Netzwerke immer über eine für die Partner zugängliche Internetplattform verfügen. Deshalb wird davon ausgegangen, dass bei der Untersuchung der Internetplattformen und der dort veröffentlichten Informationen die wesentlichen Netzwerke untersucht werden.

Es gilt für die maritime Industrie:

- 1. die Netzwerke zu identifizieren und deren Aufgaben- und Zielstellungen herauszuarbeiten
- 2. bestehende maritime Werkzeuge hinsichtlich ihres Einsatzes zu identifizieren.

Als Systematisierungsansatz wird für diese Arbeit eine Unterscheidung der bestehenden maritimen Internetplattformen anhand der Funktionalstufen Engineering, Einkauf, Fertigung und Montage, Betrieb sowie anhand der funktionenübergreifenden Information und Kommunikation vorgenommen (Abbildung 6).

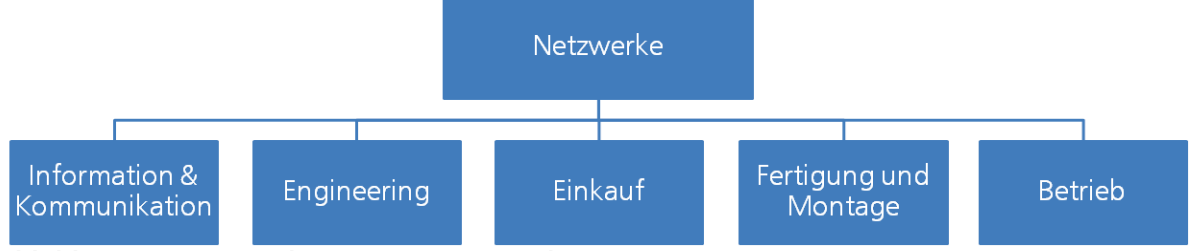

**Abbildung 6: Systematik maritimer Netzwerke** 

Bei den dargestellten Internetplattformen handelt es sich um eine Auswahl repräsentativer Internetplattformen bis zum Jahr 2008. Einige der aufgeführten Internetplattformen werden in den nächsten Jahren nicht mehr existieren. Die Ursache liegt in der Konsolidierung der häufig öffentlich geförderten Netzwerke mit kommerziellen Plattformen, bei denen die Zielgruppen ähnlich bzw. eine sinnvolle Ergänzung zu den bestehenden Netzwerken sind.

## **2.4.1 Informations- und Kommunikationsinternetplattformen**

#### DMKN

Zur Förderung der Kooperation und des Austauschs in der maritimen Branche haben das Deutsche Marine Institut, die Marine-Offizier-Vereinigung (MOV) e.V. und die Marine-Offizier-Hilfe (MOH) e. V. gemeinsam mit Kooperationspartnern das Deutsche Maritime Kompetenz Netz (DMKN) gegründet.

Ziel des DMKN ist die Vernetzung der maritimen Branche zur Stärkung ihrer gesellschaftlichen und wirtschaftlichen Bedeutung. Im Einzelnen soll das DMKN:

- den Dialog und Austausch zwischen relevanten Vertretern der Industrie, der Marine, der Wissenschaft und der Politik fördern
- Win-Win Situationen für eine erhöhte Leistungsfähigkeit und wirtschaftliche Stabilität der maritimen Branche unterstützen
- die Öffentlichkeit und Politik über die Bedeutung der Schifffahrt, des Schiffbaus und der deutschen Marine aufklären.

Dazu können Nutzer des DMKN zu maritimen Fragestellungen nach Artikeln, Pressemitteilungen, Studien, Veranstaltungen, Anbietern und Produktangeboten recherchieren. Darüber hinaus zeichnet sich die Plattform durch Dialogfunktionalitäten aus. Die Dialogfunktionen fördern das Networking, den Informations- und Wissensaustausch zwischen Kompetenzträgern aus Werften, Reedereien, Zulieferunternehmen, Marine, Forschung

und Politik. Das DMKN bietet auf der Internetplattform folgende Funktionen bzw. Werkzeuge an:

- Wissenspool zu maritimen Fragestellungen
- Verzeichnis maritimer Experten
- Diskussionsforen
- Marktplätze: Anbieterverzeichnis, Stellenbörse.

#### MAO e.V.

Die MAO-Maritime Allianz Ostseeregion ist ein offenes Unternehmensnetzwerk von derzeit ca. 50 Unternehmen der maritimen Wirtschaft. Das Ziel ist das Verzahnen der wirtschaftlich starken Finalisten mit KMU zur gemeinsamen Förderung und Nutzung von Forschungs- und Entwicklungspotentialen. Dabei sollen die bestehenden Kernkompetenzen der Unternehmen ganzheitlich gestärkt und durch die systematische Weiterentwicklung bestehender Kern- und Systemkompetenzen zur Technologieführerschaft gebracht werden.

Die Zielgruppe von MAO sind Unternehmen der maritimen Wirtschaft, was auch Tourismus, maritime Logistik und Fischereitechnik mit einbezieht Die Internetplattform besteht aus einem internen Mitgliederbereich und einem öffentlichen Darstellungsbereich. Der öffentliche Bereich bietet Überblick über:

- $-$  den Verein
- Neuigkeiten der Unternehmen
- vorhandene Ziele
- durchgeführte Projekte
- Kontaktmöglichkeiten zu den Unternehmen und MAO e.V.

Der interne Bereich ist nur Mitgliedern vorbehalten und gibt detailliertere Informationen über die durchgeführten Projekte [MAO\_08].

Grundsätzlich ist diese Internetplattform eine reine Informationsplattform mit keinerlei weiteren unterstützenden Kooperationswerkzeugen.

#### **2.4.2 Engineeringunterstützende Internetplattformen**

#### Tribon.com

Tribon.com ist eine Internetplattform, die von dem privaten Unternehmen Aveva betrieben wird. Auf der Internetplattform werden mehrere Funktionalitäten für engineeringunterstützende Arbeiten zur Verfügung gestellt, die die Schiffswerften mit maritimen Zulieferern in einem globalen Netzwerk zusammenbringen sollen. Die Funktionalitäten sollen einen abgestimmten CAD- und Spezifikationenaustausch zwischen Schiffswerften bzw. maritimen Konstruktionsdienstleistern und maritimen Zulieferern aufbauen und fördern.

Ein Zugang zur Plattform wird durch eine Registrierung bereitgestellt. Unterschieden wird in zwei Registrierungsgruppen zwischen

- Schiffswerften, Reeder sowie Konstruktionsunternehmen
- maritime Zulieferer.

Die Registrierung ist kostenlos, die weiteren Nutzungskosten werden nicht spezifiziert. Nach erfolgter Anmeldung kann das Unternehmen seine CAD-Daten und Spezifikationen auf die Plattform stellen. Ein globales Zuliefererverzeichnis strukturiert die Lieferanten und deren Produkte. Die Werft kann sich mit der Internetplattform verbinden und die CAD-Daten und die dazugehörigen Spezifikationen vom jeweiligen Produkt herunterladen.

Zulieferer besitzen die Möglichkeit Daten zu ihren Produkten in der Datenbank abzulegen. Diese Daten können z. B.:

- Konstruktionsdaten
- 3D-Modelle
- Zeichnungen
- Technische und kommerzielle Informationen
- Fotografien

umfassen.

Die Plattform bietet folgende Funktionalitäten an:

- Neutraler internetbasierter Service, der Zugang zu technischen und aktuellen Informationen in einem Standard-Schiffbauformat der Lieferanten, Werften und Konstrukteure liefert
- Integrationsmöglichkeit externer Konstruktionen
- Datenablage in standardisierten Formaten
- Ortsunabhängiger Informationszugang über 24 Stunden am Tag.

Hauptsächlich wird die Internetplattform als Konstruktionsdatenbank verwendet. Das Unternehmen Aveva bietet mit seinem CAD-Produkt Tribon Mx – derzeit Tribon M3 – ein schiffbauspezifisches CAD-System an. Mit derzeit 80% Marktanteil bei den 20 Top-Schiffswerften [Avev\_06] gehört Tribon zu den am meist eingesetzten Schiffbau-CAD-Systemen der Welt. Insgesamt 33% der weltweiten Schiffskonstruktion wird durch Aveva Werkzeuge unterstützt [Avev\_06].

#### e-ping /epin\_06/

Die SVA Schiffbau-Versuchsanstalt Potsdam hat in Zusammenarbeit mit der Universität Potsdam eine "e-Commerce Plattform für INGenieurdienstleistungen im Schiffbau" entwickelt.

Ziel dieser Internetplattform ist es, webbasierte Ingenieurdienstleistungen für Prognoseund Rechenverfahren für ausgewählte Bereiche des Schiffskörpers anzubieten. Angesprochen werden sollen Konstruktionsunternehmen, Werften und universitäre Einrichtungen. Die Funktionalitäten unterteilen sich in drei Stufen:

- "Free Area": Hier werden Prognosewerkzeuge für den Schiffsentwurf kostenlos angeboten:
	- o Flaschli: Flachwassereffekte auf die Schiffsgeschwindigkeit
	- o FNP: Offene See Charakteristiken der Wageningen B-Series
	- o Holtrop: Benötigte Antriebsleistungen
	- o Lapsus: Sektionsflächenverteilung
	- o Windei: Windeinfluss auf Handelsschiffe.
- "Registered Area": Zum Zugang zu diesem Bereich muss sich der Nutzer auf der Internetplattform kostenlos registrieren. Zur Registrierung werden persönliche Daten und die dazugehörigen Unternehmensdaten aufgenommen. Nach erfolg-

reicher Registrierung wird ein individuell zu konfigurierendes Benutzerprofil angelegt, welches dem Nutzer zusätzlich zu den im "Free Area" beschriebenen neue Funktionalitäten, wie z. B. Sprachkonfiguration, Speicherung der Ergebnisse auf dem Server oder graphische Auswertungen bereitstellt.

"Individual Area": Der Zugang ist nur durch einen zusätzlichen Lizenzvertrag möglich, durch den Nutzungskosten entstehen. Dieser Zugang ist insbesondere für langfristige Partner der SVA gedacht, die mit einigen Methoden sehr intensiv arbeiten.

#### Plattformen der Klassifikationsgesellschaften

Im Schiffbau gibt es eine Vielzahl unterschiedlicher Klassifikationsgesellschaften, wie z. B. Det Norske Veritas (DNV), Germanischer Lloyd (GL), Lloyds Register (LR) oder Bureau Veritas (BV), die Schiffe und deren Systeme zertifizieren. Eine Klassifikationsgesellschaft stellt sicher, dass ein spezifizierter Qualitätsstandard eingehalten wird.

Die Klassifikationsgesellschaften werden insbesondere in die Entwicklung der Produkte mit einbezogen und beurteilen die Auslegung des Schiffs und deren Schiffssysteme z. B. durch Einhaltung der vorgegebenen Berechnungsverfahren und Dimensionierungen. Anschließend kontrollieren die Klassifikationsgesellschaften die Systeme während oder nach der Herstellung. Erst nach erfolgter Abnahme durch die Klassifikationsgesellschaft kann das System im Schiff in Betrieb genommen werden. Die entwickelten Internetplattformen der Klassifikationsgesellschaften unterscheiden sich hinsichtlich der Zielgruppen Werft, Lieferant und Reeder grundsätzlich, haben aber im Vergleich untereinander einen ähnlichen Funktionsumfang. Exemplarisch ist dieses hier anhand des Germanischen Lloyd aufgezeigt.

Der GL bietet auf seiner Internetplattform unter anderem folgende Werft- und Zuliefererunterstützungen an:

- Registrierungsdatenbank von Schiffen beim GL
	- o Alle beim GL registrierten Schiffe können in einer Datenbank durchsucht werden.
- Richtlinien und Vorgehensbeschreibungen
	- o Aktuelle Richtlinien z. B. aus IMO, ILO, IACS und BC Code sind online verfügbar genauso wie deren Interpretationen als auch abgeleitete Vorgehensbeschreibungen des GL.
- Datenbank von zugelassenen Produkten, Lieferanten und Vorgehensweisen
	- o Durch den GL zugelassene Produkte sind in einer Datenbank abgelegt und können online nach verschiedenen vorgegebenen Kriterien durchsucht werden.
- Zulassungsfunktionalität um Schiffe, Komponenten und weitere Schiffsprodukte vom GL zuzulassen
	- o PDF-Dokumente werden von der Werft oder Zulieferer auf den Dokumentenserver hochgeladen und dann anschließend vom GL geprüft und ggf. wird ein Zertifikat vergeben. Dieses geschieht online auf dem Internetportal.

Weitere Unterstützungen werden durch den GL für Reeder gegeben, die aber mit dem Engineering nichts mehr zu tun haben. Diese Unterstützungen beziehen sich auf den Schiffsbetrieb und sind deshalb auch unter den schiffsbetriebsunterstützenden Internetplattformen in Kapitel 2.4.5 dargestellt.

## **2.4.3 Einkaufsinternetplattformen**

#### e-Euroship

Euroship ist eine Einkaufsplattform für die Werften Aker Yards S.A. (France), Fincantieri S.p.A. (Italy); Navantia (Spain) und Meyer Werft GmbH (Germany). Diese Werften haben sich zu einem Schiffbaunetzwerk Euroyards, ähnlich der EADS-Kooperationen, zusammengeschlossen.

Zulieferer der Werften können sich auf der Internetplattform für das Netzwerk registrieren lassen und sollen bei der Auftragsvergabe der Werften anschließend berücksichtigt werden. Dazu können die maritimen Zulieferer auf der Internetplattform ihre Produkte anbieten und die Werften können die Produkte entsprechend bestellen. Eine Integration der Informationen aus der e-Euroship-Internetplattform in das jeweilige Materialwirtschaftssystem soll einfach möglich sein. Jedoch ist es nur für Partnerunternehmen möglich, den vollen Umfang der Internetplattform zu nutzen. Deshalb können keine Aussagen zur Realisierung der angesprochenen Punkte recherchiert werden. Zur Systematisierung der Produkte bzw. Angebote auf der Plattform wird ein Klassifikationsschlüssel verwendet, der in 10 Hauptkategorien (A-K) eingeteilt ist. Unterhalb der Hauptkategorien sind ca. 4 Unterkategorien angeordnet.

Die Internetplattform teilt sich in drei Bereiche ein:

1. Marketing

Das Unternehmen muss während der Registrierung Angaben zum Unternehmen und zu den Produkten geben. Diese Angaben werden in einem Gastbuch eingetragen, das für alle Mitglieder der Internetplattform erreichbar ist.

- 2. Request For Quotation Management Ausgeschriebene Produkte können von maritimen Lieferanten mit einem Angebot direkt auf dem Portal beantwortet werden.
- 3. Qualification and Vendor Rating Process Die Unternehmen können über wahrheitsgemäße Angaben zum Unternehmen und den Produkten auf der Plattform zertifiziert werden.

#### SYX-ShipyardXChange

Die Internetplattform SYX wurde durch die ehemalige Aker Group betrieben. Mit der Internetplattform sollten die Beschaffungsprozesse der gesamten Gruppe elektronisch abgebildet werden [Erik\_03]. Durch diese Zentralisierung des Einkaufs sollte die Werftengruppe durch die steigenden Einkaufsmengen Größenvorteile beim Einkauf erzielen. Lieferanten sollten sich auf der Internetplattform und für das Netzwerk registrieren lassen. Die Registrierung war mit Kosten verbunden. Anschließend konnten die registrierten Lieferanten für die auf der Internetplattform gelisteten Ausschreibungen Angebote abgegeben. Die Informationen wurden im Jahr 2007 aufgenommen.

Im Februar und September 2008 war diese Internetplattform nicht mehr erreichbar, so dass davon ausgegangen wird, dass die Internetplattform den Betrieb eingestellt hat.

#### **2.4.4 Auftragsorientierte projektmanagementunterstützende Plattform**

#### ZoHakuWeb

ZoHakuWeb ist eine japanische auftragsabwicklungs- und projektmanagementunterstützende Informations- und Kommunikationsplattform. Ziel ist es, maritime Zulieferer und Werften von der Abstimmungsphase bis zum Auftrag zu unterstützen. Dabei soll die Vereinbarungsdauer erheblich verkürzt werden, indem standardisierte Informationen bereitgestellt und gemeinsame Kommunikationswerkzeuge verwendet werden. Allerdings wird diese Internetplattform nicht mehr weiter gepflegt, so dass davon auszugehen ist, dass die Arbeiten auf dem System eingestellt worden sind. Die genauen Inhalte sind ebenfalls nicht mehr erkennbar.

#### **2.4.5 Schiffsbetriebsunterstützende Plattformen**

#### Plattformen der Klassifikationsgesellschaften

Es wird hauptsächlich die Kommunikation zwischen dem Reeder und der Klassifikationsgesellschaft während des Schiffsbetriebs unterstützt [Gau\_05]. Exemplarisch soll hier auch wieder die Internetplattform der Klassifikationsgesellschaft des GL näher dargestellt werden.

Neben den werft- und maritimen zuliefererunterstützenden Funktionalitäten bietet der GL insbesondere "fleet online" an. "Fleet online" zeigt die Zustände der beim GL registrierten Schiffe der Flotte an. Es werden z. B. Informationen über nächste ausstehende Prüftermine gegeben und es können auch vom Reeder an den GL Aufträge zu Prüfungen von Komponenten gegeben werden. Diese werden online im Fleet Manager eingegeben und entsprechend an den GL weitergeleitet. Bestätigte oder bearbeitete Aufträge können jederzeit nachvollzogen werden. Zum Auftrag werden die verschiedenen Prüfberichte und die Zertifikate online gespeichert und können entsprechend eingesehen werden.

#### ShipServ

ShipServ wurde 1999 gegründet und ist eine Internetplattform, um die Ersatzteillieferung zwischen Schiff und Lieferanten zu unterstützen. Auf ShipServ können sich maritime Zulieferer, Reeder oder Logistikdienstleister registrieren lassen. Dadurch sollen alle zu einer Bestellung und Auslieferung notwendigen Partner mit in den Bestellprozess einbezogen werden. Die maritimen Zulieferer und Reeder können das Unternehmen und deren Produkte präsentieren und entsprechende Kontaktdaten nennen.

Die Internetplattform bietet u.a. die folgenden online Unterstützungen an:

- Einkauf
	- o Nutzer der maritimen Zulieferer können die Produktinformationen auf den e-marketplace hochladen und müssen diese klassifizieren. Reeder, die ein spezielles Produkt suchen, können über Klassifizierung die Produkte und deren Informationen wie z. B. Kontaktdaten, Preise, Lieferkonditionen finden.
- Einkaufsmanagement
	- o Im Einkaufsmanagement können Angebote eingestellt, Angebotsanfragen sowie Bestellungen ausgelöst und Bestellbestätigungen online verschickt werden. Damit sind wesentliche Bestellprozesse abgedeckt.
- Logistikmanagement
	- o Nach erfolgter Bestellung wird der Logistikdienstleister gleich automatisch von der Bestellung informiert. Alle wesentlichen Logistikrandbedingungen werden weitergeleitet und der Logistikdienstleister kann entsprechend planen.

## **2.4.6 Defizite maritimer Netzwerke und deren Internetplattformen**

Für die maritimen Netzwerke und der Internetplattformen kann festgestellt werden, dass die Zielgruppen und die Ziele innerhalb der maritimen Branche sehr unterschiedlich sind, wie in Abbildung 7 zusammenfassend aufgezeigt.

Grundsätzlich werden die maritimen Zulieferer und Werften als Zielgruppe bei fast allen Netzwerken definiert. Ausnahme ist der Betrieb, indem nur die Kooperation zwischen Reedern und maritimen Zulieferern als auch zwischen Reedern und Klassifikationsgesellschaften unterstützt werden.

Den gestellten Anforderungen für die Ausgestaltung und Durchführung maritimer Kooperationen werden die dargestellten Netzwerke nur bedingt gerecht. Vor allem die maritimen Zuliefernetzwerke werden der gestellten Anforderung 1 nur teilweise gerecht. DMKN, MAO e.V., Tribon.com und e-Euroship, die als Zielgruppe die maritimen Zulieferer haben, bieten mit Ihren Mitgliedern eine gute Basis zur Bildung von VU. Allerdings wird eine aktive Unterstützung von Kooperationen nicht praktiziert.

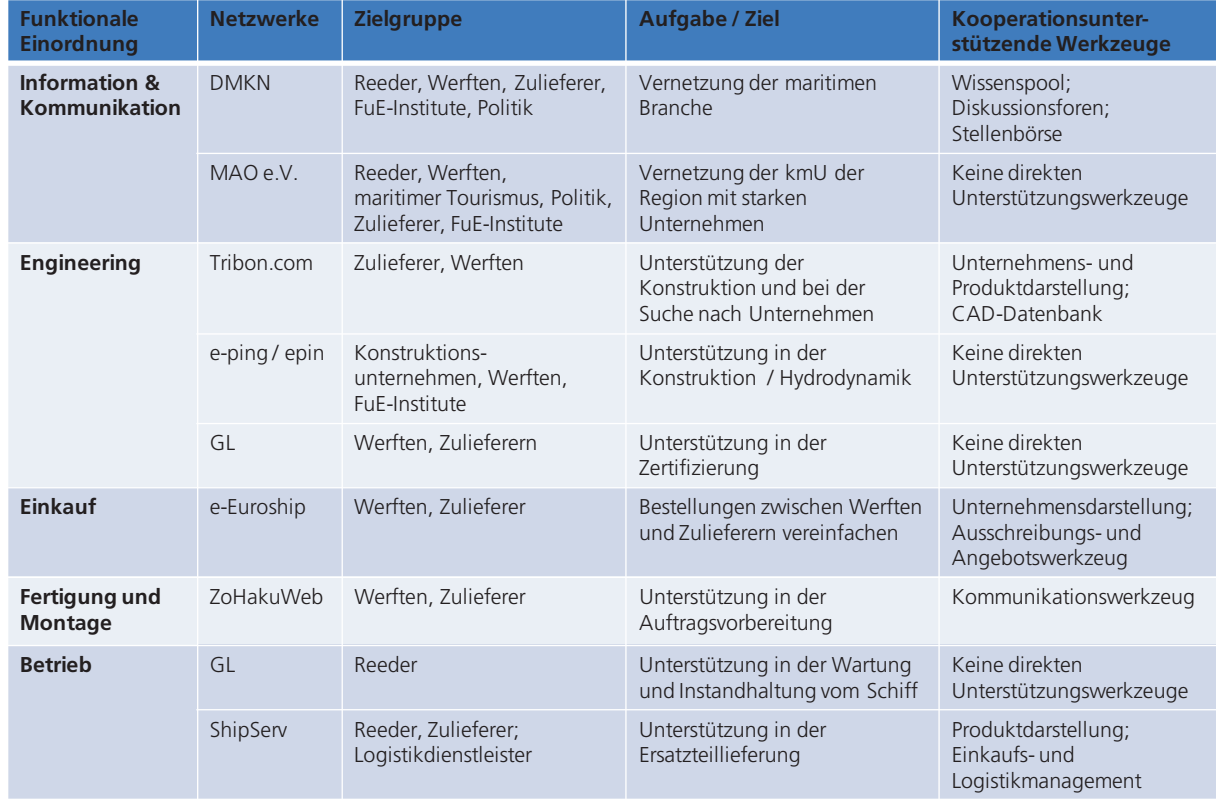

**Abbildung 7: Gegenüberstellung maritimer Netzwerke** (Zulieferer bedeutet maritimer Zulieferer)

Aktiv wird durch keines der dargestellten Netzwerke der Aufbau von maritimen VU zur Herstellung von Systemprodukten unterstützt. Lediglich das MAO-Netzwerk unterstützt teilweise den Aufbau von maritimen VU, wobei diese auf Forschungs- und Entwicklungsaktivitäten beschränkt bleiben.

→ Ausgehend von den Defiziten muss ein maritimes Netzwerk entwickelt wer-

den, das den Aufbau von VU in Abhängigkeit der Systemprodukte fördert. Grundsätzlich erhebt fast kein Netzwerk den Anspruch, Kooperationen in ihrem Aufbau und in der Durchführung durch Verfahren zu unterstützen. Ausnahme bildet hier das MAO-Netzwerk, das Unterstützungen zur Bildung von Forschungs- und Entwicklungsnetzwerken in Form von Beratungsleistungen zur Verfügung stellt. Da aber dieses nur auf Forschungs- und Entwicklungsaktivitäten beschränkt bleibt und die Anforderungen zu einem VU mit dem Ziel ein Produkt herzustellen differieren, wird die Anforderung 2 von keinem Netzwerk erfüllt.

- Für das Kooperationsnetzwerk sind ganzheitliche Verfahren für die Bildung und die Durchführung maritimer VU zu entwickeln.

Funktionalitäten zur Unterstützung, wie in der Anforderung 3 definiert, werden von maritimen VU nur randständig durch das Netzwerk DMKN und Tribon.com auf deren Internetplattformen zur Verfügung gestellt. DMKN bietet zum Informations- und Wissensaustausch Foren, in denen sich Experten austauschen und andre den Austausch verfolgen können, als ein Werkzeug an. Auch Tribon.com bietet mit der für die Netzwerkpartner zur Verfügung gestellten Produktdarstellung und insbesondere mit den Produktdatenmodellen Werkzeuge für Kooperationsunterstützungen an. Alle anderen Netzwerke bieten keine unterstützenden Werkzeuge an.

- Für die maritimen Zulieferer sind zur Unterstützung von VU geeignete Managementwerkzeuge für die unternehmensübergreifende Zusammenarbeit zu entwickeln.

Eine Unterstützung mit Verfahren zur Planung und Steuerung von maritimen VU, wie in Anforderung 4 definiert, werden durch kein Netzwerk bereitgestellt, denn die Aufgabenbereiche der Netzwerke sind nicht auf Kooperationsunterstützungen ausgerichtet.

→ Es sind neben den Managementwerkzeugen auch Verfahren zu entwickeln, die eine erfolgreiche Durchführung der maritimen VU unterstützen.

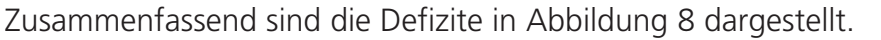

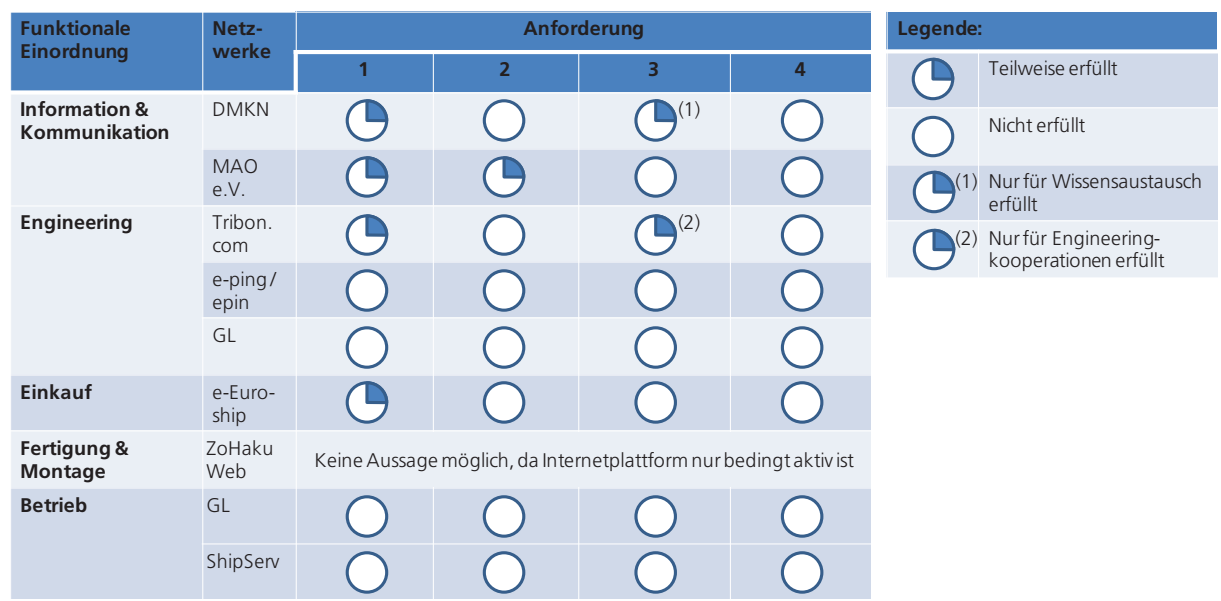

**Abbildung 8: Defizite maritimer Netzwerke** 

## **2.4.7 Abgeleitete Teilentwicklungsziele aus dem Stand der Technik**

Abgeleitet aus den einzelnen Defiziten der maritimen Netzwerke, lassen sich folgende Teilentwicklungsziele im Sinne dieser Arbeit nennen:

- 1. Entwicklung eines Verfahrens zur Identifikation von möglichen maritimen Systemprodukten.
- 2. Definition und Charakterisierung von möglichen Kooperationsformen und Identifikation und Entwicklung einer Vorzugskooperationsform.
- 3. Entwicklung eines tragfähigen maritimen Kooperationsnetzwerks zur Schaffung der Voraussetzungen für die Bildung von Kooperationen.
	- o Entwicklung eines Netzwerkrahmens
	- o Entwicklung und Strukturierung eines Netzwerkinhaltes
	- o Entwicklung von notwendigen verfahrensbasierten Netzwerkunterstützungen
	- o Entwicklung eines Grobkonzeptes für die maritime Kooperationsinternetplattform.
- 4. Konzeptionelle Vorbereitung zur Entstehung und Betrieb von Kooperationen.
- 5. Entwicklungen und Ausgestaltung der MariCoNet-Internetplattform unter Berücksichtigung eines dezentralen Zugriffs
- 6. Entwicklungen und Ausgestaltung von Funktionalitäten sind für die maritimen Kooperationen durchzuführen:
	- o Entwicklung von managementunterstützenden Funktionalitäten, im Besonderen eines
		- **Projekt- und Dokumentenmanagementsystem (PMS und DMS)**
		- **Bestellmanagementsystem.**

Die einzelnen Teilentwicklungsziele werden ergänzt um das Teilentwicklungsziel:

7. Nachweis der Nutzbarkeit der Entwicklungen.

Zusammenfassend sind die Haupt- und Teilentwicklungsziele in Abbildung 9 dargestellt.

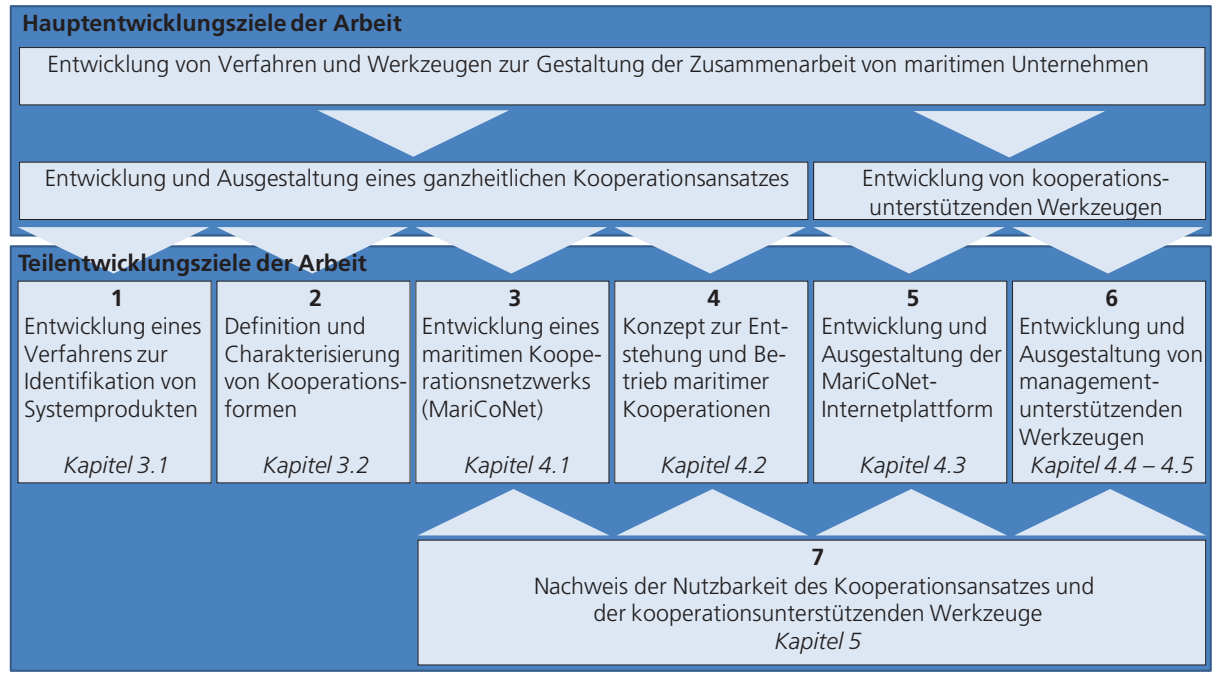

**Abbildung 9: Abgeleitete Teilentwicklungsziele** 

## **3 Identifikation und Definition maritimer Kooperationen und Kooperations-**

## **formen**

Um Kooperationen vorzubereiten und durchzuführen, muss man sich zuerst systematisch mit der Make-or-Buy-Entscheidungen der Werften auseinandersetzen und eine Vorgehensweise aufzeigen, anhand derer die Werften und die Zulieferer zukünftige und bestehende Systemprodukte identifizieren können.

Weiter ist dann ein allgemeiner ganzheitlicher Kooperationsansatz zu definieren, der den Anforderungen der maritimen Industrie gerecht wird.

#### **3.1 Make-or-Buy-Entscheidungen im Schiffbau**

Im Zuge der Entscheidungen, Kooperationen von maritimen Zulieferern in die Herstellung von Schiffskomponenten mit einzubinden und Systemprodukte am Markt nachzufragen, müssen die Werften strategische Entscheidungen fällen, welche Produkte intern im Unternehmen hergestellt und welche extern beschafft werden sollen. Die Einbindung der Zulieferer und die Auswahl der einzukaufenden Produkte erfolgt von den Werften durch eine strategische Bewertung verschiedener Faktoren. Faktoren der Bewertung werden von den Werften individuell festgelegt, umfassen aber vor allem:

- Die existierenden und zukünftig erwarteten Kernkompetenzen und die daraus abgeleiteten Kernsysteme, die die Werften in Eigenherstellung produzieren sollten
- Die Systemkomplexität des Produktes zum Schiff und das Differenzierungspotenzial des Produktes gegenüber Dritten, die in einer Portfolioanalyse analysiert werden
- Die Kosten der Systeme
- Zu erwartendes Kapazitätsangebot und –nachfrage der Werften.

Um eine objektive Bewertung der zuzukaufenden Produkte zu ermöglichen, kann die in Abbildung 10 dargestellte Vorgehensweise verwendet werden [Weid\_04].

Die Bewertung wird durch ein interdisziplinäres Team durchgeführt, das sich aus Mitarbeitern unterschiedlicher Fachabteilungen oder einer Fachabteilung zusammensetzt. Die in der Abbildung 10 dargestellten Verantwortlichkeiten sind als Vorschlag zu verstehen und können je nach Werft unterschiedlich definiert werden. Unabhängig von der Verantwortlichkeit sind aber die Analyse-Prozesse zu durchlaufen, an deren Ende eine endgültige Gesamtbewertung erfolgt. Für jedes Systemprodukt wird dabei entschieden, ob dieses entweder durch die Werft entwickelt und hergestellt wird, oder durch einen Lieferanten. Diese Bewertung sollte projektbezogen erfolgen, d. h. durch das verantwortliche Werftprojektteam, das für die Abarbeitung des Auftrages verantwortlich ist. Allerdings können die Lieferanten diese Entscheidung positiv zu ihren Gunsten beeinflussen, indem entsprechende Angebote vorab vorbereitet wurden. Die dargestellte Vorgehensweise kann damit auch von den Lieferanten verwendet werden und zur Identifikation von strategischen Entwicklungsrichtungen dienen.

## Identifikation und Definition maritimer Kooperationen und Kooperationsformen

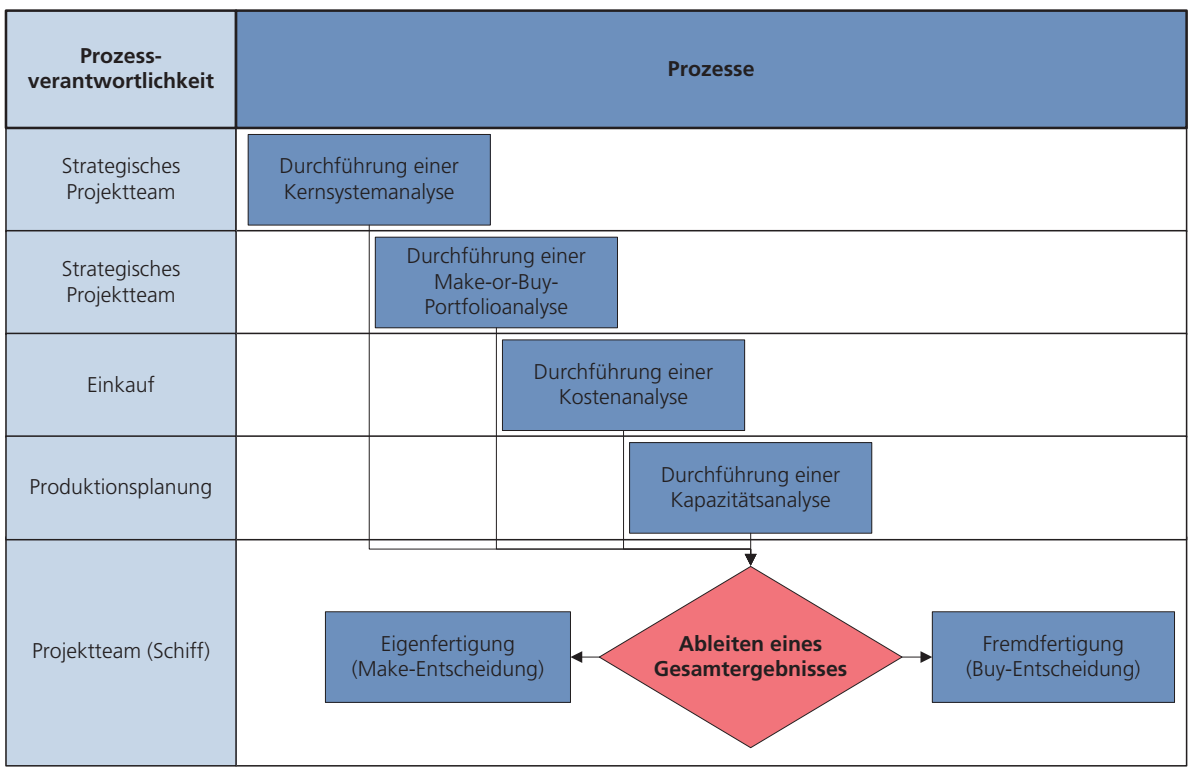

**Abbildung 10: Vorgehensweise der Make-or-Buy-Entscheidung**

Den Anfang der Bewertung bildet die Analyse der bestehenden und der zukünftig notwendigen wirtschaftlich herzustellenden Kernsysteme der Werft. Notwendig ist dieses insbesondere um Wettbewerbsvorteile nicht an Zulieferer oder an andere Werften zu verlieren bzw. diese strategisch aufzubauen. Die Identifikation der herzustellenden Kernsysteme erfolgt nach einer Kette, die die Kernbedürfnisse des Marktes mit den Kernsystemen der Werft verbindet, wie in Abbildung 11 dargestellt [Homp\_00]. Für die Transformation der Kernbedürfnisse in die Kernsysteme stehen quantitative Bewertungswerkzeuge zur Verfügung. Anfangspunkt sind die Kernbedürfnisse des Reeders an das Produkt "Schiff". Die Bedürfnisse je Schiffstyp können dabei variieren. Da sich viele europäische Werften durch eine Flexibilität in der Herstellung verschiedener Schiffstypen auszeichnen, muss entweder auf Basis der Hauptsystemprodukte eine Bewertung durchgeführt werden, oder es kann, wenn die Werft ein spezialisiertes Produktionsprogramm wie es z. B. die Meyer-Werft mit den Kreuzfahrtschiffen hat - auf schiffsspezifische Systemprodukte eine Bewertung erfolgen.

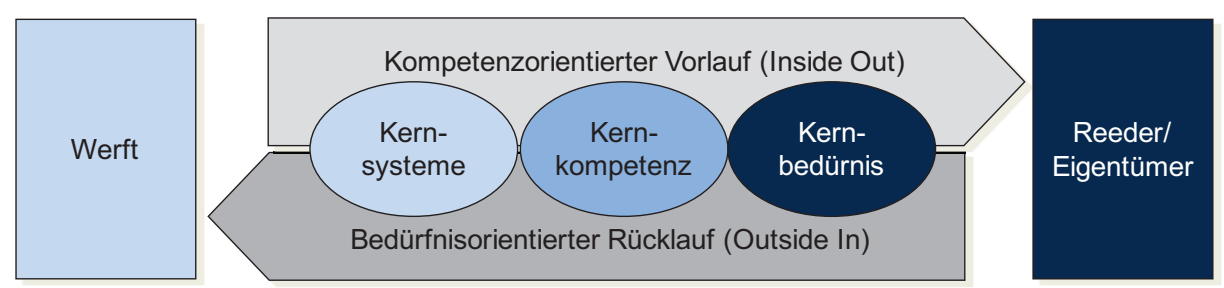

**Abbildung 11: Überführung von Erwartungen der Kunden in Produktkompetenzen der Anbieter (in Anlehnung an Homp\_00)**

Die Identifikation der Kernbedürfnisse sollte durch die Vertriebsabteilung durchgeführt werden, die am Markt entsprechende Meinungen der Reeder und Eigentümer systematisch aufnimmt. Die Anzahl der Nennung der Kernbedürfnisse ist ein Indiz für die Wichtigkeit und muss in einen Wichtungsfaktor umgerechnet werden. Dadurch ergibt sich ein Priorisieren der Kernbedürfnisse. Die Überführung der Kernbedürfnisse in die vom Markt erwarteten Kernkompetenzen erfolgt durch eine Bewertung, inwieweit die Kernbedürfnisse durch die Kompetenzen der Werft abgedeckt werden können. Es werden die Einflüsse von Kernbedürfnissen und Kompetenzen bewertet, indem eine Relation über ein Punkteschema vorgenommen wird. Die Punkte werden anschließend mit den Wichtungsfaktoren multipliziert und die Ergebnisse zu den einzelnen Kompetenzen summiert, so dass jede Kompetenz eine Gesamtpunktebewertung erhält. Anhand der Gesamtergebnisse kann dann die Priorität der Kompetenzen festgestellt und die Kernkompetenzen ermittelt werden. In einem nächsten Schritt erfolgt die Überführung der Kernkompetenzen auf die Systemprodukte. Analog der Methode zur Identifikation der Priorität und Wichtigkeit der Kernkompetenzen, wird die Identifikation der Kernsystemprodukte durchgeführt. Die Gesamtergebnisse der Kernkompetenzen werden dabei als Wichtungsfaktoren verwendet. Abbildung 12 verdeutlicht die Methode zur Identifikation für die Werft wichtiger Kernsystemprodukte anhand einer fiktiven Bewertung.

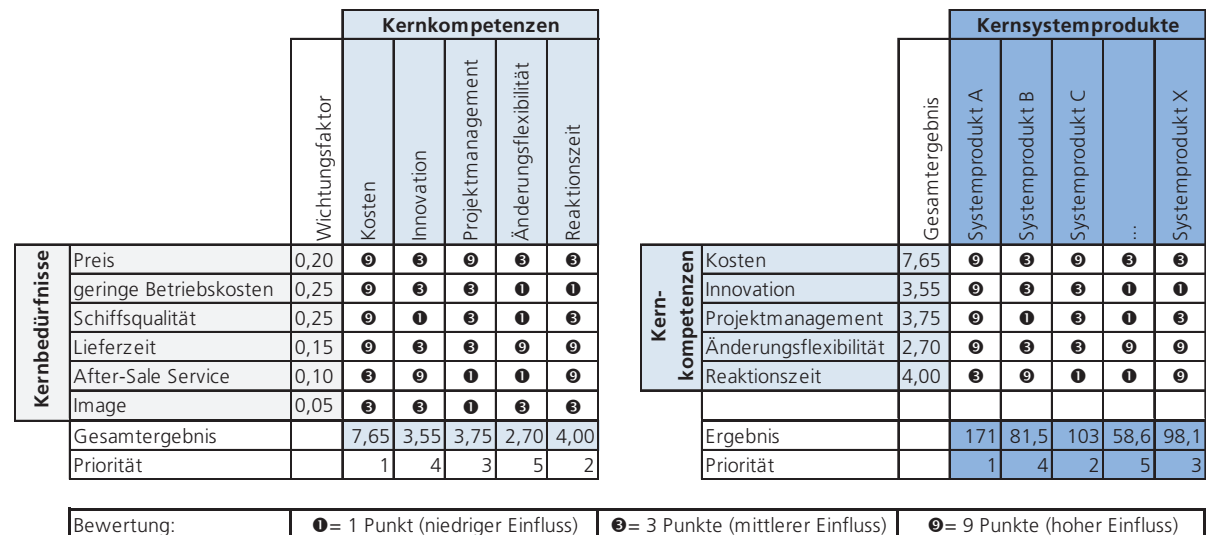

**Abbildung 12: Bewertungsmatrizen (Homp\_00)** 

Systemprodukte, die eine hohe Bewertung erhalten, sollten durch die Werft entwickelt und hergestellt werden, denn diese beinhalten einen Wettbewerbsvorteil. Hingegen Systemprodukte mit einer niedrigen Bewertung könnten durch Lieferanten hergestellt werden und müssen für eine objektive Make-or-Buy-Entscheidung weiter untersucht werden.

Systeme, die als Ergebnis auch durch Lieferanten bereitgestellt werden können, werden im nächsten Schritt hinsichtlich der Komplexität, die die Abhängigkeiten des Systemproduktes zum Schiff beschreibt, und des Differenzierungspotenzials, das die Vergleichbarkeit des Systems der Werft zu anderen gleichen Systemen von Wettbewerbern darstellt, bewertet. Dazu werden allgemeine systemproduktunabhängige Bewertungskriterien für die Komplexität und das Differenzierungspotenzial festgelegt und mit Wichtungsfaktoren versehen. Die Bewertung der Systemprodukte erfolgt nach dem gleichen Punkteschema wie bei der Bewertung der Kernsystemprodukte für jedes Systemprodukt. Das Ergebnis der Bewertung wird in einer Portfolio-Matrix anschließend eingetragen (Abbildung 13).

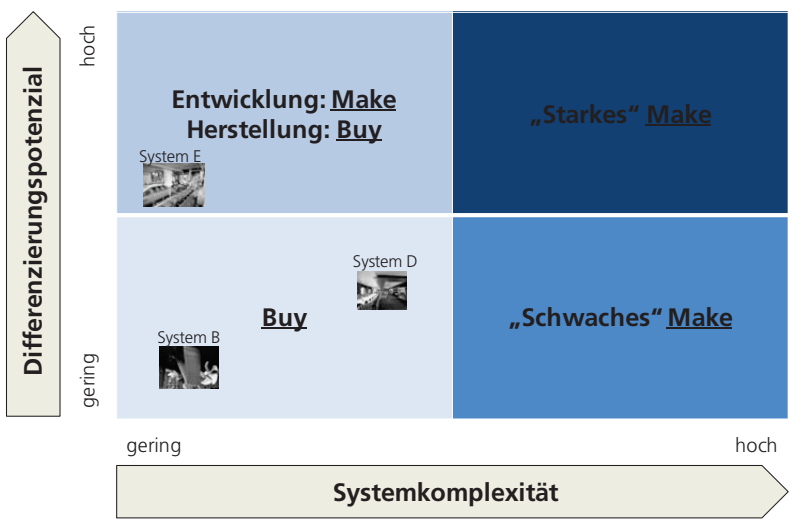

**Abbildung 13: Make-or-Buy Portfolio-Matrix (in Anlehnung an Homp\_00)** 

Die Portfolio-Matrix besteht aus vier Feldern:

- Buy-Entscheidung: Im Falle einer geringen Komplexität des Systemprodukts zum Schiff und eines geringen Differenzierungspotenzials wird für dieses eine Buy-Entscheidung bevorzugt.
- Entwicklung-Make-Entscheidung und Herstellung-Buy-Entscheidung: Ist das Differenzierungspotenzial hoch und die Komplexität gering wird eine Mischstrategie vorgeschlagen. Mit dieser Strategie soll die Werft sich die Kompetenz des Systemprodukts zu entwickeln erhalten und die Herstellung durch externen Zulieferer durchführen lassen. Die Tiefe der Entwicklung kann dabei auch variiert werden, indem z. B. das Detail Design auch durch ein externes Unternehmen erfolgen kann.
- Schwache Make-Entscheidung: Dieses Feld ist charakterisiert durch eine hohe Systemkomplexität und ein geringes Differenzierungspotenzial. Vor allem die hohe Systemkomplexität zum Schiff kann dazu führen, dass der Fertigungs- und Montageablauf der Werft empfindlich gestört werden kann, nämlich dann, wenn z. B. das Systemprodukt zu spät oder fehlerbehaftet geliefert wird, so dass eine Make-Entscheidung bevorzugt wird.
- Starke Make-Entscheidung: Ist sowohl die Systemkomplexität und das Differenzierungspotenzial hoch wird eine Make-Entscheidung bevorzugt.

Nachdem die Bewertungen durchgeführt ist, muss noch ermittelt werden, welche Systemprodukte aufgrund der Kapazität der Werft eingekauft oder hergestellt werden. Grundsätzlich sollten die Kernsystemprodukte innerhalb der Werft hergestellt werden. Fehlende Kompetenzen bzw. Betriebsmittel sollten, in Abhängigkeit der strategischen Entwicklung und des anzubietenden Schiff-Produktportfolios der Werft, langfristig aufgebaut werden, wenn eine Eigenherstellung derzeit nicht möglich ist. Die Grundauslastung der Werft ist somit durch die Kernsystemprodukte bestimmt. Der zweite Teil der Grundauslastung wird durch die Systemprodukte bestimmt, bei denen eine hohe Make-Bewertung erfolgt ist. Bis die Kapazitätsgrenze erreicht ist, werden die Systemprodukte innerhalb der Werft hergestellt. Grundlage dazu sind die in der Portfolio-Matrix angeordneten Systemprodukte, wobei bei ähnlichen Bewertungsergebnissen keine eindeutige Entscheidung abgeleitet werden kann. Die Gegenüberstellung von Kapazitätsangebot und Nachfrage ist in Abbildung 14 dargestellt.

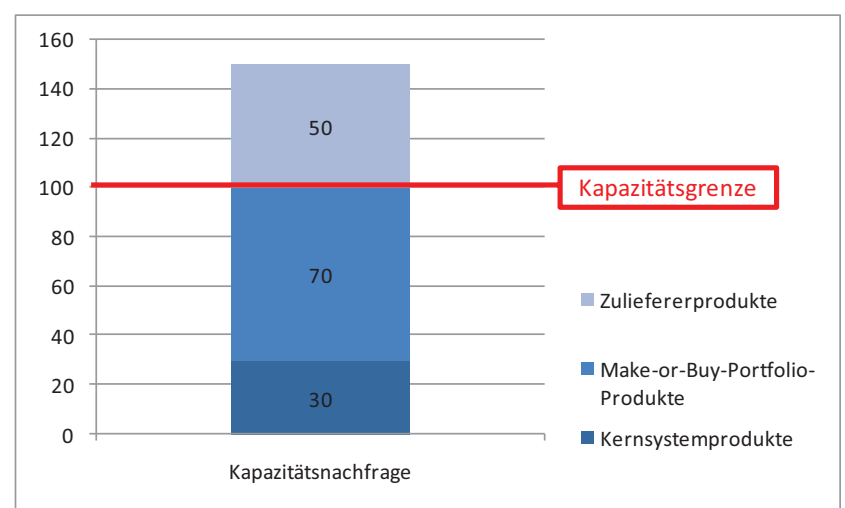

**Abbildung 14: Kapazitätsnachfrage und –grenze** (am Bsp. einer Kapazitätslücke von 50%)

Alle Systemprodukte, die aufgrund der Kapazitätsbeschränkung nicht selbst hergestellt werden können, sollten durch Lieferanten gefertigt und bereitgestellt werden. Dabei sollte die Werft möglichst einen Lieferanten auswählen, der für die Bereitstellung verantwortlich ist und die Koordination der Herstellung und Bereitstellung für die Lieferantenkette übernimmt.

Das Ergebnis der Systemproduktbewertung fällt bei den Werften sehr heterogen aus, wobei festzustellen ist, dass gewisse Systemprodukte eher fremdvergeben werden. Beispielshaft ist die Ausrüstung und Einrichtung des Deckshauses der Schiffe zu nennen. Klassischerweise arbeiten daran verschiedene Unternehmen unter der Koordination der Werften. Durch die Konzentration auf wesentliche Kernsystemprodukte sind die Werften angehalten, die Systemverantwortung auf spezialisierte Zulieferer zu übertragen. Da aber insbesondere die maritimen Zulieferer meist KMU sind, müssen diese die Herstellung des Produktes in geeigneten Kooperationsformen mit verschiedenen spezialisierten Zulieferern durchführen.

## **3.2 Kooperationsformen für die maritime Zulieferindustrie im Vergleich zum VU**

Die bestehenden starren Organisationsformen stoßen bei der Zusammenarbeit mehrerer Unternehmen an ihre Grenzen und werden wie beschrieben durch neue Kooperationsformen ergänzt und teilweise abgelöst.

Als eine geeignete Kooperationsform hat sich das VU herausgestellt [Pico\_03; Bick\_03]. Auf der Anbieterseite werden schlanke Prozesse gefordert, die in der Konsequenz auf eine Fokussierung von Kernkompetenzen abzielen. Auf der Nachfrageseite wird erwartet, dass der Anbieter ein breites Produktportfolio stellt, und damit mehr Leistungen erbringt [Hofm\_03]. Beide Ziele stehen im Konflikt zueinander und beeinflussen sich zudem auch konträr. Dieses Dilemma ist insofern problematisch, dass durch die Verschlankung der Prozesse das Produktportfolio eines Unternehmens in vielen Fällen abnimmt und damit der Nachfrageanforderung nicht mehr entspricht. VU können diesen Anforderungen zwischen Anbieter und Nachfrager besonders gut begegnen. Zum einen wird ein Virtuelles Unternehmen solange erweitert, bis alle Kompetenzen zur Nachfragebefriedigung des Kunden im VU vereint sind. Zum anderen müssen die VU nicht mehr alle

peripheren Kompetenzen vorhalten, um auf alle Bedarfe intern aus dem Unternehmen heraus reagieren zu müssen.

Um die Einschätzung weiter zu begründen wird im folgenden eine Charakterisierung des VU im Vergleich zu den anderen genannten Kooperationsformen durchgeführt. Betrachtet werden dabei der Zeithorizont, d. h. die gemeinsame Kooperationsdauer, und die Flexibilität, d. h. Flexibilität hinsichtlich der kurzfristigen Bildung der Kooperation. Die Auswahl des Kriteriums Flexibilität begründet sich durch die häufig kurzfristig gestellten Anfragen und der sich für unterschiedliche Projekte ständig ändernden Konfiguration von Zulieferern innerhalb der Kooperation. Durch die Auswahl der Kooperationsdauer soll vor allem der Einmaligkeit des Projektes Rechnung getragen werden. Da das Keiretsu eine spezielle Kooperationsform für ein Land ist und sich in anderen Ländern nicht in der Form etabliert hat, wird das Keiretsu als mögliche Kooperationsform für maritime Unternehmen ausgeschlossen und wird deshalb auch nicht im Systematisierungsansatz erwähnt. Das Netzwerk ist ebenfalls nicht erwähnt, weil das Netzwerk an sich nicht das Ziel hat einen kommerziellen Auftrag zu bearbeiten, sondern nur das soziale Gebilde dafür bereitstellt.

Strategische Allianzen haben als Ziel einen gemeinsamen langfristigen strategischen Wettbewerbsvorteil für die teilnehmenden Unternehmen gegenüber den Wettbewerbern herauszuarbeiten. Dieses bedingt, damit alle Unternehmen das gemeinsame Ziel tragen, vertraglich genau fixierte Zielvereinbarungen sowie Rechte und Pflichten. Aufgrund der Langfristigkeit der Kooperationsform entstehen verschiedene wirtschaftliche und rechtliche Abhängigkeiten der Unternehmen untereinander, sowie der Bedarf einer strategischen Führung. VU hingegen verzichten weitestgehend auf eine vertragliche Fixierung, denn die Unternehmen arbeiten auf Basis einer gemeinsamen Vertrauenskultur. Dadurch erreicht das VU auch die benötigte Flexibilität. Ein anderer wesentlicher Unterschied ist der Zeithorizont der Kooperationsform. VU entstehen für einen Auftrag und zerfallen nach Abarbeitung des Auftrages wieder, wobei die strategische Allianz aufgrund der Langfristigkeit eher für die Realisierung mehrerer Aufträge oder langfristiger Projekte gebildet wird. Weiter sind bei VU die Handlungsspielräume weiter gefasst, denn eine wirtschaftliche und rechtliche Abhängigkeit der Unternehmen, ergänzt durch eine strategische Führung gibt es in der Form nicht.

Für ein Joint Venture beteiligen sich mehrere Unternehmen an einem Gemeinschaftsunternehmen, häufig mit paritätischer Kapitalbeteiligung zur Verfolgung eines gemeinsamen Ziels. Durch die Bildung des Gemeinschaftsunternehmens wird die Kooperation institutionalisiert [Sydo\_92]. Gerade hier liegt der wesentliche Unterschied zum VU, denn das Gemeinschaftsunternehmen des Joint Ventures bedingt durch die rechtliche und wirtschaftliche Verflechtung eine detaillierte vertragliche Regelung, was eine geringere Flexibilität hervorruft. Anders als beim Projektcharakter des VU ist das Joint Venture nicht befristet und hat damit einen langfristigeren Zeithorizont.

Konsortien haben eine starke Ähnlichkeit mit VU. Der wesentliche Unterschied liegt vor allem in der Flexibilität des Konsortiums. Ein Konsortium umfasst umfangreiche vertragliche Regelungen im Konsortialvertrag, der die Rechte und Pflichten der beteiligten Unternehmen festlegt. Insbesondere die Flexibilitätsvorteile als auch die Kostenvorteile im Vergleich zu vertraglich institutionalisierten und normierten Konsortien rechtfertigen eine Abgrenzung des VU [Blec\_99].

Zusammenfassend kann, betrachtet man die von den Werften geforderten Flexibilität und den Zeithorizont mit Projektcharakter, festgehalten werden, dass das VU besonders gut als Kooperationsform für maritime Unternehmen geeignet scheint (Abbildung 15). Inwieweit dieses sich weiter begründen lässt, soll in den folgenden Kapiteln dargestellt und herausgearbeitet werden.

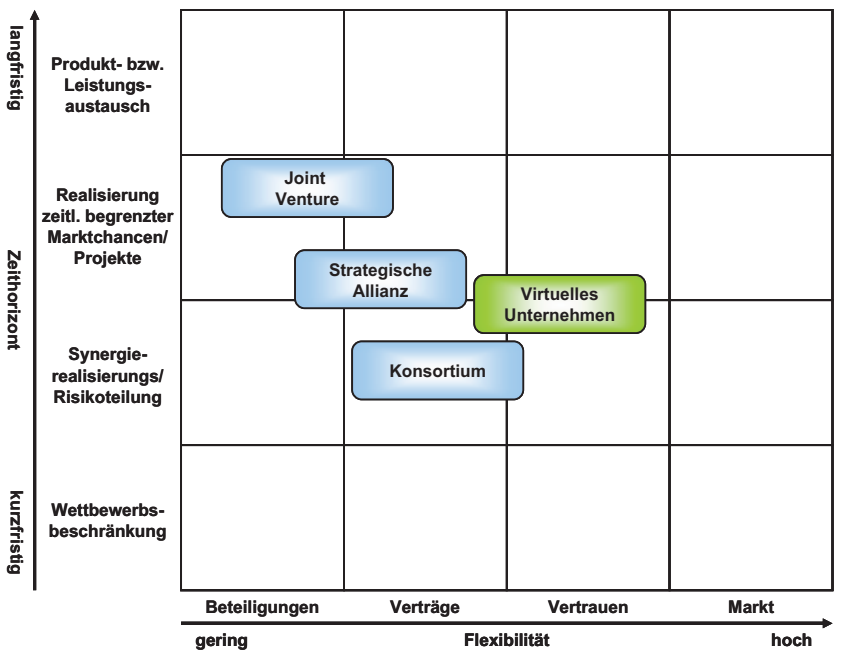

**Abbildung 15: Systematisierungsansatz relevanter Kooperationsformen für maritime Unternehmen [nach Zent\_03]** 

## **3.2.1 Virtuelle Unternehmen**

Das VU wird in dieser Arbeit verstanden als ein loser temporärer, projektbezogener, kurzfristig initiierter Zusammenschluss mehrerer rechtlich und wirtschaftlich unabhängiger Unternehmen mit dem Ziel gemeinsam ein Produkt herzustellen.

Der Zusammenschluss zum VU und die Zusammenarbeit zwischen den Unternehmen werden unterstützt durch:

- Eine schnelle Bildung optimierter Geschäftsprozesse: Das VU kann bei Marktanforderungen oder auftretenden Marktveränderungen sehr schnell die Geschäftsprozesse auf die neue Situation einstellen. Dieses setzt allerdings voraus, dass die notwendigen Unternehmen auch schnell gefunden werden. Aus den optimierten Geschäftsprozessen resultieren eine hohe Herstellungsflexibilität, eine kurze Anpassungszeit und eine schnelle Auftragsabwicklung.
- $-$  Eine Integration von komplementären Kernkompetenzen: Durch die Zusammenarbeit von mehreren Unternehmen werden für die Erstellung der gemeinsamen Leistung sich komplementär ergänzende Kernkompetenzen mehrerer Unternehmen zusammenfinden. Dadurch werden aus einzelnen Produkten dann umfassende Systemprodukte.
- Eine optimierte Ressourcennutzung: Durch die Erweiterung auf Systemprodukte kann der Absatz vergrößert werden, was bei einem einzelnen Produkt vielleicht nicht so einfach möglich gewesen wäre, weil z. B. vom Kunden verstärkt Systemprodukte angefragt werden.
- Einen erweiterter Kundenzugang: Es ergeben sich möglicherweise aus dem VU Zugänge zu anderen Kunden. Zudem können sich aus der Zusammenarbeit Synergieeffekte z. B. durch koordiniertes Vertriebsmanagement oder Einkaufsmanagement ergeben.
- Eine optimierte Risikoteilung: Aufgrund der gemeinsamen Produkterstellung können die Risiken des Systemproduktes auf alle Unternehmen verteilt werden. Dieser Vorteil kommt insbesondere bei Unternehmen zum Tragen, die schon vorher aus den einzelnen Produkten ein Systemprodukt erstellt haben. Weiter können sich für alle Unternehmen die Risiken, resultierend aus Marktunsicherheiten, z. B. durch außergewöhnliche Auftragsstornierungen, schwankende Nachfragen oder schwankende Kapazitätsauslastungen, reduzieren.

## **3.2.1.1 Spezifika maritimer VU**

Das VU soll in dieser Arbeit weiter branchenspezifisch für die maritime Industrie charakterisiert werden. Dieses ist insoweit notwendig, als dass zum einen die Anforderungen an Verfahren und Werkzeuge branchenspezifisch zu identifizieren sind und zum anderen, um darauf aufbauend für die maritime Industrie wichtige Verfahren und Werkzeuge zu entwickeln und bereitzustellen.

Die Spezifika maritimer VU lassen sich begründen mit:

- Den kurzfristig initiierten maritimen Projekten und der damit kurzen Zeit, geeignete Unternehmen zu finden und diese rechtlich und wirtschaftlich zu verbinden
- Der Notwendigkeit auf Kooperationsabsagen vereinzelter Zulieferer, schnell geeignete andere Zulieferer in die Kooperation mit einzubinden
- Der Einzelproduktion oder Kleinstserienproduktion der Produkte für die Werften und der sich daraus ableitenden zeitlich stark begrenzten Zusammenarbeit
- Der Zusammenarbeit regional ansässiger kleiner Unternehmen und damit einer sehr starken Heterogenität der Kooperationsvoraussetzungen sowie -fähigkeiten
- Dem Zwang mit sehr vielen unterschiedlichen Zulieferern zusammenzuarbeiten, denn die Makers-List des Reeders oder die Einbeziehung von regionalen Zulieferern bewirken häufig neue Konfigurationen von Unternehmen im VU.

Einzelne Aspekte aus den Spezifika maritimer VU kommen in allen VU vor. Allerdings kann die Kombination aus den genannten Aspekten als das besondere Alleinstellungsmerkmal der maritimen Branche angesehen werden.

## **3.2.1.2 Ziel und Erfolgsfaktoren VU**

Die Zielerfüllung des VU ist im entschiedenen Maße von den Erfolgsfaktoren des VU abhängig. Diese sind vor allem die Partner, das gegenseitige Vertrauen der Partner, die Informations- und Kommunikationstechnologien, der rechtliche Handlungsrahmen sowie das Rollenkonzept (Abbildung 16).

Die beteiligten Partner innerhalb des VU sind dabei der zentrale Erfolgsfaktor [Zent\_03]. Die Suche nach geeigneten Partnern muss deshalb besonders sorgfältig durchgeführt und es sollten möglichst viele potenzielle Partner zur weiteren Auswahl identifiziert werden. Dazu sind insbesondere Internetplattformen gut geeignet, denn auf diesen sind

meist mehrere Unternehmen mit ähnlichen Kompetenzen vertreten, die dann für die abschließende Festlegung der im VU zusammenarbeitenden Unternehmen analysiert werden können [Garr\_02]. Bei der Festlegung ist, neben komplementären Kompetenzen der Unternehmen, darauf zu achten, dass die Unternehmen zu einander passen und ähnliche Vorstellungen zur Zusammenarbeit in das VU einbringen, damit sich eine Vertrauenskultur entwickeln kann.

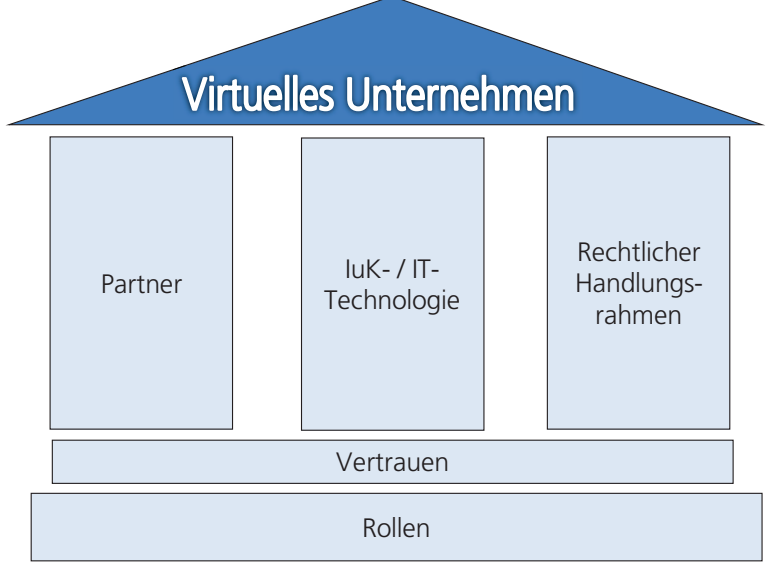

**Abbildung 16: Erfolgsfaktoren von VU** 

Der Erfolgsfaktor Vertrauen basiert im Idealfall auf einer Kultur des Vertrauens und führt dazu, dass wesentliche Informationen transparent im VU dargestellt werden. Allerdings ist dieses nicht immer uneingeschränkt möglich. Immer wenn Unternehmen das erste Mal zusammenarbeiten, muss sich das Vertrauen erst entwickeln. Diese interne Vertrauensbeziehung soll die Komplexität der Zusammenarbeit, die meist in einem längeren Prozess durch Verträge abgestimmt wird, reduzieren und zum anderen soll die Flexibilität erhöht werden [Tome\_02]. Weiter kann das Vertrauen die Qualität und Quantität der ausgetauschten Informationen erhöhen und damit einen Beitrag zum Erfolg des VU leisten.

Das Informations- und Kommunikationssystem ist die lebensnotwendige Voraussetzung für VU [Hofm\_03]. Informations- und Kommunikationssysteme ermöglichen die Virtualisierung von Unternehmen, der Produkte und der Arbeitsteilung [Pico\_03]. Virtuell ist hierbei nicht das Gegenteil von real, sondern es bedeutet, dass ein Objekt trotz fehlender tatsächlicher physischer Existenz der erlebbaren Funktion nach vorhanden ist. Dieses kann durch funktionsfähige IuK-Technologie gefördert werden, denn durch einen Austausch von Informationen wird das VU "real". Im Sinne dieser Arbeit soll allerdings nicht nur die Information und Kommunikation, sondern die gesamte IT-Technologie als Erfolgsfaktor verstanden werden. Denn durch eine Planung und Steuerung von VU, die durch die IuK-Technologie nicht mit abgedeckt wird, kann das VU erst erfolgreich entwickelt und durchgeführt werden.

Allgemein gibt es die in Abbildung 17 aufgeführten Anforderungen an ein IT-System. Der rechtliche Handlungsrahmen wird durch die nationale und internationale Rechtssprechung definiert. Laut Definition arbeiten im VU rechtlich unabhängige Einheiten unter einer gemeinsamen Identität zusammen ohne sich zu institutionalisieren, d. h.

ohne ein gemeinsames juristisches Dach, um so die größtmögliche Flexibilität bei der Gestaltung der Zusammenarbeit zu erhalten. Dieses steht im Einklang zum Vertrauensaufbau im VU, aber auch zum Teil entgegen der nationalen Gesetzgebung. Zum Beispiel gilt in Deutschland:

 $-$  Sobald mehrere Personen gemeinsam handeln und keine anderen Regelungen vereinbart sind, tritt eine Standard-Gesellschaftsform in Kraft (vgl. [Hofm\_03]), die Gesellschaft bürgerlichen Rechts (GbR).

Wenn, wie in der Definition angedacht zur Erreichung von Zeitvorteilen, allein auf der Basis des gegenseitigen Vertrauens agiert wird, entsteht rechtlich gesehen eine GbR. Diese Gesellschaftsform ist für die VU geeignet, kann aber je nach Anforderung auch durch andere Gesellschaftsformen ersetzt werden.

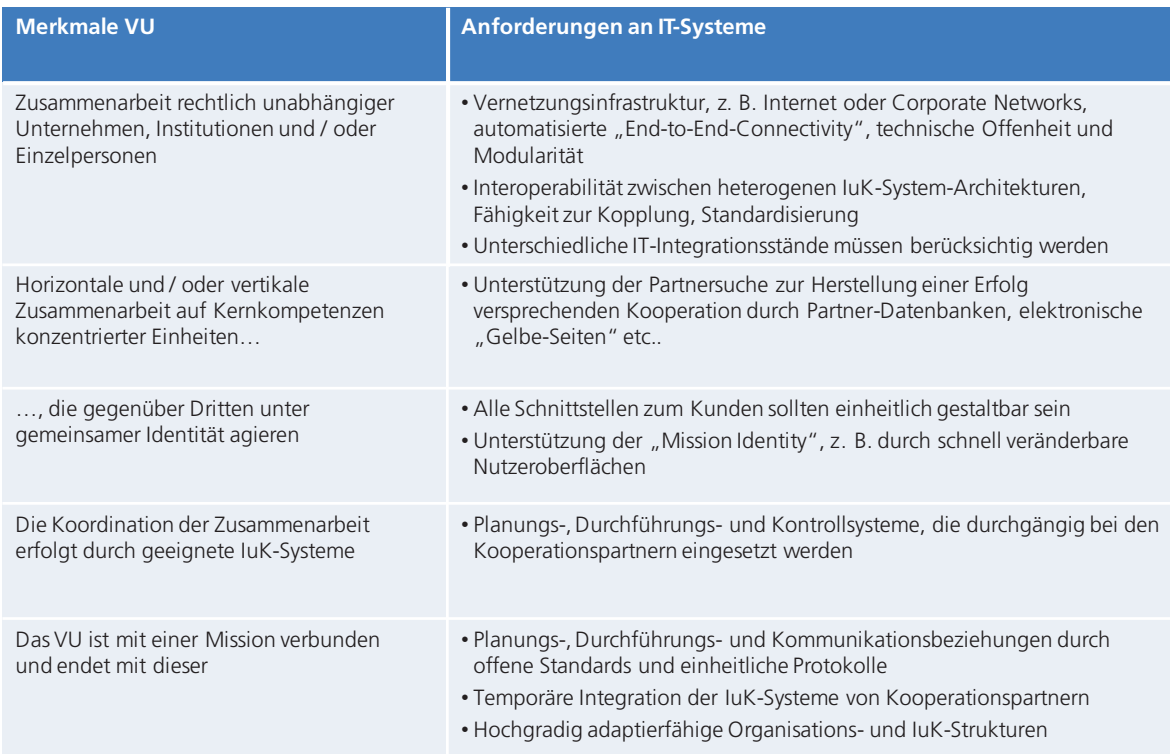

**Abbildung 17: Anforderungen an IT-Systeme von VU (in Anlehnung an Mert\_97)**

## **3.2.1.3 Entstehung von VU aus Netzwerken**

Netzwerke und VU sind sehr eng miteinander verknüpft. VU entstehen meist aus Netzwerken.

Nach der Definition "Netzwerk" ist dieses eine ökonomische oder politische Beziehung zwischen Individuen und Organisationen. Netzwerke werden seit den 90er Jahren in der ingenieurwissenschaftlichen Literatur intensiv diskutiert und haben sehr stark an Bedeutung gewonnen (vgl. [Wild\_98]).

Durch die anhaltende Konzentration auf Kernkompetenzen der Unternehmen, sind diese, um die Existenz zu sichern, gefordert, komplementäre Kompetenzen zur Leistungserstellung zu beziehen. Um die Suche nach geeigneten Unternehmen zu vereinfachen, organisieren sich Unternehmen in Netzwerken. Es können dadurch Vorteile wie Sicherung des Zugangs an Ressourcen und Märkte sowie das Nutzen von Kosten- und Zeitvorteilen bei einer Wahrung bzw. Erhöhung der Flexibilität genutzt werden. Besonders junge Unternehmen mit wenigen Ressourcen können auf ergänzende Ressourcen anderer Unternehmen des Netzwerkes zurückgreifen. Das Netzwerk hält zudem noch unterstützende Informations- und Kommunikationssysteme bereit, die dann bei Bedarf von den Unternehmen verwendet werden können. Durch eine Anfrage eines Kunden, die entweder an das Netzwerk oder an ein Unternehmen gestellt wird, können sich dann aus dem Netzwerk VU bilden. Der Übergang vom Netzwerk zum VU ist also bestimmt durch eine konkrete Anfrage, die dann zu einem Auftrag führen kann. Weiter fördert das Netzwerk die Erfolgsfaktoren von VU in entscheidendem Maße. Die Partner im VU sind ein zentraler Erfolgsfaktor, der durch das lose Beziehungsgeflecht des Netzwerks beeinflusst werden kann, indem z. B. durch eine Vorauswahl nur bestimmte erfolgsorientierte Zulieferer aufgenommen und veröffentlicht werden. Die Veröffentlichung fördert die Suche nach geeigneten Zulieferern. Als weiterer Effekt wird durch die Integration in ein Netzwerk das Vertrauen zwischen den Zulieferern gefördert und kann damit die Gründung von VU beschleunigen.

Es müssen neben der Suche der geeigneten Partner und deren Einbindung, die Konfiguration und Abstimmung der Geschäftsprozesse sowie die Abstimmung der einzelnen Ressourcen zum Teil auch parallel durchgeführt werden. Dies sollte für das VU innerhalb kurzer Zeit erfolgen. Das setzt eine große Menge vorhandener Beziehungen voraus, die entweder aus eigenen Beziehungen, entstanden aus direkten Kontakten, oder aus Netzwerkbeziehungen, entstanden durch direkte und indirekte Kontakte, hervorgehen. An der Auftragsabarbeitung des Projektes ist das Netzwerk nur peripher durch die teilnehmenden Unternehmen beteiligt und nimmt nicht direkt an der Herstellung des Produktes teil. Die teilnehmenden Unternehmen eines VU können auch parallel dazu in mehreren VU arbeiten. Dieses ist sogar gewünscht, weil dadurch die komplementären Kompetenzen im Sinne einer optimalen Ressourcenausnutzung für viele Unternehmen genutzt werden können.

Grundsätzlich bedingen bzw. ergänzen sich also die Netzwerke und VU und können nicht voneinander getrennt betrachtet werden [Kalu\_00]. Unternehmensnetzwerke sind eine wichtige Basis für VU und stellen neben den Unternehmen selbst auch Werkzeuge für die VU bereit, die diese für die Auftragsabarbeitung nutzen können. Das Konzept der Bildung und des Zerfalls von VU ist in Abbildung 18 dargestellt.

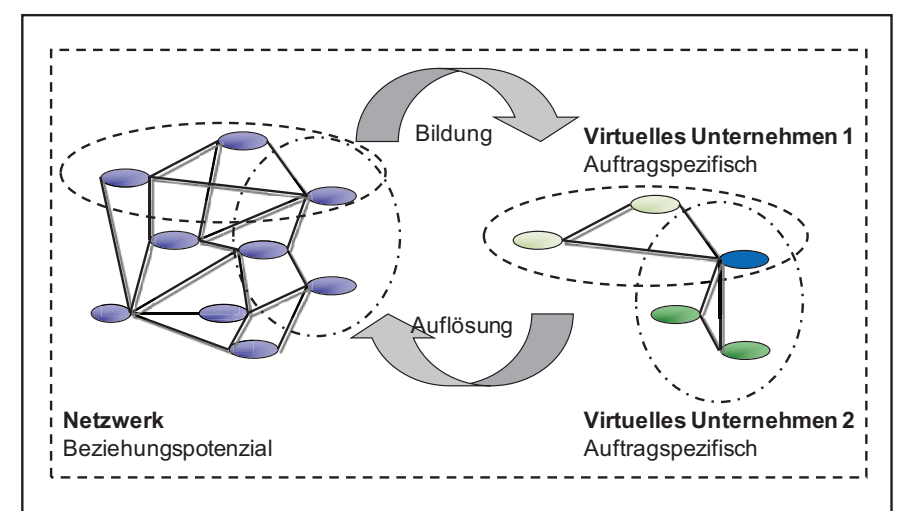

**Abbildung 18: Bildung und Auflösung von VU aus Netzwerken (in Anlehnung an Schu\_98)**
Bei Erteilung des Auftrages wird anschließend das Produkt im auftragsspezifischen VU hergestellt und dem Kunden übergeben. Nach der Übergabe der Leistung zerfällt das VU und löst sich somit auf. Bei erneuter ähnlicher Anfrage kann dann das VU wieder entstehen. Wie dargestellt können Unternehmen auch an mehreren VU gleichzeitig mitarbeiten.

### **3.2.1.4 Lebenszyklus eines VU**

Das VU durchläuft von der Bildung bis zur Auflösung mehrere Phasen und unterliegt einem Lebenszyklus.

In der klassischen Literatur werden häufig nur drei oder vier Lebensphasen genannt. Brütsch nennt nur die Phase der Initiierung, der Netzwerkgestaltung und den Betrieb des VU [Brüt\_99]. Killich nennt insgesamt vier Phasen: die Initiierung, die Formulierung, die Durchführung und die Beendigung [Kill\_02]. Ähnlich definiert Bickhoff et al. die Lebensphasen, nur dass die Phase der Initiierung nicht aufgenommen wurde [Bick\_03]. Der Unterschied liegt also bei Brütsch in der fehlenden Beendigungsphase und bei Bickhoff et al in der fehlenden Initiierungsphase. Hingegen sind die Inhalte der jeweiligen Phasen nach den Auffassungen der Autoren weitestgehend identisch nur das sich die Betrachtungsweisen unterscheiden, weshalb die vier Phasen nach Killich vollständiger sind.

Aufgrund der dargestellten engen Verbindung zwischen Netzwerk und VU soll für die maritime Industrie noch eine fünfte Phase, die Vorbereitungsphase, vorgeschaltet werden, so dass der Lebenszyklus in Erweiterung zu Weid\_05 interpretiert werden soll als

- Vorbereitungsphase
- Initiierungsphase
- Vereinbarungsphase
- Betriebsphase
- Beendigungsphase.

Eine Übersicht der Lebensphasen und deren Inhalte sind in Abbildung 19 gegeben. Die Inhalte der Phasen sind eine Richtlinie und müssen nicht bei jedem VU Bestandteil des Lebenszyklus sein.

#### **Vorbereitungsphase**

Die Vorbereitungsphase wird verstanden als die Schaffung von Voraussetzungen innerhalb des Zulieferers zur Bildung für VU. Inhalte der Vorbereitungsphase sind die Analyse des Unternehmensprofiles, die Entwicklung der Kooperationsbereitschaft und die Netzwerkintegration.

Die Unternehmensanalyse soll ergeben, ob das Unternehmen in Kooperationen Produkte erstellen möchte und wo die Produkte produziert werden können oder ob die Produkte von Lieferanten zugekauft werden. Genutzt werden kann dazu die Vorgehensweise für Make-or-Buy-Entscheidungen. Dieses ist eine strategische Entscheidung und wird vom Management des Unternehmens auch unter Berücksichtigung des Markts getroffen. Diese Phase ist nicht immer mit der gleichen Intensität zu durchlaufen. Insbesondere gilt dieses für den Inhalt der Analyse des Unternehmensprofils. Dieser muss nicht immer zwangsläufig Bestandteil jeder neuen Bildung eines VU sein. Insbesondere wird die Vorbereitungsphase durchlaufen, wenn ein Unternehmen zum ersten Mal einem VU beitritt. Unternehmen, die die Systemprodukte herstellen, müssen entsprechend vorbereitet werden. Zum einen muss die Kooperationsfähigkeit des eigenen Unternehmens aufgebaut werden und zum anderen müssen die zukünftigen Kooperationen einen entsprechenden Stellenwert innerhalb des Unternehmens bekommen. Nur dann ist sichergestellt, dass Kooperationen im Allgemeinen auch erfolgreich durchgeführt werden können. Als weiteren wichtigen Schritt ist die Suche nach anderen geeigneten Netzwerken zu sehen. Es sollten Netzwerke gefunden werden, die den Anforderungen an zukünftige VU entsprechen und diese langfristig stärken.

Alle Inhalte der Vorbereitungsphase sind bei der Gründung eines ersten VU zu durchlaufen. Sollte das Unternehmen schon Erfahrungen, Kompetenzen und Beziehungen bei vorherigen VU aufgebaut haben, so kann diese Vorbereitungsphase verkürzt oder sogar ganz wegfallen und es kann mit der Initiierungsphase angefangen werden.

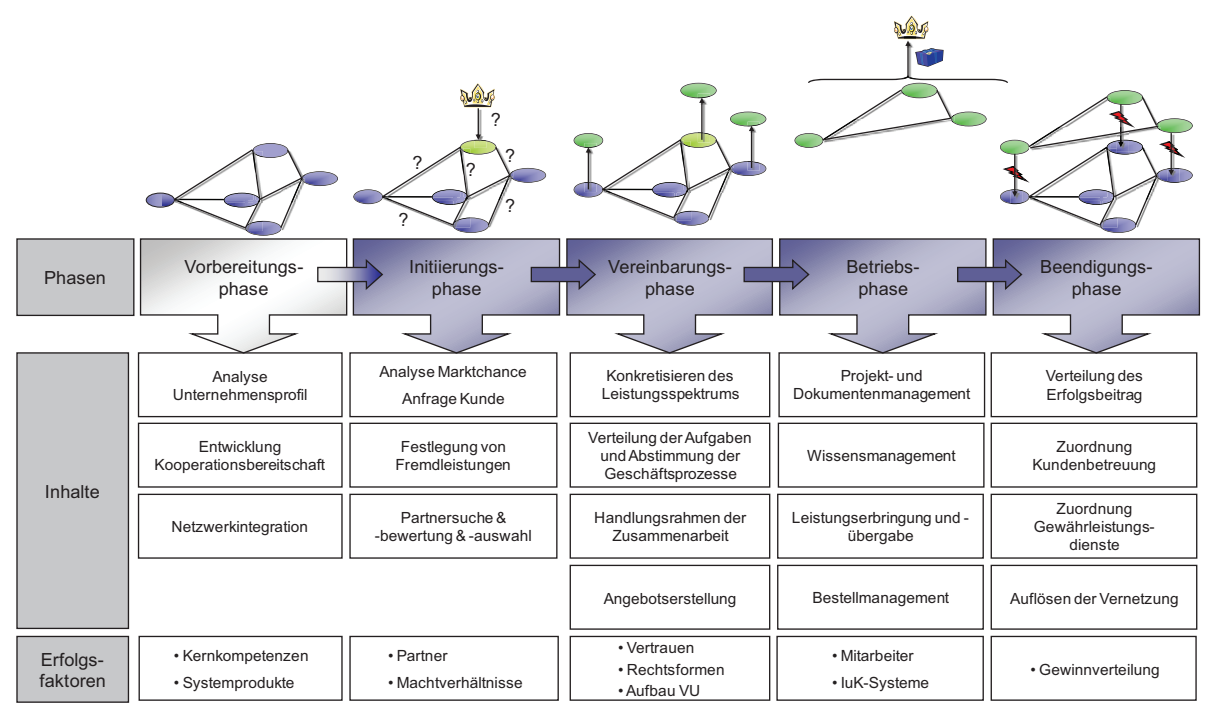

**Abbildung 19: Lebensphasen und Inhalte von VU** 

#### **Initiierungsphase**

Die Initiierungsphase beginnt mit der Analyse der Marktchance oder der konkreten Anfrage des Kunden, der Festlegung der Fremdleistung, der Partnersuche, -bewertung und -auswahl. Ziel dieser Phase ist die Definition einer Grundkonfiguration des VU.

Es wird dabei unterschieden in eine vom Unternehmen ausgehende und eine vom Kunden ausgehende Initiierung. Unterscheidungsmerkmal ist die Ausgangsrichtung der Initiierung. Geht die Initiierung vom Unternehmen aus, sucht das Unternehmen selbst aktiv nach neuen Marktchancen. Die Marktchancen werden dabei gezielt untersucht. Als ein Hilfsmittel bietet sich z. B. die SWOT-Analyse (Strengths-Weaknesses-Opportunities-Threats) oder die Make-or-Buy-Analyse an. Geht die Initiierung vom Kunden aus, muss das Unternehmen entscheiden, ob der Auftrag interessant und realisierbar ist. Auch hierfür kann die SWOT-Analyse verwendet werden. Nach erfolgter Anfrage des Kunden oder identifizierter Marktchance muss vom initiierenden oder den initiierenden Unternehmen erst einmal festgelegt werden, welche Produkte eigen- und welche Produkte fremderstellt werden. Hier geht es also in erster Linie um die Definition des Leistungsspektrums der Partner und die daraus abgeleiteten benötigten komplementären Kompetenzen. Unterstützung kann hierbei auch das Netzwerk geben. Anschließend erfolgt die Partnersuche, -bewertung und -auswahl für ein Virtuelles Unternehmen. Die Partnersuche erfolgt vorzugsweise im Netzwerk, in dem das oder die Unternehmen vertreten sind. Für das VU benötigte und nicht im Netzwerk vorhandene Kompetenzen müssen von außerhalb des Netzwerkes beschafft werden. Die Bewertung und die Auswahl der Unternehmen erfolgen anhand mehrerer Kriterien z. B. in einem Anforderungsprofil. So fließen z. B. die Ergebnisse der Unternehmensanalyse und den daraus abgeleiteten strategischen Managemententscheidungen, die den Anforderungen aus dem Markt oder vom Kunden entsprechen, in die Bewertung ein. Dazu kann z. B. ein Anforderungsprofil erstellt werden, das nach Muss und Wunschkriterien unterscheidet [Kill\_02]. Unternehmen, die die besten Bewertungen erhalten, werden für das VU ausgesucht.

### **Vereinbarungsphase**

Inhalte der Vereinbarungsphase sind die Konkretisierung des Produktspektrums, die Verteilung der Aufgaben sowie die Abstimmung der Geschäftsprozesse und damit die grobe Planung des Gesamtprojektes, die Definition des Handlungsrahmens der Zusammenarbeit und die Erstellung des gemeinsamen Angebotes. In dieser Phase wird das VU handlungsfähig entwickelt.

Die Konkretisierung des Leistungsspektrums definiert die erwarteten Ergebnisse der Leistung. Es wird eine Spezifikation erarbeitet, die den Partnern ein gemeinsames Verständnis für die durchzuführenden Arbeiten gibt. Zudem sollen dadurch für das VU die Transparenz und das Vertrauen gestärkt werden. Mit erfolgter Spezifikation können die Aufgaben zwischen den beteiligten Unternehmen nach den jeweiligen Kompetenzen aufgeteilt und die Schnittstellen der Arbeiten definiert werden. Als ein Ergebnis bildet sich ein gemeinsamer Geschäftsprozess. Da jeder Partner seine besten Kompetenzen mit in das VU einbringt und für diese häufig Standardprozesse vorliegen, ist die Dauer der Geschäftsprozessgestaltung relativ gering. Zudem sind diese in der Vorbereitungsphase in den Grundsätzen schon entwickelt worden. Die Definition des Handlungsrahmens bestimmt für jeden Partner die Rechte und Pflichten im VU. Besonders wichtige Rechte und Pflichten werden in einem Kooperationsvertrag definiert. Alle unwichtigen Aspekte sollten nicht vertraglich geregelt werden, weil die vertraglichen Absprachen einige Zeit in Anspruch nehmen und das VU an sich auf Vertrauen gründet. Vom Netzwerk definierte und bei den Unternehmen anerkannte Standardverträge können dabei die Vereinbarung zwischen den Unternehmen innerhalb des VU beschleunigen.

Die Vereinbarungsphase ist dann mit der Erstellung eines gemeinsamen Angebotes abgeschlossen.

### **Durchführungsphase**

Die vierte Phase ist die Durchführung. In der Durchführungsphase wird das Systemprodukt hergestellt und an den Kunden übergeben. Als wichtige Inhalte dieser Phase sind zu nennen die:

- Detailplanung des Gesamtprojektes
- Leistungserstellung und -übergabe
- Durchführung eines unternehmensübergreifenden Bestellmanagements

Ein übergeordnetes Projekt- und Dokumentenmanagement unterstützt alle beteiligten Unternehmen und Personen während der Herstellung des Produktes. Bestandteil des

Projektmanagements ist auch die Verteilung der Ressourcen auf die einzelnen Aufgaben, die zur Leistungserstellung notwendig sind. Das Dokumentenmanagement übernimmt die Aufgabe der Informationsbereitstellung zu den einzelnen durchzuführenden Aufgaben. Das während der Durchführungsphase entstandene Wissen und die gesammelten Erfahrungen werden für zukünftige Projekte gespeichert. Dadurch wird der kontinuierliche Verbesserungsprozess innerhalb des VU gestartet. Auch wenn das VU nach der Leistungserstellung zerfällt, kann das erworbene Wissen für zukünftige VU verwendet werden, denn für jedes Unternehmen können die Erfahrungen nach den Bestpractise-Ansatz in neue VU eingebracht werden. Ähnliches gilt für das Bestellmanagement. Das Bestellmanagement unterstützt das gesamte VU während des Betriebes durch die Bereitstellung von Einkaufs- und Bestellinformationen. Gewonnene und integrierte Informationen aus den beendeten VU können für zukünftige VU genutzt werden.

Die Durchführungsphase endet mit der Übergabe der Leistung an den Kunden.

#### **Beendigungsphase**

Das VU löst sich nach erfolgreichem Abschluss der Beendigungsphase auf. Inhalte dieser Phase sind die Verteilung des Erfolges, die Zuordnung der Kundenbetreuung und der Gewährleistung.

Die Verteilung des Erfolges ist der wesentliche Bestandteil des VU für die beteiligten Unternehmen und ist im Kooperationsvertrag geregelt. Allerdings müssen in diesem Zusammenhang noch auftretende Kosten durch weiterführende Kundenbetreuung und Gewährleistungen beachtet werden. Dieses Thema ist sehr sensibel und abhängig vom Kooperationsvertrag, aber auch von der gewählten Gesellschaftsform. Dieses soll aber hier nicht weiter ausgeführt werden, weil es den Rahmen der Arbeit überschreiten würde. Am Ende des Lebenszyklus steht dann die Auflösung des VU.

## **4 Entwicklung des MariCoNet und maritimer VU**

Als Ergebnis der Identifikation und der Definition von Kooperationen und Kooperationsformen ist herausgearbeitet worden, dass für maritime Zulieferer die VU besonders gut geeignet sind den gestiegenen technischen und wirtschaftlichen Anforderungen zu entsprechen. Eine Identifikation von möglichen maritimen Systemprodukten und damit von neuen maritimen VU, eine konzeptionelle Ausgestaltung von VU und deren Planung und Steuerung ist aufgezeigt.

Im Folgenden wird für die maritime Industrie ein ganzheitlicher Ansatz konzipiert, der als Basis ein maritimes Kooperationsnetzwerk das MariCoNet-Maritime Cooperation Network nutzt. Das MariCoNet ist ein praxisorientierter und in Teilbereichen etablierter regionaler Ansatz, um die Defizite der bestehenden Netzwerke zu kompensieren und für die maritime Industrie eine Basis für die Zusammenarbeit darstellt.

### **4.1 Bestandteile des maritimen Kooperationsnetzwerkes-MariCoNet**

Das MariCoNet besteht aus einem Netzwerk und einer dazugehörigen webbasierten Internetplattform (Abbildung 20).

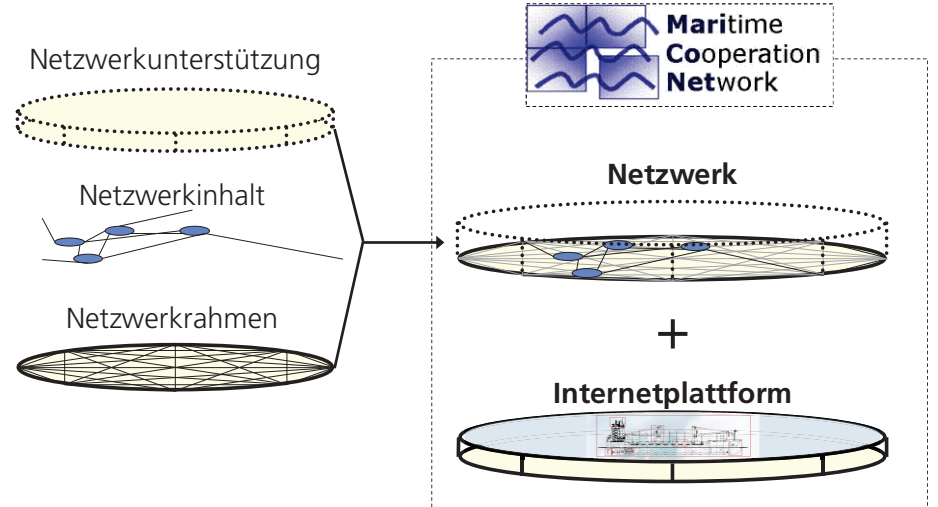

**Abbildung 20: Bestandteile des MariCoNet** 

Unter dem MariCoNet-Netzwerk werden

- der Netzwerkrahmen, der die Aktionsspielräume im MariCoNet bestimmt
- der Netzwerkinhalt, der die Unternehmen und deren Produkte abbildet
- die Netzwerkunterstützungen, die für das Netzwerk Methoden zum Aufbau und Ablauf von VU bereitstellt

zusammengefasst [Neum\_03]. Damit ist das Netzwerk handlungsfähig. Zusätzlich zu dem MariCoNet-Netzwerk werden für die Außendarstellung und vor allem für die effektivere Zusammenarbeit auf einer

- Internetplattform webbasierte Funktionalitäten für die registrierten Netzwerkunternehmen angeboten.

Damit soll die Handlungsfähigkeit und Produktivität des Netzwerkes erhöht werden.

### **4.1.1 Netzwerkrahmen**

Der Netzwerkrahmen bildet die Grundlage für das Netzwerk und soll den Rahmen definieren, in dem die Unternehmen agieren können. Der Netzwerkrahmen definiert für das MariCoNet die:

- Aufnahme von Unternehmen und Produkten
- Einordnung der Zulieferer und deren Produkte
- Rollen im MariCoNet und in maritimen VU
- Verteilung der Rollen und hierarchische Strukturen im maritimen VU.

### **4.1.1.1 Aufnahme von Unternehmen ins MariCoNet**

Eine breite Basis für kooperationswillige Unternehmen im Netzwerk bereitzustellen, ist zur Zielerreichung für das MariCoNet notwendig. Dabei ist es wichtig, dass die Unternehmen des Kooperationsnetzwerkes heterogene Kompetenzen bzw. unterschiedliche Geschäftsfelder aufweisen. Damit wird sichergestellt, dass bei einer Bildung eines auftragsspezifischen maritimen VU entsprechende relevante Unternehmen im MariCoNet bereitstehen. Ein vollständiges MariCoNet beinhaltet so viele Unternehmen mit unterschiedlichen Kompetenzen, wie es zur Befriedigung der Nachfrage des gesamten Marktes erfordert. Das heißt, jede Nachfrage kann aus dem MariCoNet direkt befriedigt werden.

Um dieses sicherzustellen, können zwei verschiedene theorieorientierte Ansätze zur Aufnahme und der damit einhergehenden Integration von Unternehmen verwendet werden:

- 1. Konkurrenzbeschränkende Netzwerke: Zur Erhöhung des Vertrauens der Unternehmen untereinander kann grundsätzlich pro Geschäftsfeld nur ein Unternehmen ins Kooperationsnetzwerk eingebunden werden. Damit sollen die Unternehmen zum Austausch des unternehmensinternen Wissens und Know-Hows angeregt werden, ohne dass diese befürchten müssen, dass der Wettbewerb darüber informiert wird bzw., dass bei Bildung eines neuen VU mit dem Wettbewerber dieser die gesammelten Erfahrungen des vorherigen VU nutzen kann. Durch diese vertrauensfördernde Maßnahme steigt die Effektivität der Zusammenarbeit und es wird ein kontinuierlicher gemeinsamer Verbesserungsprozess erzielt.
- 2. Offene Netzwerke: Unternehmen können in das Netzwerk aufgenommen werden, auch wenn das Geschäftsfeld schon durch ein anderes Unternehmen im Netzwerk abgedeckt wird. Konkurrenz der Unternehmen untereinander erhöht den Zielerreichungsgrad der VU und bewirkt eine ständige Verbesserung der Produkteigenschaften und fördert den Verbesserungsprozess.

Für das MariCoNet wird der Ansatz des offenen Netzwerkes gewählt. Der Grund liegt in der Aufgabe des Netzwerkes die Grundlage für maritime VU zu schaffen, um möglichst vielen Anforderungen der Werften zu genügen. Anforderungen werden dabei hauptsächlich an die Flexibilität der Konfiguration eines VU gestellt, um ein breites Systemproduktportfolio abdecken zu können. Hinzu kommt, dass der Reeder für gewisse Komponenten des Schiffes schon Lieferanten durch die Makers-List vorgibt, die in das Projekt direkt mit einbezogen werden müssen. Hinsichtlich des regionalen Aspektes des Mari-CoNet und den dargestellten Spezifika des Schiffbaus muss sich das MariCoNet vorbehalten, jeden Lieferanten aufzunehmen.

# **4.1.1.2 Einordnung von maritimen Unternehmen und deren Produkte in das MariCoNet**

Um zunächst einmal die maritimen Zulieferer im MariCoNet zu charakterisieren und zu systematisieren, wird eine Lieferantenstruktur anhand der Hierarchie innerhalb der Lieferantenkette vorgenommen. Die Lieferantenkette beginnt mit dem Finalproduzenten: der Werft. Lieferanten, mit denen die Werft direkt zusammenarbeitet, stehen in der ersten Hierarchiestufe der Zuliefererkette. Je enger der Lieferant mit dem Finalproduzenten zusammenarbeitet, desto niedriger ist seine Ordnungszahl. Insgesamt werden 2 Lieferantenebenen im MariCoNet betrachtet. Darüber hinaus gehende Ebenen sind zwar existent, werden aber, aufgrund ihrer geringen Relevanz für die Werft, nicht erfasst. Die Darstellung ist wie folgt: ZN

- Z steht für Zulieferer
- N ist die Ordnungszahl des Zulieferers.

Dies bedeutet, dass z. B. der Z1 Lieferant direkt mit der Werft zusammenarbeitet und ein Z2 Lieferant vorwiegend für den Z1 arbeitet.

Parallel zu den Lieferantenebenen wird eine lieferantenunterstützende Ebene, die Dienstleisterebene eingeführt. Diese arbeitet vertikal mit mehreren Lieferanten aus unterschiedlichen Ebenen und Projekten zusammen. Bei der Aufnahme eines Unternehmens wird eine Einordnung des Unternehmens in die Lieferantenstruktur vorgenommen. Eine Überprüfung und ggf. eine neue Einordnung der Unternehmen wird entweder in definierten Abständen oder durch Bekanntmachungen der Netzwerkpartner durchgeführt. Aufgrund der Typologie des MariCoNet werden die Unternehmen in die Lieferantenstruktur eingeordnet (Abbildung 21).

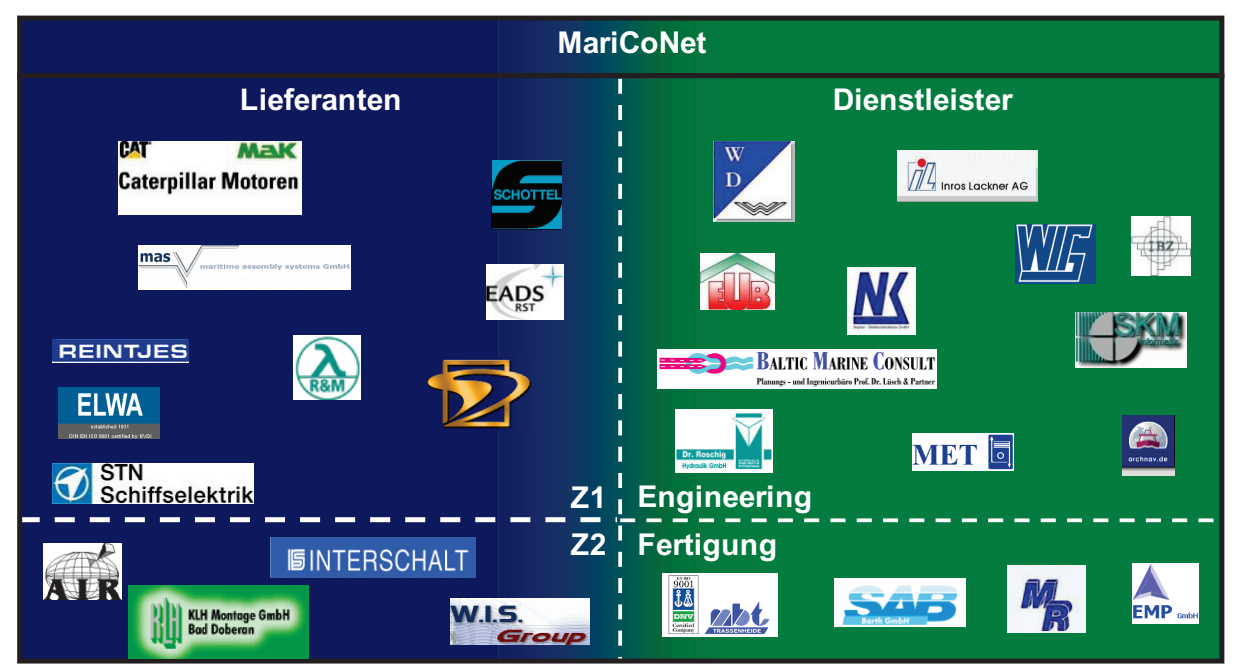

**Abbildung 21: Einteilung maritimer Unternehmen in die MariCoNet-Typologie** 

Die Einordnung der Produkte und Dienstleistungen der Lieferanten und Dienstleister erfolgt im Netzwerk unter funktionalen schiffbauspezifischen Gesichtspunkten. Als Klassifikationssystem z. B. für Produktspezifikationen, Entwicklungs-, Einkaufs-, und Herstellungsinformationen hat sich das SFI-Group System im Schiffbau und in der Schifffahrt bewährt. Unter anderem wird dieses bei der Wadan Yards Group z. B. für das Produktionscontrolling eingesetzt.

Das SFI-Group System wurde in einem Forschungsprojekt der norwegischen Skipsteknisk Forskningsinstitutt (SFI) entwickelt und wird gegenwärtig weltweit von dem Unternehmen SpecTec Ltd. vertrieben [Spec\_07]. Mit dem SFI-Group System wird das gesamte Schiff anhand von Hauptbaugruppen mit zehn Hauptbaugruppennummern von 0 bis 9 beschrieben. Die Hauptbaugruppennummer 9 ist dabei nicht besetzt und wird je nach Spezifika individuell angepasst. Alle anderen Hauptbaugruppen sind fest vergeben. In der nächsten Ordnungsebene, die der Unterbaugruppen, die analog zu den Hauptbaugruppen nummeriert sind, werden die Hauptsysteme weiter untersetzt. Insgesamt sind vier Ebenen fest definiert, wobei eine weitere Detaillierung durch den jeweiligen Anwender noch vorgenommen werden kann. Ein Überblick über das Hauptgruppenverzeichnis ist im Anhang 1 gegeben.

Für die Kategorisierung der Produkte und Dienstleistungen der Netzwerkunternehmen des MariCoNet ist eine Klassifizierung bis in die vierte Gliederungsebene und die fest definierten Gruppen ausreichend. Hauptgruppe 9 wird im MariCoNet nicht besetzt.

Anhand dieser SFI-Gliederungsebenen werden die für die Herstellung eines Schiffes notwendigen Dienstleistungen und Produkte, angefangenen von der Finanzierung, über die Produkte sowie Systemprodukte bis hin zu den Engineerings-, Fertigungs- und Montagedienstleistungen, abgebildet. Die Produkte der Z1-Lieferanten sind meist in der zweiten SFI-Gliederungsebene eingeordnet, die Produkte der Z2-Lieferanten meist in der dritten oder vierten SFI-Gliederungsebene. Dieses ist auch ein Kriterium zur Identifikation der Lieferantenhierarchie. Anders als die Lieferanten von Produkten i. e. S., d. h. materielle Produkte, werden Dienstleistungen nur in der ersten oder in der zweiten SFI-Gliederungsebene dargestellt. Aufgrund des Dienstleistungsangebotes der Dienstleister für eine oder mehrere Hauptgruppen oder Untergruppen würde eine tiefere Einteilung dazu führen, dass die Dienstleistungen in jede Unterbaugruppe integriert werden müssten. Das führt zu einem immensen Integrationsaufwand. Ein Engineeringdienstleister bietet z. B. nicht nur die Konstruktion der Paneele einer Sektion an, sondern die gesamte Konstruktion des Hinterschiffes oder des gesamten Schiffes. Oder ein Fertigungsdienstleister bietet nicht nur das Fundament für einen speziellen Typen eines Kraftstoffsystems an, sondern für alle "Kraftstoffsysteme" oder sogar für alle "Hauptbauteile der Maschinenanlage". Deshalb ist eine Einordnung der Dienstleistungen in die erste oder zweite SFI-Gliederungsebene ausreichend.

Mit den Ausschlusskriterien sollen bereits integrierte Unternehmen bei grobem Verstoß aus dem MariCoNet eliminiert werden. Als grober Verstoß sind z. B. häufige Überschreitungen der Lieferzeiten, mangelnde Qualität der Produkte oder unfaires Verhalten gegenüber anderen Unternehmen innerhalb des MariCoNet oder in VU definiert. Ab wann ein grober Verstoß vorliegt, entscheiden die Netzwerkunternehmen, über den MariCo-Net-Ausschuss. Der MariCoNet-Ausschuss ist ein Organ zur Lenkung des gesamten MariCoNet und setzt sich aus ausgewählten Vertretern der Netzwerkpartner zusammen.

Im Netzwerk werden Gremien und Rollen geschaffen, die neben dem Organ des Mari-CoNet-Ausschuss existieren, um das MariCoNet langfristig zu lenken. Im MariCoNet erfolgt die Koordination über einen zentralen Manager, der als Ansprechpartner für die Netzwerkunternehmen und für die Kunden gilt und damit im Sinne des MariCoNet agiert. Dieser wird durch den MariCoNet-Ausschuss gewählt. Neben der beschriebenen Rolle gibt es noch eine Vielzahl weiterer Rollen, die es auszugestalten gilt, damit das MariCoNet und die maritimen VU effektiv die Kooperationen durchführen können.

## **4.1.1.3 Rollen im MariCoNet und in maritimen VU**

Für das MariCoNet haben sich die klassischen Rollenkonzepte der virtuellen Unternehmung nach Schu\_98 bewährt. Die Darstellung der Managementaufgaben eines klassischen Kooperationsnetzwerkes erfolgt durch Rollenkonzepte, welche die jeweiligen Managementfunktionen ausführen. Eine Rolle soll verstanden werden als "...Bündel von Erwartungen, die sich in einer gegebenen Gesellschaft an das Verhalten der Träger von Positionen knüpfen" [Dahr\_58]. Dabei ist nicht jede Rolle zwangsweise mit genau einer Person zu besetzen. Es handelt sich vielmehr um Aufgaben, die es situativ zu erfüllen gilt. Je nach Konstellation kann eine natürliche oder juristische Person eine oder mehrere Rollen übernehmen. Die beteiligten Unternehmen können diese Aufgaben selbst erfüllen oder sie teilweise oder vollständig extern institutionalisieren. Ein Teil der Rollen entsteht erst im Auftragsfall, während ein anderer Teil unabhängig davon auftragsneutral agiert. Rollen, die auftragsneutral agieren, sind dem Netzwerk MariCoNet zuzuordnen.

Hingegen sind die auftragsspezifischen Rollen klassische Rollen im VU. Erweitert wurde die Konzeption um die Rolle eines IT-Coachs, der notwendig ist, die Anforderungen an die Vernetzung der IT-Infrastrukturen der Netzwerkpartner zu erfüllen, sowie eine funktionsfähige IT-Infrastruktur weiter zu entwickeln.

#### Netzwerk-Coach

Der Netzwerk-Coach ist für den Aufbau und die Weiterentwicklung des Netzwerkes sowie für das Aufstellen und Kontrollieren der Einhaltung des Netzwerkrahmens der Mari-CoNet-Unternehmen zuständig. Im Netzwerk agiert der Netzwerk-Coach auftragsneutral. Im Konfliktfall fungiert er als Moderator zwischen den Unternehmen. Der Aufbau bzw. Umbau eines Netzwerkes verlangt eine laufende Akquisition von attraktiven Partnern bzw. den Ausschluss von weniger leistungsfähigen Unternehmen. Das Aufnahmeund Ausschlussverfahren mit den zugehörigen Kriterien wird von den beteiligten Unternehmen im Netzwerkrahmen definiert. Dort finden sich auch grundlegende Verhaltensvereinbarungen wieder, deren Einhaltung der Netzwerk-Coach kontrollieren muss. Der Netzwerk-Coach organisiert Schulungen und Workshops zur Weiterentwicklung der kooperativen Zusammenarbeit, zum Erfahrungsaustausch, zur Problemdiskussion und fördert damit das Vertrauen der Kooperationspartner.

Der Netzwerk-Coach wird im MariCoNet durch den MariCoNet-Ausschuss gewählt. Er delegiert das Netzwerk und bereitet für die Netzwerkpartner geeignete Workshops vor, z. B. zur Unterstützung:

- Der Identifikation des zukünftigen Marktbedarfs
- Der Qualifikation der Netzwerkpartner und Mitarbeiter.

Es konnte insbesondere festgestellt werden, dass die Unterstützung der Kommunikation zwischen den Werften und den Workshopteilnehmern zu wesentlichen Impulsen bei den Lieferanten geführt hat. Diese Rolle muss der Netzwerk-Coach besonders ausfüllen.

#### IT-Coach

Technische Grundlage eines erfolgreichen Netzwerkes ist eine funktionierende IT-Infrastruktur, welche die Transaktionskosten niedrig hält. Der IT-Coach konfiguriert, entwickelt und administriert Software, die auf der Plattform allgemein allen Netzwerkunternehmen oder speziell dem VU zur Verfügung gestellt wird. Er ist weiterhin für die Aktualisierung der Web-Inhalte und Datenbanken, sowie für die Datensicherung zuständig. Neu aufgenommene Partner werden vom IT-Coach im Umgang mit den Softwaremodulen geschult bzw. "alte" Partner bei Problemen unterstützt. Dadurch wird das Vertrauen ins Netzwerk aber auch in das VU gestärkt.

Der IT-Coach ist gerade für das datenaustauschintensive und kommunikationsorientierte MariCoNet unverzichtbar. Er definiert die zur Transformation der Daten zwischen Unternehmen zu verwendeten Datenaustauschformate. Diese sind in dem Netzwerkrahmen des MariCoNet eindeutig eingegrenzt und beschrieben. Weiter ist er für die softwaretechnische Administration der webbasierten Managementwerkzeuge zuständig. Er übernimmt z. B. Aufgaben zur Integration von Webfunktionalitäten, zum Administrieren der Netzwerkpartner, zur Unterstützung in der Eingabe der Informationen im MariCoNet und zur Schulung der Netzwerkpartner mit den Systemen. Der IT-Coach ist eine auftragsneutrale Rolle und damit dem MariCoNet zuzuordnen.

### Auditor

Die Rolle des Auditors ist eine Sammelfunktion zahlreicher betriebswirtschaftlicher und juristischer Aufgaben. Die notwendigen vertraglichen Vereinbarungen der Partnerunternehmen untereinander bzw. zum Kunden fallen in seinen Verantwortungsbereich. Werden standardisierte Verträge für kurzfristige zu initiierende VU genutzt, prüft er die Regelkonformität des Vertrags. Ebenso ist er zuständig für die interne Rechnungslegung des VU. Müssen für ein Großprojekt externe Finanzmittel beschafft werden, wird der Auditor die Schnittstelle zu den Banken bilden. Er erstellt den Finanzplan und überwacht die Einhaltung von Zahlungsfristen. Der Auditor ist eine klassische auftragsspezifische Rolle und vertritt das VU. Als netzinterner Controller bewertet er materielle und immaterielle Leistungen der beteiligten Unternehmen und versucht Optimierungsempfehlungen zu formulieren.

Der Auditor wird von dem jeweiligen bestimmenden Unternehmen oder vom gesamten VU bestimmt. Für den Auditor sind Vorlagen von Kooperations- und Vertraulichkeitsverträge in der MariCoNet-Netzwerkunterstützung entwickelt, auf die er jederzeit zugreifen kann.

#### Broker

Der Broker ist die Schnittstelle zum Markt. Er akquiriert Aufträge intern oder extern und löst damit die Aktivierung eines VU aus. Anfragen und Aufträge legt er in einem von allen Kooperationspartnern genutzten Auftragssystem auf der Internetplattform ab. Zu seinen Aufgaben gehört auch die Kundenkontaktpflege. Jedes Mitglied des Netzwerkes kann als Broker fungieren. Dabei ist die Rolle des Brokers auftragsneutral, denn dieser agiert im Sinne des Netzwerkes.

Die Brokerrolle im MariCoNet wird hauptsächlich durch die Z1-Lieferanten ausgefüllt, denn diese sind am Markt etabliert und besitzen einen guten Kontakt zu den Werften. Bei kleineren Unternehmen ist ein zentraler MariCoNet Broker, der zum Markt einen entsprechenden Zugang besitzt, eine wesentliche Unterstützungshilfe, weil meist nur innerhalb der Unternehmen regionale Kontakte zu den vor Ort ansässigen Werften existieren.

#### Leistungsmanager

Der Leistungsmanager wird tätig, nachdem der Broker eine Anfrage erhalten oder einen Auftrag akquiriert hat. Er teilt den gesamten Auftrag in einzelne Teilprojekte und identifiziert die Partner mit den entsprechenden Kernkompetenzen zur Abarbeitung eines Teilprojektes. Die Partner werden dann anschließend zur Abgabe eines Angebotes aufgefordert. Dazu erstellt der Leistungsmanager eine grobe Kalkulation mit Zielpreisen und eine grobe Ablauf- und Terminplanung. Die dazu benötigten Methoden sind in der MariCoNet-Unterstützung hinterlegt. Nach einer vom Leistungsmanager festgesetzten Frist treffen sich die projektverantwortlichen Mitarbeiter der interessierten Unternehmen zur Angebotsbesprechung. Dort werden die Angebote verglichen, Angebotsüberlappungen oder -lücken behoben. Am Ende werden die Partner für das VU festgelegt und ein Projektverantwortlicher für dieses Projekt bestimmt.

Der Leistungsmanager wird jeweils von einem Unternehmen des VU gestellt und durch den Netzwerk-Coach des MariCoNet unterstützt. Gerade der Netzwerk-Coach kann für den Leistungsmanager den Gesamtüberblick zu den integrierten Netzwerkpartnern vermitteln und entsprechende geforderte Kompetenzen ansprechen. Bei fehlenden Kompetenzen innerhalb des MariCoNet ist der Netzwerk-Coach dafür zuständig, den Leistungsmanager mit weiteren Informationen zu Unternehmen außerhalb des Netzwerkes zu versorgen und ggf. die fehlenden Kompetenzen in das VU bzw. MariCoNet zu integrieren.

#### Auftragsmanager

Der Auftragsmanager ist der Projektverantwortliche. Als Auftragsmanager ist dieser für das unternehmensübergreifende Projektmanagement während der Auftragsabwicklung zuständig und vertritt das VU gegenüber dem Kunden. Er übernimmt vom Leistungsmanager für die operative Durchführung das VU. Er führt nach Festlegung der einzelnen Partner je Teilauftrag eine detaillierte Kalkulation und Terminplanung durch. Bei der überbetrieblichen Auftragskoordination liegt das Hauptaugenmerk des Auftragsmanagers auf der Gestaltung organisatorischer, technischer und sozialer Schnittstellen innerhalb des VU. Nach der Herstellung des Produktes führt er eine Nachkalkulation zusammen mit dem Auditor durch und archiviert entstandenes Erfahrungswissen in einer Datenbank. Genau wie beim Leistungsmanager kann der Auftragsmanager auf die Mari-CoNet-Unterstützung zur Detaildefinition des Projektes zurückgreifen.

Der Auftragsmanager ist im MariCoNet analog zum Leistungsmanager entweder durch das bestimmende Unternehmen oder durch das gesamte VU festgelegt. Für maritime VU konnte festgestellt werden, dass der Leistungs- und der Auftragsmanager die gleichen Personen waren. Ursächlich war hier, dass das komplexe Projekt durch denjenigen weitergeführt wird, der dieses auch plant und auch bei der Ansprache und ggf. Auswahl der Unternehmen eine entscheidende Rolle spielt.

#### In-/Outsourcingmanager

Jedes Kooperationsunternehmen im VU legt einen In-/Outsourcingmanager fest, an den in der Vereinbarungsphase die jeweiligen Anfragen des Leistungsmanagers zum Projekt gerichtet werden. Der In-/Outsourcingmanager ist für die Herstellung des Produktes i. w. S. seines Unternehmens innerhalb des VU verantwortlich und vertritt deren Interessen gegenüber anderen Parteien. Falls dieser nicht mit der Person des Geschäftsführers des Unternehmens identisch ist, ist es wichtig, dass er über alle Rechte zur Leistungsklärung, sowie zur Verhandlung von Zielterminen und -preisen verfügt, damit es zu einer zügigen Einigung bezüglich der Auftragsbesetzung kommt. In der operativen Phase koordiniert der In-/Outsourcingmanager die Abwicklung des betreffenden Teilauftrages im Unternehmen und vertritt deren Interessen gegenüber dem Auftragsmanager. Der In- /Outsourcingmanager hat eine auftragsspezifische Rolle und ist damit dem VU zugeordnet.

Im MariCoNet wird im VU für jedes Unternehmen der In-/Outsourcingmanager festgelegt. Dieser ist abhängig von der spezifizierten Aufgabenstellung des VU. Bei Entwicklungskooperationen kommen eher Projektmanager oder auch Konstruktionsmitarbeiter zum Einsatz. Für Fertigungskooperationen werden vorwiegend die Fertigungsleiter oder leitende Mitarbeiter der Fertigung und Montage als In-/Outsourcingmanager eingesetzt.

Die definierten Rollen werden zu verschiedenen Zeitpunkten entlang des Lebenszyklus eines VU aktiv (Abbildung 22). Während Broker, Leistungs-, Auftrags- und In-/Outsourcingmanager an Phasen gebunden sind, übernehmen Auditor, Netzwerk-Coach und IT-Coach Querschnittsfunktionen über die gesamte Entwicklung eines VU.

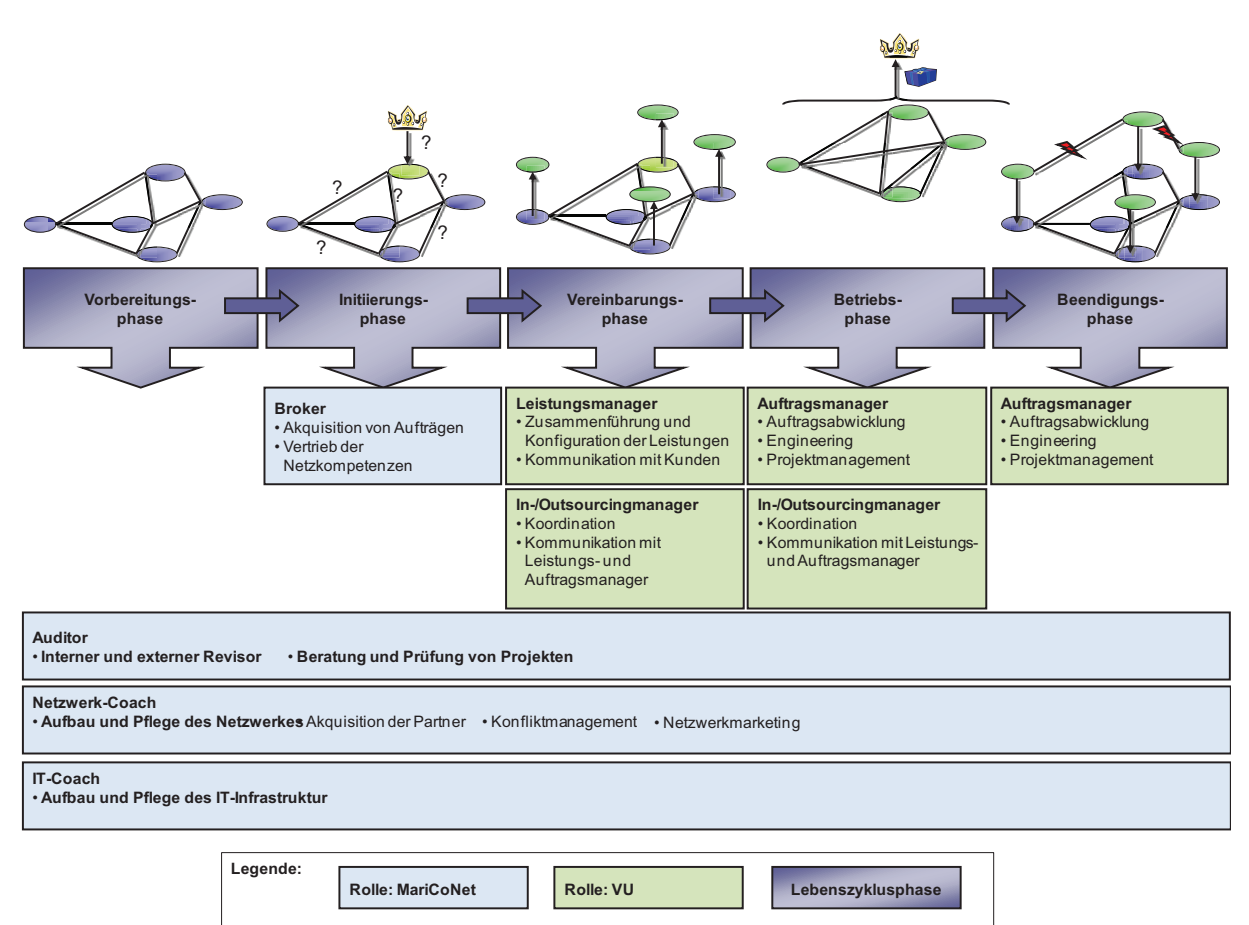

**Abbildung 22: Rollen und Aufgaben eines maritimen VU** 

Die Besetzung der Rollen durch Personen im maritimen VU wird im Wesentlichen entweder durch ein bestimmendes Unternehmen oder durch das gesamte VU definiert. Dadurch werden sich entsprechende Machtverhältnisse ausbilden.

### **4.1.1.4 Hierarchiestrukturen in maritimen VU**

Die Hierarchiestrukturen bewirken je nach Ausprägung einen stärkeren Einfluss des bestimmenden Unternehmens im VU. Diese manifestiert sich in der Verteilung der Rollen innerhalb des VU.

Im MariCoNet werden zwei unterschiedliche VU, wie in der Abbildung 23 aufgezeigt, unterschieden:

- Hierarchische VU
- Heterarchische VU.

Beide Typen sind Realtypen und sind in maritimen VU identifiziert worden und funktionieren in maritimen VU [Weid2\_05].

#### Hierarchisches VU

Ein hierarchisch geprägtes VU besteht aus einem bestimmenden Unternehmen. Dies sind dominante und meist auch marktbeeinflussende Unternehmen. Diesen Status beziehen sie aus:

- Dem Eigentum an spezifischen Produktionsfaktoren
- Kundenkontakten, welche stark an dieses Unternehmen gebunden sind
- Einer geografischen Lage
- Einer Möglichkeit des Entzugs von Know-how/Kernkompetenzen
- An das bestimmende Unternehmen gebundener Markenname
- Einer Kapitalverflechtung mit beherrschten Partnern.

Im Gegensatz zu direkten Sublieferanten-Verbindungen werden allerdings den Unternehmen im VU weitergehende Entscheidungsspielräume zugestanden. Bestimmende Unternehmen sind meist Z1-Lieferanten mit wirtschaftsstarken Strukturen, die aufgrund der Endbeziehung zum Kunden eine Schlüsselrolle innehaben [vgl. Krys\_97]. Effizient ist dieses VU insbesondere bei Projekten mit relativ hohem Spezialisierungsgrad und hohem Produktkompetenzen. Hierarchische VU unterscheiden sich weniger von klassischen Unternehmen. Der Vorteil dieses Virtuellen Unternehmenstyps ist, dass sie eine hohe Reaktionsschnelligkeit bzgl. der Durchsetzungskraft von notwendigen Entwicklungen aufweisen. Vertikale hierarchische VU können unter stabilen Umweltbedingungen eine hohe Effizienz erreichen [Snow\_92].

In hierarchischen VU werden die Rollen des Leistungs- und Auftragsmanagers durch das bestimmende Unternehmen besetzt.

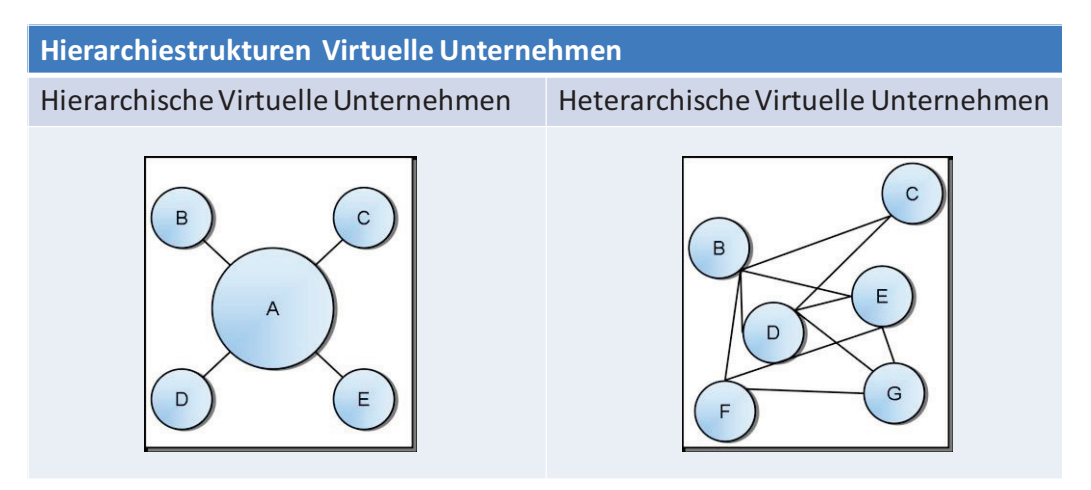

**Abbildung 23: Hierarchiestrukturen maritimer VU** 

#### Heterarchische VU

Heterarchische VU bestehen aus mehreren gleichberechtigten Unternehmen, bei denen keines eine herausstechende dominante Rolle einnimmt. Es wird ein gegenseitiges symmetrisches Verhältnis der teilnehmenden Unternehmen angestrebt (vgl.Hofm\_03; S.74), wobei hierfür ein hoher Grad an Übereinstimmung und Abstimmung notwendig ist. Unterstützt wird die Bildung der heterarchischen VU durch die Nutzung von IuK-Technologien, mit denen Vertrauen zwischen den Partnern entwickelt wird, welches insbesondere für einen Erfolg dieser VU maßgeblich verantwortlich ist. Die Unternehmen bearbeiten die entsprechenden Aufgaben in Eigenverantwortung, wobei eine tiefgreifende Zusammenarbeit und damit ein funktionierender Informations- und Kommunikationsfluss aller Akteure zwingend erforderlich ist. Jedes Unternehmen kann das heterarchische VU nach Außen gegenüber dem Kunden vertreten. Allerdings kann die Vertretung nach extern auch auf eine Person beschränkt werden. Die Rollenbesetzung erfolgt bei heterarchischen VU im gemeinschaftlichen Einvernehmen.

Durch die Definition des Netzwerkrahmens ist die Grundlage für ein funktionierendes MariCoNet geschaffen. Es gilt aufbauend auf den Grundlagen das MariCoNet mit "Inhalten" zu füllen. Inhalte sind in diesem Fall die Unternehmen und deren Produkte.

#### **4.1.2 Netzwerkinhalt**

Der Netzwerkinhalt des MariCoNet setzt sich aus den Informationen der Netzwerkunternehmen und deren Produkten zusammen. Ziel ist es, mit diesen Informationen relevante Unternehmen für ein VU zu identifizieren und eine Vertrauenskultur innerhalb des MariCoNet zu schaffen. Die Unternehmensdarstellungen werden für alle Netzwerkunternehmen veröffentlicht.

Die Unternehmensinformationen beinhalten allgemeine Unternehmensbeschreibungen, eine Leistungsbeschreibung, eine Liste von Ansprechpartnern und deren Kontaktdaten, spezifische Unternehmensinformationen, die vorhandenen Infrastrukturanbindungen und die im Unternehmen vorhandenen Ressourcen (Abbildung 24). In der Produktdarstellung werden allgemeine Produktdaten, eine Produktbeschreibung, eine Produktspezifikation, technische Daten, Kooperationspartner und Produktreferenzen für jedes angebotene Produkt angegeben. Die aufzunehmenden Unternehmens- und Produktinformationen sind im Anhang 2 exemplarisch dargestellt.

| [hier klicken und Firmenname eingeben]                                                                                          |                                  |                                  |                                                   |                                  |  |
|----------------------------------------------------------------------------------------------------|----------------------------------|----------------------------------|---------------------------------------------------|----------------------------------|--|
| Allgemeine Unternehmensbeschreibung:                                                                                            |                                  |                                  | <b>Spezifische Unternehmensbeschreibung:</b>      |                                  |  |
| Maritime<br>Einordnung im<br>[hier klicken und auswählen]                                                                       |                                  |                                  | (Standort, Groeße, Eigenschaften, Geschaeftsfeld) |                                  |  |
| <b>Co</b> operation                                                                                                    | <b>MariKoNet:</b>                |                                  | Hauptsitz:                                        | [hier klicken und Text eingeben] |  |
| <b>Network</b>                                                                                                    | Ansprechpartner:                 | [hier klicken und Text eingeben] | Niederlassungen:                                  | [hier klicken und Text eingeben] |  |
| Hier erscheint im MariCoNet Ihr<br>Logo. Wir bitten Sie, uns Ihr<br>Unternehmenslogo im Anhang<br>an die Mail zu übergeben. Wir | Abteilung:                       | [hier klicken und Text eingeben] | Absatzgebiet:                                     | [hier klicken und auswählen]     |  |
|                                                                                                    | Telefon:                         | [hier klicken und Text eingeben] | Kooperationserfahrung:                            | [hier klicken und Text eingeben] |  |
| geben das Logo dann hier ein.                                                                                                   | Fax:                             | [hier klicken und Text eingeben] | <b>Anzahl Mitarbeiter:</b>                        | [hier klicken und auswählen]     |  |
|                                                                                                    | Email:                           | [hier klicken und Text eingeben] | Gruendungsjahr:                                   |                                  |  |
|                                                                                                    | Strasse:                         | [hier klicken und Text eingeben] | Handelsregister Nr.:                              | [hier klicken und Text eingeben] |  |
|                                                                                                    | Postleitzahl:                    |                                  | <b>Umsatz im letzten Jahr:</b>                    | Thier klicken und Text eingeben] |  |
|                                                                                                    | Ort:                             | [hier klicken und Text eingeben] | Zertifizierung:                                   | [hier klicken und auswählen]     |  |
|                                                                                                    | <b>Bundesland:</b>               | [hier klicken und Text eingeben] | Unternehmensbeteiligungen:                        | [hier klicken und Text eingeben] |  |
|                                                                                                    | Land:                            | [hier klicken und Text eingeben] | Infrastrukturanbindung:                           | [hier klicken und auswählen]     |  |
|                                                                                                    | Firmenhomepage:                  | [hier klicken und Text eingeben] |                                                   |                                  |  |
|                                                                                                    |                                  |                                  | <b>Ressourcen:</b>                                |                                  |  |
|                                                                                                    |                                  |                                  | Fertigungsanlagen:                                | [hier klicken und Text eingeben] |  |
| Leistungsbeschreibung:                                                                                                    | [hier klicken und Text eingeben] |                                  | Stammkapital:                                     | [hier klicken und Text eingeben] |  |
|                                                                                                    |                                  |                                  | Gebaeude / Flaechen:                              | Thier klicken und Text eingeben] |  |
|                                                                                                    |                                  |                                  | verfügbare CAD-Systeme:                           | [hier klicken und auswählen]     |  |
|                                                                                                    |                                  |                                  | <b>Importierbare Datenformate:</b>                | [hier klicken und Text eingeben] |  |
|                                                                                                    |                                  |                                  | <b>Exportierbare Datenformate:</b>                | [hier klicken und Text eingeben] |  |
|                                                                                                    |                                  |                                  | [SONSTIGES: hier können Sie Ergänzungen machen]   |                                  |  |
|                                                                                                    |                                  |                                  |                                                   |                                  |  |
| weitere Ansprechpartner:                                                                                                    | [hier klicken und Text eingeben] |                                  |                                                   |                                  |  |
| allgemeine Unternehmensinformationen                                                                                            |                                  |                                  | spezifische Unternehmensinformationen             |                                  |  |

**Abbildung 24: Schablone für Unternehmensinformationen** 

Durch die Definition des Netzwerkinhaltes und des Netzwerkrahmens ist die Grundlage geschaffen, dass VU aus dem MariCoNet entstehen können. Für diese sind dann entsprechende Netzwerkunterstützungen notwendig, um das VU erfolgreich durchzuführen und abzuschließen.

### **4.1.3 Netzwerkunterstützung**

Unter der Netzwerkunterstützung sind im MariCoNet Vorgehensweisen, Methoden und Handlungsanweisungen sowie Hilfsmittel für den Lebenszyklus von VU zu verstehen. Die Netzwerkunterstützung kann dabei vielfältige Unterstützungen zu den Inhalten entlang der Lebensphase eines VU leisten. Angefangen von der Analyse des Unternehmensprofils über Make-or-Buy-Entscheidungen über die Definition des Handlungsrahmens des VU bis zur Auflösung des VU müssen für das MariCoNet Netzwerkunterstützungen gegeben werden, um den Erfolg des VU zu unterstützen.

Insbesondere die Inhalte der Phasen des Lebenszyklus und dabei vor allem die Betriebsphase werden durch wissenschaftliche Ansätze im MariCoNet unterstützt. Zeitlich gesehen ist die Phase der Durchführung im maritimen VU die längste, was zu einem relativen hohen zeitlichen Aufwand für die Projektplanung und -steuerung führt. Ursachen sind die langen Bauzeiten der Schiffe, die Komplexität der Systemprodukte sowie die hohe Anzahl von Kooperationspartnern im maritimen VU. Zudem benötigen die unternehmensübergreifenden Geschäftsprozesse einen hohen Abstimmungsaufwand. Dies führt zu einem hohen Stellenwert des Projektmanagements, weil insbesondere die Steuerung des Projektes aufgrund der komplexen Geschäftsprozesse hohe Anforderungen an das maritime VU stellt. Deshalb ist es notwendig, die Planungs- und Steuerungselemente des Projektmanagements aufzuzeigen und für die Nutzung im maritimen VU zu entwickeln.

Die Spezifika des maritimen VU machen es notwendig, für alle Unternehmen eine gemeinsame methodische Projektvoraussetzung zur Planung und Steuerung maritimer VU zu schaffen, denn vor allem die maritimen regionalen Kleinunternehmen haben häufig nicht die Erfahrung mit komplexen Projekten und deren Anforderungen umzugehen. Die Netzplantechnik ist eine praktikable Möglichkeit, Prozesse mit Terminen und Aufwänden zu planen und zu steuern. Insbesondere dann, wenn mehrere Mitarbeiter auf ein gemeinsames Projektziel hinarbeiten [Burg\_00]. Dieses gilt vor allem für VU. Die Größe oder Komplexität des maritimen VU ist dabei unerheblich. Ziel der Unterstützung und der Netzplantechnik ist es also vor allem

- $-$  Eine systematische Aufgabenstruktur des gesamten Projektes zu entwickeln
- Die zur Projektbearbeitung notwendigen Aufgaben vollständig zu erfassen
- Die Aufgaben und deren Abhängigkeiten untereinander darzustellen und damit die Aufgaben herauszufiltern, die für das gesamte Projekt wesentlich sind.

Neben der Planung maritimer VU kommt dem Aspekt der Steuerung von Projekten eine zentrale Bedeutung bei maritimen VU zu [Weid\_06]. Ursächlich sind hier die Virtualität bzw. die örtliche Verteilung sowie die unternehmensübergreifende Kooperation mehrerer Unternehmen. Zur Erreichung des gesetzten Projektzieles des VU müssen Steuerungsmechanismen für diese geschaffen werden. Die Projektsteuerungsmechanismen unterstützen diese in der erfolgreichen Abarbeitung des Projektes. Gesteuert werden vor allem

- Termine
	- o Bei der Terminsteuerung werden die geplanten Termine mit den Ist-Terminen verglichen und bei Abweichungen entsprechende Maßnahmen eingeleitet.
- Aufwand und Kosten
	- o Bei der Aufwand- und Kostensteuerung werden vor allem die Personalaufwände und die Entwicklungskosten überwacht und gesteuert.
- Fortschritte

o Beim Fortschritt werden die fertiggestellten Arbeiten der einzelnen Vorgänge analysiert, bewertet und gesteuert.

Im maritimen VU werden alle drei Größen analysiert und gesteuert und bedingen sich gegenseitig. Wobei im Sinne des maritimen VU nicht unbedingt alle Größen gleich gut gesteuert werden können. Dieses trifft vor allem für die Aufwand- und Kostensteuerung zu, denn die Unternehmen legen im Gesamtprojekt nur sehr eingeschränkt den Aufwand und die Kosten für alle Unternehmen offen. Bei der Terminsteuerung müssen im Gesamtprojekt für die effektive Steuerung sehr viele Termine und deren messbare Zielerreichungsgrößen definiert werden, was zum einen eine detaillierte Planung voraussetzt und zum anderen Erfahrungen zur Definition von Zielgrößen, die in maritimen VU nur eingeschränkt vorliegen. Deshalb wird zur Steuerung von maritimen VU vor allem der Fortschrittsgrad verwendet.

Die dargestellten Unterstützungen werden zum einen den Netzwerkunternehmen als Leitfäden und Beschreibungen zur Verfügung gestellt und zum anderen werden Beratungsleistungen vom Netzwerk-Coach oder spezialisierten Unternehmen angeboten. Die Beratungsleistungen sind insofern notwendig, als dass die maritimen Zulieferer ein sehr unterschiedlich ausgeprägtes Verhalten im VU haben. Durch Beratungsleistungen soll dabei vor allem das Wissen und das Vertrauen erhöht und das Verhalten jedes Unternehmens innerhalb eines VU und im MariCoNet gemäß des MariCoNet-

Netzwerkrahmens für das VU entwickelt werden. Zu den Beratungsleistungen, zählen z. B. die gemeinsame:

- Planung des Gesamtprojektes
- Erarbeitung der für jeden Vorgang zu verwendenden Fortschrittsgradtechnik mit dem Netzwerk-Coach und den Unternehmen.

Weiter werden Unterstützungen für den MariCoNet-Netzwerkinhalt insbesondere in der Nutzung von IT-gestützten Managementwerkzeugen gegeben, die auf der MariCoNet-Internetplattform mit integriert sind.

## **4.1.4 MariCoNet-Internetplattform**

Die MariCoNet-Internetplattform ist die zentrale Darstellungs- und Arbeitsumgebung für das MariCoNet.

Dargestellt werden zum einen die Informationen aus dem Netzwerkrahmen, wie z. B. Nutzungs- oder Beitrittsbedingungen als auch die Netzwerkziele, und zum anderen die Informationen aus dem Netzwerkinhalt, wie Unternehmens- oder Produktbeschreibungen. Als Arbeitsumgebung werden für die Unterstützung des maritimen VU ausgewählte Netzwerkunterstützungen in webbasierten Werkzeugen und Funktionen bereitgestellt. Weiter werden für die Arbeitsumgebung Werkzeuge zur Unterstützung des Betriebs, wie z. B. ein Projekt- und Dokumentenmanagement-, Ausschreibungs- oder ein Bestellmanagementwerkzeug der maritimen VU angeboten. Auf die Internetplattform kann über das world-wide-web zugegriffen werden und diese ist für alle Netzwerkunternehmen und weitere interessierte Unternehmen unter einer spezifischen Internetadresse erreichbar.

Die Internetplattform ist daher in einen öffentlichen Bereich, auf den alle öffentlichen Internetnutzer zugreifen können, und einen abgeschlossenen internen Bereich, auf den befugte Internetnutzer des MariCoNet zugreifen können, unterteilt. Für die Internetplattform wurde eine Plattformarchitektur in zwei Ebenen entwickelt, die durch eine sichere Plattformverwaltung in Form einer eindeutigen Nutzererkennung verbunden sind.

Die MariCoNet-Plattformarchitektur ist für weitere Implementierungen von webbasierten Funktionalitäten flexibel erweiterbar. Bestehende und etablierte maritime Werkzeuge sind auf der Plattform implementiert und werden den Netzwerkunternehmen zur Verfügung gestellt.

### **4.2 Entwicklung und Betrieb von maritimen VU aus dem MariCoNet**

### **4.2.1 Entstehung von maritimen VU**

Mit dem Ansatz des offenen MariCoNet können grundsätzlich alle maritimen Unternehmen in das Netzwerk aufgenommen und eingeordnet werden. Die Unternehmen und deren Produkte des MariCoNet sind im Netzwerkinhalt abgebildet und können für die Generierung von VU genutzt werden.

Bei einem Bedarf an einem Systemprodukt der z. B.

- vom gesamten Netzwerk identifiziert
- durch einen Kunden an das Netzwerk gestellt
- durch ein Unternehmen des Netzwerkes gestellt

wurde, bilden sich die spezifischen VU aus den Unternehmen des MariCoNet. Die Basis des MariCoNet ist der Netzwerkinhalt, aus denen sich spezifische maritime VU bilden und nach Projektende wieder zerfallen. Bei der Notwendigkeit, noch weitere Kompetenzen außerhalb des MariCoNet einbinden zu müssen, kann das VU durch externe Kompetenzen erweitert werden. Theoretisch sollte der Netzwerkinhalt aus so vielen Unternehmen bestehen wie zur Herstellung von Systemprodukten notwendig sind, nur ist dieses in der Praxis so nicht realistisch. Eine Bestrebung ist es aber, solche externen Unternehmen zukünftig für das MariCoNet zu gewinnen und dadurch den Netzwerkinhalt ständig zu aktualisieren. Dadurch werden die Veränderungen der Marktanforderungen mit einbezogen. Anschließend erfolgt die Strukturierung des VU und die Produktion und Montage wird gestartet. Die Abarbeitung des Projektes erfolgt anhand der vorgegebenen Prozessstruktur des VU. Nach der Herstellung und ggf. der Bordmontage wird das Produkt an den Kunden übergeben.

In der Abbildung 25 ist dargestellt, wie sich die Unternehmen aus dem MariCoNet in drei VU organisierten. Die vier dargestellten VU Antriebsstrang, VIMOS und Anbindung Schiff-Hafen und Deckshäuser waren VU, die aus einem realen Bedarf an Systemprodukten entstanden sind. Auf einem MariCoNet-Workshop zwischen Werften und Zulieferer wurde zusammen erarbeitet, welche zusätzlichen Zulieferprodukte einen Mehrwert für Werften darstellen würden. Aufbauend auf diesen Ergebnissen wurden durch den MariCoNet-Netzwerk-Coach die Initiative unterstützt und passende Unternehmen zusammengeführt und die Ergebnisse daraus den Werften vorgestellt [Mari\_03].

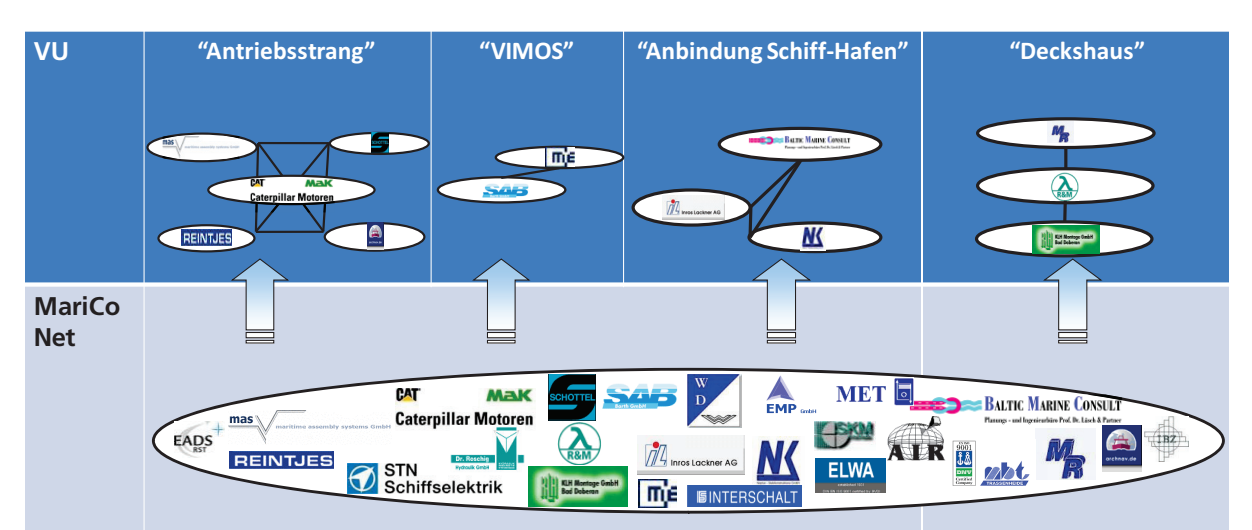

**Abbildung 25: Exemplarische maritime Virtuelle Unternehmen des MariCoNet** 

#### Virtuelles Unternehmen "Antriebsstrang"

Im Rahmen des VU sollten im ersten Schritt Grundlagen für einen gemeinsamen Vertrieb eines Systemproduktes bestehend aus Hauptmotor, Welle und Propeller, Getriebe und Kraftstoffsysteme geschaffen werden. Beteiligt waren insgesamt 5 Unternehmen, wobei ein Unternehmen als Engineeringdienstleister eingebunden wurde. Das VU war eine horizontale, hierarchische Kooperation.

Ziel des VU Antriebsstrang war es

- Ein geeignetes Datenaustauschformat der beteiligten Unternehmen herauszuarbeiten
- Am Beispiel des Motors M20 eine gemeinsame Produktdarstellungsform eines Antriebsstranges umzusetzen.

Die einzelnen Entwicklungsarbeiten zum Antriebsstrang verlangten ein Format, mit dem die Unternehmen die produktspezifischen Schnittstellen, wie z. B. Rohrverbindungen oder Kupplung, zu den angrenzenden Produkten entwickeln und standardisieren konnten. Dieses VU folgte einem horizontal entwicklungsorientierten VU, in dem erst einmal die Unternehmen die Voraussetzungen schaffen wollten, erfolgreich mit unterschiedlichen Unternehmen zu kooperieren. Dabei entwickelte jedes Unternehmen des VU seinen eigenen Teilprojektplan und stimmten diesen innerhalb des hierarchischen VU mit dem dominierenden Unternehmen ab.

#### Virtuelles Unternehmen "VIMOS-Virtuelle Modul- und Systemfabrik"

Das VU VIMOS hatte zur Aufgabe eine abgestimmte Engineering- und Fertigungsleistung von schiffbaulichen Modulen zu bilden. Die zwei indizierenden Unternehmen bildeten ein vertikales VU mit heterarchischer Ausgestaltung der Machtverhältnisse. Ziel des VU war es, allgemeine Strukturen für eine koordinierte unternehmensübergreifende Zusammenarbeit konzeptionell zu schaffen und die Geschäftsprozesse der Unternehmen aufeinander abzustimmen. Dieses VU war ein vertikales entwicklungsorientiertes als auch fertigungs- und montageorientiertes VU.

#### Virtuelles Unternehmen "Schiff-Hafenanbindung"

Mit der Dienstleistung Schiff-Hafenanbindung sollte ein an die Route und Aufgabe des Schiffes optimierte schiffsseitige Be- und Entladungseinrichtung angeboten werden. Dazu wurden Engineeringdienstleistungen aus der Hafenanlagenentwicklung, aus der Schiffsentwicklung und der Projektierung gemeinsam im VU zusammengeführt. Die beteiligten Unternehmen bildeten ein horizontales, heterarchisches und entwicklungsorientiertes VU. Ziel des VU war es, zusammen mit der Werft ein tragfähiges Konzept für Transportketten speziell an die Anforderungen der Reeder und der Einsatzroute optimiert zu entwickeln.

#### Virtuelles Unternehmen "Deckshaus"

Das VU Deckshaus sollte zusammengehörende Teile der Ausrüstung und Einrichtung des Deckshauses anbieten und realisieren, um die Schnittstellen bei der schiffbaulichen Ausrüstung zu reduzieren. Es hatte sich ein VU gebildet, das zuerst einen Teil der Ausrüstung aus dem VU angeboten hat. Die beteiligten Unternehmen bildeten ein hierarchisches fertigungs- und montageorientiertes VU, bei dem ein zentrales Unternehmen eine dominierende Stellung eingenommen hat. Ziel dieses VU war es, den Werften ein tragfähiges Kooperationskonzept für die Ausrüstung und Einrichtung von Deckshäusern vorzustellen. Dieses führte zu einem erweiterten Aufgabenumfang und damit zu weiteren und größeren VU.

## **4.2.2 Betrieb von maritimen VU**

Der Betrieb von maritimen VU ist im Wesentlichen geprägt durch die vertikale oder horizontale Kooperationsrichtung. Durch die relativ lange Projektlaufzeit ist insbesondere die Durchführungsphase für den Erfolg des VU verantwortlich. Deshalb soll für maritime VU entlang der Wertschöpfungskette angefangen bei der Entwicklung und Konstruktion bis hin zur Fertigung und Montage untersucht werden, wie Abstimmungsprozesse innerhalb der Wertschöpfungsprozesse und zwischen den Wertschöpfungsprozessen durch die maritimen Zulieferern realisiert werden können.

### **4.2.2.1 Entwicklungen und Konstruktionen in maritimen VU**

Verteilte Entwicklungen kommen in maritimen VU häufig vor. Unabhängig von der Richtung der Kooperation (z. B. vertikal oder horizontal) müssen die Entwicklungen untereinander in vielfältigen Stadien der Abarbeitung abgestimmt werden. Unterstützt werden die Abstimmungsprozesse im Wesentlichen durch die In-/Outsourcingmanager und den Auftragsmanager. Eine wesentliche Abstimmung betrifft dabei die Konstruktion. Dabei ist die Unterstützung mit den vorhandenen und vorgestellten Internetplattformen aus Kapitel 2.4.2 nur bedingt möglich, denn diese zielen vor allem auf die Konstruktionsunterstützung von Werften und Zulieferern ab. Da die CAD-Systeme aber sehr unterschiedlich sind und die CAD-Systeme der Werften nur bei den Konstruktionsdienstleistern im MariCoNet vorhanden sind, müssen für Entwicklungen innerhalb des VU entsprechende Unterstützungen gegeben und Vorgaben gemacht werden.

In vertikalen Kooperationen, wie z. B. das VU VIMOS, betrifft die konstruktive Abstimmung eine Vielzahl von Parametern, unter anderem die zu verarbeitenden Materialien, Dimensionen oder Zulieferkomponenten. Weiter muss gemeinsam entwickelt werden, wie z. B. die Konstruktions- als auch die Fertigungs- und Montagedaten untereinander übergeben werden müssen. Die reinen CAD-Daten des Konstrukteurs kann der Fertiger nur bedingt weiter verwenden. Deshalb ist es wichtig, in einer frühen Phase zuerst die Übergabeformate und die Verantwortlichkeiten der Datengenerierung zu bestimmen.

Die Verantwortlichkeit der Datengenerierung definiert die Abgrenzung der Arbeitsinhalte zwischen den Unternehmen. So wird festgelegt, welches Unternehmen z. B. für die Werkstattzeichnungen, die Einbauzeichnungen oder die NC-Programme zuständig ist. Werkstattzeichnungen umfassen die einzelnen Fertigungs- und Montagezeichnungen zur Herstellung des Produktes, hingegen die Einbauzeichnungen die notwendigen Zeichnungen zur Montage des Produktes im Schiff. Die Übergabeformate können dabei je nach Verwendungszweck unterschiedlich definiert werden. Innerhalb der Entwicklungsphase können dabei die Daten in einem allgemeinen und weit verbreiteten Format, wie z. B. dxf, acis, sat, übergeben werden. Das z. B. als Fertiger im VU integrierte Unternehmen kann über entsprechende Viewer, die auch als kostenlose Software zu verwenden sind, in definierten Abständen den Entwicklungsstand begutachten und ggf. Änderungen mit dem Konstrukteur vornehmen. Zur Fertigstellung der Konstruktionsunterlagen müssen erweiterte Definitionen bzgl. der Datenübergabe abgestimmt werden. Je nach Verantwortlichkeit sind spezielle auf die IT- und Software-Struktur der Unternehmen abgestimmte Übergabeformate zu bestimmten.

In horizontalen Kooperationen kommt es stärker als in der vertikalen VU darauf an, schon in der Entwicklungsphase die Übergabeformate im Detail zu definieren und festzuschreiben. Die verteilte Entwicklung mehrerer zusammengehöriger Produkte bedingt eine stärkere Abstimmung schon innerhalb der Entwicklungsphase. So müssen in einem frühen Stadium nicht nur die IT-Schnittstellen der Produkte klar abgegrenzt werden, sondern zugleich auch noch die technischen Schnittstellen der CAD-Programme und organisatorischen Schnittstellen des VU, um damit einen effektiven Abstimmungsprozess untereinander zu gewährleisten. Das heißt in einer kooperativen Entwicklung kommt es darauf an, dass entweder alle am Konstruktionsprozess Beteiligten die gleiche CAD-Software verwenden, oder aber entsprechende CAD-Datenübergabeformate definiert werden. Da die unterschiedlichen maritimen Zulieferer meist nicht auf einer gleichen CAD-Software entwickeln, werden sich die Unternehmen auf ein CAD-Datenübergabeformat einigen müssen. Unterstützung kann dabei die Netzwerkunterstützung des MariCoNet geben, in dem wesentliche CAD-Datenaustauschformate vorgeschlagen werden. Zusätzlich können dann noch weitere Dienstleister aus dem Kooperationsnetzwerk eingebunden werden, die den Datenaustausch bzw. die Datenkonvertierung unterstützen und eine reibungslosere Entwicklungsphase gewährleisten.

Innerhalb des VU "Antriebsstrang" hat sich herausgestellt, dass mehrere CAD-Datenübergabeformate für eine gemeinsame Entwicklung des "Antriebsstrangs" aus verschiedenen Teilkomponenten genutzt werden können. Die einzelnen Partner verwendeten dabei die in Abbildung 26 dargestellten CAD-Softwaresysteme.

Im VU "Antriebsstrang" ist zudem ein Dienstleister zur Konvertierung und Zusammenführung der einzelnen CAD-Daten der Teilkomponenten integriert. Die Unternehmen stellen dem Dienstleister die CAD-Daten in unterschiedlichen CAD-Datenaustauschformaten, die direkt aus dem CAD-System exportierbar sind, zur Verfügung. Es hat sich dabei der Austausch der Daten in drei CAD-Datenformaten bewährt:

- Parasolid (.sat)
- ACIS (.acis)
- STEP (AP203 / AP214 / AP218).

Hauptaugenmerk des Austausches und der Informationsübergabe liegt auf der richtigen Darstellung der Außengeometrie und den technischen Schnittstelleninformationen zwischen den Teilkomponenten. Unter der Verwendung der genannten CAD-

Austauschformate kann jedes Unternehmen seine Entwicklung realisieren und die dazugehörigen Werkstattzeichnungen und -programme für die Teilprojekte erstellen.

| <b>Teilkomponente</b> | <b>Unternehmen</b>                                     | verwendetes CAD-System         |  |  |
|-----------------------|--------------------------------------------------------|--------------------------------|--|--|
| Motor                 | <b>CAT</b><br><b>Mak</b><br><b>Caterpillar Motoren</b> | Pro/E; Inventor; Schottsysteme |  |  |
| Brennstoffmodul       | mas<br>maritime assembly systems GmbH                  | Inventor                       |  |  |
| Getriebe              | <b>REINTJES</b>                                        | Unigraphics                    |  |  |
| Welle und Propeller   | <b>SCHOTTEL</b>                                        | SolidWorks                     |  |  |

**Abbildung 26: CAD-Programme des VU "Antriebsstrang"** 

Es ist nicht Ziel, innerhalb der Entwicklungsphase in der horizontalen Kooperation die übergebenen Konstruktionen des einen Unternehmens im anderen Unternehmen weiter zu entwickeln. Deshalb ist eine komplette Kompatibilität der CAD-Daten nicht notwendig. Zusätzlich zur Verwendung der CAD-Datenaustauschformate innerhalb des horizontalen VU können auch die werftspezifischen CAD-Systeme Foran und NUPAS-CADMATIC die Daten importieren und die Geometrie und die technischen Schnittstellen zur weiteren Verwendung innerhalb des Schiffsentwicklungsprozesses darstellen (Abbildung 27) [Weid3\_05].

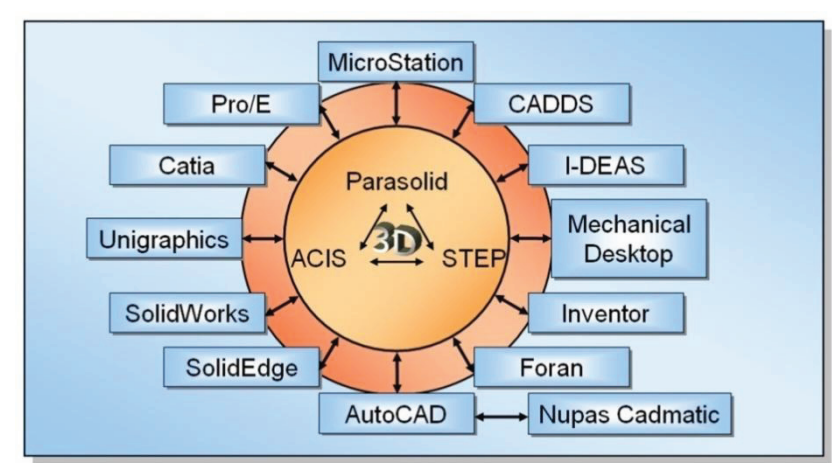

**Abbildung 27: CAD-Datenaustauschmöglichkeiten** 

Das Ergebnis des VU "Antriebsstrangs" wurde auf der Messe SMM 2004 am Messestand von Caterpillar präsentiert. Es wurde zum einen das Virtuelle Unternehmen mit deren Unternehmen und das Produkt als ein Ergebnis des MariCoNet vorgestellt und zum anderen das CAD-Datenmodell, das den Werften zur Verfügung gestellt werden sollte (Abbildung 28).

Unabhängig von der Richtung der Kooperation unterstützt eine für alle Unternehmen zentrale CAD-Datenverwaltung, z. B. auf einem für alle Unternehmen zugänglichen Internetserver, die Abstimmungsprozesse innerhalb der Zusammenarbeit [Bull\_02]. Zum einen arbeiten alle beteiligten Unternehmen und Projektmitarbeiter auf einer gleichen Datenbasis und zum anderen können dadurch die Arbeitsstände transparent dargestellt

und entsprechend den definierten Abstimmungsabständen begutachtet werden. Dieses ist auf der MariCoNet-Internetplattform realisiert. Entsprechend zum VU können Daten gespeichert und den Unternehmen bereitgestellt werden, wie es auch für das 3D-Datenmodell des VU "Antriebsstrang" realisiert wurde.

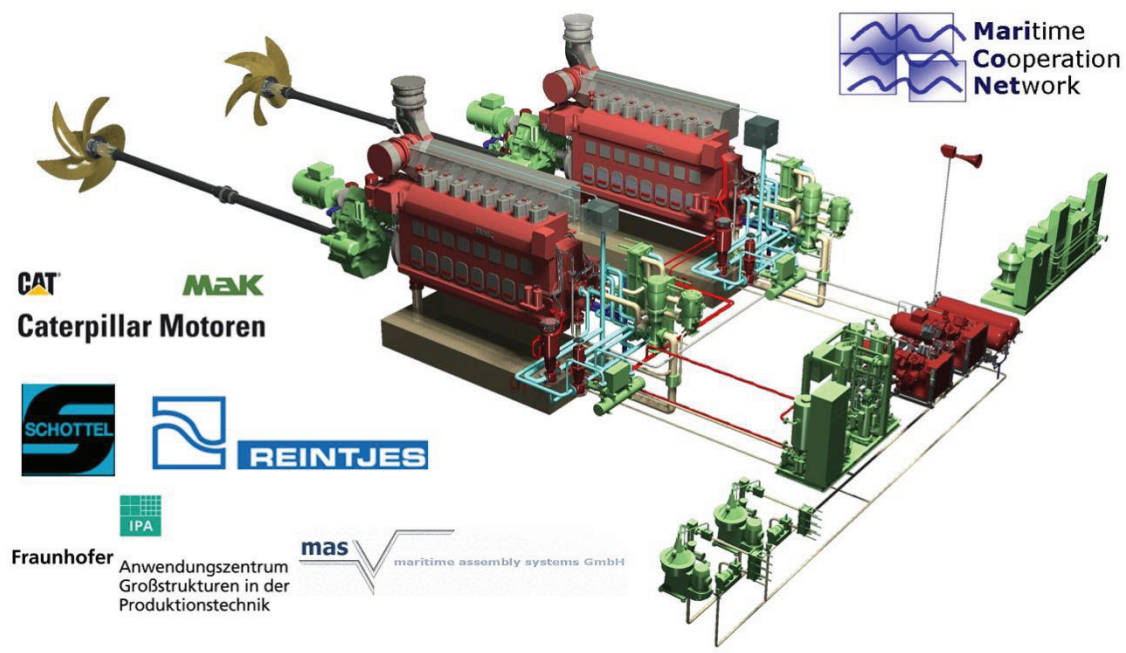

**Abbildung 28: Ergebnis des VU "Antriebsstrang"** 

## **4.2.2.2 Fertigung und Montage in maritimen VU**

Analog zu den in der Entwicklung beschriebenen Ansätzen müssen bei der verteilten Fertigung und Montage ähnliche Abstimmungsprozesse stattfinden. Kategorisieren kann man die Abstimmungsprozesse gleich der Entwicklung nach horizontalen und vertikalen Kooperationen.

In vertikalen Kooperationen werden nach der Entwicklungsphase weitere Abstimmungen notwendig. Die für die Fertigung und Montage verantwortlichen Unternehmen müssen die Prozesse untereinander abstimmen. Dabei muss nicht zwangsläufig das Unternehmen, welches das Produkt fertigt und montiert, das Unternehmen sein, welches die Bordmontage im Schiff übernimmt. In der maritimen Wirtschaft sind Montageunternehmen aktiv, die die jeweilige Bordmontage übernehmen, oder aber die Werft übernimmt die Bordmontage. Die Schnittstelle zwischen dem Unternehmen, welches das Produkt fertigt und montiert, ist das geprüfte Produkt, das dann vom Montageunternehmen ins Schiff eingebracht werden kann. In Abhängigkeit des definierten Übergabeformats des Engineeringunternehmens kann das Unternehmen der Fertigung und Montage die entsprechenden Werkstattzeichnungen und Einbauzeichnungen und NC-Programme gleich innerhalb des Unternehmens an die entsprechenden Adressaten senden, oder das Unternehmen muss aus den CAD-Daten die Werkstattzeichnungen und NC-Programme eigenständig erstellen. Abschließend erfolgt die Fertigung sowie Montage des Produktes, die Bordmontage und die Inbetriebnahme.

In horizontalen Kooperationen ist die Abstimmung zu den benötigten Informationen für die jeweilige Fertigung und Montage der Teilkomponenten durch jedes Unternehmen innerhalb des Unternehmens eigenständig definiert. Durch eine innerbetriebliche oder teilweise außerbetriebliche Erzeugung und innerbetriebliche Weitergabe der Werkstattzeichnungen und NC-Programme werden die Fertigungs- und Montageinformationen an die Adressaten übergeben. Parallel zu der innerbetrieblichen Abstimmung muss auch die unternehmensübergreifende Abstimmung definiert werden. Dazu sind die Prozesse der Fertigung und Montage sowie der Informationsfluss der einzelnen Unternehmen, die die Teilkomponenten herstellen, untereinander genau abzustimmen und zu kontrollieren. Entsprechend der Montagereihenfolge der Teilkomponenten zum Systemprodukt, werden die Teilkomponenten zu vorher definierten Zeiten bereitgestellt und zum Systemprodukt zusammengebaut. Als Hilfsmittel kommen hier die in der MariCoNet-Unterstützung hinterlegten Projektplanungsmethoden zum Einsatz. Die Untersuchungen und konzeptionellen Unterstützungen für maritime VU zeigen, dass vielfältige Abstimmungsprozesse zwischen den maritimen Zulieferern notwendig sind, die es zu koordinieren gilt. Ein Erfolgsfaktor von VU ist die Nutzung von IT-Technologien zur koordinierten Planung, Steuerung, Informationsbereitstellung und Kommunikation. Die IT-Technologie, wenn Sie über Unternehmensgrenzen genutzt werden sollen, bedingt eine Internetfähigkeit. Im Sinne dieser Arbeit wird die IT-Technologie als webbasierte Managementunterstützungen für die Lebensphasen von VU verstanden.

# **4.3 Webbasierte Managementunterstützungen auf der MariCoNet-Internetplattform**

Managementunterstützungen für maritime VU können zu den schon beschriebenen Lebensphasen eines VU zugeordnet werden. Je nach Lebensphase können dabei unterschiedliche managementunterstützende Werkzeuge zur Anwendung kommen [vgl. Mert\_98]. Analog zu den Rollen des MariCoNet und den VU lassen sich auch die Werkzeuge einzelnen oder allen Lebenszyklusphasen zuordnen. Einige ausgewählte Werkzeuge sind in der Abbildung 29 dargestellt.

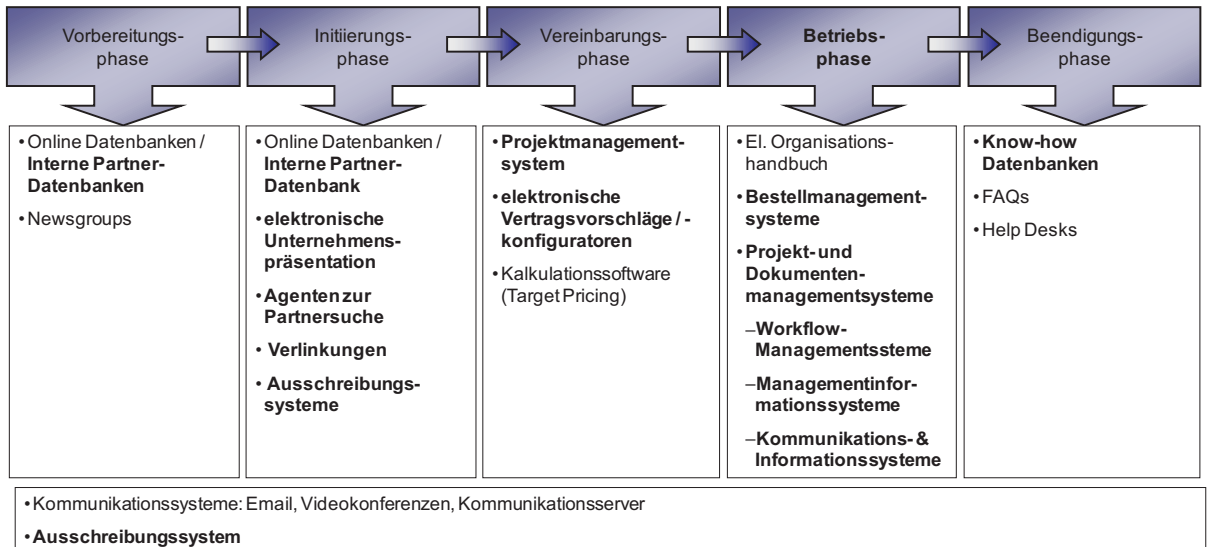

•Online Datenbanken mit Netzwerkinhalten

• **Wissensdatenbanken**

**Abbildung 29: Exemplarische IT-basierte Managementunterstützungen** (in fetter Schrift bedeutet Unterstützung durch webbasierte MariCoNet-Managementwerkzeuge)

Für das MariCoNet sind die Projekt- und Dokumentenmanagementunterstützungen der Betriebsphase und das Ausschreibungs- und Bestellmanagementsystem wesentlich [Mari\_04]. Allerdings werden auch weitere webbasierte Werkzeuge als Unterstützung angeboten. Alle MariCoNet-Werkzeuge sind in der Abbildung 29 in fetter Schrift hervorgehoben, die auf der MariCoNet-Internetplattform in den Menüpunkt "Plattformfunktionen" integriert sind.

Entlang der Lebensphasen lassen sich die webbasierten Managementunterstützungen im MariCoNet wie folgt verwenden:

- In der Vorbereitungsphase kommen zur Identifikation neuer Produkte und zur Analyse der Marktsituation vor allem online Datenbanken, Newsgroups und Foren zum Einsatz. Diese Phase kann durch das MariCoNet durch das aufgezeigte Produktportfolio aller Unternehmen, das auch externen Nutzern in eingeschränkter Informationstiefe zur Verfügung steht, unterstützt werden. Weitere webbasierte Unterstützungen können unter dem Menüpunkt Wissen durch gespeicherte und veröffentlichte Links zu weiterführenden Informationsquellen gegeben werden. Weitere webbasierte Unterstützungen gibt es für diese Lebensphase aus dem MariCoNet heraus nicht, denn diese Phase ist vor allem durch breit aufgestellte Analysen geprägt, die hauptsächlich manuell durch einzelne Personen als strategische Entscheidungshilfe verwendet werden und meist die internen Unternehmensgrenzen nicht verlassen.
- Nach der Identifikation einer Nachfrage wird in der Initiierungsphase zuerst in der internen Partnerdatenbank der MariCoNet-Internetplattform, auf der die Mari-CoNet-Netzwerkinhalte abgebildet sind, nach potenziellen Partnern für eine Zusammenarbeit gesucht. Ergänzt wird die Suche dann anschließend z. B. durch Unterstützung externer Unternehmensdatenbanken.
- Die Vereinbarungsphase wird vor allem durch die Verteilung der Teilaufträge des Gesamtauftrags auf die potenziellen Kooperationsunternehmen des virtuellen Unternehmens bestimmt. Weiter können für eine erste Grobplanung des Gesamtprojektes webbasierte Projektmanagementwerkzeuge verwendet werden. Im MariCoNet sind elektronische Kooperationsvertragsvorschläge definiert, die von allen Partnern akzeptiert sind und verwendet werden können. Zur Grobplanung kann das MariCoNet-Projektmanagementwerkzeug von allen für den Gesamtauftrag in frage kommenden Unternehmen verwendet werden.
- In der Betriebsphase müssen vor allem effektive projektunterstützende Managementwerkzeuge bereitstehen. Diese haben einen sehr hohen Einfluss auf den wirtschaftlichen Erfolg des neuen VU. Deshalb wird diese Phase in den folgenden Abschnitten detailliert beschrieben.

Insbesondere kommen in dieser Phase PMS und DMS und Bestellmanagementsysteme im MariCoNet zum Einsatz. Es gilt das Grobprojekt aus der Vorbereitungsphase zu detaillieren und als ein Gesamtprojekt für das maritime VU zusammenzuführen und gleichzeitig aus dem Projekt zu realisierende Bestellungen von Materialien durchzuführen. Mit dem webbasierten Bestellmanagementsystem, das für jedes VU individuell zu konfigurieren ist, sollen vor allem Größenvorteile realisiert werden.

Abschließend wird in der Beendigungsphase das VU aufgelöst, Nachleistungen wie Gewährleistungen festgelegt und der Erfolgsbeitrag aufgeteilt. Dazu wird in dieser Phase aktiv das PMS und DMS sowie das Bestellmanagementsystem ge-

nutzt. Z.B. kann das PMS Aufschluss über die verbrauchten Ressourcen geben, oder das Bestellmanagement kann Aufschluss über die Materialkosten geben.

- Phasenunabhängig, analog den Rollen des Netzwerkes, gibt es auch Managementfunktionen, die nicht unbedingt einer Phase zugeordnet werden können. Dazu gehören:
	- Kommunikationssysteme, die über die Grenzen eines VU genutzt werden, werden im MariCoNet aufgrund der IT-Bestimmungen vieler maritimer Unternehmen nicht angeboten. Die Nutzer verwenden die unternehmensintern genutzten Kommunikationssysteme bzw. nutzen im VU das IuK-System des PMS.
	- Online Datenbanken mit Netzwerkinhalten, die zur Suche weiterer komplementärer Produkte oder Produktinformationen in jeder Lebensphase dienen, sind in die MariCoNet-Internetplattform nicht integriert.
	- Wissensdatenbanken, die Unterstützungen für das gesamte MariCoNet geben können, wie z. B. Links zu rechtlichen Fragestellungen, sind auf der MariCoNet-Internetplattform dargestellt.

Abgeleitet aus den Anforderungen der maritimen Zulieferer sollen die Managementwerkzeuge weitestgehend eigenständig genutzt werden. Das heißt der Einsatz des IT-Coachs in der Betriebsphase soll gering sein. Dieses bedingt eine flexible Rechte- und Zugriffsverwaltung für die MariCoNet-Internetplattform.

## **4.3.1 Aufbau der webbasierten MariCoNet-Internetplattform**

Maritime VU benötigen für die Zusammenarbeit eine Darstellungs- und Arbeitsumgebung, auf die alle beteiligten Unternehmen an jedem Ort und zu jeder Zeit zugreifen können. Dazu ist eine webbasierte Internetplattform bestens geeignet. Ziel beim Aufbau der Internetplattform ist es, einen zentralen Informationspunkt zu schaffen, von dem aus alle Werkzeuge erreicht werden können.

Zur Umsetzung der webbasierten Internetplattform stehen eine Vielzahl unterschiedlicher Technologien zur Verfügung. Aufgrund der Kombination aus Darstellungs- und Arbeitsumgebung wird als Plattform ein Content-Managementsystem verwendet. Vorteil des Content-Managementsystems ist es, Änderungen der Plattforminhalte, wie z. B. Unternehmens- und Produktbeschreibungen, effektiv zu verwalten. Aufbauend auf einer durchgeführten Studie der Fraunhofer Gesellschaft [1 ] wurde ein geeignetes Content-Managementsystem für die MariCoNet-Plattform festgelegt. Die Studie untersuchte verschiedene Systeme nach den Hauptkriterien:

- Funktionalität
- Technik
- Systemanforderungen
- Skalierbarkeit
- Datensicherung und -archivierung
- Linkmanagement
- Benutzerberechtigung
- Workflow

 $\overline{a}$ 1 "Marktstudie Learning Management Systeme (LMS) und Learning Content Management Systeme (LCMS)" des Fraunhofer IAO, Stuttgart 2003; Fraunhofer IRB-Verlag; ISBN 3-8167-6237-9

- Installation und Schulung.

Für das MariCoNet wurde dann aufgrund der Analyseergebnisse und der gestellten Anforderungen an das System das Content-Managementsystem "contentserver" des Unternehmens activeWeb verwendet (Abbildung 30). Das Content-Management-System arbeitet mit einer NT-Nutzerverwaltung, die den Zugriff auf die Internetplattform verwaltet.

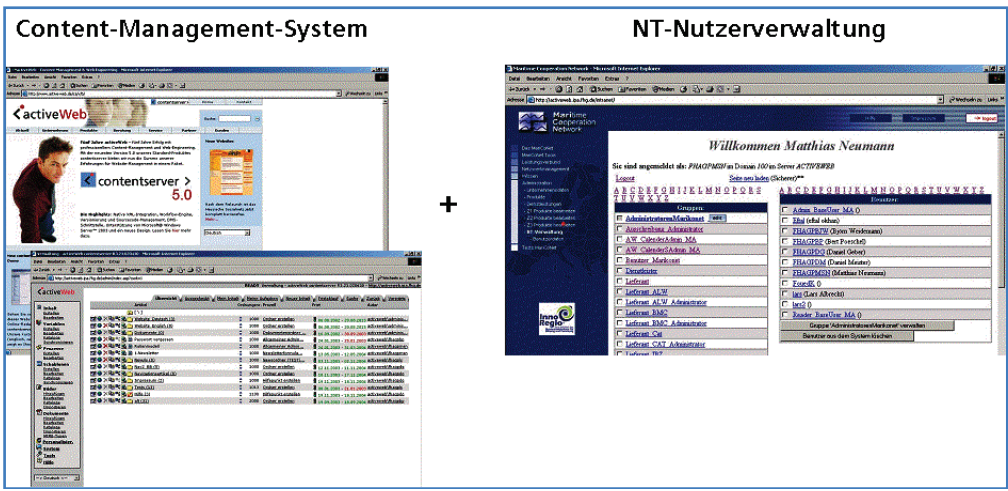

**Abbildung 30: Bestandteile des Content-Managementsystem** 

Eine Grundvoraussetzung für den Einsatz des Content-Managementsystems ist ein Microsoft Server Betriebssystem mit installiertem IIS (Internet Information Service) und eine Microsoft SQL Server 2000 Datenbanksoftware. Ausgehend von diesen Vorbedingungen und der angestrebten Nutzerzahl von ca. 150 Personen wird eine Standard-Serverkonfiguration ausgewählt, bestehend aus einem Server mit dem Betriebssystem Microsoft Windows Server 2003 Standard Edition. Diese Konfiguration ist im Bedarfsfall ausreichend erweiterbar und genügt den Anforderungen der maritimen Zulieferer.

Die Software definiert die Auslegung der technischen Komponenten der Hardware. Technische Details des MariCoNet-Servers sind:

- Intel Pentium 4 Prozessor mit 2.4 GHz
- 1GB RAM Arbeitsspeicher
- 2x120GB Festplatten im RAID System
- DVD Laufwerk

Die Daten der Netzwerkinhalte werden auf dem MariCoNet-Server vorgehalten und sind über ein RAID-System 1.0a auf zwei Festplatten doppelt gespeichert. Damit wird erreicht, dass bei Ausfall einer Festplatte auf die Daten noch zugegriffen werden kann. Zu erreichen ist der MariCoNet-Server über die Internetadresse www.mariconet.de oder über www.marikonet.de. Beide Adressen sind bei dem Unternehmen "united domains" registriert und werden zusammen auf den MariCoNet-Server weitergeleitet.

Die Struktur der Internetplattform lässt sich einteilen nach einer Darstellungs- und einer Arbeitsumgebung. Die Hauptmenüpunkte der Darstellungsumgebung sind:

- Das MariCoNet
- Leistungsangebot
- Unternehmen
- Wissen.

Hier können die internen Netzwerkunternehmen oder andere externe Nutzer sich über das MariCoNet, über die von Unternehmen angebotene Produkte, über die Unternehmen selbst und über weitere branchenbezogen Links informieren. Weiter sind hier die Ziele des MariCoNet, die Aufnahmebedingungen und der Verhaltenskodex definiert. Für die Arbeitsumgebung wurde der Hauptmenüpunkt

Plattformfunktionen

bereitgestellt (Abbildung 31).

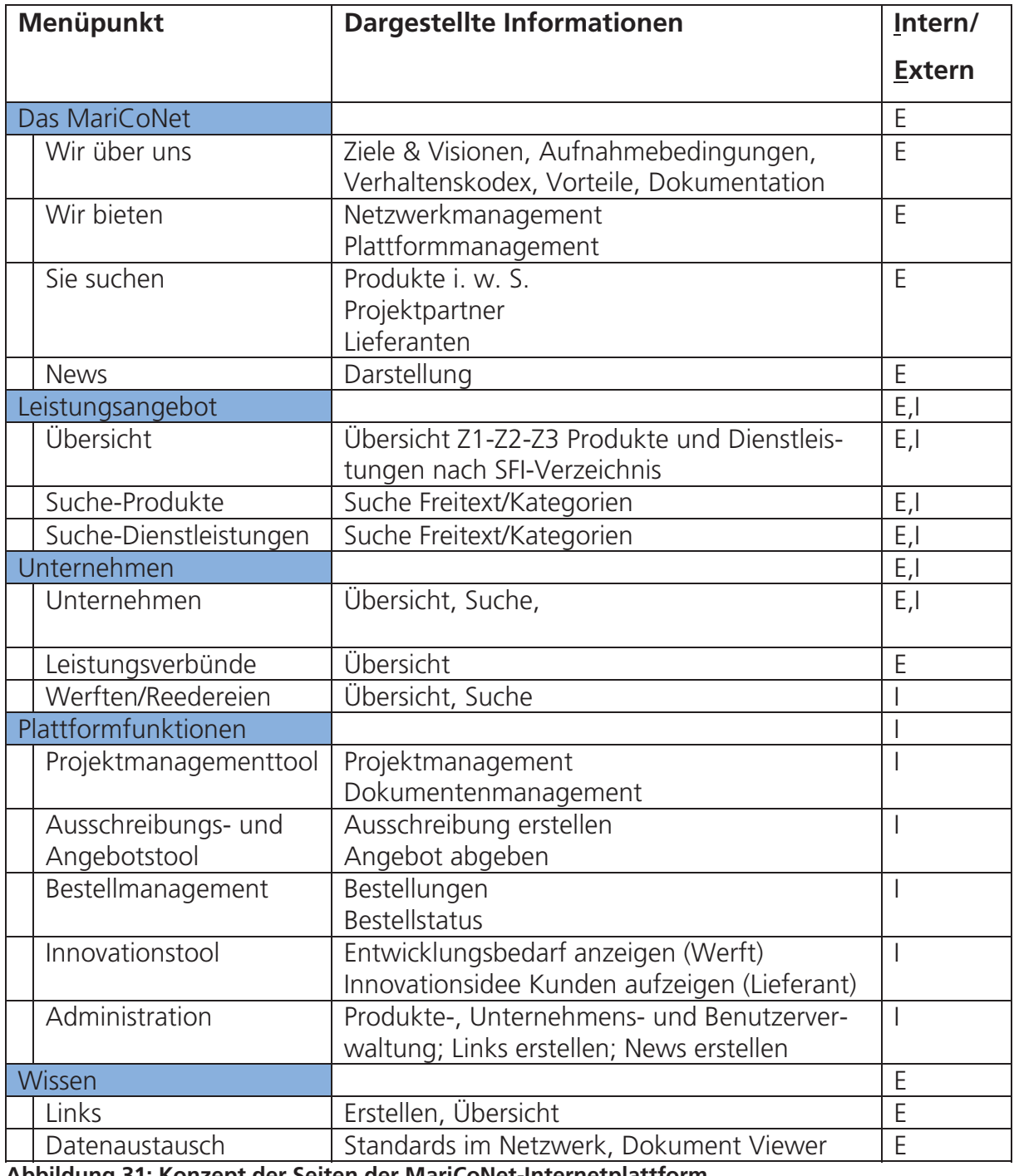

**Abbildung 31: Konzept der Seiten der MariCoNet-Internetplattform** 

Die Untermenüpunkte der Plattformfunktionen bilden die spezifischen Arbeitsumgebungen. Dabei sind die Plattformfunktionalitäten Ausschreibung, Administration und Netzwerkmanagement Arbeitsbereiche direkt auf dem MariCoNet-Server integriert und mit der Content-Management-Software entwickelt. Das Projekt- und Dokumentenmanagement und das Bestellmanagement sind auf einer anderen Software entwickelt und sind eigenständige Systeme.

Die Unterscheidung zwischen Intern / Extern wird aufgrund der registrierten Nutzer vorgenommen. Nur registrierte Nutzer haben Zugang zu tiefer gehenden Informationen in der Darstellungsumgebung und zur Arbeitsumgebung. Externe nicht registrierte Nutzer können nicht alle Informationen der Darstellungsumgebung einsehen und können die Arbeitsumgebung nicht nutzen. Um die Rechte- und Zugriffsstrukturen für die verschiedenen maritimen VU für das MariCoNet und deren Unternehmen zu entwickeln, sind die Nutzungsmöglichkeiten auf der MariCoNet-Internetplattform zu definieren. Ausgehend von einem hohen Anteil an eigenständiger Verwaltung aller Inhalte des MariCoNet durch die Unternehmen, wurden zwei allgemeine MariCoNet interne Nutzerhierarchien festgelegt:

- Nutzer mit Administrationsrechten innerhalb eines Unternehmens
- Nutzer mit einfachen Rechten innerhalb eines Unternehmens.

Diese können durch die Unternehmen eigenständig verwaltet werden.

#### **4.3.2 Zugriffsmanagement auf die webbasierte MariCoNet-Internetplattform**

Die beiden Nutzerhierarchien unterscheiden sich sowohl in den Zugriffsrechten auf die Bereiche Nutzer-, Produkt- als auch auf die Unternehmensadministration.

Nutzer mit Administrationsrechten können die Unternehmens- und Produktdarstellung im MariCoNet eigenständig ändern. Weiter können im Administrationsbereich, der unter dem Hauptmenüpunkt Plattformfunktionen zu finden ist, die Nutzer mit Administrationsrechten eigenständig festlegen, welche Nutzer auf die MariCoNet-Plattform Zugriff erhalten und mit welchen Rechten diese Nutzer ausgestattet werden sollen. Allerdings beziehen sich diese Administrationsrechte nur auf ein Unternehmen, so dass die Unternehmen nur Einstellungen und Änderungen vornehmen können. Einstellungen und Änderungen bei anderen Unternehmen vorzunehmen sind daher nicht möglich und auch nicht gewünscht. Zugriff auf alle Unternehmen hat nur der IT-Coach des MariCoNet. Nutzer mit einfachen Rechten können hingegen nur auf die Administration des eigenen Benutzerkontos zugreifen und alle Darstellungsumgebungen und Unternehmenspräsentationen einsehen, aber nicht ändern.

Rechte- und Zugriffsmöglichkeiten auf das PMS und DMS und auf das Bestellmanagementsystem werden separat in den einzelnen Systemen verwaltet. Dieses bewirkt, dass die entwickelten und genutzten Systeme auch autark betrieben werden können, bzw. dass ein Wechsel von einem System auf ein anderes einfacher möglich ist. Die für die beiden Systeme eigenständigen Rechte und Zugriffsmöglichkeiten und die Nutzung der Systeme werden in den folgenden Kapiteln näher beschrieben.

# **4.3.3 Aufbau- und Integrationsansatz des Projekt- und Dokumentenmanagementservers und des Bestellmanagementservers in die MariCoNet-Internetplattform**

Sowohl das PMS mit integriertem DMS als auch das Bestellmanagementsystem muss den Anforderungen des maritimen VU, den organisatorischen und finanziellen Randbedingungen und vor allem den am häufigsten verwendeten Softwaresystemen für Information und Kommunikation gerecht werden. Eine Befragung der maritimen Unternehmen ergab, dass vorwiegend Microsoft-Software zur Information und Kommunikation verwendet wird.

Aufgrund der Datenvielfalt und des Zugriffsverhaltens ist es notwendig ein Serverkonzept zu entwickeln, das bestimmt, wie das Projekt- und Dokumentenmanagement sowie das Bestellmanagement in die MariCoNet-Internetplattform integriert wird. Als eine Möglichkeit kann ein einzelner Server genutzt werden. Dieser ist zur Darstellung, Administration und Speicherung zuständig für

- Die allgemeinen MariCoNet-Informationen
- Die Informationen aus der Unternehmens- und Produktbeschreibung
- Die Informationen aus dem Projekt- und Dokumentenmanagement
- Die Bestellungen der VU.

Ein einzelner Server bedeutet aber, dass alle Zugriffe von einem Server verwaltet werden. Dieses ist in Bezug auf die angestrebte Nutzeranzahl, die parallel mit dem System arbeiten, eher hinderlich. Vor allem die Zugriffszeiten auf das System werden durch eine hohe Anzahl von parallel arbeitenden Nutzern wesentlich beeinflusst. Als bessere Möglichkeit bieten sich vier Server zur Darstellung, Administration und Speicherung der jeweiligen Informationen an.

Dieses Konzept hat den Vorteil, dass zum einen die Zugriffe über unterschiedliche Server verteilt sind, und dass zum anderen die Informationen einem jeweiligen Server zugeordnet sind und damit das Backup der Informationen strukturiert möglich ist. Allerdings müssen über die Servergrenzen hinweg die Nutzerinformationen zu den jeweiligen Servern übermittelt werden, was aber technisch kein wirkliches Problem darstellt. Ein weiterer Vorteil ist, dass man die Server flexibel aufbauen kann und somit die Skalierbarkeit des gesamten Server-Systems wesentlich verbessert wird. Unterschiedliche Applikationen bzw. Software haben zudem häufig unterschiedliche Anforderungen an das Betriebssystem, deren Einstellungen und die dazugehörigen unterstützenden Software, so dass in vielen Fällen die Installation zweier Systeme von vornherein auf einem Server ausgeschlossen ist oder nicht empfohlen wird.

Ausgangspunkt für die Nutzer des MariCoNet zur Nutzung des PMS und DMS und Bestellmanagementsystems ist die MariCoNet-Internetplattform. Unter dem Navigationspunkt Plattformfunktionen wird direkt auf die Startseite des PMS und DMS bzw. auf das Bestellmanagementsystem durch eine Zuweisung einer eindeutigen IP-Adresse verlinkt. Das heißt, jedes VU bekommt im PMS und DMS ein eigenes Projekt mit einer eindeutigen IP-Adresse. Analog gilt dieses für das Bestellmanagementsystem. So wird die Verbindung zwischen den vier Servern VU bezogen realisiert.

# **4.4 Rechte und Zugriffsmöglichkeiten auf das Projekt- und Dokumentenmanagement**

Für die Entwicklung einer Verwaltung für das PMS und DMS werden die MariCoNet-Rollen bzw. die Rollen im VU als Konfigurationsbasis verwendet.

Der Leistungsmanager wird das Gesamtprojekt in Arbeitspakete und Vorgänge herunterbrechen und die Zuständigkeiten der im VU beteiligten Unternehmen festlegen. Als Verantwortlicher der Vorgänge werden zuerst die In-/Outsourcingmanager im PMS festgelegt. Der durch den Leistungsmanager erstellte Projektplan wird den Unternehmen auf der MariCoNet-Plattform unter dem Navigationspunkt Plattformfunktionen zur Verfügung gestellt. Anschließend werden die In-/Outsourcingmanager die Vorgänge noch weiter detaillieren und die durch den Leistungsmanager auf Unternehmensebene definierten Verantwortlichkeiten der Vorgänge weiter auf Mitarbeiterebene herunterbrechen. Dazu müssen alle Verantwortlichen als Nutzer des MariCoNet angelegt sein. Diese können aus einer Nutzerliste, die die NT-Nutzerverwaltung bereitstellt, ausgesucht werden.

Zur Nutzung des PMS und DMS ist im MariCoNet ein vorgeschriebener Workflow vorgesehen. Dieser wurde auf Basis der oben beschriebenen Vorgehensweise entwickelt (Abbildung 32).

- 1. Das MariCoNet oder ein einzelnes Unternehmen hat einen Auftrag akquiriert und bildet im MariCoNet ein VU aus mehreren Unternehmen. Dazu kann es zur Unterstützung der Bildung des VU die Unternehmens- und Produktdatenbank der MariCoNet-Plattform nutzen.
- 2. Nach Bildung des VU und erfolgter Definition der Verantwortlichkeiten wird ein unternehmensübergreifender Projektplan erstellt. Dieser wird z. B. mit Hilfe von MS-Project oder ähnlicher Projektplanungssoftware durch die Unternehmen an den IT-Coach oder Leistungsmanager übergeben und dieser wird im Folgenden den Projektplan direkt auf die MariCoNet-Plattform laden und dem Projektplan eine eindeutige IP-Adresse zuordnen.
- 3. Aus dem MariCoNet wird anschließend auf die IP-Adresse des Projektes verwiesen. Jedes Projekt / VU bekommt eine eigene eindeutige IP-Adresse, die dann entsprechend auf der MariCoNet-Internetplattform unter dem Menüpunkt "Plattformfunktionen" angezeigt wird.
- 4. Entsprechend der durchgeführten Schritte steht jedem Projektteammitglied der Projekt- und Dokumentenmanagementserver zur Nutzung zur Verfügung.

| Phasen                |                                                 |                                    |                                                  |                                                    |                                                  |
|-----------------------|-------------------------------------------------|------------------------------------|--------------------------------------------------|----------------------------------------------------|--------------------------------------------------|
| Workflow              | <b>Unternehmen</b><br>hat Auftrag<br>akquiriert | <b>VU</b> definiert<br>Projektplan | Projekt im<br><b>PMS und DMS</b><br>anlegen      | Verlinkung der<br>Projekthomepage<br>mit MariCoNet | Nutzer kann<br>Projekt<br>bearbeiten             |
| Verant-<br>wortlich   | Unternehmen                                     | Auftragsmanager                    | IT-Coach<br>Auftragsmanager                      | IT-Coach                                           | gesamtes<br>Projektteam                          |
| Nutzer-<br>oberfläche | - MariCoNet<br>- extern                         | Projektplanungs-<br>software       | Online Projekt- und<br>Dokumenten-<br>management | MariCoNet                                          | Online Projekt- und<br>Dokumenten-<br>management |

**Abbildung 32: Workflow der MariCoNet-Netzwerkunterstützung** 

### **4.4.1.1 Webbasierte Projektpläne in maritimen VU**

In maritimen VU arbeiten mehrere Unternehmen an einem Projekt, wobei jedes Unternehmen seinen internen Projektplan besitzt. Hohe organisatorische, inhaltliche und technische Anforderungen an unternehmensübergreifende PMS werden gestellt, wenn mehrere Projekte von unterschiedlichen Unternehmen zusammengefügt werden. Dieses erfordert eine Multi-Projektmanagementsoftware.

Entscheidend ist, dass die Verantwortlichkeiten der einzelnen Aufgaben, Teilprojekte und des Gesamtprojektes im Projektplan enthalten sind und diese vom PMS auch verwaltet werden können. Dabei sollte eine hierarchische Zuständigkeit vom Gesamtprojekt bis zur einzelnen Aufgabe eingehalten werden.

- Der Gesamtprojektverantwortliche, der Auftragsmanager des VU, ist demnach für das Gesamtprojekt verantwortlich. Aufgrund seiner Gesamtprojektverantwortlichkeit ist er aber auch für das Teilprojekt und für jede einzelne Aufgabe verantwortlich.
- Der Teilprojektverantwortliche, der In-/Outsourcingmanager des Unternehmens, ist für das Teilprojekt und für die einzelnen Aufgaben verantwortlich.
- Der durchführende Projektteammitarbeiter des Vorgangs ist für die Durchführung der jeweiligen Aufgabe verantwortlich.

Als gegeben und gelöst sollen die organisatorischen, technischen und inhaltlichen Schnittstellen zum Produkt innerhalb des VU gelten. Die Vorgehensweise zum strukturierten Betrieb von VU wurde im Kapitel 4.2.2 erläutert. Eine Vorgehensweise zur Zusammenführung von Projektplänen soll eindeutig definiert und eine allgemeine Arbeitsweise für maritime VU entwickelt werden. Ziel ist es, die Projektpläne der einzelnen Unternehmen zu einem Gesamtprojekt zu verketten und für die beteiligten Projektteammitglieder zu veröffentlichen. Dieses geschieht mit dem webbasierten PMS. Dabei gibt es grundsätzlich zwei verschiedene Vorgehensweisen der Verkettung von eigenständigen Teilprojektplänen zu Gesamtprojektplänen in webbasierten PMS.

Bei der ersten Vorgehensweise wird nur das Gesamtprojekt definiert und bei der zweiten Vorgehensweise werden zuerst die Teilprojekte der einzelnen Unternehmen des VU und dann daraus das Gesamtprojekt definiert. Bei der ersten Vorgehensweise sind die Ressourcen der einzelnen Unternehmen, die die Inhalte des Projektes bearbeiten und die Projektteammitarbeiter darstellen, im Projektmanagement hinterlegt und es existiert für jedes Unternehmen ein eigenständiger, webbasierter Projektplan. Die Erstellung des Gesamtprojektplans erfolgt manuell, d. h. die einzelnen Projekte der Unternehmen und deren Vorgänge werden extra in einen Gesamtprojektplan übertragen. Abhängigkeiten und Terminierungen werden durch den Auftragsmanager des VU und durch die In-/Outsourcingmanager gemeinsam festgelegt. Dabei werden unter anderem auch die Ressourcen aus dem Projektmanagement mit dem Gesamtprojektplan verknüpft. Der Projektplan wird dann anschließend im PMS veröffentlicht und die Zugänge und Nutzungsrechte werden konfiguriert. Jeder In-/Outsourcingmanager bekommt für die Vorgänge, für die das Unternehmen verantwortlich ist, eine Konfigurationsmöglichkeit, so dass der In-/Outsourcingmanager die Vorgänge weiter definieren kann. Jeder Vorgang bekommt eine oder mehrere definierte Ressourcen und gleichzeitig bekommt jede Ressource damit einen Zugang zum Projektplan. Die beschriebene Vorgehensweise zum Verknüpfen von Projektplänen ist in Abbildung 33 zu sehen. Nachteilig sind die nicht mehr zu trennenden Projektpläne und das nicht mehr durchzuführende Ressourcenmanagement. Bedingt durch die Trennung zwischen unternehmensinternen Teilprojektplänen und dem VU-internen Gesamtprojektplan sind die Ressourcen immer mindestens zweimal in das identische Projekt eingebunden.

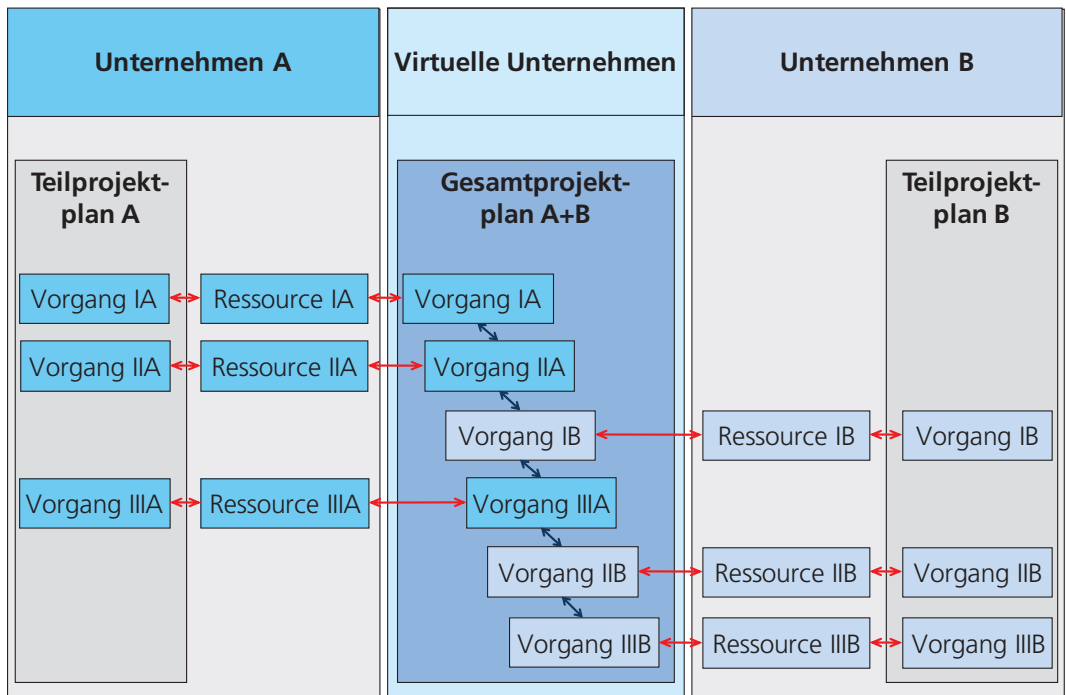

**Abbildung 33: 1. Schema zur Integration webbasierter Projektpläne**

Die zweite Vorgehensweise ist bestimmt durch eine vollständige Verknüpfung der bestehenden webbasierten Teilprojekte untereinander. Jedes am VU teilnehmende Unternehmen bindet in das Hauptprojekt das Teilprojekt des Unternehmens vollständig ein. Dieses erfordert vor der Erstellung der webbasierten Teilprojekte innerhalb des VU einen hohen Abstimmungsbedarf untereinander, damit die einzelnen Projektpläne auch miteinander kompatibel sind. Im Projektmanagement ist jedes Teilprojekt mit seinen Vorgängen beschrieben. Jedem Vorgang sind eine oder mehrere Ressourcen zugeordnet. Durch die Zusammenführung der einzelnen Teilprojekte werden die einzelnen webbasierten Teilprojektpläne in einem webbasierten Gesamtprojektplan abgebildet. Abhängigkeiten der einzelnen Vorgänge aus unterschiedlichen Teilprojekten werden nach erfolgter Zusammenführung durch den Leistungsmanager und die In-/Outsourcingmanager definiert. Die durch das jeweilige Unternehmen im Teilprojekt vorher definierten Ressourcen, Anordnungsbeziehungen, Verkettungen und die Zugänge zum Teilprojekt bleiben erhalten und müssen nicht noch einmal definiert werden. Die Vorgehensweise ist in der Abbildung 34 dargestellt. Ein wesentlicher Vorteil ist, dass in einem gemeinsamen webbasierten Projektplan gearbeitet werden kann und die Änderungen auch im Gesamtprojektplan dargestellt werden. Ein doppeltes Pflegen von Projektplänen und Projektinformationen entfällt. Der Gesamtprojektplan kann so konfiguriert werden, dass Änderungen in den Teilprojekten zuerst durch den Auftragsmanager freigegeben werden müssen, bevor diese sich auf den Gesamtprojektplan auswirken.

Unabhängig von der Art des Zusammenfügens mehrerer Projektpläne können die Ressourcen Änderungen im Gesamtprojekt vornehmen, aber nur für die Vorgänge, für die sie verantwortlich sind und die sie bearbeiten dürfen.

Dabei hat es sich bewährt, die Ressourcen wie folgt zu konfigurieren:

- Dem Leistungsmanager und dem Auftragsmanager alle Administrationsberechtigungen für jeden Vorgang im Gesamtprojekt zu geben.
- Die In-/Outsourcingmanager bekommen für die Vorgänge, die das jeweilige Teilprojekt betreffen, ebenfalls administrative Berechtigungen. So können sie in den Vorgängen Änderungen vornehmen und diese im Gesamtprojektplan speichern. Allerdings werden die Änderungen im Gesamtprojektplan erst dann aktiv, wenn der Auftragsmanager diese Änderungen auch freigegeben hat.
- Die Projektteammitarbeiter bekommen nur lesende Rechte.

Die Rechte werden über das Projektmanagement administriert und verwaltet.

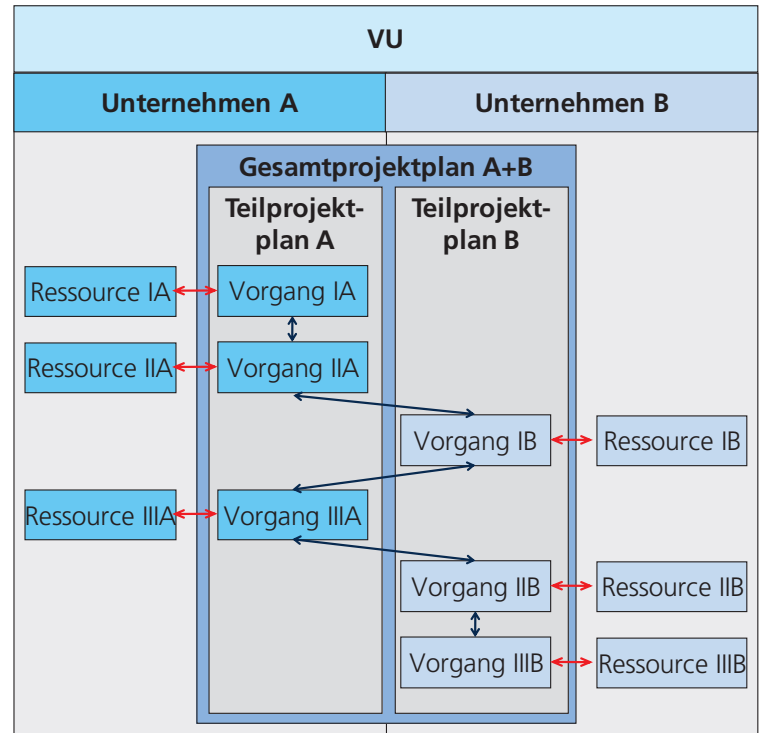

**Abbildung 34: 2. Schema zur Integration webbasierter Projektpläne**

Einmal entwickelte Teil- oder Gesamtprojektpläne stehen nach der Beendigung des VU den beteiligten Unternehmen als Vorlagen zur Verfügung. Gespeichert werden alle Projektinformationen, wie z. B. Ressourcen, Terminvorgaben oder Vorgangsabhängigkeiten. Ziel ist, die Vorbereitungszeit in der Betriebsphase für ähnliche VU deutlich zu verkürzen und dadurch weitere zeitliche Wettbewerbsvorteile zu generieren. Hier hat ebenfalls die zweite Vorgehensweise einen wesentlichen Vorteil.

Jedes Projekt bekommt eine eindeutige Identifikationsnummer, die sich aus dem Auftragsschlüssel, bzw. der internen Schiffsbezeichnung des Kunden und dem SFI-Klassifikationsschlüssel zusammensetzt. So kann jedes VU für die Werft eindeutig identifiziert werden und das VU kann eindeutig seine Kunden für das jeweilige Projekt identifizieren. Dieses ist insbesondere vorteilhaft, wenn das VU oder das Unternehmen eines Teilprojektes an verschiedenen Projekten und für unterschiedliche Kunden arbeitet. Durch diese eindeutige Identifikation kann jeder Projektmitarbeiter seine zu verantwortenden Vorgänge eindeutig zuordnen.

# **4.4.1.2 Unternehmensübergreifende Konfiguration eines Dokumentenmanagements**

Dokumente oder allgemein Daten werden in einem Projekt im VU in großer Menge und in unterschiedlichen Formaten erzeugt. Dabei können die Daten über unterschiedliche Kommunikationsmedien ausgetauscht werden. Grundsätzlich kann die Kommunikation aber auch über ein DMS realisiert werden, denn Auslöser der meisten Kommunikationsbeziehungen sind Abstimmungen zu elektronischen Daten. Im Verständnis dieser Arbeit ist der Begriff Dokument weiter gefasst und beinhaltet alle elektronisch auszutauschenden Daten, wie z. B. CAD-Daten, Word- oder Excel-Dokumente. Je nach Unternehmen werden die erzeugten Dokumente z. B. auf dem Desktop PC des Erstellers oder auf lokalen Dokumentenmanagementservern gespeichert. In größeren Unternehmen kommen Dokumentenmanagementserver zum Einsatz, um die personenübergreifenden und häufig auch interdisziplinären Projekte, die meist von mehreren Personen realisiert werden, auf einen gemeinsamen Arbeitsstand zu bringen. Hingegen in der kleineren und mittelständischen maritimen Zulieferindustrie werden die Projektdaten meist auf dem Desktop PC des Erstellers abgespeichert, weil eine IT-Infrastruktur nur in Ansätzen vorhanden ist und die Zuständigkeiten für die Information meist in den Zuständigkeitsbereich weniger Mitarbeiter fällt. Dieses führt zu unterschiedlichen Voraussetzungen im VU, die für alle Beteiligten egalisiert werden müssen.

Ein Projekt im maritimen VU setzt deshalb eine gemeinsame unternehmensübergreifende Konfiguration des DMS als weitere Arbeitsgrundlage voraus. Die am VU beteiligten Unternehmen benötigen für die Entwicklungsaufgaben und für die Fertigungs-, Montage- sowie Bordmontageaufgaben eine gemeinsame Informationsbasis, auf die jedes Projektmitglied zugreifen kann. Der Zugriff auf die Dokumente ist projektteammitarbeiterbezogen zu entwickeln, und sollte individuell eingestellt werden. Daraus abgeleitet muss ein Dokumentenmanagementserver für VU entwickelt werden, der Dokumente verwaltet und die Informationen strukturiert ausgibt.

Es ist im ersten Schritt eine Ordnerstruktur zu entwickeln, in der alle Dokumente, die im maritimen VU erzeugt werden, strukturiert abgelegt werden können. Die Ordnerstruktur erfolgt in Anlehnung der Strukturierung des Gesamtprojektplanes. Das heißt, jedes Teilprojekt und jeder Vorgang des Teilprojektes bekommt seinen individuellen Ordner. Damit ist die vorgangsbezogene Zuordnung der Dokumente gegeben.

Neben der Ordnerstruktur ist ebenfalls ein eindeutiger Klassifikationsschlüssel zur Bezeichnung der Ordner zu entwickeln. Es kann als Klassifikationsschlüssel eine Produktstrukturierung verwendet werden, wie z. B. der Strukturierungsschlüssel des SFI-Systems. Allerdings genügt die Produktstrukturierung nur bedingt den Anforderungen an einen Klassifikationsschlüssel für die Ordnerbezeichnung in einem VU. Der SFI-Klassifikationsschlüssel ist meist nur bis zu den Teilprojekten des VU definiert. Vorgänge der Teilprojekte werden nicht mit abgebildet, was allerdings für eine eindeutige Beschreibung zwingend erforderlich ist. Deshalb ist eine Klassifizierung nach der Klassifizierungsbezeichnung der Vorgänge notwendig. Dieser Klassifikationsschlüssel der Vorgänge wird durch den Projektplan des Gesamtprojektes vorgegeben. Durch die Definition des Projektplanes bekommt jeder Vorgang eine eindeutige Identifikationsnummer innerhalb des Projektes. Diese Identifikationsnummer wird auch als Klassifizierungsnummer für die Ordnerstruktur verwendet. Ergänzt werden kann diese durch entsprechende Ordnernamen, die an die Klassifizierungsbezeichnungen angehängt werden.

Der Hauptordner auf der ersten Ebene der Ordnerstruktur bekommt als Bezeichnung die Identifikationsnummer laut SFI-System und als begleitende Beschreibung die Identifikationsnummer des Projektes. Die Ordner der zweiten und tiefer gehenden Ebene unterhalb des Hauptordners bekommen die Bezeichnung nach den Vorgangsnummern. Ein möglicher Strukturbau der Ordner ist in Abbildung 35 dargestellt.

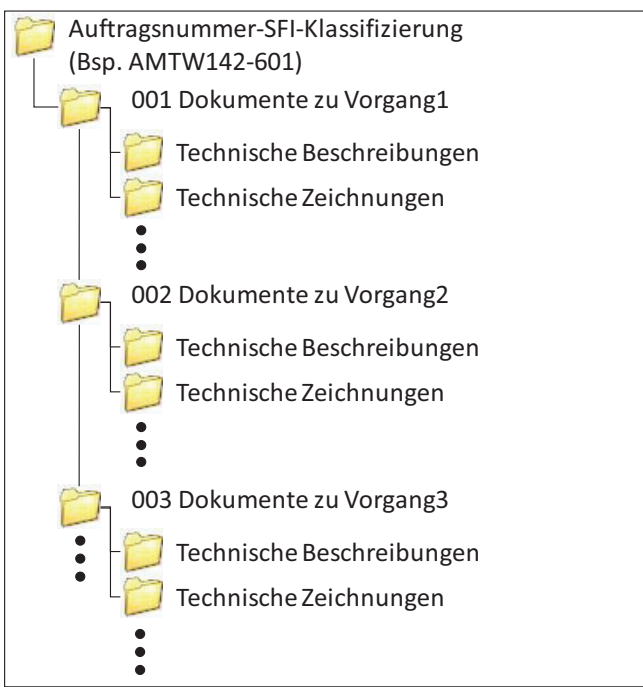

**Abbildung 35: Dokumentenstruktur im MariCoNet** 

Eine weitere Strukturierung der Ordner unterhalb der Vorgänge ist durch das VU eigenständig weiter zu führen. Auch hier sollte, aufgrund der Übersichtlichkeit, eine eindeutige Struktur gewählt werden. Als vorteilhaft hat sich bewährt, die Unterordner weiter nach technischen Beschreibungen und technischen Zeichnungen zu spezifizieren.

Parallel zu der Ordnerstrukturierung und –bezeichnung, ist für die Dokumentenbezeichnung ebenfalls eine eindeutige Spezifikation zu erarbeiten. Dadurch soll jedem Dokument eine eindeutige Verbindung zum Gesamtprojekt gegeben sowie die Einordnung zum Vorgang und zur Dokumentenordnerstruktur hergestellt werden. Weiter sind dokumentenbegleitende Informationen zu hinterlegen. Damit sollen für die Projektteammitarbeiter wichtige Informationen, die aus der Dokumentenbezeichnung nicht direkt zu entnehmen sind, begleitend bereitgestellt werden. Dieses betrifft insbesondere die Versionsnunmmer des Dokumentes und den Status des Dokumentes. Mit der Versionsnummer werden den beteiligten Projektteammitarbeitern die aktuellste Fassung des Dokumentes mitgeteilt und die Entwicklungshistorie protokolliert. Durch den Status des Dokumentes wird aufgezeigt, ob das Dokument in Bearbeitung ist oder ob das Dokument fertiggestellt wurde. Diese Beschreibung der Version oder des Status in der Dokumentenbezeichnung entfällt, wenn das DMS etwaige Informationen zum Dokument mit aufnimmt und speichert. Einige Dokumentenmanagementsysteme nehmen zusätzlich noch Informationen mit auf, wie z. B. Dokumentenbeschreibungen, Bearbeiter oder Verantwortlicher. Die allgemeingültige Bezeichnungsklassifikation für Dokumente ist in Abbildung 36 aufgezeigt.

(Auftragsnummer) (Name des Dokuments) (Vorgangsnummer)(Versionsnummer) (Status a= in Bearbeitung b= Fertig) **ww...w-xxx-yy...y-zz...z-jj/mm/tt-a** (Datum)

#### **Abbildung 36: Bezeichnungsklassifikation im MariCoNet**

In Abhängigkeit des Vertrauens der Unternehmen innerhalb des VU sind die Zugriffe auf die Dokumente zu administrieren. In einigen maritimen VU kann es vorkommen, dass der Zugriff auf die Dokumente unbeschränkt erfolgt, in anderen hingegen kann eine starke Beschränkung gefordert werden. Dieses ist abhängig vom Vertrauen innerhalb des VU. Deshalb ist die Administration für einen Zugriff auf die Dokumente Voraussetzung für einen effektiven Einsatz in einem maritimen VU.

Es gibt zwei extreme Zugriffseinschränkungen für Dokumente innerhalb eines VU zwischen Unternehmen. Als ein Extrem kann der vollständig eingeschränkte Zugriff auf andere nicht im eigenen Teilprojekt erstellte Dokumente gelten. Dazu hat jeder In- /Outsourcingmanager nur Zugang auf Dokumente, die im Teilprojekt erstellt wurden. Ein teilprojektübergreifender Zugriff kann nur durch den Auftragsmanager, der die Gesamtprojektverantwortung inne hat, erfolgen. Selbst dieser Zugriff kann eingeschränkt sein. Die ausführenden Projektmitarbeiter haben nur Zugriff auf Dokumente, die für die zu tätigenden Arbeiten für den Vorgang benötigt werden. Eine Dokumentenweitergabe zwischen den beteiligten Unternehmen und Vorgängen erfolgt über konventionelle Wege, wie z. B. Übergabe von papiergebundenen Zeichnungen und Berichten oder das Zusenden von elektronischen Dokumenten per E-Mail oder Fax. Diese streng limitierten Zugriffsmöglichkeiten sind nicht im Sinne eines webbasierten Dokumentenmanagements und maritimer VU und bilden die 1. Konfigurationsmöglichkeit.

Als anderes Extrem gilt der uneingeschränkte Zugriff auf alle Dokumente des gesamten VU. Dabei bekommen alle Projektteammitglieder, zu denen der Leistungsmanager, der In-/Outsourcingmanager und die ausführenden Projektmitarbeiter gehören, Zugriff auf alle erstellten Dokumente. Die Übergabe der Dokumente erfolgt dabei direkt auf dem DMS. Dieses ist die 4. Konfigurationsmöglichkeit.

Zwischen den beiden Extremen gibt es eine Vielzahl von weiteren Zugriffsabstufungen auf Dokumente. Dabei sollen als Vorgabe, die auch in der MariCoNet-Unterstützung als Leitfaden integriert sind, auf zwei in der Praxis bewährte Zugriffsmöglichkeiten auf Dokumente weiter eingegangen und in die zwei Extreme eingeordnet werden. Die zwei Extreme können durch die weiteren Konfigurationsmöglichkeiten, die gängige Dokumentenmanagementsysteme besitzen, des lesenden Zugriffs, schreibenden Zugriffs und löschenden Zugriffs erweitert und noch wesentlich genauer und den praxisorientierten Anforderungen entsprechend definiert werden.

Die 2. Konfigurationsmöglichkeit baut auf den stark limitierten Zugriffsmöglichkeiten auf. Der wesentliche Unterschied liegt in der dokumentenbezogenen Lesefreigabe für Schnittstellen-Dokumente. Diese Schnittstellen-Dokumente sind inhaltliche, technische oder organisatorische Dokumente, die andere Unternehmen des VU für ihre Leistungserbringung benötigen. Um den Zugriff zu erleichtern, werden deshalb zusätzlich zu der
Ordnerstruktur, die sich streng an die Vorgangsklassifikation hält, ein oder mehrere Ordner angelegt, die als sogenannte Übergabeordner zwischen den Unternehmen dienen. Die Zugriffsbeschränkung entfällt dabei auf den Ordner und nicht auf jedes einzelne Dokument innerhalb des Ordners. Das heißt alle Dokumente, die im Übergabeordner gespeichert werden, bekommen dieselben Zugriffsrechte für die anderen Projektteammitarbeiter. Der Auftragsmanager bekommt auf alle Dokumente lesenden Zugriff. Damit kann sich dieser den für seine Arbeit notwendigen Überblick über den Fortschritt in der Erstellung einzelner Dokumente verschaffen. Diese erweiterten Zugriffsmöglichkeiten stellen die Minimalanforderung an ein webbasiertes unternehmensübergreifendes Dokumentenmanagement im Sinne eines VU dar. Die dritte Konfigurationsmöglichkeit ist nahe der limitierten Zugriffsmöglichkeit einzustufen, bietet aber im Sinne des VU einen koordinierteren Dokumentenaustausch.

Eine dritte Konfigurationsmöglichkeit ist gekennzeichnet durch einen vollständigen Einblick in die Dokumente mit einer Limitierung des Schreibzugriffs. Das heißt alle im Projekt beteiligten Projektteammitglieder, unabhängig ob sie In-/Outsourcingmanager oder Auftragsmanager sind, bekommen lesende Zugriffsrechte auf alle Dokumente, die innerhalb des gesamten VU erzeugt werden, aber auf die Dokumente oder Ordner für die sie verantwortlich sind, schreibenden Zugriff. Den schreibenden Zugriff auf die Ordner haben der Verantwortliche des Vorgangs, der Ersteller des Dokumentes und der für das Teilprojekt verantwortliche In-/Outsourcingmanager. Damit hat jedes Projektteammitglied Einblick in die Entwicklung und den Fortschritt der einzelnen Vorgänge. Durch die Restriktion des lesenden Zugriffs können die Projektteammitglieder die Dokumente nicht verändern. Allerdings können die Dokumente auf dem lokalen Desktop PC oder in dem Ordner, für den die Projektteammitarbeiter verantwortlich sind, gespeichert werden. Damit wird ein Austausch der Dokumente von einem Teilprojekt in das andere Teilprojekt realisiert. Es wird somit eine Transparenz der Entwicklung und des Fortschritts erzeugt und das Vertrauen in das Netzwerk gestärkt. Zudem entfällt der unkoordinierte und schlecht nachzuvollziehende Austausch von Dokumenten per E-Mail. Diese Konfigurationsmöglichkeit ist nahe dem uneingeschränkten Zugriff einzuordnen, wobei der Zugriff limitierter ist. Die Einordnung der einzelnen Konfigurationsmöglichkeiten ist in Abbildung 37 wiedergegeben.

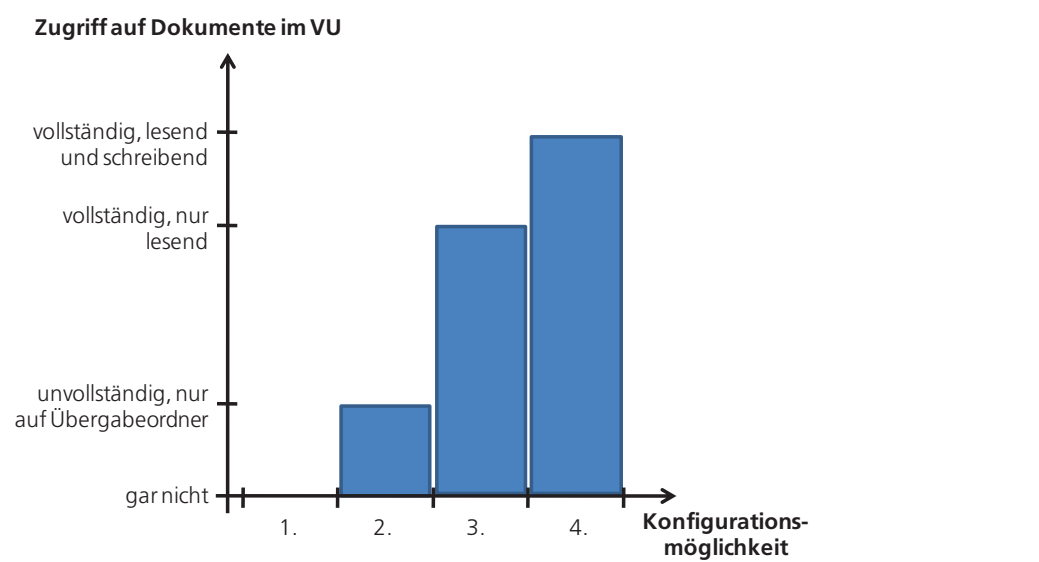

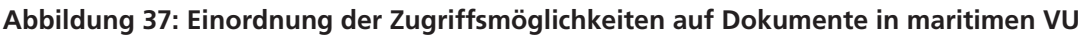

Die Rechte für die Zugriffe der Projektteammitglieder werden direkt auf dem Server eingestellt und verwaltet. Der Zugriff auf die Dokumente erfolgt entweder über das Internet direkt auf den Server oder die serverseitig bereitgestellte Ordnerstruktur wird clientseitig z. B. mit dem Explorer verknüpft. Somit müssen die Ordnerstruktur und die Dokumente nicht immer über das Internet, sondern werden direkt vom Desktop PC aus aufgerufen. Dazu werden entsprechende Netzwerkordner auf dem Desktop PC angelegt, die auf die Adresse des Servers verweisen. In gewissen Abständen wird die Verbindung vom Client zum Server aktiviert und die Ordnerstruktur und die Dokumente werden aktualisiert.

Beim Zugriff vom Desktop PC des Client auf den Server wird beim ersten Zugriff auf die Ordnerstruktur des Servers das Passwort und der Benutzername abgefragt und anschließend lokal auf dem Desktop PC gespeichert. Bei jeder neuen Verbindung werden die gespeicherten Zugriffsdaten mit der auf dem Server eingestellten Nutzerberechtigung verglichen und der Zugang entsprechend freigeschaltet oder gesperrt.

### **4.4.1.3 Verknüpfung von Dokumenten zum Projekt und Vorgang**

Die Dokumente werden in einer Ordnerstruktur gespeichert, die den Vorgangsnummern entsprechen. Fertig erstellte und freigegebene Dokumente, die in folgenden Vorgängen genutzt werden, müssen entsprechend übergeben werden. Dazu werden z. B. die Übergabeordner genutzt, oder die Dokumente werden direkt aus dem Ordner aufgerufen, je nach Zugriffsbeschränkung. Allerdings haben die ausführenden Projektteammitarbeiter nicht immer den vollständigen Überblick auf das Gesamtprojekt, so dass eine vorgangsbezogene Bereitstellung aller für den Vorgang benötigten Dokumente direkt im Projektplan erfolgen muss, wenn das PMS und DMS als Werkzeug von allen Projektteammitgliedern erfolgreich eingesetzt werden soll.

Der In-/Outsourcingmanager ist für die Koordinierung und Bereitstellung der Dokumente für die ausführenden Projektteammitglieder verantwortlich. Dazu werden direkt aus dem Projektmanagement auf die für die Durchführung des Vorgangs notwendigen Dokumente oder Dokumentenordner verlinkt. Für den ausführenden Projektmitarbeiter bedeutet dieses, dass er die Dokumente für die Abarbeitung des Vorgangs direkt bereitgestellt bekommt und diese nicht in den Ordnern des DMS suchen muss. Das Verbinden der Dokumente mit dem Vorgang erfolgt über Hyperlinks direkt aus dem webbasierten Projektplan. Es wird der Vorgang ausgewählt und durch Auswahl des Dokumentes wird die Verbindung zum Vorgang hergestellt. Jedes Dokument bekommt innerhalb des DMS eine eindeutige Adresse.

Eine Abbildung, wie die Realisierung der Verknüpfung zwischen Projekt und Dokument erfolgt, ist in Abbildung 38 exemplarisch dargestellt. Möglichkeiten zur Verknüpfungen von Vorgängen zu Dokumenten sind streng an die Zugriffsrechte des PMS geknüpft. Nur die In-/Outsourcingmanager und der Auftragsmanager können Dokumente mit Vorgängen verknüpfen und die Verknüpfungen löschen. Dieses soll verhindern, dass Informationen falsch oder nicht vollständig weitergegeben werden.

Die Möglichkeiten der Verknüpfung von Dokumenten und Vorgängen schafft eine strukturierte Informationsumgebung direkt zu den Vorgängen für die Projektteammitarbeiter. Durch weitere Funktionen müssen diese für eine effektive Zusammenarbeit in VU zu einem hierarchischen Informations- und Kommunikationssystem weiterentwickelt werden. Hierarchisch bedeutet, dass das jeweilige Projektteammitglied die Daten bereitgestellt bekommt, die für seine entsprechende Arbeit notwendig sind, in Abhängigkeit der Rolle innerhalb des VU.

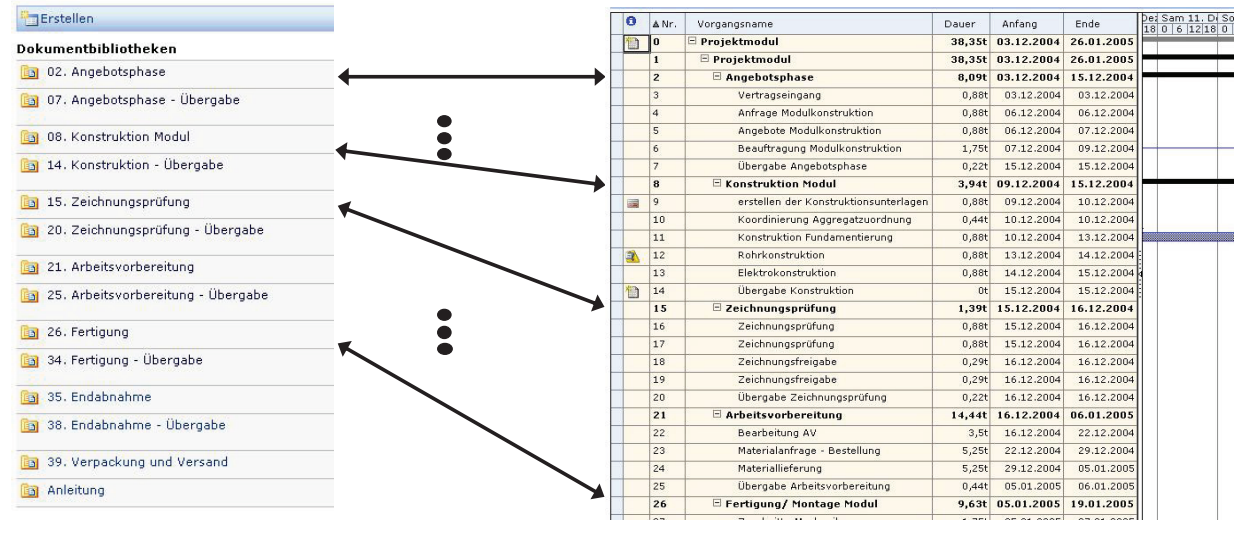

**Abbildung 38: Schema zur Verbindung von Dokumenten und Vorgängen im MariCoNet**  *exemplarisches Dokumentenmanagement exemplarisches Projektmanagement*

# **4.4.1.4 Informations- und Kommunikationssystem in maritimen VU im Projektund Dokumentenmanagement**

Ein integriertes Informations- und Kommunikationssystem zum PMS und DMS ist im Sinne einer verteilten unternehmensübergreifenden Produkterstellung zwingend erforderlich. So sind die Informationen aus dem Projekt- und Dokumentenmanagement durch ein geeignetes Informationssystem strukturiert zentral zugänglich zu machen. Weiter sind Informationen, die nicht direkt Vorgänge im Projekt betreffen und damit nicht direkt zugeordnet werden, nachvollziehbar abzulegen. Ebenfalls müssen wesentliche Kommunikationen innerhalb des Gesamtprojektes zwischen den Projektteammitgliedern gespeichert werden. Informationen werden durch die beschriebene Ordnerstruktur strukturiert. Somit gilt das DMS in Kombination mit der Ordnerstruktur als der wesentliche Bestandteil des Informationssystems. Das Informationssystem geht allerdings noch weiter. Es integriert die Informationen aus dem PMS und DMS und bildet einen zentralen Informationspunkt. Entsprechend müssen die Informationen über geeignete Kommunikationsmedien weitergegeben werden, damit das Vertrauen im VU gestärkt wird. Die Kommunikationsmittel wie z. B. E-Mail, Telefon oder Telefax wurden in Forschungsansätzen untersucht und es konnten einige Defizite für maritime Unternehmen bei diesen Kommunikationsmitteln identifiziert werden [Bron\_05]. Insbesondere die häufig nicht nachzuvollziehende Kommunikation soll als Anreiz dienen, ein webbasiertes projektorientiertes Kommunikationssystem für maritime VU unterstützend zum Informationssystem bereitzustellen.

Die Projektteammitglieder müssen abhängig von deren Einordnung im VU die Informationen aus dem PMS und DMS aufbereitet bekommen und die innerhalb des Projektes getätigte Kommunikation auf der Plattform eigenständig durchführen und nachvollziehen können. Dabei ist zu berücksichtigen, dass die Projektteammitglieder nicht nur an

einem Gesamtprojekt, sondern an mehreren Projekten arbeiten und dadurch die Strukturierung und Darstellung der Informationen sowie die Kommunikationen im Hinblick auf ein Multiprojektmanagement wesentlich erschwert werden. Deshalb sind zur klaren Zuordnung der Informationen und der Kommunikation zu einem Projekt die Projektdetails mit darzustellen.

Die Startseite des zentralen Informationssystems ist immer gleich aufgebaut, unabhängig von der Einordnung des Nutzers im Projektteam. Als zentrale allgemeine Informationen sind auf der Startseite

- allgemeine Gesamtprojektinformationen
	- o wichtige Termine im Gesamtprojekt oder Teilprojekt
	- o Kontaktinformationen des Projektteams aus dem Gesamtprojekt
	- o wichtige Dokumentenordner
- spezifische Projektinformationen der Durchführung
	- o nächste durchzuführende Aufgaben im Sinne der Produktherstellung
	- o aktuelle terminliche Veränderungen des Gesamtprojektes, Teilprojektes und der Vorgänge
	- o aufgetretene inhaltliche Probleme in der Abarbeitung des Gesamtprojektes, Teilprojektes und der Vorgänge

o nächste durchzuführende oder aktuell durchgeführte Berichterstattungen in Abhängigkeit der jeweiligen Priorität dargestellt. Zudem sind neue Informationen, die seit dem letzten Zugriff dazu gekommen sind, entsprechend gekennzeichnet. Im Gegensatz zu den zusammengefassten Informationen der Startseite sind auf den Unterseiten der Startseite dann weitergehende Informationen für das Projektteammitglied bereitgestellt. Die Informationstiefe ist abhängig von der Hierarchie der Unterseite des Servers, d. h. je tiefer der Nutzer sich in die Struktur begibt, und damit auf weitere Unterseiten gelangt, desto spezifischer und detaillierter werden die Informationen dargestellt.

In Abhängigkeit der Anspruchsgruppe des Auftragsmanagers, der In-/Outsourcingmanager, der ausführenden Projektteammitglieder und ggf. der Kunden sind verschiedene Ansichten auf das Informationssystem notwendig, um möglichst auf einen Blick die wesentlichen Informationen schnell und vollständig auf einer Internetseite aufzunehmen.

Der Leistungsmanager bekommt entsprechend seiner Funktion als Gesamtprojektverantwortlicher neben den allgemeinen Gesamtprojektinformationen insbesondere spezifische Projektinformationen im Sinne des Gesamtprojektes auf der Startseite dargestellt. Dieses betrifft unter anderem:

- Änderungen im Gesamtprojektplan, die durch die In-/Outsourcingmanager in den Projektplan eingearbeitet wurden
- Aktuelle Probleme oder Fortschrittsberichte der In-/Outsourcingmanager aus den Teilprojekten
- Teilprojekte und deren Vorgänge aus dem Gesamtprojekt mit Verzug in der Bearbeitung.

Für den In-/Outsourcingmanager sind entsprechende, seiner Funktion der Auftragsabwicklung innerhalb des VU spezifische, Projektinformationen dargestellt. Dieses sind:

Änderungen des Teilprojektplanes aufgrund von Änderungen des Gesamtprojektes

- Aktuelle Probleme und durchgeführte aktuelle Fortschrittsberichte der durchführenden Projektteammitarbeiter
- Vorgänge aus dem Teilprojekt mit Verzug in der Bearbeitung
- Auszuführende aktuelle Fortschrittsberichte für den Leistungsmanager.

Durchführende Projektteammitglieder bekommen auf der Startseite spezifische Projektinformationen zu

durchzuführenden Vorgängen

auszuführenden aktuellen Fortschrittsberichten für den In-/Outsourcingmanager dargestellt.

Die allgemeinen Informationen zu den Projekten werden analog zu den speziellen Inhalten auf der Startseite für jedes Projektteammitglied in der gleichen Struktur und mit gleichen kurzen Informationen dargestellt. Vollständige Informationen werden auf den Unterseiten dargestellt.

Damit ergibt sich ein zentraler Informationspunkt für die Projektteammitglieder, auf dem priorisiert und nutzerspezifisch die Informationen verwaltet werden. Dieses gilt auch bei der Bearbeitung mehrerer Projekte und deren Dokumente im Sinne eines Multiprojektmanagement. Neben einer vollständigen Serverapplikation zum Informations- und Kommunikationsmanagement sollten auch clientseitige Schnittstellen für Standard-Applikationen bereitgestellt werden, die die Informationen vom Server auf den Client laden, dort speichern und darstellen. Dieses betrifft insbesondere:

- Informationen zu anstehenden Terminen
- Kontaktdaten der Projektteammitglieder
- Durchzuführende Vorgänge und deren Dokumente.

Vorteil beim Herunterladen, Speichern und Darstellen der Serverinformationen auf dem Desktop PC ist insbesondere die Unabhängigkeit von LAN- oder WLAN-Netzwerkverbindungen. Zwar kann nicht absolut sichergestellt werden, dass die Informationen dem aktuellsten Stand entsprechen, aber bei mobilen Arbeitsplätzen kann damit offline auf rechnerseitige Projektunterstützung zurückgegriffen werden. Dieses unterstützt im Wesentlichen die durchführenden Projektteammitglieder. Als Beispiel soll die Montage einer Pumpe auf einem Boostermodul dienen. Der durchführende Projektteammitarbeiter lädt sich direkt vor Durchführung des Vorgangs die zum Vorgang verlinkten Dokumente der Montagezeichnungen auf das Notebook. Nach Erreichen des Montageortes wird entsprechend der Dokumente auf dem Notebook die Montage der Pumpe auf dem Rahmen des Boostermoduls durchgeführt. Grundlage kann z. B. ein Digitales Mock-Up-Datenmodell sein. Um zum Anfang der Durchführung des Vorgangs sicherzustellen, dass der durchführende Projektteammitarbeiter den aktuellsten Informationsstand inne hat, kann z. B. mit Verfahrensanweisungen im VU gearbeitet werden. Als Verfahrensanweisung kann z. B. festgelegt werde, dass, bevor ein neuer Vorgang oder die Arbeit begonnen wird, zuerst eine Verbindung zum Internet aufgebaut werden muss und die offline Informationen aktualisiert werden müssen.

Neben dem server- und clientseitigen Informationssystem sind Änderungen im Projektoder DMS dem Projektteam zu kommunizieren. Dazu ist ein Kommunikationssystem integriert, welches zum einen über einen eigenen E-Mail-Server und zum anderen über ein serverseitiges Kommunikationssystem verfügt. Die Kommunikation von Informationen soll zum einen die Akzeptanz zur Arbeit auf dem PMS und DMS erhöhen und zum Anderem das Vertrauen in das maritime VU erhöhen.

Während der Arbeit in VU werden die einzelnen Änderungen der allgemeinen und spezifischen Projektinformationen durch die E-Mail-Kommunikationen des E-Mail-Servers den Projektteammitarbeitern kommuniziert. Diese werden automatisch vom E-Mail-Server verschickt und können serverseitig durch die Projektteammitglieder eigenständig administriert werden. Jedes Projektteammitglied kann die Kommunikationshäufigkeit separat nach den individuellen Bedürfnissen einstellen. Standardmäßig ist eine Kommunikation einmal in der Woche eingestellt. Neben der Kommunikationshäufigkeit sind ebenfalls die Aktionen und Bereiche einzustellen, bei denen eine Kommunikation erfolgen soll. Die Konfigurationsmatrix der Einstellungsmöglichkeiten ist in der Abbildung 39 aufgezeigt.

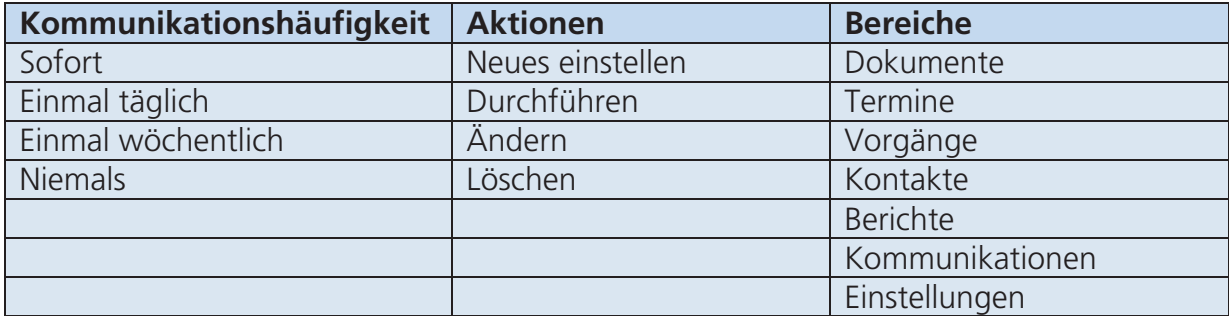

**Abbildung 39: Einstellungsmöglichkeiten im Projekt- und Dokumentenmanagement** 

Je nach Integrationstiefe des PMS und DMS bei den Projektteammitarbeitern des VU erfolgt die Kommunikationshäufigkeit. Projektteammitglieder, die das System als Arbeitsumgebung nutzen, stellen die Kommunikationshäufigkeit auf wöchentlich oder niemals, weil sie sowieso jederzeit Online auf dem System arbeiten. Hingegen Projektteammitarbeiter, die das System nur gelegentlich nutzen, administrieren die Kommunikationen auf sofort oder einmal täglich. Informationen, die das Projektteammitglied nur peripher interessieren, werden einmal wöchentlich kommuniziert. Durch das serverseitige Kommunikationssystem können die Projektteammitglieder direkt untereinander kommunizieren. Zum einen können so direkte Ansprachen oder Anweisungen z. B. vom In-/Outsourcingmanager an das durchführende Projektteammitglied übermittelt werden, aber auch die Antworten vom durchführenden Projektteammitglied zum In- /Outsourcingmanager werden übermittelt. Dieses erfolgt über vorgefertigte serverseitige allgemeine Schablonen, in denen

- der Adressat des Projektes (das können auch mehrere Adressaten oder Adressatengruppen sein)
- der Betreff der Kommunikation
- die Beschreibung der Kommunikation
- die Priorität der Kommunikation
- angefügte Dokumente

abgefragt und eingegeben werden. Die Kommunikation wird im Projekt protokolliert und kann im Nachhinein nachvollzogen werden. Weiter können durch das serverseitige Kommunikationssystem wiederkehrende Kommunikationsserien als entsprechende Anweisungen definiert oder Informationen abgefragt werden, die in festen Abständen beim Empfänger eintreffen. Diese können durch spezifische Schablonen frei definiert werden. Das heißt neben dem Adressaten und dem Betreff können freie Felder für spezifische Inhalte vom Sender bestimmt werden und dem Empfänger durch die Felder für die spezifischen Inhalte eine Vorgabe geben, wie die Informationen einzugeben und zu kommunizieren sind.

Ein tragendes Element des Projektmanagements während der Durchführung der Vorgänge ist das technische und terminliche Projektcontrolling. Das Projektcontrolling wird durch Funktionen des Informations- und Kommunikationssystems unterstützt. Berücksichtigung findet hierbei das Bringschuld-Prinzip von Informationen, das dem Sender den Freiraum gewährt, die Informationen an den Empfänger zu übermitteln. Dieses betrifft vor allem die Bereitstellung der Informationen zum Fortschrittsgrad der jeweiligen Vorgänge. Weitere Informationen, die eine Bringschuld im maritimen VU haben, sind Informationen zu Problemen in der Bearbeitung von Vorgängen. Unterstützt werden kann die Bereitstellung von Informationen als Bringschuld-Prinzip durch serverseitig zu definierende Zeitpunkte und Informationsinhalte, zu denen Informationen benötigt werden. Diese kann der Empfänger einstellen und der Sender der Information erhält die Aufforderung die Information zu senden. Dieses gilt z. B. für die Projektstatusberichte.

Die Kommunikationskette zur Projektinformation, ausgenommen Projektdokumente, innerhalb des maritimen VU ist hierarchisch geprägt. Der Auftragsmanager als Empfänger erhält vom In-/Outsourcingmanager, hier in der Rolle des Senders des jeweiligen Teilprojektes, die Informationen aus der Durchführung. Der In-/Outsourcingmanager in der Rolle des Empfängers bekommt seine Informationen vom durchführenden Projektteammitglied. Der gegenläufige Kommunikationsfluss vom durchführenden Projektteammitglied zum In-/Outsourcingmanager und vom In-/Outsourcingmanager zum Auftragsmanager erfolgt ebenfalls hierarchisch. Informationen, die an andere Projektteammitglieder kommuniziert werden müssen, die nicht innerhalb der Kommunikationskette liegen, werden durch das Projektteammitglied auf der höchsten Hierarchieebene getätigt. Dieses betrifft z. B. die Weitergabe der Informationen durch den Auftragsmanager an einen anderen In-/Outsourcingmanager bei Verzug eines angrenzenden Teilprojektes oder die Weitergabe von Informationen des In-/Outsourcingmanagers an ein anderes durchführendes Projektteammitglied des Teilprojektes bei Verzug eines angrenzenden Vorganges.

## **4.4.1.5 Fortschrittsgrad in maritimen VU**

Es ist bei der Fortschrittssteuerung von entscheidender Bedeutung für jeden Vorgang abzuschätzen, inwieweit die einzelnen Vorgänge bearbeitet sind. Ein Problem ist es, eine geeignete Messgröße zu finden, mit der die Vorgänge bewertet werden. Als weiteres Problem ist die objektive Einschätzung des Fortschritts zu sehen. Denn die objektive Bewertung der einzelnen Vorgänge und der Abarbeitung obliegt entweder den In- /Outsourcingmanagern, dem Auftragsmanager oder direkt den durchführenden Projektteammitarbeitern. Damit im Sinne des maritimen VU eine einigermaßen objektive Bewertung der Abarbeitung möglich ist, sind entsprechende Bewertungsmethoden und vorschriften den Bewertenden vorzugeben. Die Vorgabe erfolgt entweder direkt durch den Auftragsmanager oder mit Unterstützung des Netzwerk-Coachs bzw. MariCoNet-Dienstleistern als ein Informationsdokument zum Vorgang. Die Rückmeldung des Fortschrittsgrades wird direkt durch das zuständige Projektteammitglied als manuelle Eingabe im PMS durchgeführt.

Die Fortschrittsgraderfassung lässt sich nach Burg\_00 nach dem

- Produktfortschritt

Vorgangs- / Projektfortschritt einteilen.

Der Produktfortschritt ist ein Maß der erreichten Ziele einer Produktspezifikationen, z. B. die erreichte Durchlässigkeit von Medien oder die erreichte Speicherkapazität einer Festplatte. Dieses ist eine inhaltliche Kontrolle der erreichten Produktspezifikation und gibt einen Grad der Leistungserfüllung an. Im Schiffbau wird hauptsächlich mit dem Vorgangs- / Projektfortschritt gearbeitet. Im Sinne dieser Arbeit wird im Folgenden unter dem Begriff des Fortschrittsgrads der Vorgangs- und Projektfortschritt verstanden. Unterscheiden kann man die beiden Fortschrittsgrade anhand des Aggregationsniveaus. Der Vorgangsfortschritt nimmt den Fortschrittsgrad eines zu betrachtenden Vorgangs auf und der Projektfortschritt den Fortschrittsgrad des gesamten Projektes und damit aller Vorgänge. Der Fortschrittsgrad (FG) ist definiert als das Verhältnis vom fertigen Arbeitsvolumen ( $A_{\text{fertio}}$ ) zum gesamten Arbeitsvolumen ( $A_{\text{qesamt}}$ ).

$$
FG = \frac{A \, fertig}{A \, gesamt}
$$

Dieser ist definiert zwischen den Extremwerten Null und Eins. Null bedeutet, dass mit dem Vorgang noch gar nicht angefangen wurde. Der Wert Eins bedeutet, dass der Vorgang abgeschlossen wurde. Alle Werte dazwischen geben die relative Erfüllung des Vorgangs wieder. Das Aggregieren mehrere Vorgangsfortschritte zu einem Projektfortschritt kann durch die Ermittlung des

- relativen Projektfortschrittsgrads

absoluten Projektfortschrittsgrads

erfolgen.

Aus der Formel des Fortschrittsgrads ist ersichtlich, dass es zwei Einflussgrößen des Fortschrittsgrads gibt. Die erste Einflussgröße ist das gesamte Arbeitsvolumen. Dieses muss genau bestimmt werden. Aus der Projektplanung wird das gesamte Arbeitsvolumen definiert. Sind falsche gesamte Arbeitsvolumen zugrunde gelegt worden, suggeriert der Fortschrittsgrad ein falsches Ist-Bild. Die andere Einflussgröße ist das abgeschlossenen Arbeitsvolumen. Auch dieses muss analog zur ersten Einflussgröße genau bestimmt werden, allerdings ist das abgeschlossene Arbeitsvolumen, im Gegensatz zum gesamten Arbeitsvolumen, keine planerische Größe (Soll-Größe) sondern eine messbare Größe (Ist-Größe). Informationen, die zum abgeschlossenen Arbeitsvolumen gegeben werden, sind meist, wenn keine messbaren bzw. zählbaren Einheiten vorhanden sind, subjektive Einschätzungen. Viele subjektive Einschätzungen sind dabei zum Anfang des Projekts eher optimistisch, d. h. es wird zu Anfang in der Bearbeitung eines Vorgangs / Projekts ein höherer Fortschrittsgrad suggeriert als er in der Realität vorliegt. Zum Ende des Vorgangs werden die Einschätzungen pessimistischer und der Fortschrittsgrad wird dann häufig geringer angegeben als er in der Realität vorliegt.

Es sind deshalb objektivere Einschätzungen notwendig, die möglichst über den gesamten Zeitraum eines Vorgangs ein reales Abbild des abgeschlossenen Arbeitsvolumens in VU wiedergeben. Um die Einschätzungen zu objektivieren, sind verschiedene Techniken zur Erfassung des abgeschlossenen Arbeitsvolumens für die maritimen VU bereitzustellen.

Um den Auftragsmanager oder die In-/Outsourcingmanager über den Fortschritt des Projektes zu informieren, müssen die Techniken zur Ermittlung des Fortschrittsgrades entsprechend für die maritimen VU anwendbar gemacht werden. Je nach Inhalt des

Vorgangs werden die jeweiligen Techniken unterschiedlich verwendet. Deshalb werden die Techniken und deren Eignung unter funktionalen Gesichtspunkten im VU dargestellt. Doppelnennungen sind dabei gewollt, denn für jeden Anwendungsfall können innerhalb eines funktionalen Bereiches unterschiedliche Techniken verwendet werden. Betrachtet werden die funktionalen Bereiche Entwicklung und Konstruktion, Fertigung, Montage, Qualitätssicherung, Versand, Installation sowie Inbetrieb- und Abnahme (Abbildung 40) [vgl. Motz\_01].

Die Statusschritt-Technik, auch Meilenstein-Technik genannt, setzt voraus, dass ein Vorgang in mehrere Meilensteine eingeteilt wird, bei deren Erreichen dann der jeweilige zugeordnete Fortschrittsgrad festgestellt werden kann. Die Statusschritt-Technik ist insbesondere für die Entwicklung und Konstruktion, die Fertigung, die Montage, die Installation und die Inbetriebnahme sehr gut geeignet. Grundlage dieser Einschätzung ist die entsprechende Betrachtungsdauer der einzelnen funktionalen Bereiche und die damit verbundene Möglichkeit die Vorgänge in einzelne Meilensteine zu unterteilen.

Bei der Mengen-Proportionalität werden Betrachtungseinheiten gezählt. Für die Fertigung und Montage von zählbaren Gleichteilen kann besonders gut die Mengen-Proportionalität verwendet werden. Auch ist diese Technik geeignet für die Fortschrittsgradermittlung im Engineering und in der Konstruktion. Dieses trifft insbesondere dann zu, wenn das Gesamtprojekt in ungefähr gleich große Teilprojekte eingeteilt wird und dann die Entwicklungszeiten bzw. -aufwand auch ungefähr gleich sind. Dann kann als Repräsentant die einzelne Teilprojektentwicklung als Maßstab der Menge verwendet werden. Analog gilt dieses für den Versand. Etwas schwierig wird es, wenn man als Repräsentant das fertig entwickelte Datenvolumen nimmt, denn das Datenvolumen wächst in den wenigsten Fällen im proportionalen Verhältnis über die Entwicklungszeit. Hier müssen grundsätzlich entwicklungssoftwarespezifische Untersuchungen durchgeführt werden, um Aussagen über ein geeignetes Mengen-Verhältnis treffen zu können.

Die Sekundär-Proportionalität wird verwendet, wenn der Vorgang nicht separat betrachtet und deshalb an einen primären Vorgang gekoppelt wird. Die Sekundär-Proportionalität ist gut geeignet für die Bewertung des Fortschritts der Qualitätssicherung oder des Versands, wenn diese keinen eigenen zu bewertenden Vorgang darstellen. Das heißt die abhängigen Vorgänge Qualitätssicherung oder Versand werden auf den gleichen Fortschrittsgrad wie die Fertigung und Montage gesetzt. Für die Zeit-Proportionalität wird die abgelaufene Zeitdauer mit der gesamten Zeitdauer verglichen. Die Zeit-Proportionalität ist für alle Bereiche keine aussagekräftige Technik und sollte nur in Ausnahmefällen verwendet werden. Denn die abgelaufene Zeitdauer ist ein ungenauer Repräsentant des Fortschritts, vor allem weil kein technischer Bearbeitungsbezug hergestellt wird.

Bei der 50-50 Technik wird der Fortschritt bei Beginn des Vorgangs gleich auf 50% gesetzt und bei Beendigung auf 100%. Diese Technik setzt voraus, dass Vorleistungen erbracht wurden, die in vorherigen Vorgängen nicht betrachtet wurden. Insbesondere ist die 50-50 Technik bei kurzen Vorgängen und geleisteten Vorarbeiten vor allem für die Bewertung des Fortschrittsgrades der Fertigung und Montage geeignet, weil z. B. die 50-50-Technik die Arbeitsvorbereitung als Vorleistung vor der eigentlich durchzuführenden Tätigkeit berücksichtigt. Ähnliches gilt für den Versand. Sind z. B. die Produkte schon im Versand eingetroffen und die Liefervorbereitungen abgeschlossen, so kann der

Fortschrittsgrad, ohne gravierende Fehler hervorzurufen, durch die 50-50-Technik ermittelt werden.

Die 0-100%-Technik kennt nur zwei Zustände, Vorgang noch nicht angefangen bzw. in der Bearbeitung, d. h. der Fortschrittsgrad ist gleich 0%, oder Vorgang abgeschlossen, d. h. der Fortschrittsgrad ist 100%. Mit dieser Technik können grundsätzlich alle Vorgänge sehr gut bewertet werden. Dieses trifft insbesondere dann zu, wenn das gesamte Projekt in sehr kleine und detaillierte Vorgänge eingeteilt worden ist. Aber auch bei Vorgängen mit längeren Betrachtungszeiträumen kann die 0-100% Technik sehr gut in der Qualitätssicherung und in der Inbetriebnahme verwendet werden, weil diese beiden Bereiche nur zwei Zustände annehmen können, nämlich Qualitätsvorgaben erreicht / nicht erreicht oder Inbetrieb- und Abnahme erfolgreich oder nicht erfolgreich.

Weitere Abstufungen der Einsetzbarkeit der einzelnen Techniken für die unterschiedlichen funktionalen Bereiche sind in Abbildung 40 wiedergegeben.

| <b>Technik</b>                     | <b>Entwicklung</b> | Fertigung         | <b>Montage</b> | <b>Qualitäts-</b><br>sicherung | <b>Versand</b>  | <b>Installation</b> | Inbetrieb-<br>&<br><b>Abnahme</b> |
|------------------------------------|--------------------|-------------------|----------------|--------------------------------|-----------------|---------------------|-----------------------------------|
| 1. Statusschrit-<br><b>Technik</b> |                    |                   |                | ID.                            | <b>Contract</b> |                     |                                   |
| 2. Mengen-<br>Proportionalität     |                    |                   |                | $\Box$                         | ID.             |                     |                                   |
| 3. Sekundär-<br>Proportionalität   |                    |                   |                |                                |                 |                     |                                   |
| 4. Zeit-<br>Proportionalität       |                    |                   |                |                                |                 |                     |                                   |
| 5.50-50-<br><b>Technik</b>         |                    |                   |                | ID.                            |                 |                     |                                   |
| $6.0 - 100 -$<br><b>Technik</b>    |                    |                   |                |                                |                 |                     |                                   |
|                                    |                    |                   | Legende        |                                |                 |                     |                                   |
| ungeeignet                         |                    | mäßig<br>geeignet |                | gut<br>geeignet                |                 | sehr<br>gutgeeignet |                                   |

**Abbildung 40: Eignung von Techniken zur Ermittlung des Fortschrittsgrades im maritimen VU** 

Der Einsatz einer Technik im maritimen VU muss für jeden Vorgang individuell festgelegt werden. Im webbasierten Projektmanagement sind die Techniken entsprechend hinterlegt und werden vom In-/Outsourcingmanager definiert. Bei der Eingabe des Fortschrittsgrades durch den Projektmitarbeiter muss sich dieser über die zu verwendende Technik informieren und diese dann eigenständig anwenden. Entsprechende Richtlinien zur Anwendung der Techniken sind in der MariCoNet-Unterstützung abgelegt. Zu vorher definierten Zeitpunkten erfolgt die Eingabe des Fortschrittsgrades im webbasierten Projektmanagement. Einzige Ausnahme ist die Beendigung des Vorgangs, denn bei diesem ist der Fortschrittsgrad unverzüglich auf 100% zu setzen.

Die Aufnahme und Visualisierung des Fortschrittsgrades des Projektes und der Aufgaben im webbasierten Projektmanagement sind wesentliche Grundvoraussetzungen zum Controlling des maritimen VU. Es werden dabei die einzelnen Fortschritte der Aufgaben durch den verantwortlichen Projektmitarbeiter selbstständig eingetragen. Eine objektive Einschätzung, auch durch Einsatz der dargestellten Techniken, ist nicht möglich. Durch fest vorgegebene Projektstatusberichte sollen die Einschätzungen der Projektteammitarbeiter zum Fortschrittsgrad für den In-/Outsourcingmanager oder Auftragsmanager nachvollziehbar und planbar gemacht werden.

### **4.4.1.6 Projektstatusberichte**

Die Statusberichte müssen zeitlich und inhaltlich eindeutig durch die jeweils höhere Hierarchieebene definiert werden. Der Auftragsmanager definiert den Statusbericht für den In-/Outsourcingmanager und dieser definiert den Statusbericht für die ausführenden Projektmitarbeiter. Als Kommunikationsmittel wird das PMS verwendet. Der Sender des Statusberichts definiert über eine Schablone

- Die Empfänger
- Den Zeitpunkt und Zyklus der zu erstellenden Projektstatusberichte
- Den Namen des Statusberichts
	- Die zu übergebenden Inhalte der Informationen
		- Beschreibungen
		- Fortschrittsgrad.

Bei Fälligkeit eines Statusberichtes bekommt der Empfänger auf seiner persönlichen Startseite eine Information mit einem gewissen zeitlichen Vorlauf, dass zu einem definierten Zeitpunkt der Statusbericht übergeben werden muss. Durch Ausfüllen der durch die Schablone vorgegebenen Felder und anschließender Übermittlung ist der Statusbericht durch den Empfänger abgearbeitet. Auf der persönlichen Startseite wird dem Sender mitgeteilt, dass ein Statusbericht eingetroffen ist. Durch anschließende Abnahme des Statusberichts durch den Sender wird dem Empfänger übermittelt, dass der Statusbericht vollständig ist. Sollten wichtige Informationen fehlen, wird der Statusbericht abgelehnt und dem Empfänger mit Kommentaren und Aufträgen zur Nacharbeit zurückgesendet.

Die Statusberichte und deren begleitenden Informationen, wie

- Fälligkeit des Statusberichtes
- Übermittlung des Statusberichtes durch den Sender oder Empfänger
- Informationen der vorgegebenen Schablone

werden gespeichert und können vom Sender, Empfänger und dem Auftragsmanager für das maritime VU nachvollzogen werden.

### **4.4.1.7 Probleme und Risiken während der Projektabwicklung**

Neben den Fortschritten und den Berichten, die innerhalb des VU ausgetauscht werden, sind aus dem VU auch entsprechende Probleme in der Bearbeitung eines Teilprojektes oder einem Vorgang direkt an die entsprechenden Verantwortlichen weiterzugeben. Probleme können dabei sehr vielschichtig sein, wie z. B. eine fehlerhafte Materiallieferung oder der längere Ausfall einer Fertigungsmaschine. Dabei gilt es zu berücksichtigen, dass ein auftretendes Problem im VU eine Reihe von anderen Problemen verursachen kann. Deshalb muss so früh wie möglich ein auftretendes Problem gemeldet und die entsprechenden verantwortlichen In-/Outsourcingmanager der betroffenen nachfolgenden Aufgaben informiert werden. Die Kommunikation des Problems erfolgt über das integrierte Kommunikationssystem des Projekt- und Dokumentenmanagementservers. Kommuniziert werden die Probleme durch den verantwortlichen Projektmitarbeiter, bei dem das Problem aufgetreten ist. Dabei muss der verantwortliche Projektmitarbeiter

eigenständig entscheiden, ob das aufgetretene Problem kommuniziert werden muss oder nicht.

Zur Kommunikation steht dem Projektmitarbeiter eine webbasierte Eingabeschablone auf dem Projektmanagementserver zur Verfügung. Dazu hat er die für das maritime VU bereitgestellten Eingabefelder für die zu kommunizierenden Informationen zu nutzen. Als standardmäßige Eingabefelder stehen zur Verfügung:

- Name des Problems
- Vorgangsnummer und -name
- **Priorität**
- Zuständige Person
- Fälligkeit des Problems
- Beschreibung des Problems
- Mögliche Problemlösungsvorschläge.

Weiter können zu dem Problem noch Dokumente angehängt werden.

Damit wird dem Projektmitarbeiter die Möglichkeit gegeben sein Problem zu benennen, zu beschreiben und entsprechend seiner Wichtigkeit zu priorisieren. Eine hinreichend genaue Problembeschreibung ist dabei zwingend erforderlich, um Nachfragen zu minimieren und Fehlinterpretationen auszuschließen. Neu aufgetretene Probleme werden im spezifischen Bereich auf der Startseite für die betroffenen Projektmitarbeiter direkt angezeigt. Neben der Startseite ist eine Kennzeichnung des Problems und Verlinkung auf das Problem in dem webbasierten Projektplan realisiert. Entsprechend der Hierarchie der Verantwortlichkeiten werden nicht nur die nachfolgenden Projektmitarbeiter über das Problem informiert, sondern auch der Auftragsmanager und der In- /Outsourcingmanager des Teilprojektes.

Mit den Grundfunktionen, die mit dem webbasierten PMS und DMS bereitgestellt werden, kann die unternehmensübergreifende Zusammenarbeit in maritimen VU wesentlich effektiver und wirtschaftlicher durchgeführt werden. Dabei sind die Grundfunktionen des Systems als Minimalanforderungen an ein System zu sehen und können noch erweitert werden.

#### **4.5 Webbasiertes Bestellmanagement**

Das Bestellmanagement im MariCoNet orientiert sich an den Bedürfnissen und Anforderungen der maritimen VU und ist in die MariCoNet-Plattform integriert. Das Bestellmanagement ist als eigenständiges System konzipiert und beinhaltet die Funktionen:

- Nutzer anlegen, editieren und löschen
- Lieferanten anlegen, editieren und löschen
- Artikel anlegen, editieren und löschen
- Projektnummer / Kontierungsnummer anlegen, editieren und deaktivieren
- Bestellungen anlegen, editieren und stornieren
- Bestellstatus editieren
- Bestellungen analysieren und auswerten.

Das webbasierte Bestellmanagementsystem für maritime VU soll vor allem die Bestellung der C-Teile, das sind Produkte mit einem hohen Bestellaufkommen aber geringem Bestellwert, vereinfachen und insbesondere einen Kostenvorteil erzielen. Dazu werden für das maritime VU mit Lieferanten, die hauptsächlich Z3-Lieferanten sind, Artikelkataloge und –preise ausgehandelt, die als Artikel-Datensätze im Bestellmanagement hinterlegt sind. Aus den Artikeldatensätzen können anschließend Bestellungen konfiguriert werden und dieses den Lieferanten per E-Mail, Fax oder Brief zugeschickt werden. Da das VU verteilt an verschiedenen Standorten arbeitet, wird das System zentral über das Internet aufgerufen und von dort aus bedient. Dazu werden für jede Seite Eingabeschablonen definiert, die für die jeweilige Funktion benötigten Informationen abbilden. Die Eingabeschablonen sollen aber auch so flexibel gestaltet werden, dass mit diesen die Bestellung von B- und A-Teilen ermöglicht wird. B-Teile sind Produkte, die einen mittleren Bestellwert und eine gelegentliche Bestellhäufigkeit aufweisen. A-Teile sind Produkte, die einen hohen Bestellwert aufweisen und nur sehr selten bestellt werden.

Um die Vertraulichkeit der Bestelldaten einzuhalten, muss ein auf die Bedürfnisse angepasstes Rechte- und Zugriffssystem entwickelt werden, welches flexible Möglichkeiten der Konfiguration bietet.

# **4.5.1 Rechte und Zugriffsmöglichkeiten auf das MariCoNet-Bestellmanagementsystem**

Analog zu den Rechte- und Zugriffsmöglichkeiten auf das PMS und DMS können die Rechte und Zugriffe auch für das Bestellmanagement anhand der MariCoNet-Rolle festgemacht werden. Genauso wie im PMS und DMS muss der Zugriff auf unternehmensinterne Bestellinformationen einschränkbar sein. In Abhängigkeit des Vertrauens der Unternehmen innerhalb des VU untereinander, sind alle Bestellinformationen

- Für alle Unternehmen einsehbar und damit transparent
- Zwischen den Unternehmen nicht einsehbar.

Das heißt, innerhalb der Nutzerverwaltung muss eine Möglichkeit geschaffen werden, die Sichtweisen einzuschränken. Das Recht dazu hat nur der vom maritimen VU unabhängige IT-Coach des MariCoNet.

Es gibt im MariCoNet-Bestellmanagement insgesamt drei Nutzerkategorien:

- Den Auftragsmanager: Der Auftragsmanager hat die Grundkonfiguration des Bestellmanagementsystems sicherzustellen. Das heißt in diesen Verantwortungsbereich fallen alle Aufgaben zur Gewährleistung der Nutzbarkeit. Dieses betrifft das Administrieren aller Nutzer und das Bereitstellen der Lieferanten- und Artikellisten.
- Die In-/Outsourcingmanager: Der In-/Outsourcingmanager verwaltet für sein Unternehmen die Nutzer und gibt Bestellungen frei, die ein gewisses Bestellvolumen überschreiten.
- Die durchführenden Projektteammitglieder: Die durchführenden Projektteammitglieder sind zuständig für das Auslösen und Verfolgen der Bestellungen.

Daraus abgeleitet müssen zwei Administrationsbereiche geschaffen werden. Der erste Administrationsbereich ist dem IT-Coach vorbehalten, in dem er das maritime VU anlegt und den Auftragsmanager bestimmt. Dazu werden aus der MariCoNet-Nutzerverwaltung die Nutzerdaten in die Nutzerverwaltung des Bestellmanagements übertragen. Der zweite Administrationsbereich ist für den Auftragsmanager und die

In-/Outsourcingmanager bestimmt. Aus der Definition des VU kann der Auftragsmanager jetzt aus den Unternehmen die In-/Outsourcingmanager festlegen, die wiederum dann die durchführenden Projektteammitglieder bestimmen und die Baustelleninformation festlegen. Weiter muss die Nutzerverwaltung für jedes Unternehmen eine Eingabemöglichkeit in der Verwaltung vorsehen, in die das maximale Bestellvolumen durch die durchführenden Projektteammitglieder einzugeben ist.

Die Seiten des Bestellmanagementsystems und die Rechte und Zugriffsmöglichkeiten der Nutzer auf die Unterfunktionen der Hauptfunktionen, sind in Abbildung 41 aufgezeigt.

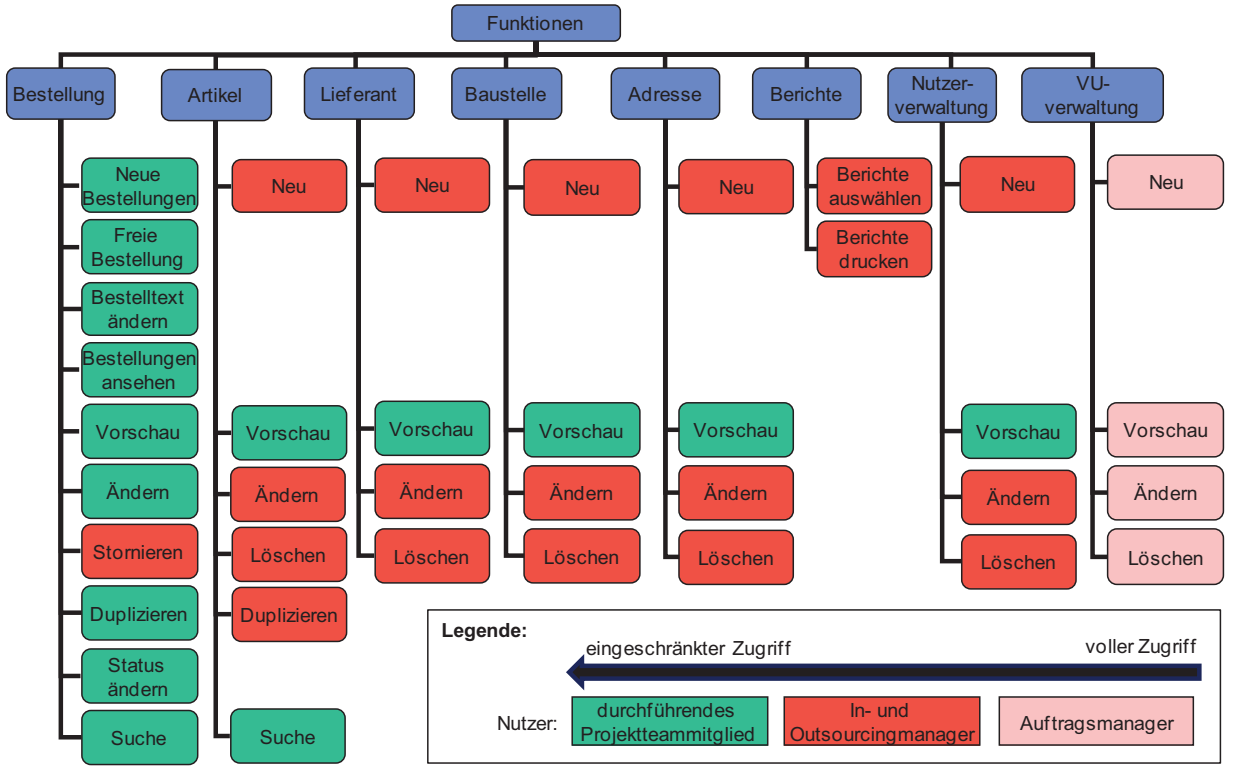

**Abbildung 41: Nutzung der Funktionen des Bestellmanagementsystems** 

Die Hauptfunktionen sind durch eine blaue Hintergrundfarbe und die Unterfunktionen durch grüne, rote, oder hellrote Hintergrundfarbe, die eine entsprechende Zugriffsberechtigung charakterisieren, gekennzeichnet. Der Auftragsmanager hat als Gesamtverantwortlicher Zugriff auf alle Informationen, bis auf Bestellinformationen anderer Unternehmen, wenn der Zugriff eingeschränkt wurde. Der Auftragsmanager hat damit alle Rechte der In-/Outsourcingmanager und der durchführenden Projektteammitglieder, die als grüne, rote und hellrote Kästchen dargestellt sind. Die In-/Outsourcingmanager haben Zugriff auf Funktionen, mit denen Bestellungen ausgeführt, gemanagt und verwaltet und Bestellinformationen des internen Unternehmens analysiert werden können. Der Zugriff ist auf Unterfunktionen eingeschränkt, die als rote und grüne Kästchen dargestellt sind. Die durchführenden Projektteammitglieder haben Zugriff auf die Unterfunktionen die in Grün dargestellt sind und Funktionen beinhalten um Bestellungen anzulegen und zu verwalten.

#### **4.5.2 Aufbau und Konfiguration des Bestellmanagementsystems**

Wie in Abbildung 41 dargestellt, ist ein durchgängiger Ansatz der Funktionen und der Darstellung von Informationen gewählt worden.

Auf der Startseite werden für die Nutzer wichtige Informationen angezeigt. Es werden Bestellungen angezeigt, die noch freizugeben sind, und Bestellungen, deren Lieferzeit überschritten wurde. Über die Startseite sind die Hauptfunktionsseiten zu erreichen. Die Unterfunktionsseiten werden dann über die Hauptfunktionsseite aufgerufen. Möchte der Nutzer z. B. eine Bestellung anlegen, so muss er von der Startseite die Hauptfunktionsseite Bestellungen und von hier aus die Unterfunktionsseite, die über den Inhaltsframe (Abbildung 42) zu erreichen ist, die Funktion "neue Bestellung" aufrufen. Die Hauptfunktionsseiten sind auch über den Navigationsframe, der auf allen Unterseiten immer gleich bleibt, zu erreichen.

| Web Inkis - Mozilla Firefox                                                      |                               |                                                                                              | l-∥⊕∥×         |
|----------------------------------------------------------------------------------|-------------------------------|----------------------------------------------------------------------------------------------|----------------|
| Bearbeiten Ansicht<br>Datei                                                      | Chronik Lesezeichen           | Hilfe<br>Extras                                                                              |                |
| С                                                                                |                               | $ G $ Google<br>☆ ・<br>https://mariconet.com/Bestellmanagment                                |                |
| Meistbesuchte Seiten & Erste Schritte Maktuelle Nachrichten                      |                               |                                                                                              |                |
| Google                                                                           |                               | v C Suche · 5 F · M · RS · $\circledast$ · tx Lesezeichen · Sechtschreibprüfung · »          | Einstellungen* |
| Maritime<br>Cooperation<br><b>Network</b>                                        |                               | <b>Bestellmanagement</b>                                                                     |                |
| <b>Bestellungen</b><br><b>Artikel</b><br><b>Lieferanten</b><br><b>Baustellen</b> |                               | Bestellungsübersicht                                                                         |                |
| <b>Adressen</b>                                                                  | $\mathbb{Q}$ Neu 3            | <b>⊽</b> Eigene Best.<br><b>⊽</b> aktive Best.<br><b><math>⊽</math></b> Wiederkehrende Best. |                |
| <b>Berichte</b><br><b>Nutzerverwaltung</b>                                       |                               | □ Officebestellungen<br>□ stornierte Best.<br><b>V</b> Freie Best.                           |                |
| <b>Officeverwaltung</b>                                                          | neue freie Bestellung         | □ Alle Bestellungen<br>□ abgelaufene Best.<br>Bestellungen anzeigen                          |                |
| LogOut                                                                           | <b>Bestelltexte editieren</b> | $\overline{\mathsf{Q}}$<br>Suche nach Bestellnummer:                                         |                |
|                                                                                  | ID                            | <b>Bestell. Firmenname</b><br>Liefertermin Änderungsdatum Status<br>Konti.-Nr.               |                |
|                                                                                  | 1088<br>뜺                     | Air Liquide<br>000akersperlich 10.06.2007 31.05.2007<br>1<br>Deutschland<br>GmbH             |                |
|                                                                                  | 歸<br>1087                     | igus GmbH<br>000sperlich<br>10.06.2007<br>31.05.2007                                         |                |
|                                                                                  | 惡<br>1067                     | 0 <sub>B</sub><br>000sperlich<br>26.04.2007 17.04.2007<br>$\overline{2}$<br>Schiffsmotoren   |                |
|                                                                                  |                               |                                                                                              |                |
| 1                                                                                |                               | $\overline{2}$                                                                               |                |
| Fertig                                                                           |                               |                                                                                              |                |
|                                                                                  |                               |                                                                                              |                |
| Legende:                                                                         | Frame:                        | <b>1:</b> Navigationsframe<br>2: Inhaltsframe                                                |                |
|                                                                                  | <b>Funktion:</b>              | 3: Neu Anlegen<br>4: Anzeigen<br>6: Löschen<br>7: Duplizieren                                | 5: Bearbeiten  |

**Abbildung 42: Aufbau der Startseite im MariCoNet-Bestellmanagement** 

Die Unterfunktionsseiten sind immer identisch aufgebaut. Navigiert der Nutzer in eine Hauptfunktionsseite, so werden alle Informationen der Hauptfunktionsseite, die in der Nutzerverwaltung eingestellt wurden, in einer Tabelle angezeigt. Beispielsweise werden in der Hauptfunktionsseite alle Bestellungen, die im VU durch das Unternehmen getätigt wurden, dargestellt. Grundsätzlich sind in jeder Hauptfunktionsseite die folgenden Funktionen, wie in Abbildung 42 dargestellt, integriert:

- Neu Anlegen: Es wird eine neue leere Seite geladen, in der eine definierte Schablone die jeweiligen notwendigen Informationen für die Funktion abfragt und anschließend werden die Informationen in die Datenbank geschrieben.

- Anzeigen: Angelegte und gespeicherte Informationen werden über die Anzeige-Funktion aus der Datenbank ausgelesen und in den Schablonen dargestellt.
- Bearbeiten: Angelegte und gespeicherte Informationen werden über die Anzeige-Funktion aus der Datenbank ausgelesen und in den Schablonen dargestellt und können verändert und in die Datenbank zurückgespeichert werden.
- Löschen: Die Informationen werden in der Datenbank als gelöscht markiert und als gelöschte Datensätze angezeigt.
- Duplizieren: Angelegte und gespeicherte Informationen werden unter einem neuen Datenbankeintrag gespeichert.

Ziel des Bestellmanagement ist es, die Bestellung innerhalb des VU zu koordinieren und damit Größenvorteile im maritimen VU zu erlangen. Deshalb ist für das VU die zentrale Lieferanten- und Artikeldatenbank das wichtigste Element zum Betrieb des Bestellmanagementsystems. Die Bereitstellung der Datenbank kann über das MariCoNet, in dem der Netzwerk-Coach mit Lieferanten entsprechende Konditionen ausgehandelt hat, oder über ein Unternehmen im VU erfolgen, wobei hier meist das bestimmende Unternehmen die Konditionen für das gesamte VU ausgehandelt hat. Im Bestellmanagement werden zuerst die Lieferanten in der Unterfunktion "Lieferanten anlegen" angelegt. Dazu ist eine Schablone entwickelt worden, die den Namen des Lieferanten, die Kontaktdaten des Lieferanten und die Lieferantenkonditionen, wie Skonto und Zahlungsziele, aufnimmt. Nachdem der Lieferant angelegt ist, erfolgt die lieferantenbezogene Integration der Artikel in die Datenbank. Die Integration kann über zwei Wege realisiert werden. Der erste Weg ist, dass die Artikelinformationen direkt im Bestellmanagement in die dafür vorgesehenen Schablonen eingegeben werden. Ein zweiter Weg ist, dass Artikellisten eines Lieferanten als XML-Daten in die Datenbank über eine Upload-Schnittstelle integriert werden. Unabhängig vom Weg der Datenintegration in die Bestellmanagementdatenbank sind in die Artikeldatenbank der Artikelname, der Artikelpreis und die Artikelmengeneinheit einzugeben. Weiter muss zum Artikel mit angegeben werden, ob der Artikelpreis ein variabler Preis oder ein fixer Preis ist. Dieses ist notwendig, weil einige Artikel als Tagespreise angegeben sind, wie z. B. Stahlpreise. Diese variablen Artikelpreise müssen dann in der Bestellungsschablone direkt im Bestellvorgang mit einem entsprechenden Preis eingegeben werden. Hingegen ist zu den fixen Artikelpreisen kein Preis einzugeben.

Das MariCoNet-Bestellmanagement ist gekennzeichnet durch eine Verwaltung von Bestellungen im maritimen VU. Deshalb wurden für eine Bestellung insgesamt sechs Statusschritte definiert:

- $-$  Bestellstatus 1: Die Bestellung ist angelegt und muss durch den In-/Outsourcingmanager bei dem Überschreiten des Bestellvolumens freigegeben werden. Ansonsten kann der Projektteammitarbeiter eigenständig den Bestellstatus 2 eingeben.
- Bestellstatus 2: Die Bestellung ist freigegeben und dem Lieferanten zugeschickt worden.
- Bestellstatus 3: Material einer Bestellung ist eingetroffen. Zum Bestellstatus 2 wurde zudem ein Freitextfeld definiert, in dem entsprechende Anmerkungen zum Wareneingang, wie z. B. Teillieferung zur Bestellposition XY eingetroffen, eingegeben werden.
- Bestellstatus 4: Material der Bestellung ist kontrolliert. Analog zum Bestellstatus 3 wurde hier auch ein Freitextfeld für Anmerkungen vorgesehen.
- Bestellstatus 5: Rechnung ist an den Lieferanten gezahlt worden. Auch hier ist ein Freitextfeld für Anmerkungen vorgesehen. Ein weiteres Freitextfeld ist für den Bestellstatus 5 vorgesehen, um ggf. Preisanpassungen im Anschluss an die Bestellung mit eingeben zu können. Notwendig ist dieses, weil z. B. Pfandgebühren für Paletten oder andere Lieferungskosten gesondert zu den in der Bestellposition auftretenden Preisen in Rechnung gestellt werden. Da diese Kosten aber auch zur Bestellung mit erfasst werden müssen, ist ein extra Freitextfeld für diese Kosten vorgesehen, die dann automatisch verrechnet werden.
- Bestellung 6: Bestellung ist abgeschlossen, d. h. alle Bestellpositionen sind vollständig geliefert und bezahlt worden. Gegenüber Bestellstatus 1-5 wird der Bestellstatus 6 automatisch gesetzt, sobald die gesamte Rechnungssumme aus dem Bestellstatus 5 bezahlt wurde.

Parallel zum Bestellstatus wird auch der durch den Lieferanten bestätigte Liefertermin eingegeben. Allerdings wurde dieses nicht als eigener Status definiert.

Durch die Definition des VU, der Festlegung des Auftrags- sowie der In-/Outsourcingmanager als auch der durchführenden Projektteammitglieder, der Eingabe der unterschiedlichen Baustelleninformation, das Anlegen der Lieferanten und deren Artikel im Bestellmanagementsystem ist die Grundlage für die Nutzung des MariCoNet-Bestellmanagements für das VU geschaffen.

## **4.5.3 Nutzung des Bestellmanagements**

Bestellungen innerhalb des MariCoNet-Bestellmanagements können entweder

- wiederkehrende Bestellungen: Bestellungen für die Artikeldatensätze verwendet werden, weil diese ständig bestellt werden. Insbesondere verwendet zur Bestellung von C-Teilen und B-Teilen
- freie Bestellungen: Bestellungen für die keine Artikeldatensätze verwendet werden, weil diese nur einmalig oder ganz selten bestellt werden. Diese werden hauptsächlich bei der Bestellung von A-Teilen verwendet

sein und werden hauptsächlich durch die durchführenden Projektteammitglieder durchgeführt.

Wiederkehrende Bestellungen sind Bestellungen, für die aus der Artikeldatentabelle der Datenbank entsprechende Artikel herausgelesen werden. Entweder kann beim Anlegen einer Bestellung zuerst die Artikeldatentabelle eingeschränkt werden, indem ein Lieferant ausgewählt wurde, oder es werden alle Artikel für eine Bestellung ausgelesen. Durch Auswahl eines Artikels und Eingabe der Menge, der Rabatte und ggf. spezifischen Bestellpositionstexte ist eine Bestellposition definiert. Bei variablem Preis eines Artikels muss vorher noch der Tagespreis, der vom Lieferanten einzuholen ist, eingegeben werden. Zur Orientierung werden die letzten drei variablen Preise und die Besteller ausgelesen und dargestellt. Die Bestellung kann über eine unbegrenzte Anzahl von Bestellpositionen verfügen, wobei eine Bestellung immer genau einem Lieferanten zugeordnet ist. Weiter müssen allgemeine Angaben zur Bestellung gemacht werden. Zum einen sind die Baustelleninformation sowie der Ansprechpartner festzulegen und zum anderen ist der gewünschte Lieferantentermin zu bestimmen und ggf. sind ergänzende Angaben zur Bestellung in den freien Bestellungstexten einzugeben. Damit ist dann die gesamte Bestellung definiert und dieses kann nach erfolgter Freigabeprüfung direkt an den Lieferanten als unterschriebener Ausdruck geschickt werden. Die Zustellung kann dabei als

Fax, Brief oder als PDF-Dokument per E-Mail erfolgen. In Abbildung 43 ist ein exemplarischer Bestellausdruck aus dem MariCoNet-Bestellmanagement dargestellt.

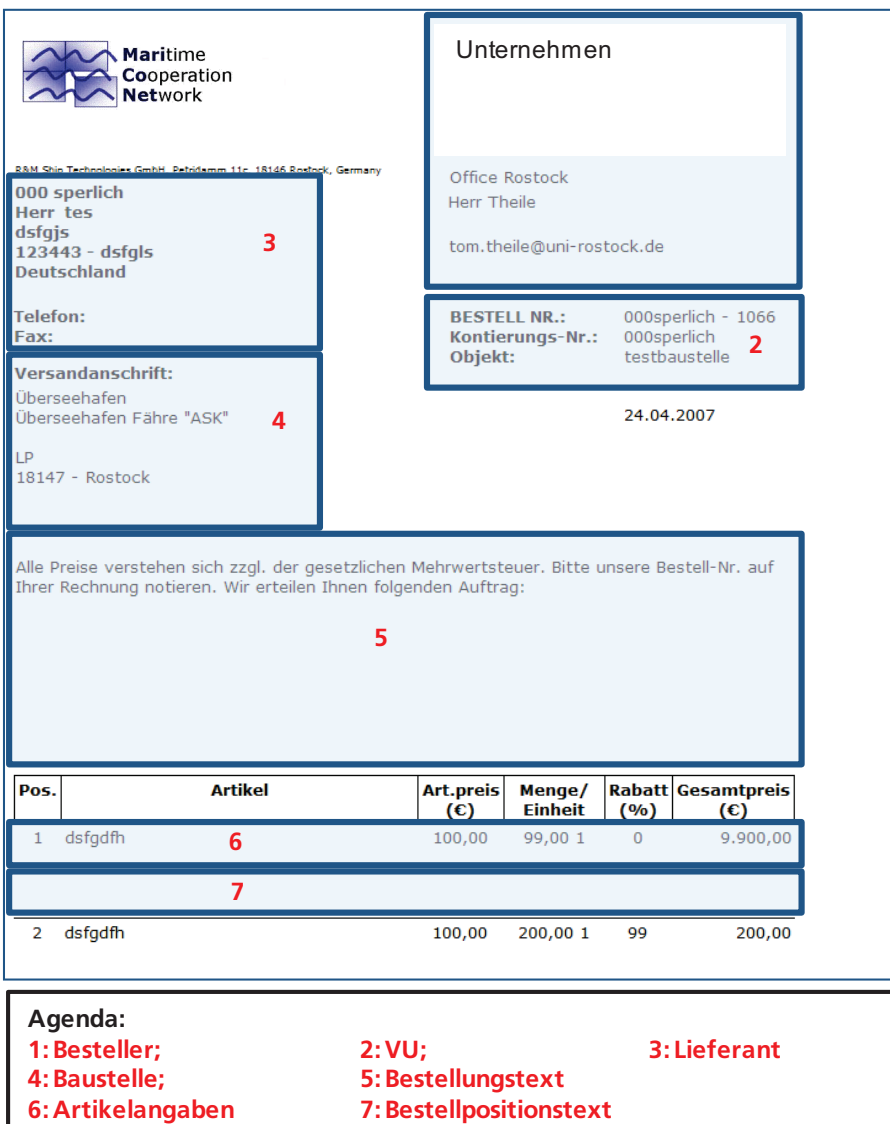

**Abbildung 43: MariCoNet-Bestellungsausdruck** (Abbildung ist eine fiktive Bestellung)

Freie Bestellungen sind stark an wiederkehrenden Bestellungen angelehnt. Die allgemeinen Angaben zu Bestellungen sind identisch, nur erfolgt eine manuelle Dateneingabe in die Bestellschablone für jeden zu bestellenden Artikel. Insbesondere sind die freien Bestellungen notwendig, weil nicht alle Artikeldatensätze in der Datenbank hinterlegt sind. Bei den freien Bestellungen werden keine Artikeldatensätze aus der Datenbank ausgelesen, sondern es steht ein Freitextfeld für den Artikelnamen, Mengeneinheit, Menge und Rabat zur Verfügung. Sollte sich während des Betriebs des maritimen VU herausstellen, dass der Artikel häufiger bestellt werden muss, so muss eine manuelle Nachricht an den Auftragsmanager zum Anlegen des Artikels gesendet werden.

Nachdem die Bestellung angelegt wurde, erfolgen die Freigabe der Bestellung und der Ausdruck des Bestellformulars aus dem Bestellungsdatensatz. Der Ausdruck wird dann anschließend an den Lieferanten per E-Mail oder Fax geschickt. Anschließend erfolgt bei Eingang der Bestätigung des Liefertermins durch den Lieferanten die manuelle Eingabe in das Bestellmanagementsystem. Teillieferungen sind in maritimen VU häufig, denn die

Projektlaufzeit ist relativ lang und damit werden mit dem Lieferanten mehrere Liefertermine vereinbart. Die Informationsweitergabe geschieht über das Bestell-Freitextfeld im jeweiligen Bestellstatus, so dass Teillieferungen im Freitextfeld zum jeweiligen Status eingetragen werden. Das Datum der nächsten Teillieferung wird dann entsprechend im bestätigten Liefertermin mit eingetragen. Dabei muss dann konsequent die Dateneingabe von Status 3 bis Status 5 durchgehalten werden.

Für den In-/Outsourcingmanager und den Auftragsmanager sind vor allem mehrere Kostenanalysen zum Teilprojekt notwendig. Zum einen benötigen die

In-/Outsourcingmanager und der Auftragsmanager Informationen zu den gesamten angelaufenen Materialkosten zum anderen werden für die Liquiditätsplanung Planzahlen benötigt. Dazu stellt das MariCoNet-Bestellmanagementsystem eine Berichtfunktion zur Verfügung, in dem zu jeder Baustelle und zu jedem Lieferanten die:

- freigegebenen und bestellten Bestellungen
- bezahlten Bestellungen
- freigegebene und bestellte sowie nicht bezahlte Bestellungen

ausgewertet werden können. Wobei die dritte Auswertung die Subtraktion zwischen der ersten und zweiten Auswertung ist. Damit erhält der In-/Outsourcingmanager und der Auftragsmanager eine Übersicht über anstehende Zahlungen. Durch die Definition der Teillieferungen und der damit verbundenen Liefertermine kann eine tiefere Liquiditätsplanung ermöglicht werden, in dem zusätzlich zu der Baustelle oder dem Lieferant der vorausschauende Zeithorizont mit abgefragt wird. Um dieses zu realisieren wird es notwendig:

- In die Bestellschablone die unterschiedlichen Liefertermine mit Menge für jeden Artikel einzutragen
- Im Bestellstatus, zusätzlich zu dem bestätigten Lieferantentermin, die in Abhängigkeit der Anzahl der gewünschten Lieferantentermine einzutragen.

Neben der Liquiditätsplanung im Betrieb des maritimen VU ist das Bestellmanagement eine wesentliche Hilfe in der Auflösungsphase die Gewinne und Verluste zu verteilen. Weiter kann die geschaffene Datengrundlage verwendet werden, um für zukünftige neue maritime VU, die eine ähnliche Aufgabe übernehmen, bei der Erstellung eines Angebotes gegenüber einer Werft behilflich zu sein. Allerdings bedingt dieses, dass alle Bestellungen aus dem maritimen VU auch im MariCoNet-Bestellmanagementsystem hinterlegt sind und ein entsprechendes hohes Vertrauen im MariCoNet vorhanden ist.

# **4.5.4 Informations- und Kommunikationssystem im MariCoNet-Bestellmanagement**

Das übergeordnete Informationssystem ist auf der Startseite des MariCoNet-Bestellmanagementsystems integriert. Informationen, die aus dem Bestellmanagement aufbereitet werden, sind:

- Freizugebende Bestellungen
- Bestellungen mit Lieferverzug.

Informiert werden der durchführende Projektteammitarbeiter, der Ansprechpartner für die Bestellung, der In-/Outsourcingmanager und ggf. auch der Auftragsmanager.

Freizugebende Bestellungen werden mit Ihrer Bestellnummer, dem Lieferantennamen, der Baustelle (bzw. Kontierungsnummer), dem Lieferantentermin, dem Änderungsdatum und dem Status (Abbildung 44) angezeigt.

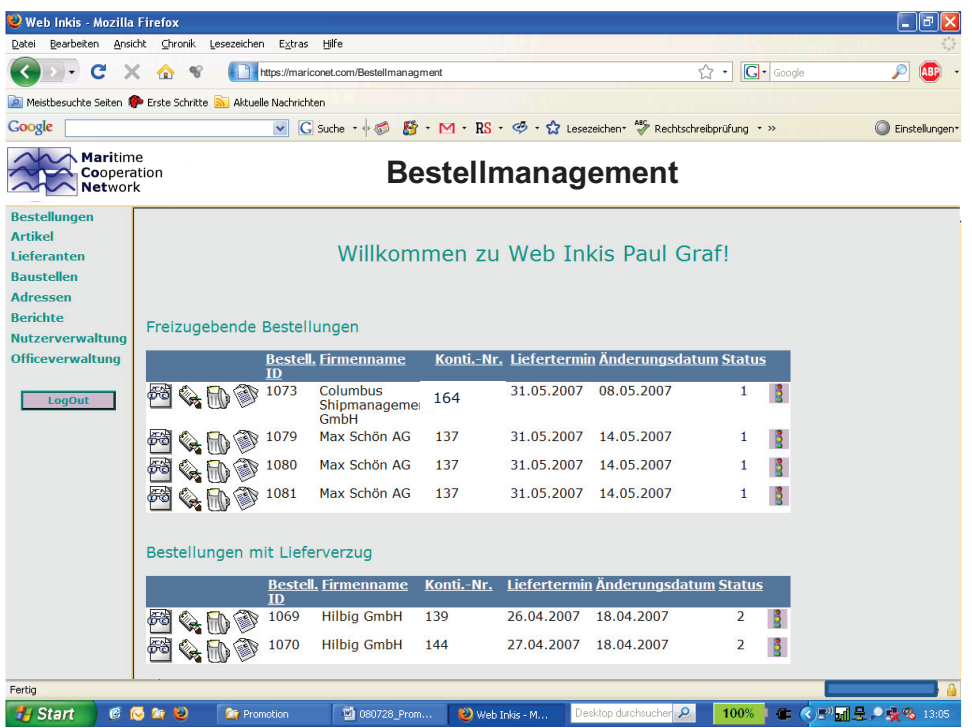

**Abbildung 44: Informationssystem des MariCoNet-Bestellmanagement** 

Bestellungen mit Lieferverzug werden angezeigt, sobald der bestätigte Liefertermin überschritten ist und der Status 3 nicht gesetzt wurde. Teillieferungen werden angezeigt, wenn der bestätigte Liefertermin überschritten ist und der Status 3 nicht in der letzten Woche verändert wurde. Als Inhalte werden zu diesen Bestellungen die Bestellnummer, der Lieferant, die Baustelle (Kontierungsnummer); der Liefertermin, das Änderungsdatum und der Status dargestellt. Ansonsten werden die Nutzer auf jeder Hauptfunktionsseite mit Informationen aus dem VU versorgt. Wie beschrieben, wird auf jeder Hauptfunktionsseite eine Tabelle mit Informationen zur Hauptfunktion dargestellt. So wird z. B. auf der Hauptfunktionsseite "Bestellungen" dem Nutzer alle betreffenden aktiven Bestellungen in einer Bestellungstabelle angezeigt. Die Sortierung kann je nach Suchkriterium verändert werden, z. B. entweder nach aufsteigender Baustellennummer, aufsteigender Bestellnummer, oder nach Lieferanten. So kann der Nutzer sich umfassend über den jeweiligen Status der Bestellung informieren. Es werden dem In- /Outsourcingmanager z. B. alle Bestellungen angezeigt, die die durchführenden Projektmitarbeiter im Teilprojekt seines Unternehmens ausgelöst haben. Der Auftragsmanager sieht, wenn keine Rechteeinschränkungen vorgenommen wurden, alle aktiven Bestellungen des gesamten VU.

Weiter wurde speziell für die Bestellungsseite eine erweitere Sichtkonfiguration entwickelt, die nur auf der Bestellung-Hauptfunktionsseite implementiert wurde. Hier hat der Nutzer die Möglichkeit, sich auch weiter Informationen anzeigen zu lassen. So kann z. B. der durchführende Mitarbeiter sich alle Bestellungen anzeigen lassen, um ggf. Bestellungen eines Kollegen zu übernehmen, oder sich die Bestellung zu duplizieren. Eine Suche nach Bestellnummern ist ebenfalls vorgesehen. Die Konfigurations- und Suchmöglichkeiten sind in Abbildung 45 dargestellt.

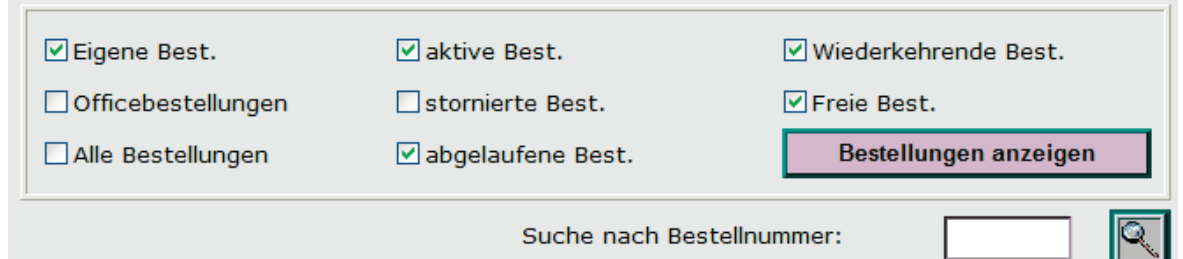

**Abbildung 45: Konfigurations- und Suchmöglichkeiten der Ausgabeinformationen der Bestellung-Hauptfunktionsseite** 

Das Kommunikationssystem berichtet von Informationen der Startseite und zu neu angelegten Bestellungen. Die Kommunikationshäufigkeit über die E-Mail wird analog zum PMS und DMS eingestellt. Das heißt die Kommunikation erfolgt sofort, einmal täglich, wöchentlich oder nie.

Mit dem MariCoNet-Bestellmanagement und den dargestellten Funktionen wird der Betrieb des maritimen VU aktiv unterstützt. Zum einen wird das gesamte VU in die Lage versetzt kostengünstig Materialien zu beziehen und zum anderen kann ein entsprechendes Controlling durchgeführt werden.

### **5 Anwendungsbeispiele**

In den vorherigen Kapiteln wurde aufgezeigt, wie sich ein Virtuelles Unternehmen aus einem Kooperationsnetzwerk bildet und welche Phasen des Lebenszyklus zu durchlaufen sind. Jede Phase benötigt unterschiedliche Methoden und Hilfsmittel zur Unterstützung, um zielorientiert das gemeinsame maritime VU zum Erfolg zu führen. Wie gezeigt, bedingt insbesondere die Betriebsphase eine weitergehende Projektunterstützung im Sinne eines PMS und DMS sowie koordinierten Bestellmanagementsystem. In diesem Kapitel soll jetzt an zwei realen Beispielen gezeigt werden,

- Wie ein konkretes Virtuelles Unternehmen gebildet, wie es aufgelöst und wie es betrieben wurde. Dabei soll insbesondere auf die Betriebsphase und auf die Verwendung eines PMS und DMS eingegangen werden
- Wie ein exemplarisches Virtuelles Unternehmen durch die Nutzung eines webbasierten Bestellmanagementsystems betrieben und unterstützt werden kann.

Diese Szenarien sollen dazu dienen den wissenschaftlichen Ansatz für die maritimen Zulieferer zu überprüfen und darauf aufbauende zusätzliche Entwicklungen aufzuzeigen.

#### **5.1 Technisches Wassermodul**

Das VU ist aus einem an das MariCoNet herangetragenen Bedarf, der aus VIMOS entstanden ist. Das VU bestand aus den Unternehmen SAB Barth GmbH und MTE Engineering GmbH.

Das Unternehmen SAB Barth ist ein Fertigungs- und Montageunternehmen. Im Geschäftsfeld Stahlbau werden folgende Produktgruppen für den regionalen, nationalen und internationalen Markt angeboten:

- Froster- / Fördertechnik
- Schlachtanlagen Geflügel/Rotfleisch/Fisch
- Fischmehl- und Renderinganlagen
- Maritimer Anlagenbau.

Im maritimen Anlagenbau wurden schon viele Projekte als Fertiger und Monteur realisiert, wobei häufig der Kunde die Konstruktionsunterlagen bereitgestellt hat.

Die MTE Meerestechnik Engineering GmbH wurde 1993 als erste Firma der Unternehmensgruppe PST gegründet und hat im Jahr 2008 Konkurs angemeldet. Es wurden Leistungen zum Basic Design und Detailed Design von Schiffen angeboten. Dafür stehen leistungsfähige CAD-CAM Systeme, wie zum Beispiel TRIBON, NUPASCADMATIC und UNIGRAPHICS zur Verfügung. Die Anwendung von Methoden des verteilten Engineerings erlaubt die Bildung flexibler Teams in Zusammenarbeit mit dem Auftraggeber. Das Unternehmen MTE hatte langjährige Erfahrungen in der Konstruktion von schiffbaulichen Modulen zu dem auch das "Technische Wassermodul" zählt. Als schiffbauliches Modul wird ein in sich geschlossenes System zur Aufbereitung oder Weiterleitung von Medien verstanden. Dabei können die Module grundsätzlich eingeteilt werden in

- Maschinenbauliche Module
- Regionale Module für den sonstigen Versorgungsbetrieb.

Maschinenbauliche Module, zu denen auch die Funktionalmodule zählen, sind Einheiten, die für eine Aufgabe zu einem System zusammengefasst wurden und welche die Motore auf einem Schiff mit Medien versorgen. Dieses sind z. B. HT- und NT-Kühlmodule, Brennstoffversorgungsmodule sowie Schmierölmodule. Im Gegensatz dazu sind regionale Module Einheiten, die zu Systemen zusammengefasst wurden und mehrere Aufgaben erfüllen. Als Beispiel ist eine Pumpeneinheit zu nennen, die für verschiedene Aufgaben zur Versorgung der Maschinenraumaggregate genutzt wird.

Der Bedarf, der zur Bildung des VU "Technisches Wassermodul" geführt hat, wurde direkt an MTE durch die damalige Werft MTW herangetragen. Aufgrund des gestiegenen Produktivitätsdruck der Werft hatte man sich dazu entschlossen, nicht nur die Konstruktion der Module sondern zudem auch die stahlbaulichen Fertigungen der Module an Zulieferer zu vergeben. Ein Beispielbild ist in Abbildung 46 dargestellt.

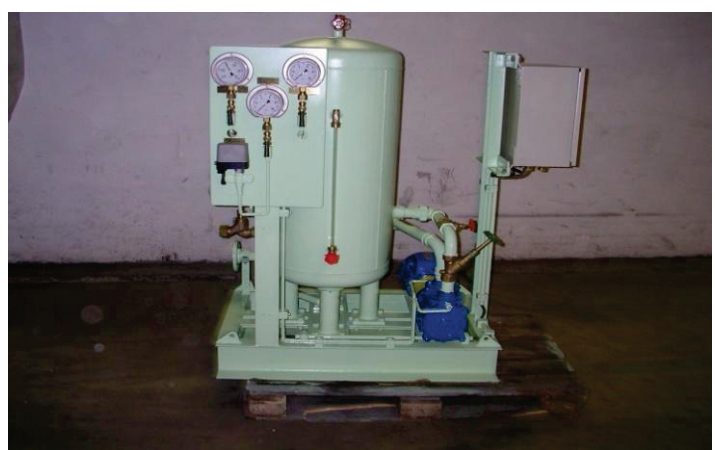

**Abbildung 46: Bild des Technischen Wassermoduls** 

Aufgrund der bestehenden guten Beziehungen zwischen den im MariCoNet integrierten Unternehmen SAB und MTE hat sich dann ein Virtuelles Unternehmen gebildet, das die Konstruktion kombiniert mit der Fertigung und Montage als ein Produkt angeboten hatte. Eine weitere Grundlage für das VU war ein vorher durchgeführtes Forschungsprojekt zwischen den beiden Unternehmen zusammen mit dem Fraunhofer Anwendungszentrum, in dem unter anderem die Aufbau- und Ablauforganisation des VU entwickelt wurde. Deshalb konnte sich das VU schnell aufbauen und dem Kunden ein gemeinsames Angebot anbieten.

Als Aufbauorganisation wurde eine Matrixprojektorganisation gewählt, die im unternehmensübergreifenden Projektmanagement häufig verwendet wird. Der Auftragsmanager war inhaltlich gegenüber dem gesamten Projektteam weisungsbefugt, wobei die Projektteammitarbeiter als Ressource im jeweiligen Unternehmen verblieben. Das Unternehmen stellte die Mitarbeiter für eine gewisse prozentuale wöchentliche Arbeitszeit dem VU "Technisches Wassermodul" zur Verfügung. Die verbleibende Arbeitszeit wurde für interne Arbeitsaufgaben verwendet. In der Ablauforganisation wurde in der Kooperationsplanung festgelegt, in welche Teilprojekte und Vorgänge das VU eingeteilt werden musste. Es wurde festgelegt, dass zwei Teilprojekte im VU bearbeitet werden. Zum einen gab es ein Teilprojekt "Engineering und Konstruktion" und zum anderen ein Teilprojekt "Fertigung und Montage". Die einzelnen Teilprojekte wurden dann anschließend in einzelne Vorgänge aufgegliedert. Im nächsten Schritt erfolgte die Festlegung der Termine, der einzelnen Vorgänge und die Definition der durchführenden Projektteammitarbeiter. Es wurde ein Projektteam definiert, das sich aus dem Konstruktionsleiter des Unternehmens MTE, dem Fertigungsleiter des Unternehmens SAB, zwei Konstrukteuren sowie einem durchführenden Fertiger und einem Monteur zusammensetzte. Als Auftragsmanager für das VU wurde der Fertigungsleiter definiert und übernahm damit den Hauptteil der Kommunikation mit der Werft. Der Fertigungsleiter des Unternehmens SAB übernahm ebenfalls die Rolle des In-/Outsourcingmanagers für das Teilprojekt "Fertigung und Montage". Als In-/Outsourcingmanager für das Unternehmen MTE wurde der Konstruktionsleiter festgelegt. Durch diesen erfolgte die Verteilung der Ressourcen auf die Vorgänge und die Festlegung der Terminierung der Vorgänge des Teilprojektes. In Abstimmung mit dem Auftragsmanager wurde eine Rückwärtsterminierung durchgeführt, welche vom geforderten Liefertermin des Kunden ausging. In Abhängigkeit der Ressourcenverfügbarkeiten wurde jeder einzelne Projekttermin definiert und für das VU festgeschrieben. Im VU war zudem noch die Klassifikationsgesellschaft der GL mit einbezogen. Zum einen wurden die Konstruktionszeichnungen und die dazugehörige Berechnungen des Engineerings vom GL abgenommen. Zum anderen erfolgte nach Herstellung und der Übergabe des "Technischen Wassermoduls" an die Werft die technische Abnahme durch den GL. Die Terminierung der durchzuführenden Arbeiten wurde in Abstimmung mit dem Kunden und dem VU festgelegt. Alle weiteren Leistungen zur Herstellung des "Technischen Wassermoduls" erfolgten innerhalb des VU und es waren keine weiteren Unternehmen erforderlich. Zur Abstimmung und zum Controlling im VU wurde festgelegt, dass sich die Unternehmen SAB und MTE einmal wöchentlich zu einem Projekttreffen zur inhaltlichen Abstimmung und zur Statusberichtserstattung trafen. Dabei erfolgte die Berichtserstattung im gesamten Projektteam zwischen allen Projektteammitgliedern. Bei dringendem Bedarf, z. B. inhaltlichen außergewöhnlichen Abstimmungen, wurde festgelegt, dass diese außerhalb der wöchentlichen Projekttreffen über die In-/Outsourcingmanager der beiden Teilprojekte zu erfolgen hatten. Die Kommunikation der In-/Outsourcingmanager zu den Projektteammitarbeitern erfolgte separat oder im außergewöhnlichen Projekttreffen. Weiter wurden Treffen

zusammen mit dem Kunden definiert, bei denen der Auftragsmanager oder ggf. zusätzlich der In-/Outsourcingmanager von MTE zusammen das VU vertrat.

Neben der Ablauf- und Aufbauorganisation wurden auch die zu übergebenden Dokumente definiert, die von den Projektteammitarbeitern des Teilprojektes "Engineering und Konstruktion" an die Projektteammitarbeiter des Teilprojektes "Fertigung und Montage" übergeben werden mussten. Dazu wurde festgelegt, dass die kompletten Konstruktionsunterlagen als Fertigungs- und Montagezeichnungen vom Unternehmen MTE in Papierform und in elektronischer Form für das Unternehmen SAB bereitgestellt wurden. Die elektronische Bereitstellung erfolgte als dxf-Datei, dwg-Datei, als ACIS-Datei und als pdf-Datei. Für die Generierung der NC-Steuerungsdaten für die Zuschnittsmaschine wurde aus den ACIS-Daten das NC-Programm generiert. Die Erstellung der NC-Steuerdaten war Bestandteil des Teilprojektes der "Fertigung und Montage". Hingegen wurden die Werkstattzeichnungen für die Fertigung und Montage im Teilprojekt "Engineering und Konstruktion" erstellt.

### **5.1.1 Konfiguration des Projekt- und Dokumentenmanagements**

Um den Ansprüchen des VU "Technisches Wassermodul" gerecht zu werden, wurde ein Serverkonzept aus der webbasierten MariCoNet-Plattform und einer etablierten Projektund Dokumentenmanagementplattform bereitgestellt. Als Projekt- und Dokumentenmanagementplattform wurde MS-WebAccess, eine MS-SQL Datenbank sowie MS-SharePoint-Services eingesetzt und für den spezifischen Bedarf eines maritimen VU weiterentwickelt. Der MS-SharePoint-Services-Server und der MS-WebAccess-Server wurden in den MariCoNet-Server eingebunden, wie in Abbildung 47 dargestellt.

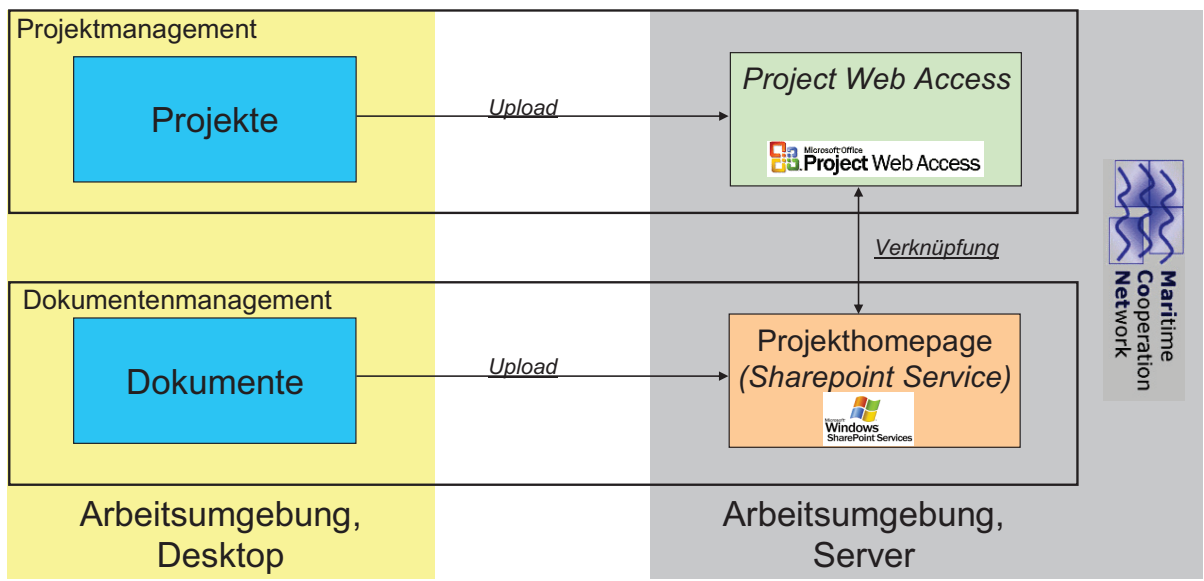

#### **Abbildung 47: Integrationsansatz von WebAccess und SharePoint ins MariCoNet**

Der MariCoNet-Server wurde dabei die integrierende Plattform, von der aus auf das Projekt- und die Dokumenteninformationen verlinkt wurde. Nach erfolgtem Einloggen wurde im internen personalisierten Bereich der MariCoNet-Internetplattform direkt auf das derzeit zu bearbeitende Projekt "Technisches Wassermodul" verwiesen. Beim Wechsel von der MariCoNet-Internetplattform zur MS-WebAccess-Seite "Technisches Wassermodul" wurde ein nochmaliges sicheres Einloggen notwendig. Es wurde kein Weiterleiten und auch kein Abgleichen der Nutzerdaten zwischen den beiden Systemen realisiert. Dieses lag unter anderem in den zwei unterschiedlichen Nutzerverwaltungen. Die MariCoNet-Interplattform arbeitete mit einer NT-Nutzerverwaltung, hingegen der MS-WebAccess- und MS-SharePoint-Services-Server auf einer active-directory Nutzerverwaltung.

MS-WebAccess in Verbindung mit der SQL-Datenbank diente dabei als zentrale Anwendersoftware für die einzelnen Partner in dem Netzwerk und wurde zur Speicherung relevanter Projektinformationen verwendet, wie z. B. Projektvorgänge, Vorgangsverantwortlichkeiten, Probleme und Risiken zu Vorgängen. MS-SharePoint-Services-Server wurde als DMS verwendet. Zusätzlich zur Dokumentenverwaltung wurden weitere Projektinformationen auf MS-SharePoint-Services-Server gespeichert, wie z. B. Ereignisse, Mitarbeiterkontakte und Ankündigungen. Das integrative Serverkonzept erlaubte es, wesentliche Informationen des gesamten Projektes zu verwalten.

Die Server liefen auf dem Betriebssystem Windows 2003 Server und wurden durch eine active-directory-Nutzerverwaltung verwaltet. Durch die Nutzerverwaltung wurde ein personalisierter Zugang zu den Websites und ein Abgleich des Nutzernamens und des dazugehörigen Passworts zwischen den Servern MS-WebAccess und MS-SharePoint-Services möglich.

Die Funktionsweisen und die Integration der beiden Server miteinander werden im Folgenden anhand des Zugriffs beschrieben. Der übergeordnete MS-SharePoint-Services-Server erstellte eine zentrale Informationshomepage. Auf der Informationshomepage wurden Informationen aus dem Projekt- und Dokumentenmanagement zusammen auf einer zentralen Internetstartseite dargestellt. Technisch ist das Informationssystem integrativer Bestandteil vom MS-SharePoint-Services-Server. Der Zugriff erfolgte mit einem Internetbrowser direkt auf die eingestellte Projekthomepage des MS-SharePoint-Services-Server. Dieser wurde direkt mit der Projekthomepage des MS-WebAccess-Servers verbunden. Der Zugriff auf die Projekthomepage MS-WebAccess erfolgte über einen Link von der Informationshomepage des MS-SharePoint-Services-Server (Abbildung 48).

Informationen, die auf dem Desktop gespeichert wurden, wurden je nach Zugehörigkeit auf den MS-SharePoint-Services-Server hochgeladen und dort strukturiert abgelegt. Dokumente sowie CAD-Daten wurden aus dem DMS direkt vom Desktop PC auf den MS-SharePoint-Services-Server hochgeladen. Projektpläne, erstellt in MS-Project, wurden vom MS-WebAccess-Server aus eingebunden. Durch ein Hochladen des Projektplanes vom Desktop PC wurde dieser in MS-WebAccess eingebunden, veröffentlicht und abschließend dort für die Projektteammitarbeiter des technischen Wassermoduls bereitgestellt.

Nach erfolgter Konfiguration der Serverarchitektur und der Einbindung der Server in die MariCoNet-Internetplattform wurden die Nutzerkonten für die Unternehmen und deren Projektmitarbeiter angelegt. Im ersten Schritt wurden die Zugänge zur MariCoNet Internetplattform erstellt. Es wurden durch den IT-Coach zuerst die Unternehmen im Mari-CoNet und ein leerer Datensatz zum Unternehmen angelegt, in dem nur der Name des Unternehmens festgelegt wurde. Dieses erfolgte direkt auf der Administrationsoberfläche im Content Management System active-web. Weiter wurde zum Unternehmen ein Administrator definiert, welcher die Inhalte zum Unternehmen und zum Produkt auf der MariCoNet-Plattform editieren durfte. Dadurch waren die Unternehmen SAB und MTE definiert. Als Administratoren wurden die In-/Outsourcingmanager definiert. Diese haben eigenständig im MariCoNet für ihr Unternehmen weitere Nutzer festlegt, welche:

- Die eigenen Unternehmens- und Produktinformationen editieren
- Die nur einen Zugang ohne Editierrechte zum MariCoNet erhalten.

Editierrechte bekamen zusätzlich zu den In-/Outsourcingmanagern die Systemadministratoren der Unternehmen und einen Zugang ohne Editierrechte bekamen alle Projektteammitarbeiter. Zudem bekamen der Auftragsmanager des VU und der Systemadministrator des Unternehmens SAB Editierrechte für die Informationen.

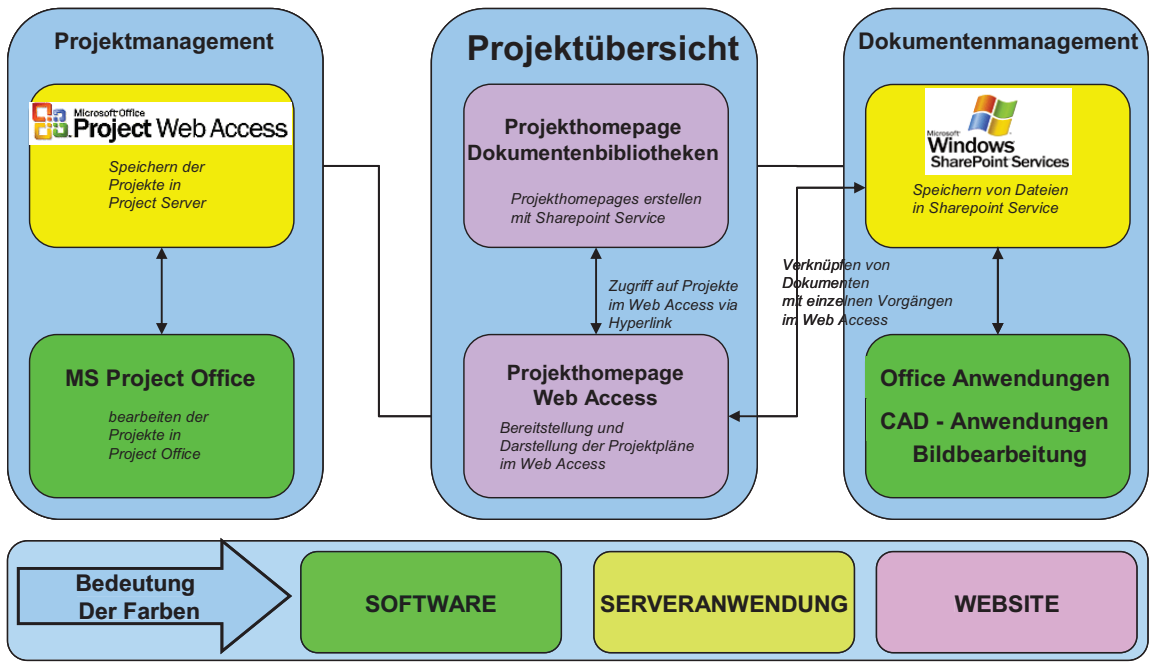

**Abbildung 48: Konzept des Integrationsansatzes eines PMS- und DMS von Microsoft** 

Die Ergebnisse der Ablauforganisation des "Technischen Wassermoduls" wurden in einen webbasierten Projektplan überführt. Innerhalb des VU hatte man sich darauf verständigt, zuerst die Teilprojektpläne zu entwickeln und diese dann in WebAccess zusammenzuführen. Die Planung des Teilprojektes erfolgte nach dem Vorgangspfeilnetzplan. Basis der Planung waren durchgeführte Prozessanalaysen in den Unternehmen, die in Aris modelliert wurden. Die Modellierung der Projektpläne erfolgte in MS-Project 2003 jeweils durch die In-/Outsourcingmanager. Dabei wurden die Vorgänge entsprechend der abgestimmten Terminierung der Ablaufplanung abgebildet. Anschließend erfolgte die Verbindung der Vorgänge mit den durchführenden Ressourcen in MS-Project 2003. Dazu wurden durch den IT-Coach sogenannte globale Ressourcen in MS-WebAccess definiert. Globale Ressourcen sind Nutzer des MariCoNet, bzw. des VU. Bei der Verbindung der Vorgänge in MS-Project 2003 mit den globalen Ressourcen von MS-WebAccess wird eine Internetverbindung aufgebaut und die globalen Ressourcen in MS-Project angezeigt. Um dieses durchführen zu können, musste in MS-Project vorab das Project-Serverkonto erstellt werden. Der In-/Outsourcingmanager wurde als globale Ressource für das gesamte Teilprojekt als Verantwortlicher und damit als der Durchführende definiert. Dadurch erhielt der In-/Outsourcingmanager die Administrationsrechte am Teilprojekt. Zudem war neben dem In-/Outsourcingmanager ebenfalls der Auftragsmanager verantwortlich und konnte die beiden Teilprojektpläne zu einem webbasierten

Gesamtprojektplan "Technisches Wassermodul" zusammenführen. Der webbasiert Gesamtprojektplan ist in Abbildung 49 dargestellt.

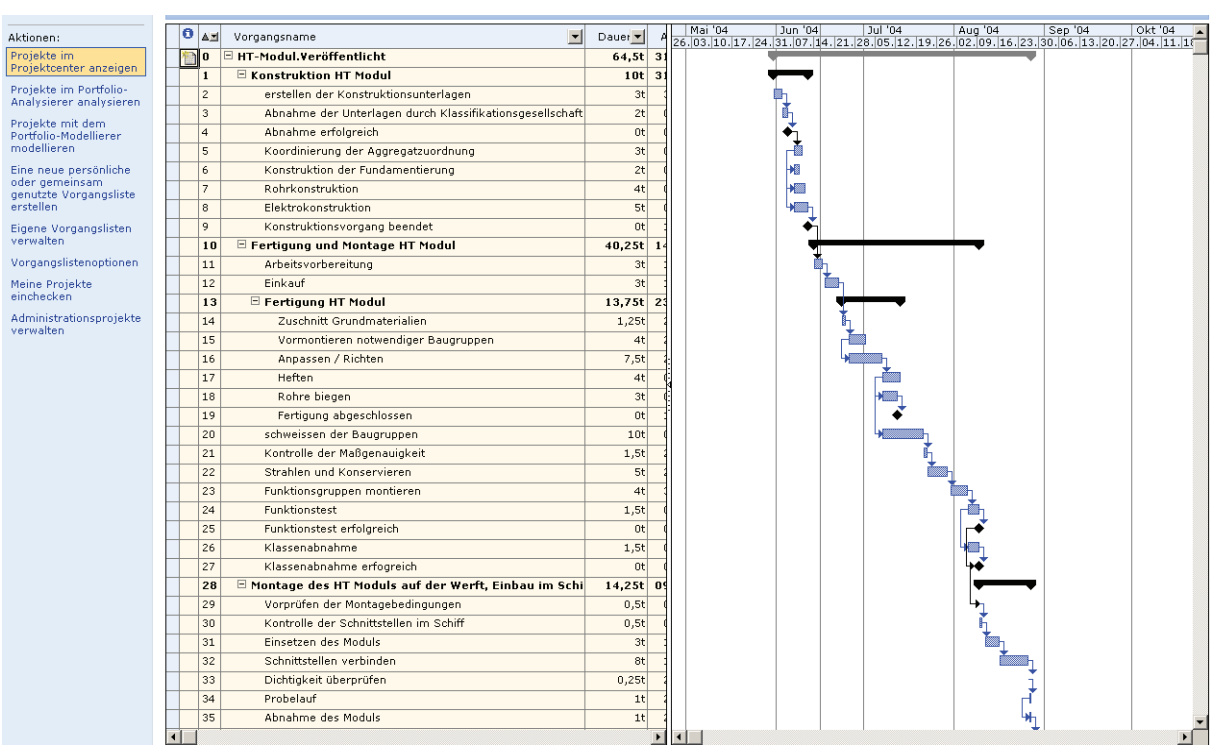

**Abbildung 49: Webbasierter Projektplan des VU "Technisches Wassermodul"** 

Neben der Erstellung und Veröffentlichung des Gesamtprojektplanes wurde ebenfalls eine passende Dokumentenstruktur entwickelt. Diese orientierte sich an den einzelnen Vorgängen. Es wurde für jeden Vorgang eine Dokumentenbibliothek erstellt. Grund dafür war, dass Zugriffsrechte nur auf Dokumentenbibliotheken eingeschränkt werden konnten und nicht direkt auf Dokumente. Das heißt, alle Dokumente einer Dokumentenbibliothek hatten die gleichen Zugriffsrechte. Innerhalb eines Teilprojektes wurde für die Projektteammitarbeiter voller Zugriff auf alle Dokumentenbibliotheken gewährt. Für das Teilprojekt "Engineering und Konstruktion" wurden für den technischen Entwickler und den Konstrukteur lesende, schreibende und löschende Zugriffsrechte für jede Dokumentenbibliothek eingestellt. Analoges galt für das Teilprojekt "Fertigung und Montage". Nur der Auftragsmanager hatte zu jeder Dokumentenbibliothek lesende Zugriffsrechte.

Teilprojektübergreifend wurden alle Rechte auf die Dokumentenbibliotheken eingeschränkt. Um einer unternehmensübergreifenden Zusammenarbeit im Sinne eines VU gerecht zu werden, wurden deshalb zusätzlich zwei öffentliche Dokumentenbibliotheken erstellt. Die eine Dokumentenbibliothek wurde für Abstimmungsdokumente definiert und die andere wurde für Dokumente bereitgestellt, welche den Bearbeitungsstatus "abgeschlossen" innehatten. Uneingeschränkte Zugriffsrechte wurden für jeden Projektteammitarbeiter auf die öffentlichen Dokumentenbibliotheken gewährt. Für alle Dokumentenbibliotheken wurde eine serverseitige Versionierung eingestellt, so dass Entwicklungsstände in Form von unterschiedlichen Versionen nachvollziehbar waren. Zu jeder Version musste mit angegeben werden, welchen Status das Dokument hatte und wer der Besitzer des Dokumentes ist. Zusätzlich konnten detaillierte Beschreibungen als Informationen mit hinterlegt werden. Zu jeder Version wurden zudem automatisch der Bearbeiter und das Bearbeitungsdatum gespeichert. Die Erstellung und Einstellung der

Dokumentenbibliotheken erfolgte durch den IT-Coach des MariCoNet in enger Absprache mit dem Auftragsmanager.

Damit war die Managementunterstützung für das VU erstellt. Die geschaffene Arbeitsumgebung für das gesamte Projektteam konnte anschließend für die Betriebsphase des VU genutzt werden.

### **5.1.2 Betrieb des VU**

Jeder Projektteammitarbeiter hatte einen individuellen Zugang zur webbasierten Mari-CoNet-Plattform und zur Projekt- und Dokumentenmanagementplattform. Beide Nutzernamen für die Plattformen waren identisch und folgten den Vorgaben der MariCo-Net-Plattform und der active-directory Nutzerverwaltung nach Unternehmensname\_Nutzername.

Mit dem erstellten benutzerspezifischen Login konnte der Projektteammitarbeiter sich auf der MariCoNet-Plattform anmelden und seine Daten zur Person vervollständigen und ein neues Passwort definieren. Direkt im MariCoNet stand dem Projektteammitarbeiter ein Link zum Projekt "Technisches Wassermodul" zur Verfügung. Durch erfolgtes Einloggen im Projekt standen dem Projektteammitglied allgemeine Projektinformationen zur Verfügung. Diese waren:

- Besondere Ankündigungen (wie z. B. anstehende Wartungsarbeiten am Server,…)
- Wichtige Ereignisse / Termine im Gesamtprojekt oder Teilprojekt
- Kontaktinformationen des Projektteams aus dem Gesamtprojekt
- Wichtige Dokumentenordner
- Projektlink zum technischen Wassermodul.

Diese Darstellung erfolgte über die Projekthomepage (Abbildung 50) des MS-SharePoint-Services-Server, der als zentrale Informationshomepage fungierte.

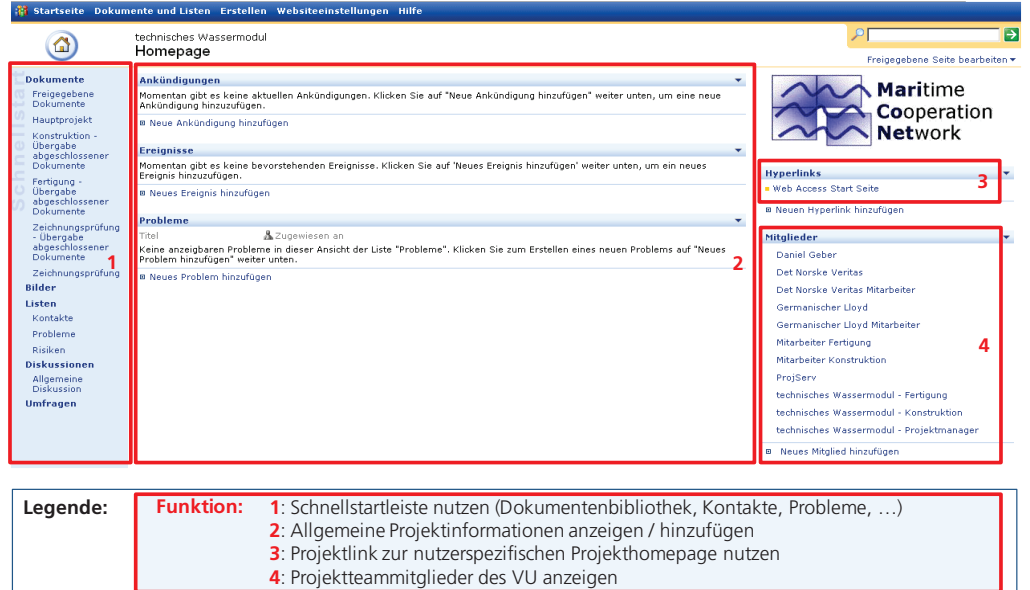

**Abbildung 50: Zentrale Informationshomepage - MS-SharePoint** 

Projektmanagementspezifische Informationen und Bearbeitungsmöglichkeiten waren auf der Projektmanagementhomepage des MS WebAccess-Servers dargestellt, die über einen Hyperlink direkt von der zentralen Informationshomepage zu erreichen war. Als nutzerspezifische Projektinformationen der Projektmanagementhomepage wurden die Informationen:

- Neu zu verantwortende Vorgänge
- Anstehende Statusberichte
- Aufgetretene Risiken
- Aufgetretene Probleme

dargestellt, wie in Abbildung 51 abgebildet. Alle nutzerspezifischen Projektinformationen wurden in Abhängigkeit der Rolle des Auftragsmanagers, des In- /Outsourcingmanagers und der Projektteammitglieder dargestellt.

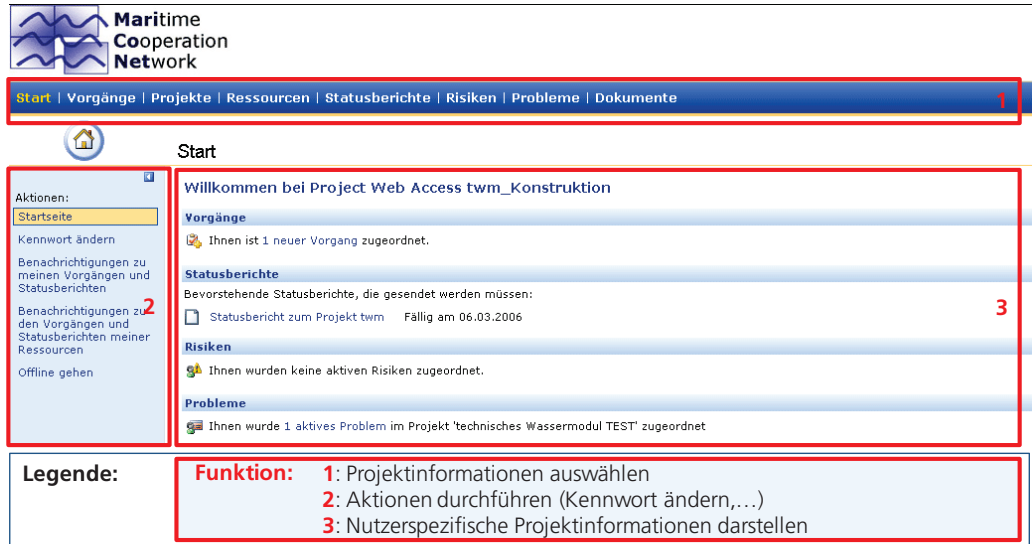

**Abbildung 51: Projektmanagementhomepage - MS-WebAccess** 

Aus Sicht des Auftragsmanagers und des Konstrukteurs sollen zwei exemplarische Beispiele tiefer gehend beschrieben werden. Da der Auftragsmanager auch gleichzeitig In- /Outsourcingmanager des Teilprojektes "Fertigung und Montage" war, werden für diesen auch die Sichten des In-/Outsourcingmanagers mit beschrieben. Ausgangspunkt der Beschreibung ist der erstellte webbasierte Gesamtprojektplan. Chronologisch sollen wesentliche durchgeführte Arbeiten der beiden Projektteammitarbeiter durch die Unterstützung des Projektmanagementservers MS-WebAccess-Servers und Dokumentenmanagementservers MS-SharePoint-Services-Server dargestellt werden.

Zuerst erfolgte die Vervollständigung der Konfiguration des Projekt- und Dokumentenmanagementservers durch den Auftragsmanager und des MariCoNet-IT-Coach für das gesamte Projektteam, indem alle vorgangausführenden globalen Ressourcen im Projektmanagementplan definiert wurden. Nachdem der Gesamtprojektplan komplettiert wurde, erfolgte die Definition der zu übergebenen Statusberichte des In- /Outsourcingmanager des Unternehmens MTE. Durch die Nutzung der Statusberichtserstattung konnte auf wöchentliche Projektteammeetings verzichtet werden und es wurde stattdessen alle vier Wochen ein Projektteammeeting vereinbart, was zu einer Reduktion der Personalkosten geführt hat. Allerdings wurden die außergewöhnlichen Projektteammeetings, bei denen es um direkte nicht planmäßige Abstimmungsaufgaben ging, weiterhin abgehalten. Wobei auch diese gegenüber vergleichbaren Projekten durch die

Nutzung des Projekt- und Dokumentenmanagementservers wesentlich reduziert wurden. Die Aufforderungen zur Erbringung der Statusberichte wurden vom Auftragsmanager erstellt und nach dem Bringschuld-Prinzip definiert. Dabei definierte der Auftragsmanager dem In-/Outsourcingmanager

- in welchen Abständen
- welche Person

welche Informationen zum Projekt und in welcher Form bereitgestellt werden mussten. Konkret wurde durch Schablonen, die für jedes Projekt oder andere Statusberichte frei konfigurierbar sind, festgelegt:

- Ein wöchentlicher Statusbericht
- Mit Informationen des Teilprojektes
	- o zu durchgeführten Arbeiten seit dem letzten Statusbericht
	- o zur verwendeten Fortschrittsgradmethode und erreichtem Fortschrittsgrad
	- o zu derzeit in Bearbeitung befindlichen und demnächst anstehenden Vorgängen
	- o zur Termineinhaltung des Teilprojektes
	- o zu weiteren freien Informationen
- Zusätzliche Anlage des Statusberichtes im PDF-Format.

Dazu erfolgte zuerst die Definition des Titels und des Zeitraums und danach erfolgte die Definition des Empfängers. Als letztes erfolgte die Definition der Informationen, die übermittelt werden sollten (Abbildung 52).

|                                                                                                    | $\odot \textbf{A} \odot \textbf{A} \odot \$ |                                                                                                    |        |
|----------------------------------------------------------------------------------------------------|----------------------------------------------------------------------------------------------------|----------------------------------------------------------------------------------------------------|--------|
| <b>Maritime</b><br><b>Network</b>                                                                                                    | Cooperation                                                                                                    |                                                                                                    | Ahmelr |
| Š<br>$\Box$                                                                                                    | Schrift 3 von 4<br>Statusbericht anfordern                                                                                                    | Start   Vorgänge   Projekte   Ressourcen   Statusberichte   Aktualisierungen   Risiken   Probleme   Dokumente                                                                                                    |        |
| Statushericht anfordern<br>Erstellen, bearbeiten<br>oder löschen.<br>1 Titel und Häufigkeit<br>2 Wer soll herichten.<br>a 3 Abschnitte des.<br>Statusberichts<br>4 Anfrage senden<br>Aktionen:<br>Übersicht | Geben Sie die Abschnitte des Statusberichts an.<br><b>Name</b><br>Wichtige Leistungen<br>Zielsetzungen für den nächsten Zeitraum<br>Aktuelle Probleme                                                                                                    | Geben Sie die Themen an, über die Ihre Ressourcen berichten sollen, indem Sie einen Titel und eine kurze Beschreibung für jeden Abschnitt des Berichts eingehen.<br>Beschreibung<br>Nach oben<br>Meilenstein X erreichen<br>Nach unten<br>Meilenstein Y erreichen<br>Zeile ginfügen<br>Lieferschwierigkeiten der Firma Z<br>Zeile löschen<br>Abbrechen<br>4 Zurück<br>Weiter > |        |
| Legende:                                                                                                    | <b>Funktion:</b>                                                                                                    | 1: Statusinformationsname und – beschreibung definieren<br>2: Priorisieren der Statusinformation ändern<br>3: Weiter Statusinformationen einfügen oder löschen                                                                                                    |        |

**Abbildung 52: Statusbericht definieren und anfordern** 

Da der Auftragsmanager auch gleichzeitig In-/Outsourcingmanager des Teilprojektes "Fertigung und Montagen" war, musste dieser auch die Statusberichte für diese Nutzer erstellen. Die Schablonen für den Statusbericht wurden analog zum Statusbericht für den In-/Outsourcingmanager erstellt und durch spezielle interne Fragestellungen zu Informationen des Vorgangs

- o verbrauchter Aufwand an Mannstunden
- o genutzte Maschinenstunden auf Fertigungskapazitäten, die kostenstellenmäßig erfasst wurden

erweitert. Die Erweiterung war notwendig, weil die Aufwandsdarstellung für die Kostenentwicklung für das interne Teilprojekt nur für die In-/Outsourcingmanager von wesentlichem operativen Interesse war. Teilprojektübergreifendes Aufwands- und Kostencontrolling war in diesem VU nicht vorgesehen. Allerdings wurden die aufgelaufenen

Kosten im Anschluss an die Übergabe des "Technischen Wassermoduls" einer eingehenden gemeinsamen internen Analyse und Bewertung unterzogen. Durch die Erstellung des webbasierten Gesamtprojektplanes und der Definition der Statusberichtserstattung war die wesentliche Grundlage für die Arbeit innerhalb des gesamten VU geschaffen. Weiter erfolgte durch den Auftragsmanager das Anlegen wesentlicher Gesamtprojekttermine. Dieses betraf vor allem die vierwöchentlichen Projektteammeetings, die Termine mit der Aker MTW und dem GL sowie die wichtigen Termine zu Angebotsverhandlungen mit den Zulieferern.

Um eine reibungslose Kommunikation und Erreichbarkeit zu gewährleisten, wurden alle Kontaktdaten des Projektteams zentral auf den Projekt- und Dokumentenmanagementservern gespeichert. Dazu wurden die Kontaktschablonen des Servers verwendet, die ähnlich den standardisierten Kontaktkarten von Microsoft Outlook aufgebaut waren (Abbildung 53).

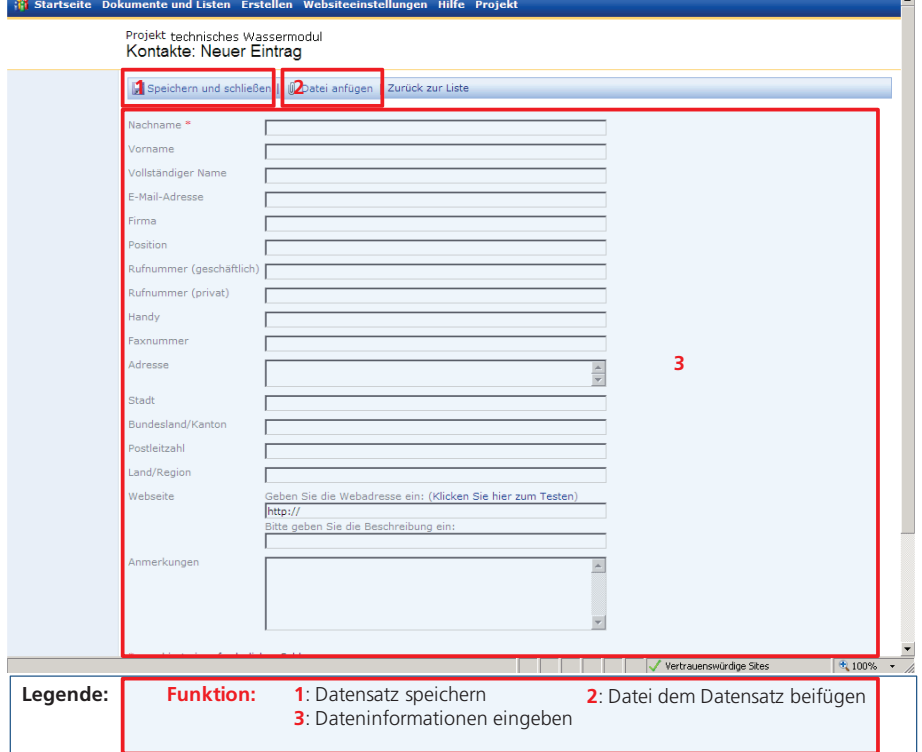

**Abbildung 53: Neuer Kontakteintrag für VU "technisches Wassermodul"** 

Damit waren sämtliche für das VU "Technisches Wassermodul" notwendigen Informationen auf den Servern gespeichert und konnten vom gesamten Projektteam verwendet werden. Die Konfiguration durch den Auftragsmanager war abgeschlossen. Anschließend erfolgten die Informationsdarstellung und die Kommunikation hauptsächlich über den MS-WebAccess-Server und den MS-SharePoint-Services-Server. Der Auftragsmanager bekam nach erfolgtem Login auf der Startseite alle an ihn adressierten nutzerspezifischen aktuellen Informationen. Hier verschaffte er sich einen groben Überblick über die im Gesamtprojekt aufgetretenen Ereignisse. Seit seinem letzten Login hinzugekommene neue Informationen wurden entsprechend gekennzeichnet, so dass der Auftragsmanager zuerst sondierte, welche aktuellen neuen Informationen für ihn bereitgestellt wurden. Eine Information auf der Startseite, die der Auftragsmanager erhielt, betrafen die Statusberichte und waren

Neu eingetroffene Statusberichte

Statusberichte die übergeben werden mussten, deren Erbringung jedoch noch nicht erfolgte.

Angezeigt wurden auf der Startseite allgemeine Informationen zum Statusbericht, wie

- Der Titel des Statusberichtes
- Der Erstellungszeitpunkt durch den In-/Outsourcingmanager, bzw. des Projektteammitarbeiters der Fertigung und Montage.

Diese allgemeinen Informationen waren verlinkt zu detaillierteren Informationen. Durch Betätigung des Links zum Statusbericht wurde dann der spezifische Statusbericht angezeigt. Bei entsprechenden Angaben des In-/Outsourcingmanagers zum nicht mehr einzuhaltenden Terminplan aufgrund von Störungen in der Teilprojektbearbeitung, erfolgte entweder eine Korrektur des Gesamtprojektplanes oder das Einleiten von Maßnahmen zur Erreichung der Terminvorgaben. Bei einer Korrektur des Gesamtprojektplanes wurde durch den In-/Outsourcingmanager des webbasierte Teilprojekt "Entwicklung und Konstruktion" entsprechend angepasst. Die Änderungen mussten dann aber, bevor dieses sich auf den Gesamtprojektplan auswirkte, noch durch eine Bestätigung des Auftragsmanagers beglaubigt werden. Die Bestätigung erfolgte durch ein neues Veröffentlichen des Gesamtprojektplans. Dadurch wurden alle Abhängigkeiten zwischen den beiden Teilprojektplänen wirksam und eine Verschiebung der angrenzenden Vorgangstermine realisiert. Dabei konnte es vorkommen, dass, wenn die neue Terminierung des Vorgangs auf dem kritischen Pfad des Gesamtprojektplanes lag, das Gesamtprojekt zu einem späteren Zeitpunkt fertiggestellt wurde. Entsprechende Verkürzungen der auf dem kritischen Pfad befindlichen Vorgänge wurden zusammen mit dem In-/Outsourcingmanager besprochen und entsprechende Maßnahmen eingeleitet. Maßnahmen waren z. B. die Erhöhung des Ressourceneinsatzes oder das Ausweichen auf leistungsstärkere Betriebsmittel. Eine Auslagerung von Arbeiten wurde nicht realisiert, weil dieses gegen die Philosophie des VU verstoßen hätte.

Im Projekt- und Dokumentenmanagement eingegebene webbasierte Probleme aus der Projektarbeit entweder des In-/Outsourcingmanagers, des Teilprojektes "Engineering und Konstruktion" oder der Projektteammitarbeiter "Fertiger" und "Monteur" wurden dem Auftragsmanager direkt auf der Startseite dargestellt. So wurde aus dem internen Teilprojekt "Fertigung und Montage" z. B. Probleme über nicht termingenauen Lieferung von Materialien oder über den Ausfall einer zur Fertigung notwendigen Maschine informiert. Sich daraus ergebende Änderungen des Gesamtprojektplanes wurden zusammen mit dem In-/Outsourcingmanager des Teilprojektes "Engineering und Konstruktion" diskutiert und entsprechende Maßnahmen analog der Vorgehensweise zum Statusbericht eingeleitet.

Dem Konstrukteur wurden auf der Projektmanagementhomepage die neu hinzugefügten Vorgänge des Projektes dargestellt. In der nächst tieferen zweiten Informationsebene wurden alle Vorgänge angezeigt, für welche der Durchführende verantwortlich war, wie in Abbildung 54 abgebildet. Sortiert wurden alle Vorgänge in einer zeitlichpriorisierten Aufgabenliste. In der dritten Informationsebene wurden dann alle zum Vorgang gehörigen Informationen angezeigt. Dieses betraf Informationen

- Zum Namen des Vorgangs
- Zur Beschreibung des Vorgangs
- Zum Start und Endtermin des Vorgangs
- Zum Namen der Durchführenden und verwendeten Ressourcen
- $-$  Zum Fortschrittsgrad des Vorganges
	- o Zu verwendende Technik zur Fortschrittsgraderfassung
- $-$  Zu Dokumenten zur Durchführung des Vorgangs.

| Anzeige der Vorgänge<br>mit:<br>Ansicht:<br><b>Arheitszeittahelle</b> | o<br>国<br><b>Z</b> Ausblenden | Ansichtsoptionen<br>Filtern, Gruppieren, Suchen<br>Ablehnen   Notizen einfügen   A. Risiken verknüpfen   Richleme verknüpfen   A. Dokumente verk |          |                    |                 |                     |
|-----------------------------------------------------------------------|-------------------------------|----------------------------------------------------------------------------------------------------|----------|--------------------|-----------------|---------------------|
| <b>Balkendiagramm</b>                                                 | o                             | Vorgangsname                                                                                                    | Arbeit   | % Arbeit abgeschli | Aktuelle Arbeit | Verbleibende Art A  |
| Angezeigte Vorgänge:                                                  |                               | <b>El Angebotsphase</b>                                                                                                    | 1,75510. |                    | <b>USTOR</b>    | 1,75510. 1.         |
|                                                                       |                               |                                                                                                    |          | $0\%$              | 0Std            | 1,75Std.            |
|                                                                       |                               | Übergabe Angebotsphase                                                                                                    | 1,75Std. |                    |                 |                     |
| Aktuelle Vorgänge                                                     |                               | E Konstruktion Modul                                                                                                    | 45,5Std. |                    | 1,05Std.        |                     |
| Alle Vorgänge                                                         | 量                             | erstellen der Konstruktionsunterlage                                                                                                    | 7Std     | $0\%$              | 0Std            | 44,45Std. 0<br>7Std |

**Abbildung 54: Darstellung der zu verantwortenden Vorgänge** 

Mit diesen Informationen konnte der Konstrukteur seine Vorgänge bearbeiten und hatte zu jeder Zeit ein Überblick über alle nachfolgend durchzuführende Vorgänge. So standen dem Konstrukteur zum Vorgang "Modellierung der Rohre" die aus dem Engineering errechneten Rohrspezifikationen wie z. B. Durchmesser, Wandstärke oder Material in einer Exceltabelle zur Verfügung. Ebenso wurden die maximalen Dimensionen des technischen Wassermoduls sowie die zu integrierenden Systeme wie z. B. Pumpen oder Speicher als Beschreibungen bereitgestellt. Systeme, die vertraglich oder durch das Engineering vorgeschrieben wurden, wurden mit Lieferanten sowie Typbezeichnung übergeben. Ggf. wurden auch gleich die entsprechenden Datenblätter, CAD-Zeichnungen oder sogar die CAD-Modelle bereitgestellt. Die Informationen zum Fortschrittsgrad mussten einmal am Tag aktualisiert werden. Der Konstrukteur konnte den Fortschrittsgrad gleich zu den Informationen hinzufügen. Die Abschätzung des Fortschrittsgrades des Vorganges erfolgte durch die durch den In-/Outsourcingmanager vorgeschriebene Fortschrittsgradmethode 0-100-Technik, weil die Rohrkonstruktion einen kurzen Zeitabschnitt in Anspruch nahm.

Zu erstellende Statusberichte wurden mit Namen und dem Zeitpunkt der Durchführung auf der Startseite angezeigt. Weitere Informationen wurden auf den tieferen Informationsebenen angezeigt. Ausgefüllt wurden die Informationsschablonen, die der In- /Outsourcingmanager von vornherein definiert hatte. Durch das Senden des Statusberichtes hatte der Konstrukteur mit der Berichtserstattung abgeschlossen. Die Weiterleitung des Statusberichts an den Auftragsmanager erfolgte durch den In-/Outsourcingmanager. Abbildung 55 zeigt einen zu sendenden exemplarischen Statusbericht.

Während der Durchführung der Vorgänge auftretende Probleme wurden über standardisierte webbasierte Schablonen aufgenommen und an den In-/Outsourcingmanager des Teilprojektes verschickt. So wurden z. B. fehlende Informationen zur Fundamentierung aus dem Engineering angefragt. Durch die Weiterleitung des Problems an den technischen Entwickler konnte das Problem schnell behoben und die Problemlösung auf dem Projekt- und Dokumentenmanagement abgebildet werden. Die fertig erstellten Dokumente und Informationen des Konstrukteurs wurden durch diesen entsprechend gekennzeichnet und ein Fortschrittsbericht an den In-/Outsourcingmanager erstellt. Anschließend erfolgte die Kontrolle durch den In-/Outsourcingmanager und die Bereitstellung der Dokumente und Informationen im Übergabeordner vom Fertiger.

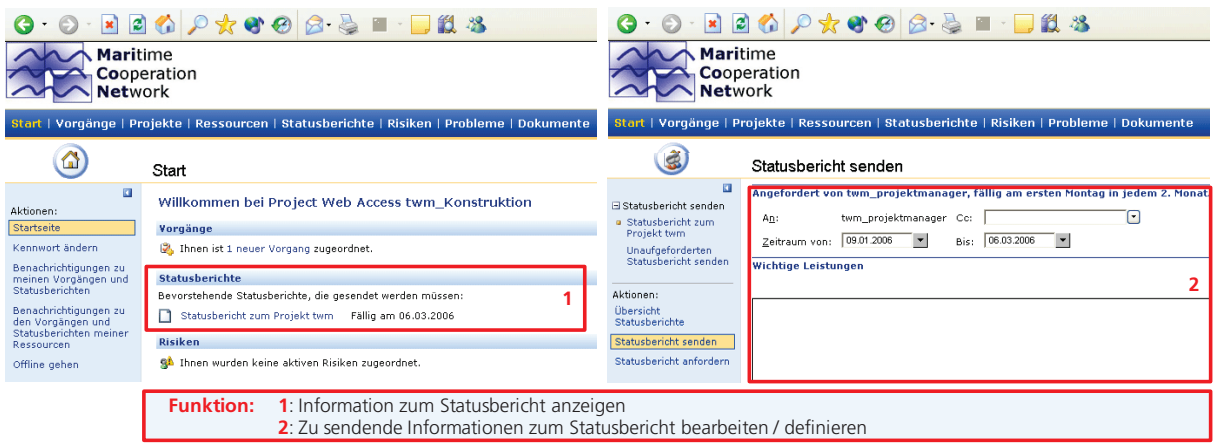

**Abbildung 55: Statusbericht senden** 

Analog zu der Darstellung der Nutzung des Auftragsmanagers und des Konstrukteurs nutzten der In-/Outsourcingmanager des Teilprojektes "Engineering und Konstruktion", der technische Entwickler, der Fertiger und der Konstrukteur die Projekt- und Dokumentenmanagementserver.

Die gesamten Funktionen für die In-/Outsourcingmanager sind in der Abbildung 56 dargestellt.

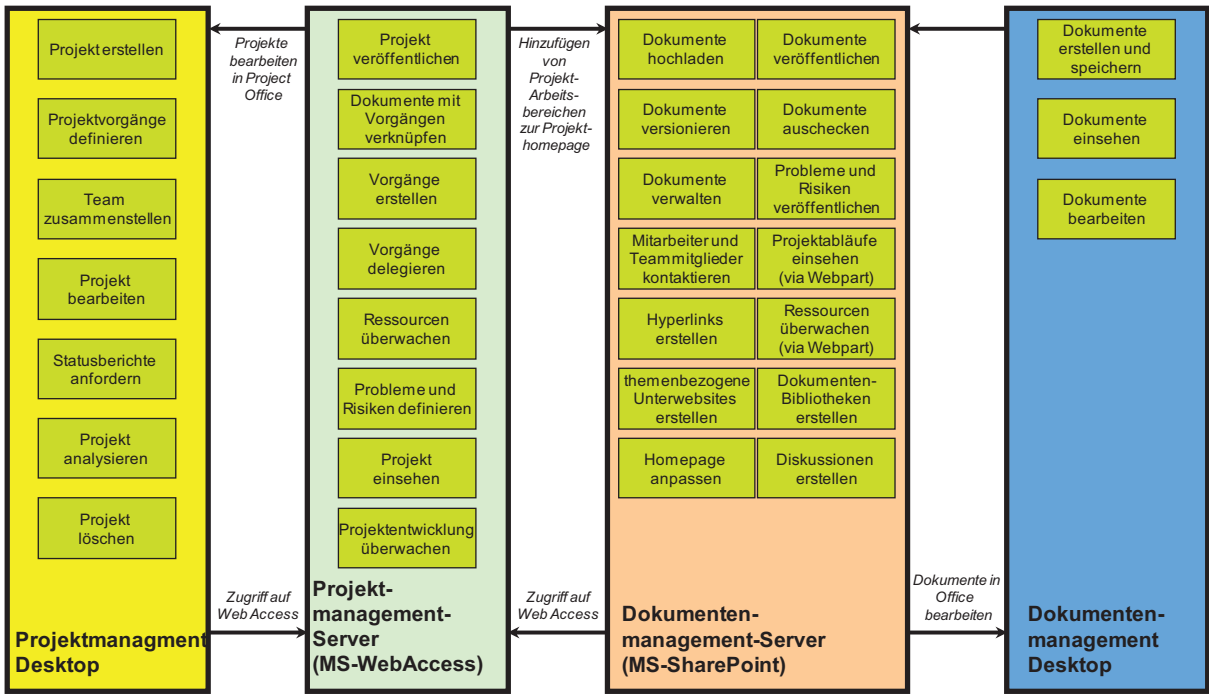

**Abbildung 56: Zugriffsrechte der In-/Outsourcingmanager** 

Im Vergleich zu den In-/Outsourcingmanager benötigten die Projektteammitarbeiter eine nur auf die Arbeitsbereiche eingeschränkte Sicht auf das Projekt und deren Dokumente. Deshalb wurden wesentliche Erstellungs- und Administrationsfunktionen für den Projektteammitarbeiter ausgeschlossen und nur Bearbeitungs-, Informations- und Kommunikationsfunktionen waren durchführbar. Die gesamte Erstellung, Administration und

Veröffentlichung des Projektplanes lag nicht im Aufgabenbereich des Projektteammitarbeiters. Sein Aufgabenbereich umfasste die Abarbeitung der Vorgänge in der vorgegebenen Zeit und die Rückmeldung des Standes der Projektabarbeitung im Projektplan. Zur Übersicht und Abarbeitung wurden auf dem MS-WebAccess Möglichkeiten zur Vorgangsänderungen vorgesehen. Änderungen betrafen hier aber nur Änderungen im Vorgangsfortschritt. Alle anderen Änderungen des Vorganges waren nur den In- /Outsourcingmanagern gestattet. Neben der Vorgangsbearbeitung wurden über MS-WebAccess auftretende Probleme vom Projektmitarbeiter kommuniziert. Die Kommunikation erfolgte zum In-/Outsourcingmanager. Als eine weitere Möglichkeit konnten Dokumente direkt mit dem Projektplan auf MS-WebAccess verbunden werden. Die Dokumente konnten damit nachfolgenden Vorgängen bereitgestellt werden.Auf der MS-SharePoint-Services-Projekthomepage konnte das Projektteammitglied seine vorgangsspezifischen Dokumente verwalten. Dazu wurden Möglichkeiten des Hochladens von Dokumenten, des Sperrens von Dokumenten sowie der Dokumentenveröffentlichung und der Dokumentenversionierung vorgegeben. Neben diesen Informationen wurde die MS-SharePoint-Services-Projekthomepage als zentrale Informations- und Kommunikationsanlaufstelle bereitgestellt. Informationen aus den Problemen und Risiken wurden hier priorisiert webbasiert veröffentlicht und andere Projektteammitarbeiter konnten kontaktiert werden.

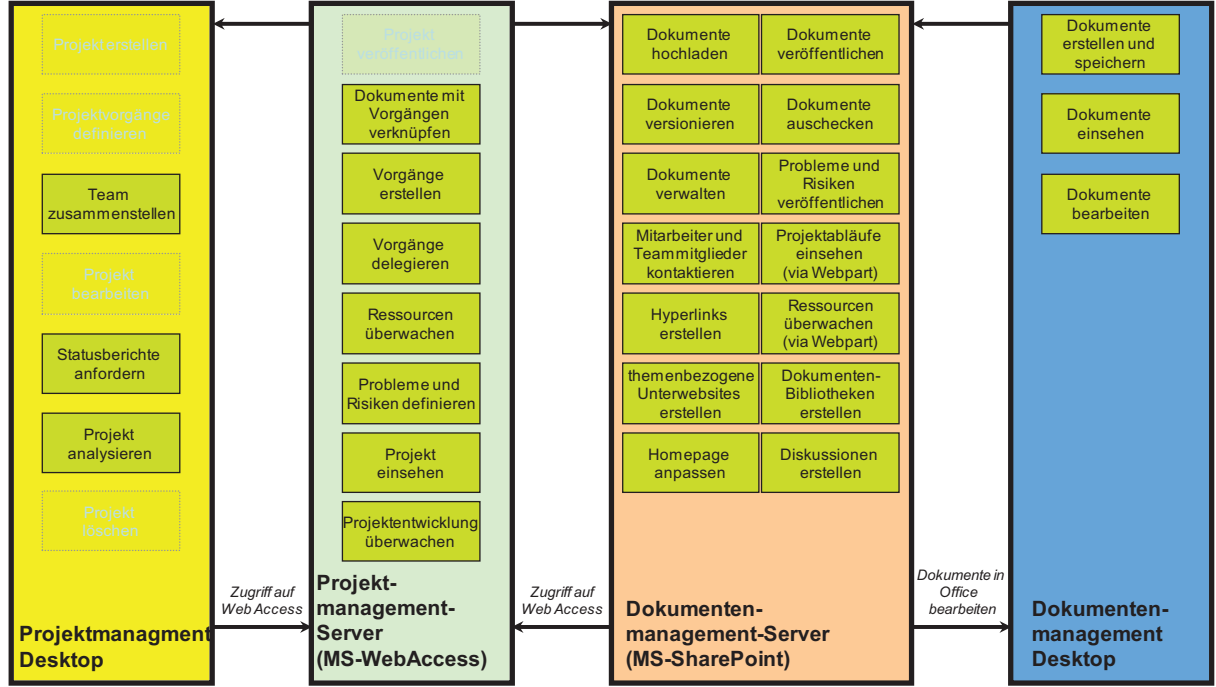

Die Zugriffsrechte der Projektteammitarbeiter sind in Abbildung 57 dargestellt.

**Abbildung 57: Zugriffsrechte der Projektteammitglieder** 

Analog zum VU "Technisches Wassermodul" wurde der Projekt- und Dokumentenmanagementserver auch für ein großes regionales Forschungsprojekt "CTS-Cryo-Tank-Systems", das auch als Virtuelles Unternehmen der Forschung definiert werden kann, mit insgesamt 15 unterschiedlichen Unternehmen und Institutionen verwendet. Dabei wurden mehr als 400 einzelne Vorgänge auf MariCoNet-Projektmanagementserver erfolgreich gemanagt und alle Informationen aus dem Projekt wurden auf dem MariCo-Net-Dokumentenmanagementserver für das gesamte CTS-Projektteam abgelegt [BMBF\_08]. Die Rollen im VU orientierten sich an den allgemeinen MariCoNet-Rollen. Es

wurde ein Auftragsmanager festgelegt, der von einem externen, nicht in Forschungsaktivitäten involvierten Unternehmen gestellt wurde. Aus jedem Unternehmen oder jeder Institution wurde ein In-/Outsourcingmanager definiert, der das unternehmensinterne Projektteam geführt hat. Abhängig von den verketteten Vorgängen und den einzelnen Forschungsgebieten wurden mehrere kleinere Arbeitsgruppen etabliert, die auf kurzen Abstimmungswegen unternehmensübergreifend zusammengearbeitet haben. Das Gesamtprojekt wurde durch den Steuerkreis des Projektes gemanagt. Mitglieder der Steuergruppe waren der Auftragsmanager und die In-/Outsourcingmanager.

Damit wurden neben kommerziellen Projekten auch Forschungsprojekte mit dem Mari-CoNet durchgeführt. Diese haben zur Akzeptanz der maritimen Unternehmen und zur effektiven Nutzung wesentlich beigetragen.

# 5.2 Virtuelles Unternehmen "Ausrüstung und Einrichtung von Deckshäu**sern"**

Dieses maritime VU bestand aus einem Schiffsausrüster und mehreren Z2-Zulieferern. Zum Schiffsausrüster gehörten mehrere regionale verteilte und wirtschaftlich selbstständige Unternehmen, die als Sparten geführt wurden.

Für das VU sollten die Einkaufsaktivitäten zusammengefasst werden, um Größenvorteile gegenüber den Z3-Lieferanten zu erzielen, denn ein wesentlicher Bestandteil der Ausrüstungs- und Einrichtungskosten waren Materialkosten. Bestehende Ansätze griffen zu kurz, denn Größenvorteile konnten insbesondere durch ein zentrales Bestellmanagementsystem realisiert werden. Die Nutzung des webbasierten MariCoNet-Bestellmanagementsystems im maritimen VU wird im Folgenden näher erläutert.

### **5.2.1 Konfiguration des webbasierten Bestellmanagementsystem**

Die Funktionalität Bestellmanagement wurde analog zum Projekt- und Dokumentenmanagement in die MariCoNet-Internetplattform integriert. Das Bestellmanagement wurde auf einem separaten Server eingerichtet und betrieben. Die Integration wurde über einen Hyperlink von der MariCoNet-Internetplattform auf das MariCoNet-Bestellmanagementserver realisiert. Der Server lief als Windows 2003 Server, auf dem eine MSSQL-Expressdatenbank aufgesetzt wurde.

Es wird zwischen der Administration und der Nutzung der Bestellmanagement-Funktionalitäten unterschieden. Als Rechte stehen dem Auftragsmanger und einem Stellvertreter die Möglichkeiten offen:

- Administration
	- o Nutzer administrieren
	- o Lieferanten und Artikel administrieren
	- o Neue Artikellisten hochladen
	- o Sparteninformationen administrieren
	- o Projekte und Kontierungsnummern anlegen
- Nutzung
	- o Neue Bestellungen anlegen und auslösen
		- Wiederkehrende Bestellungen
- **Freie Bestellungen**
- o Bestellungen freigeben
- o Bestellstatus erhöhen
- o Sonderkosten anlegen.

Die Rechte des In-/Outsourcingmanager und der Projektteammitarbeiter waren auf die Nutzung beschränkt. Der einzige Unterschied zwischen Projektleitern und Bauleitern ist das eingeräumte maximale Bestellvolumen. Bauleiter konnten Bestellungen eigenständig bis zu einem Bestellvolumen von € 7.500,- auslösen. Größere Bestellungen konnten durch den Projektteamarbeiter angelegt werden, mussten aber nach dem Anlegen durch den In-/Outsourcingmanager freigegeben werden.

Als Funktionen standen dem In-/Outsourcingmanager und den Projektteammitarbeiter zur Verfügung:

- Nutzung
	- o Eigene Nutzerkonto administrieren
	- o Neue Bestellungen anlegen und auslösen
		- Wiederkehrende Bestellungen
		- **Freie Bestellungen**
	- o Artikel, Lieferanten, Baustellen ansehen
	- o Bestellungen freigeben
	- o Bestellstatus erhöhen
	- o Sonderkosten anlegen.

Wesentlicher Unterschied zu den Administratoren sind die nicht vorhandenen Möglichkeiten des Administrierens von Nutzern, Artikeln, Lieferanten und Baustellen. Die Konfiguration, welche Rechte dem Nutzer eingeräumt wurden, wurde in den Nutzerkonten festgelegt. Auf Grundlage der notwendigen Differenzierungsmöglichkeiten wurden die Nutzergruppen Administrator, In-/Outsourcingmanager oder Projektteammitarbeiter angelegt.

Lieferanten wurde im zweiten Schritt, nach der Konfiguration der Nutzer, angelegt. Dazu wurde eine Funktion bereitgestellt, die Lieferanteninformationen in die Lieferantentabelle der MSSQL-Datenbank schreibt. Die Funktion rief dabei eine Lieferantenschablone mit definierten Lieferanteninformationen auf, die durch den Auftragsmanager auszufüllen und zu speichern waren. Dadurch wurden wesentliche Hauptlieferanten im Bestellmanagement angelegt. Für Lieferantendaten die geändert werden mussten, z. B. aufgrund eines Umzugs oder einer Umfirmierung, wurde eine Zusatzfunktionalität bereitgestellt. Diese bewirkte, dass die Lieferantendaten in die Lieferantenschablone gelesen wurden. In der Lieferantenschablone wurden die Lieferanteninformationen durch den Auftragsmanager geändert und in die MSSQL-Datenbank zurückgeschrieben. Der Auftragsmanager war weiter zuständig für die Integration der Artikel in das Bestellmanagement. Dazu wurden für die Lieferanten, die Standardprodukte liefern, die Upload-Funktion aus XML-Daten genutzt. Es wurden die Artikelinformationen des Lieferanten, die in elektronischer Form dem Auftragsmanager vorlagen, in eine vorgegebene Microsoft Excel Tabelle überführt und anschließend wurden diese als XML-Daten direkt aus Microsoft Excel heraus gespeichert. Anschließend erfolgte über die Funktion XML-Upload die Einbindung der Artikeldaten in die MSSQL-Datenbank. Die entsprechende Schablone zum XML-Upload ist in Abbildung 58 dargestellt.

| Web Inkis - Mozilla Firefox                                               |                                                           |                                                                                                    |                            | $  B $ $\times$                            |
|---------------------------------------------------------------------------|-----------------------------------------------------------|----------------------------------------------------------------------------------------------------|----------------------------|--------------------------------------------|
| Bearbeiten Ansicht<br>Datei                                               | Lesezeichen<br>Hilfe<br>Chronik<br>Extras                 |                                                                                                    |                            | $\odot$ :                                  |
| C                                                                         | $\boldsymbol{\mathsf{x}}$<br>⋒                            |                                                                                                    | G · Google                 | ABB                                        |
| Meistbesuchte Seiten & Erste Schritte                                     | Aktuelle Nachrichten                                      |                                                                                                    |                            |                                            |
| Google                                                                    | $\blacktriangledown$<br>$G$ Suche $\rightarrow$ $\bullet$ | $\Box \cdot M \cdot RS \cdot \circ \cdots$ Lesezeichen $\sqrt[4^n]{}$ Rechtschreibprüfung $\cdot \frac{a}{r}$ ü Übersetzen $\cdot \rightarrow$ |                            | Einstelungen*                              |
|                                                                           | <b>Maritime</b><br>Cooperation<br><b>Network</b>          | <b>Bestellmanagement</b>                                                                                                    |                            |                                            |
| <b>Bestellungen</b><br><b>Artikel</b><br>Lieferanten<br><b>Baustellen</b> |                                                           | Artikelübersicht                                                                                                    |                            |                                            |
| <b>Adressen</b>                                                           | <b>C</b> <sub>t</sub> Neu                                 | Suche:                                                                                                    | R                          |                                            |
| <b>Berichte</b><br>Nutzerverwaltung                                       | <u>Lieferantenauswahl:</u>                                | <b>XML-Upload</b>                                                                                                    | Durchsuchen                |                                            |
| Officeverwaltung<br><b>Artikelevaluation</b><br><b>LogOut</b>             | Lieferant 1<br>Lieferant 2<br>Lieferant 3<br>Lieferant 4  | $\pm$                                                                                                    | 2                          |                                            |
|                                                                           | Lieferant 5                                               |                                                                                                    |                            |                                            |
|                                                                           | Ausgewählte Artikel Lösche                                |                                                                                                    |                            |                                            |
|                                                                           |                                                           | 12345678910                                                                                                    |                            |                                            |
|                                                                           | Materialgruppe Kurzbezeichnung                            | <b>Preis FirmenName</b>                                                                                                    | Änder.Datum                |                                            |
|                                                                           | $\Box$ 0301<br>Clip 5R St2 K70<br>తం                      |                                                                                                    |                            |                                            |
|                                                                           | $\Box$ 0301<br>Clip 4R 1.4571                             |                                                                                                    | 4                          |                                            |
|                                                                           | $\Box$ 0301<br>Clip 5R 1.4571                             |                                                                                                    |                            |                                            |
|                                                                           | $\Box$ 0301                                               | Clip 4WN ST2K70                                                                                                    |                            |                                            |
|                                                                           | $\Box$ 0301<br>бŏ<br>$\sqrt{10}$                          | Clip SWN ST2K70                                                                                                    |                            |                                            |
|                                                                           |                                                           |                                                                                                    |                            |                                            |
| <b>H</b> Start <b>@</b> @ <b>@</b>                                        | Promotion                                                 | Microsoft PowerPoint Web Inkis - Mozilla<br>Desktop durchsucher                                                                                | 100%<br>$\bullet$          | « 5 <sup>1)</sup> ● 号画映 <sup>の</sup> 20:26 |
| Legende:                                                                  | <b>Funktion:</b>                                          | 1: Anlegen einzelner Artikel zum Lieferanten                                                                                                   | 2: Auswahl des Lieferanten |                                            |
|                                                                           | 3: Ausgewählte Artikel löschen                            |                                                                                                    | 4: Artikel auswählen       |                                            |

**Abbildung 58: Artikeldaten einlesen** 

Artikel, die während des Betriebes des VU noch zusätzlich hinzugefügt werden mussten, wurden über eine Zusatzfunktion in die Datenbank gelesen. Die Zusatzfunktion rief eine Artikelschablone mit definierten Artikelinformationen auf, die durch den Auftragsmanager ausgefüllt wurde. Anschließend wurden die Daten in die Datenbank gespeichert und als ein neuer Artikel angelegt. Analog zum Anlegen wurden auch eine Möglichkeit bereitgestellt fehlerhafte oder zu ändernde Artikeldaten über eine weitere Zusatzfunktion zu editieren. Dabei wurden die zu ändernden Artikeldaten in die Artikelschablone geladen, durch den Auftragsmanager editiert und in die Artikeldatenbank zurückgeschrieben.

Als letzter Konfigurationsschritt erfolgte die Konfiguration des Projektes und der Baustelle (Abbildung 59).

| Web Inkis - Mozilla Firefox                                                                              |                |                                                   |                                                                                                  |                            |            |                          | H               |
|----------------------------------------------------------------------------------------------------|----------------|---------------------------------------------------|--------------------------------------------------------------------------------------------------|----------------------------|------------|--------------------------|-----------------|
| Bearbeiten Ansicht Chronik Lesezeichen<br>Datei                                                          |                | Extras<br>Hife                                    |                                                                                                  |                            |            |                          | $\odot$         |
| $\mathbf{C}$<br>$\times$ $\bullet$                                                                       | $\frac{1}{2}$  |                                                   |                                                                                                  |                            | G · Google | ₽                        | AB <sub>2</sub> |
| Meistbesuchte Seiten & Erste Schritte                                                                    |                | Aktuelle Nachrichten                              |                                                                                                  |                            |            |                          |                 |
| Google                                                                                                   | $\overline{ }$ | $G$ Suche $\rightarrow$ $\sigma$                  | 图 · M · RS · ※ ·☆ Lesezeichen* <sup>95</sup> Rechtschreibprüfung · <sup>9</sup> 1 Übersetzen · » |                            |            |                          | Einstellungen*  |
| Maritime<br>Cooperation<br><b>Network</b>                                                                |                |                                                   | <b>Bestellmanagement</b>                                                                         |                            |            |                          |                 |
| <b>Bestellungen</b><br><b>Artikel</b><br>Lieferanten<br><b>Baustellen</b><br>Adressen<br><b>Berichte</b> |                |                                                   |                                                                                                  | <b>Baustelle erstellen</b> |            |                          |                 |
| Nutzerverwaltung<br>Officeverwaltung<br><b>Artikelevaluation</b>                                         |                | Kontierungsnummer<br>Bezeichnung<br>Projektleiter | Person 1                                                                                         | $\hat{=}$                  |            | $\overline{\phantom{a}}$ |                 |
| LogOut                                                                                                   |                |                                                   | Person <sub>2</sub><br>.<br>.<br>.<br>.<br>$\cdots$                                              |                            |            |                          |                 |
|                                                                                                    |                | Office                                            | Rostock                                                                                          |                            |            |                          |                 |
|                                                                                                    |                |                                                   |                                                                                                  | $\Omega$                   |            |                          |                 |
| Fertig                                                                                                   |                |                                                   |                                                                                                  |                            |            |                          |                 |
| Legende:                                                                                                 |                | <b>Funktion:</b>                                  | 1: Informationen zur Baustelle definieren<br>2: Speicherung der Baustelleninformationen          |                            |            |                          |                 |
|                                                                                                    |                |                                                   |                                                                                                  |                            |            |                          |                 |

**Abbildung 59: Baustelle anlegen** 

Als Projekt wurde ein Schiff definiert, auf dem durch das VU verschiedene Ausrüstungsund Einrichtungstätigkeiten durchzuführen waren. Dabei bekam jedes Teilprojekt, das in sich geschlossen war, eine eigene Teilprojekt- und Kontierungsnummer. Beispielhaft wurde die Isolierung als ein Teilprojekt definiert, für die jeweils ein In- /Outsourcingmanager und mehrere Projektteammitarbeiter verantwortlich waren. Entsprechend dieser Vorgabe wurde im Bestellmanagement jedem Teilprojekt eine eindeutige Kontierungsnummer mit eindeutigen Projektteammitarbeitern zugewiesen.

## **5.2.2 Betrieb des Bestellmanagementservers**

Der Aufbau der Seiten und der Funktionalitäten war unabhängig von den definierten Nutzerklassen. Das heißt der Aufbau der Internetseiten des Bestellmanagement war für jeden Nutzer gleich und wurde nur durch die eingeschränkten Funktionen unterschieden. Funktionen, für die die Nutzer nicht zugelassen wurden, waren für die Nutzer auf den Seiten nicht aktiv und waren entsprechend transparent dargestellt.

Die Startseite des Bestellmanagementservers fungiert als erste Informationsseite für die In-/Outsourcingmanager und das ausführende Projektteam. Angezeigt wurden auf der Startseite alle Bestellungen, die freizugeben sind oder deren Liefertermin überschritten wurde. Eine direkte Verknüpfung angezeigter Bestellungen auf der Startseite zu den detaillierten Informationen der Bestellungen wurde über Hyperlinks realisiert. Die Ereignisse auf der Startseite wurden zudem als eine E-Mail-Benachrichtigung an die für die Bestellung Zuständigen verschickt, wobei auch hier direkt aus der E-Mail eine Verknüpfung mit einem Hyperlink auf die Bestellung realisiert wurde. Damit wurde dem VU angezeigt, welche Bestellungen kritisch waren.

Jeder Nutzer konnte über die Funktionalität Bestellungen entweder neue wiederkehrende Bestellungen oder freie Bestellungen anlegen. Bei den wiederkehrenden Bestellungen wurden die in der MSSQL-Datenbank hinterlegten Lieferantendaten, Artikeldaten und Kontierungsdaten ausgelesen und als Drop-down-Auswahlfelder in die Bestellseite integriert. Das Anlegen der Bestellung erfolgte im ersten Schritt durch Auswahl der Kontierungsnummer, des Lieferorts und der Baustelle. Dadurch waren alle notwendigen Informationen definiert und der Nutzer konnte die Auswahl des Artikels vornehmen. Dieses konnte entweder durch eine Auswahl eines Lieferanten und der anschließenden Auswahl eines Artikels erfolgen oder nur durch die Auswahl eines Artikels. Jeder Artikel wurde genau einem Lieferanten zugeordnet, so das beim Auswählen eines Lieferanten die Datensätze der zum Lieferanten dazugehörigen Artikel erheblich eingeschränkt werden konnte, oder dass bei Auswahl eines Artikels der Lieferant dadurch eindeutig definiert wurde. Durch die Auswahl eines Artikels wurde in einem Freitextfeld die Anzahl der Artikel eingegeben und ggf. in zwei anderen Freitextfeldern auf den Artikel gewährte Rabatte oder zur Bestellposition weitere Informationen, wie z. B. geforderte Artikelattribute, eingetragen. Dann wurde die Bestellungsliste solange erweitert, bis alle Artikel, die notwendig für die Realisierung des Teilauftrages des VU waren, eingegeben waren. Die entsprechende Internetseite und deren einzugebenden Daten sind in Abbildung 60 dargestellt.

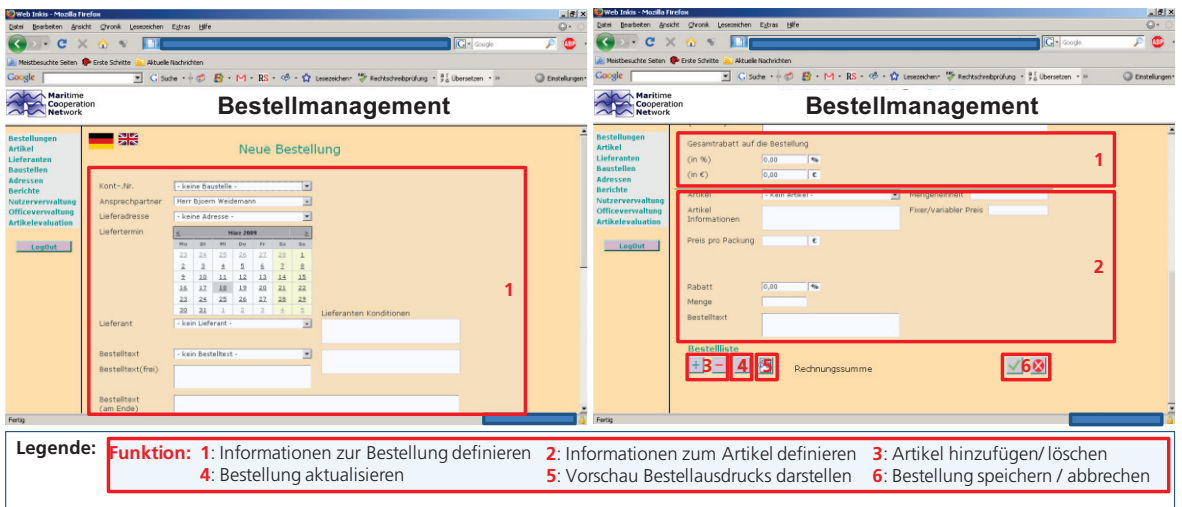

Abbildung 60: Internetseite "Neue Bestellung" anlegen

Nach erfolgter Auswahl und Bestätigung der Korrektheit der Bestellung der Artikel wurde die Bestellung in der Bestellungstabelle der MSSQL-Datenbank angelegt. Es wurde dann automatisch ein Bestellausdruck generiert, der über den Internetbrowser ausgedruckt werden konnte. Dieses geschah in Abhängigkeit der Nutzerklasse und des Bestellvolumens. Bestellungen, die durch den Projektteammitarbeiter ausgeführt wurden und den maximalen Bestellwert überschritten hatten, wurden im System angelegt und auf der Startseite als freizugebende Bestellung dem In-/Outsourcingmanager angezeigt. Freie Bestellungen wurden über eine ähnliche Bestellschablone realisiert. Der Unterschied bei der freien Bestellschablone war, dass zu einem Lieferanten Artikel, die nicht im Artikelstammdatensatz hinterlegt waren, in ein Freitextfeld eingegeben werden konnten. Die dadurch angelegten Artikeldatensätze wurden allerdings nicht als zusätzlicher Artikel für die wiederkehrenden Bestellungen aufgenommen. Freie Bestellungen wurden meist nur ein Mal bestellt und bei nochmaliger Bestellung wurde dann für die wiederkehrende Bestellung ein Artikelstammdatensatz angelegt.

Im Anschluss der Bestellung, die per Fax oder E-Mail an den Lieferanten gesandt wurde, wurde der Status im Bestellmanagement manuell erhöht. Dazu wurden insgesamt sechs Statusschritte festgelegt:

- 1. Bestellung angelegt
- 2. Bestellung freigegeben und gesendet
- 3. Ware erhalten
- 4. Ware kontrolliert und freigegeben
- 5. Ware bezahlt
- 6. Bestellung abgeschlossen.

Beim maritimen VU wurden häufig über die Laufzeit eines Projektes mehrere Teillieferungen vereinbart. Dieses bedingte die Eingabemöglichkeit zu einzelnen Teillieferungen innerhalb des Bestellmanagementsystems. Deshalb wurden ab dem Status 3 die zwei Freitextfelder genutzt, in die die Anzahl und ein Kommentar eingetragen wurden.

Für die Liquiditätsplanung des VU wurde ein umfassendes Auswertesystem entwickelt. Ausgewertet wurden:

- 1. freigegebene und gesendete Bestellungen
- 2. offene nicht beglichene Bestellungen
- 3. abgeschlossene und bezahlte Bestellungen,

über einen zu definierenden Zeitraum entweder nach einzelnen Baustellen oder Lieferanten (Abbildung 61). Insbesondere die Auswertefunktion Nr.2 wurde für eine erste grobe Liquiditätsplanung verwendet und es wurden damit Zahlungsmeilensteine für das gesamte VU vorausgeplant.

| Web Inkis - Mozilla Firefox<br>Bearbeiten Ansicht Chronik Lesezeichen Extras Hife<br>Datei |                                                                                        |                            |         |                 |         |         |                 |                                    |                                                                                         |                                                                                                    |                       |                      |                      |    |              |                      |                 |  | $ 6$ $\times$<br>$\mathbb{O}$ . |
|--------------------------------------------------------------------------------------------|----------------------------------------------------------------------------------------|----------------------------|---------|-----------------|---------|---------|-----------------|------------------------------------|-----------------------------------------------------------------------------------------|----------------------------------------------------------------------------------------------------|-----------------------|----------------------|----------------------|----|--------------|----------------------|-----------------|--|---------------------------------|
| c<br>×<br>$\sim$                                                                           |                                                                                        |                            |         |                 |         |         |                 |                                    |                                                                                         |                                                                                                    |                       |                      |                      |    |              |                      | <b>G</b> Google |  | <b>ABB</b>                      |
| A Meisthesuchte Seiten De Erste Schritte                                                   |                                                                                        | Aktuelle Nachrichten       |         |                 |         |         |                 |                                    |                                                                                         |                                                                                                    |                       |                      |                      |    |              |                      |                 |  |                                 |
| Gougle                                                                                     | $\blacktriangledown$                                                                   |                            |         |                 |         |         |                 |                                    | G Suche → 〇 四 M RS · ※ · ☆ Lesezeichen → Rechtschreibprüfung · 0. Libersetzen · >>      |                                                                                                    |                       |                      |                      |    |              |                      |                 |  | Enstellungen <sup>*</sup>       |
| Maritime<br>Cooperation<br><b>Network</b>                                                  |                                                                                        |                            |         |                 |         |         |                 |                                    | <b>Bestellmanagement</b>                                                                |                                                                                                    |                       |                      |                      |    |              |                      |                 |  |                                 |
| <b>Bestellungen</b><br><b>Artikel</b>                                                      |                                                                                        |                            |         |                 |         |         |                 |                                    |                                                                                         | Berichte                                                                                           |                       |                      |                      |    |              |                      |                 |  |                                 |
| Lieferanten                                                                                |                                                                                        |                            |         |                 |         |         |                 |                                    |                                                                                         |                                                                                                    |                       |                      |                      |    |              |                      |                 |  |                                 |
| <b>Baustellen</b><br><b>Adrosson</b><br>Berichte<br>Nutzerverwaltung                       | C Lieferant<br><sup>C</sup> Eigene Kont. Nr.<br>C Alle Kont, Nr.<br><b>6</b> Baustelle |                            |         |                 |         |         |                 |                                    |                                                                                         | <sup>G</sup> geprüft und freigegeben<br>C geprüft und angewiesen<br>C geprüft und nicht angewiesen |                       |                      |                      |    |              |                      |                 |  |                                 |
| Officeverwaltung<br><b>Artikelevaluation</b>                                               | Von:                                                                                   | $\leq$<br><b>Harz 2009</b> |         |                 |         |         | 2 <sub>ms</sub> | $\overline{c}$<br><b>März 2009</b> |                                                                                         |                                                                                                    |                       |                      |                      |    |              |                      |                 |  |                                 |
|                                                                                            |                                                                                        | Ho                         | D1      |                 |         |         | 56              |                                    |                                                                                         | Ho                                                                                                 | $\mathbf{D}$          |                      |                      |    |              | 50                   |                 |  |                                 |
| LooOut                                                                                     |                                                                                        | 23                         | $^{24}$ | 25              | 26      | 27      | 26              | $\overline{1}$                     |                                                                                         | 23                                                                                                 | 34                    | 25                   | 26                   | 22 | 28           | $\frac{1}{2}$        |                 |  |                                 |
|                                                                                            |                                                                                        | $\overline{2}$             | ä<br>10 | 11              | 5<br>12 | ś<br>13 | z<br>14         | $\mathbf{a}$<br>15                 |                                                                                         | $\overline{\mathbf{z}}$<br>$\overline{2}$                                                          | $\overline{a}$<br>10  | $\overline{A}$<br>11 | $\overline{a}$<br>12 | 13 | 14           | $\mathfrak{g}$<br>15 |                 |  |                                 |
|                                                                                            |                                                                                        | 16                         |         | 18              | 19      | 20      | 21              | 22                                 |                                                                                         | 16                                                                                                 | 17                    | 10                   | 19                   | 20 | 21           | 22                   |                 |  |                                 |
|                                                                                            |                                                                                        | 23                         | $^{24}$ |                 | 26      | 27      | 28              | 29                                 |                                                                                         | 23                                                                                                 | 24                    |                      | 26                   | 27 | 28           | 29                   |                 |  |                                 |
|                                                                                            |                                                                                        | 30                         | 31      |                 |         |         |                 | $\overline{2}$                     |                                                                                         | 39                                                                                                 | 31                    |                      |                      |    | $\tilde{A}$  | $\mathbb{R}$         |                 |  |                                 |
|                                                                                            |                                                                                        | 17                         | 03      | 2009            |         |         | TT: MM: 1111    |                                    |                                                                                         | 18                                                                                                 | 03                    | 2009                 |                      |    | TT: MM: 3333 |                      |                 |  |                                 |
|                                                                                            |                                                                                        |                            |         | F Jahresbericht |         |         |                 |                                    |                                                                                         |                                                                                                    | <b>F</b> Alle Offices |                      |                      |    |              |                      |                 |  |                                 |
| Fertig                                                                                     |                                                                                        |                            |         |                 |         |         |                 |                                    |                                                                                         |                                                                                                    |                       |                      |                      |    |              |                      |                 |  |                                 |
| Legende:                                                                                   |                                                                                        |                            |         |                 |         |         |                 |                                    | <b>Funktion: 1</b> : Art des Berichts definieren<br>2: Zeitraum des Berichts definieren |                                                                                                    |                       |                      |                      |    |              |                      |                 |  |                                 |
|                                                                                            |                                                                                        |                            |         |                 |         |         |                 |                                    | <b>3</b> : Bericht ausführen                                                            |                                                                                                    |                       |                      |                      |    |              |                      |                 |  |                                 |

**Abbildung 61: Berichte erstellen** 

Beide Erfahrungen aus den dargestellten VU sollen dazu dienen, die Anwendbarkeit des mit dieser Arbeit geschaffenen ganzheitlichen Kooperationsansatzes darzustellen. Gleichzeitig soll damit aber auch die Nutzung und Ausgestaltung der entwickelten Werkzeuge nachgewiesen werden.

Im VU "technisches Wassermodul" wurde insbesondere die Ausgestaltung des maritimen VU aufgezeigt und die Nutzung eines existierenden Projekt- und Dokumentenmanagement-Systems dargestellt. Zur Nutzung dieses Systems sind aber spezifische Entwicklungen und Konfigurationen notwendig, denn das System ist als unternehmensinternes Projekt- und Dokumentenmanagement entwickelt worden. Es hat sich aber gezeigt, dass dieses mit den spezifischen Entwicklungen und Konfigurationen auch ein unternehmensübergreifendes Projekt- und Dokumentenmanagement möglich ist und die Eigenentwicklung des MariCoNet Projekt- und Dokumentenmanagement damit sinnvoll ergänzt werden kann.

Das VU "Ausrüstung und Einrichtung von Deckshäusern" hat gezeigt, dass der Einsatz des MariCoNet-Bestellmanagementsystems effektiv von mehreren Unternehmen genutzt werden kann. Weiter konnte dargestellt werden, dass die Einkaufspotenziale im Sinne eines maritimen VU, insbesondere bei materialintensiven Ausrüstungsprojekten, sehr hoch sind, und dass mit einem VU-Bestellmanagementsystem diese Potenziale genutzt werden können.

## **6 Zusammenfassung und Ausblick**

Der zivile Schiffbau wird zunehmend komplexer. Der technische Fortschritt der maritimen Zulieferprodukte bewirkt, dass die Werften immer häufiger Kooperationen mit Zulieferern eingehen und ganze Systemprodukte von mehreren Zulieferern herstellen lassen. Dieser Trend wird sich fortsetzen und bedingt neue, für die maritime Industrie abgestimmte ganzheitliche Kooperationsansätze, die aus methodischen Ansätzen und kooperationsunterstützenden Werkzeugen bestehen. Es hat sich dabei gezeigt, dass erhebliche Defizite bei bestehenden Netzwerken existieren und ein ganzheitlicher Ansatz nicht bereitgestellt wird. Dieses bedingte die systematische Entwicklung für die maritime Industrie, deren Ergebnisse in dieser Arbeit zusammengefasst wurden.

Grundlage der Bildung von maritimen VU sind die strategischen Make-or-Buy-Entscheidungen der Werften. Eine allgemeine Vorgehensweise zur Identifikation von Produkten für die Eigenfertigung wurde aufgezeigt und mit Methoden hinterlegt. Diese allgemeine Vorgehensweise kann von den Werften, aber auch von den Zulieferern genutzt werden, geeignete Systemprodukte zu identifizieren. Die Systemprodukte, die durch die maritimen Zulieferer bereitzustellen sind, bedingen flexible moderne Organisationen. Als eine geeignete Organisationsform hat sich für die maritime Industrie das VU herausgestellt. Die Bildung der maritimen VU wird durch das MariCoNet ermöglicht. Das MariCoNet, bestehend aus einem Netzwerkrahmen, dem Netzwerkinhalt, den Netzwerkunterstützungen und einer Internetplattform bietet damit die konzeptionelle Voraussetzung für maritime VU.

Neben den konzeptionellen Entwicklungen sind Werkzeuge entwickelt worden, die eine geeignete Basis für eine Unterstützung aller Lebensphasen des VU darstellen. Ausgangspunkt der Werkzeuge ist die MariCoNet-Internetplattform, die zum einen eine Darstellungsumgebung und zum anderen eine Arbeitsumgebung darstellt. Die Arbeitsumgebung ist gekennzeichnet durch webbasierte Werkzeuge insbesondere für die erfolgreiche Durchführung von maritimen VU und beinhaltet im Besonderen ein

- Projekt- und Dokumentenmanagement
- Bestellmanagement.

Das Projekt- und Dokumentenmanagement ist in dieser Arbeit im Sinne eines maritimen VU konzeptionell entwickelt worden. Das webbasierte PMS und DMS unterstützt eine vorgangsbezogene Darstellung und Bearbeitung von Projekten der maritimen VU. Dieses beinhaltet eine Projektbearbeitung, eine Dokumentenverwaltung, eine abgestimmte Informationsdarstellung und eine Kommunikationsumgebung. Weiter ist zur Darstellung der Nutzbarkeit und Erhöhung der Akzeptanz bei einem realen VU "technisches Wassermodul" ein existierendes webbasiertes PMS und DMS weiterentwickelt und konfiguriert worden. Ein webbasiertes Bestellmanagement für maritime VU ist konzeptionell entwickelt worden. Mit dem Bestellmanagement sollen die Größenvorteile von maritimen VU für den Einkauf von Materialien nutzbar gemacht werden und der erfolgreiche Abschluss unterstützt werden. Dazu sind für das Bestellmanagement die Grundfunktionalitäten das Anlegen und Administrieren von Lieferanten, Produkte, Bestellungen und das Auswerten von getätigten Bestellungen bereitgestellt. Der Nachweis der Nutzbarkeit ist durch das reale VU "Ausrüstung und Einrichtung von Deckshäusern" erreicht worden.

Ausgehend von den Thesen dieser Arbeit wurden Teilentwicklungszielstellungen definiert. Diese sind im Rahmen dieser Arbeit bearbeitet und die entsprechenden Ergebnisse dargestellt worden, die die aufgestellten Thesen beweisen. Der Zusammenhang zwischen den Thesen, den abgeleiteten Teilentwicklungszielstellungen und deren Ergebnissen ist zusammengefasst in Abbildung 62 verdeutlicht.

| <b>Thesen der Arbeit</b>                                                          |                                                                                                    |                                                                                                    |                                                                                                    |                                                                                                    |                                                                                                    |                                                                                                    |  |  |  |  |  |  |
|-----------------------------------------------------------------------------------|----------------------------------------------------------------------------------------------------|----------------------------------------------------------------------------------------------------|----------------------------------------------------------------------------------------------------|----------------------------------------------------------------------------------------------------|----------------------------------------------------------------------------------------------------|----------------------------------------------------------------------------------------------------|--|--|--|--|--|--|
| These 1<br>Identifikation von<br>bedarfsgerechten<br>Systemprodukten<br>notwendig | These 2<br>Ganzheitlicher<br>konzeptioneller<br>Ansatz für die<br>maritime Industrie<br>ist erforderlich            | Tragfähiges maritimes Netzwerk ist<br>für die Bildung maritimer VU<br>notwendig                           | These 3                                                                                                    | These 4<br>Zur erfolgreichen Durchführung des<br>maritimen VU sind spezielle,<br>webbasierte Werkzeuge notwendig | These 5<br>Nachweis der Nutz-<br>barkeit des Koope-<br>rationsansatzes und<br>deren Werkzeuge<br>ist notwendig |                                                                                                    |  |  |  |  |  |  |
| Teilentwicklungsziele der Arbeit                                                  |                                                                                                    |                                                                                                    |                                                                                                    |                                                                                                    |                                                                                                    |                                                                                                    |  |  |  |  |  |  |
| Entwicklung eines<br>Verfahrens zur<br>Identifikation von<br>Systemprodukten      | Definition und<br>Charakterisierung<br>von Kooperations-lrationsnetzwerks<br>formen                                 | Entwicklung eines<br>maritimen Koope-                                                                     | Konzept zur Ent-<br>stehung und Be-<br>trieb maritimer<br>Kooperationen                                            | Entwicklung und<br>Ausgestaltung der<br>MariCoNet-<br>Internetplattform                                          | Entwicklung und<br>Ausgestaltung von<br>management-<br>unterstützenden<br>Werkzeugen                           | Nachweis der<br>Nutzbarkeit des<br>Kooperationsan-<br>satzes und deren<br>Werkzeuge                            |  |  |  |  |  |  |
| Teilentwicklungsergebnisse der Arbeit                                             |                                                                                                    |                                                                                                    |                                                                                                    |                                                                                                    |                                                                                                    |                                                                                                    |  |  |  |  |  |  |
| Entwicklung des<br>Make-or-Buy<br>Entscheidungsver-<br>fahren                     | Charakterisierung<br>von Kooperations-<br>formen ist erfolgt<br>und das VU als<br>Kooperationsform<br>identifiziert | MariCoNet ist als<br>Kooperationsan-<br>satz entwickelt<br>und bildet die<br>Grundlage für<br>maritime VU | Vier VU sind aus<br>dem MariCoNet<br>entstanden und für<br>den Betrieb sind<br>Abstimmungspro-<br>zesse aufgezeigt | CMS ist als<br>Internetplattform<br>verwendet und<br>mit maritimen<br>Inhalten<br>ausgestaltet                   | PMS, DMS und<br>Bestellmanage-<br>mentsysteme sind<br>als Werkzeuge<br>identifiziert und<br>entwickelt         | Kooperationsan-<br>satz und die<br>Werkzeuge werden<br>von der regionalen<br>maritimen Industrie<br>angenommen |  |  |  |  |  |  |

**Abbildung 62: Zusammenhang der Teilentwicklungsziele und der Thesen** 

Die Gestaltung der Zusammenarbeit als ein ganzheitlicher Ansatz, bestehend aus Verfahren und Werkzeugen, für die maritime Industrie war die Grundlage zur Aufstellung der fünf Thesen:

- These 1: Zur Identifikation von bedarfsgerechten Systemprodukten ist die Entwicklung einer Methode zur systematischen Make-or-Buy-Entscheidung der Werften notwendig, die für die maritime Industrie bereitgestellt werden muss. Die Analyse des Standes der Technik ergab, dass derzeit keine geeignete Methode zur Identifikation von bedarfsgerechten Systemprodukten bereitsteht. Deshalb ist ein verfahrensorientierter Ansatz zur Identifikation von Systemprodukten entwickelt worden. Damit können zukünftige Systemprodukte, ausgehend von den Werften, identifiziert und durch die maritimen Zulieferer hergestellt werden. Dabei können entsprechende Angebote der maritimen Zulieferer auch auf die Entscheidung positiv einwirken, so dass diese Vorgehensweise sowohl von den Werften als auch von den Zulieferern genutzt werden kann.
- These 2: Ein ganzheitlicher konzeptioneller Kooperationsansatz ist für die maritime Industrie erforderlich, der zum einen die strategische Grundlage für Kooperationen bildet und zum anderen den gesamten Lebenszyklus der Kooperation unterstützt.

Ein ganzheitlicher konzeptioneller Kooperationsansatz für die maritime Industrie besteht zur Zeit nicht und wurde in dieser Arbeit erstmals strukturiert entwickelt. Grundlage für maritime Kooperationen ist der ganzheitliche Ansatz, der Netzwerk und maritime VU miteinander verbindet. Insbesondere benötigen maritime VU ein tragfähiges breites Beziehungsgeflecht, aus dem entsprechend der Anforderung der Werften, sich in kurzer Zeit ein VU bilden, durchgeführt und beendet werden kann. Dazu sind in dieser Arbeit die Erfolgsfaktoren von VU für die maritime Industrie herausgearbeitet, die Entstehung von VU aufgezeigt, ein ganzheitlicher Lebenszyklus sowie deren Inhalte entwickelt worden.

- These 3: Zur Bereitstellung von Systemprodukten benötigt die maritime Zulieferindustrie ein eigenes tragfähiges Netzwerk zur Bildung von maritimen VU. Abgeleitet aus den Defiziten kann zusammenfassend dargestellt werden, dass ein tragfähiges Netzwerk im Sinne dieser Arbeit derzeit nicht existiert. Bestehende maritime Netzwerke sind nur bedingt geeignet Kooperationen zu unterstützen. Mit dem MariCoNet ist mit den Bestandteilen ein tragfähiges Netzwerk entwickelt worden, das für die maritimen VU und die Unternehmen innerhalb des MariCoNet bereitgestellt wird. Mit der MariCoNet-Internetplattform ist für die Außendarstellung und als Arbeitsumgebung ein zentraler und ortsunabhängiger Ansatzpunkt gegeben worden. Kritisch anzumerken ist hierbei allerdings, dass eine Vielzahl von unterschiedlichen Netzwerken existieren und damit die Akzeptanz bei den maritimen Zulieferern für eine Integration sinkt. Deshalb ist die Internetplattform auch als skalierbare Plattform entwickelt worden und kann ggf. in bestehende Internetplattformen einfach integriert werden.
- These 4: Zur erfolgreichen Durchführung des VU sind spezielle webbasierte Werkzeuge insbesondere für die Auftragsabwicklung notwendig, um der verteilten Zugriff von unterschiedlichen Orten und aus unterschiedlichen Unternehmen zuzulassen.

Entlang der Lebensphase von VU können unterschiedliche Werkzeuge zur erfolgreichen Durchführung verwendet werden. Für maritime VU konnte herausgearbeitet werden, dass durch die lange Durchführungszeit der maritimen VU und der komplexen Systemprodukte insbesondere ein webbasiertes PMS und DMS eine erfolgreiche Durchführung positiv beeinflusst. Dieses wurde konzeptionell mit den Grundfunktionalitäten entwickelt und ein ganzheitlicher Konfigurations- und Umsetzungsansatz in Sinne eines maritimen VU wurde herausgearbeitet. Neben dem PMS und DMS kann ein webbasiertes Bestellmanagementsystem für ausrüstungsintensive Zuliefererarbeiten wesentlich zum Erfolg des maritimen VU beitragen. Dieses ist ebenfalls konzeptionell entwickelt und ein Konfigurations- und Umsetzungsansatz ist herausgearbeitet worden.

These 5: Ein Nachweis der Anwendbarkeit des konzeptionellen Ansatzes und der VU unterstützenden Werkzeuge ist notwendig, um die Einsatzbarrieren der eher konservativen maritimen Industrie zu reduzieren.

Neben der konzeptionellen Entwicklung ist vor allem die Anwendbarkeit des konzeptionellen Ansatzes und der Werkzeuge nachzuweisen, damit der Ansatz von der maritimen Industrie angenommen wird. Dazu sind mehrere maritime VU zusammen entwickelt und begleitet worden. Insbesondere die Werkzeuge konnten zur erfolgreichen Durchführung einen wesentlichen Beitrag leisten und haben so zur Akzeptanz beigetragen. Allerdings muss angemerkt werden, dass die Ansätze in regionalen VU eingesetzt wurden und eine überregionale Akzeptanz noch aussteht.

Die Ergebnisse dieser Arbeit können erst ein Anfang sein, die maritime Zusammenarbeit von mehreren Zulieferern und Werften konzeptionell und umsetzungsorientiert zu unterstützen. Insbesondere der Nachweis der Anwendbarkeit und damit die Herstellung einer ersten Akzeptanz der regionalen Zulieferer haben dazu geführt, dass weitergehende Anfragen zur Kooperationsunterstützung durch das MariCoNet aufgelaufen sind. Allerdings gehen einige Anforderungen über die im MariCoNet entwickelten Ansätze

hinaus. Vor allem betrifft dieses Anforderungen an Unterstützungen durch webbasierte Werkzeuge. Dazu zählen:

- operative Produktionsplanungswerkzeuge, die in Abhängigkeit der Ressourcen situativ Entscheidungshilfen vorgeben, welche Produktions- oder Montagekapazitäten zur Verfügung stehen
- Produktionslogistikwerkzeuge, die den Materialfluss übergeordnet im Sinne des VU managen
- ein übergeordnetes integrierendes Managementwerkzeug, das im Sinne des VU die Geschäftsprozesse unterstützen und die Einzelinformationen aus den anderen Werkzeugen aggregiert und für den Auftragsmanager und den In- /Outsourcingmanager abbilden.

Neben diesen speziellen Lösungsansätzen ist aber auch die Integrationstiefe zentraler Werkzeuge, die im VU eingesetzt werden, mit dezentralen Werkzeugen, die in den Unternehmen eingesetzt werden, weiter voranzutreiben. Denn die hier skizzierten Ansätze sehen derzeit noch ein manuelles Übertragen der Informationen von den IT-Systemen der Unternehmen in die IT-Systeme der MariCoNet-Managementwerkzeuge vor. Die technischen Anforderungen an maritime Zulieferer und Werften werden ständig zunehmen und bedingen, so wie dargestellt, neue ganzheitliche verfahrensorientierte Kooperationsansätze. Auch zur Bewältigung der Erhöhung der wirtschaftlichen Anforderungen und den damit einhergehenden Zwang der Konzentration auf Kernkompetenzen kann dieser entwickelte Kooperationsansatz als eine Möglichkeit angesehen werden, die Wettbewerbssituation der maritimen Industrie zu verbessern. Dieses wird verstärkt durch die derzeitig diskutierte Finanz- und Wirtschaftskrise.

Inwieweit es gelingt diese Werkzeuge und andere verfahrensorientierte Kooperationsansätze im Sinne von maritimen VU voranzutreiben ist im entscheidenden Maße von grundlagen- und anwendungsorientierter Forschung und Entwicklung abhängig und muss dementsprechend konsequent weitergeführt werden.

## **Literaturverzeichnis**

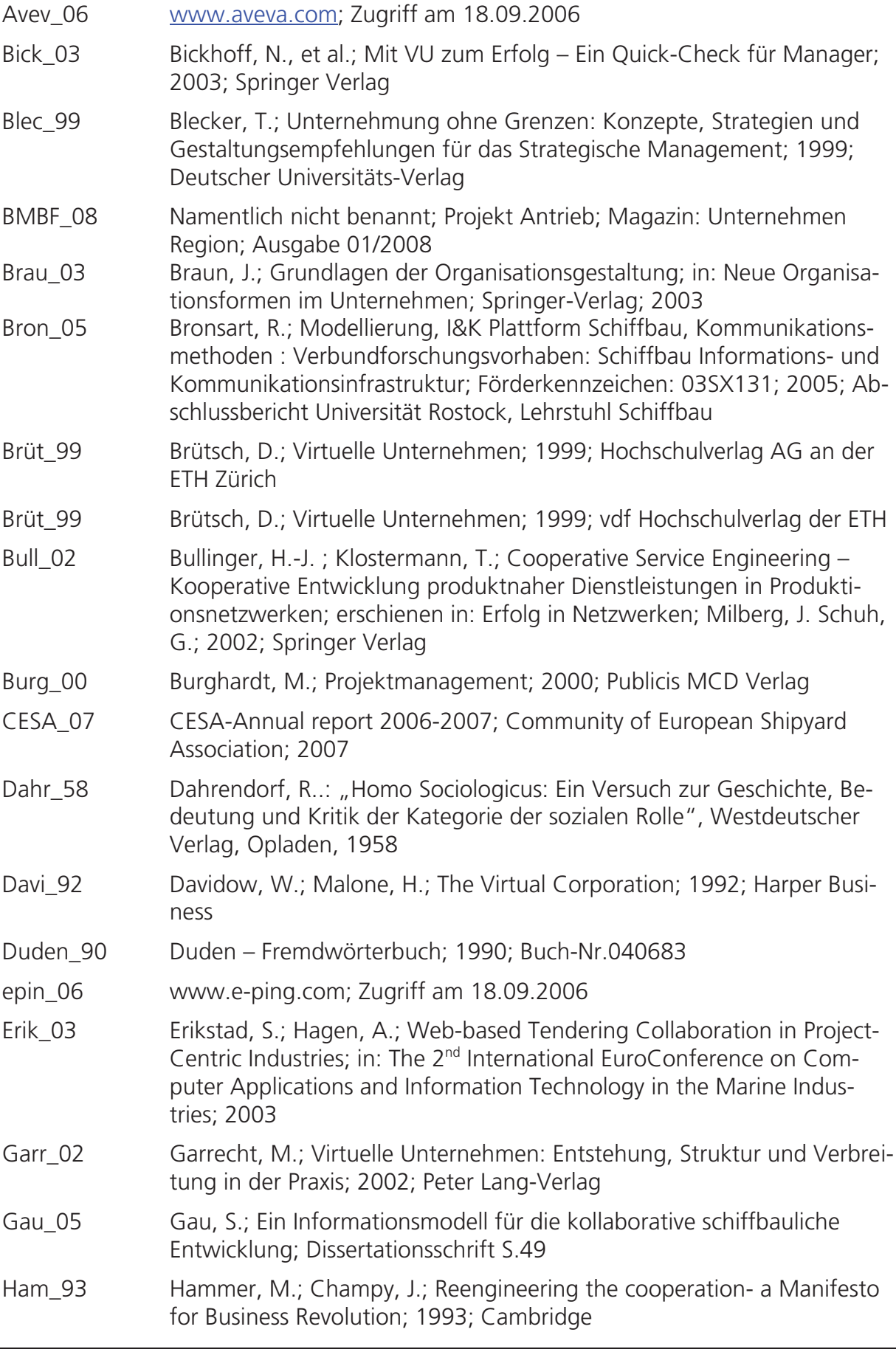

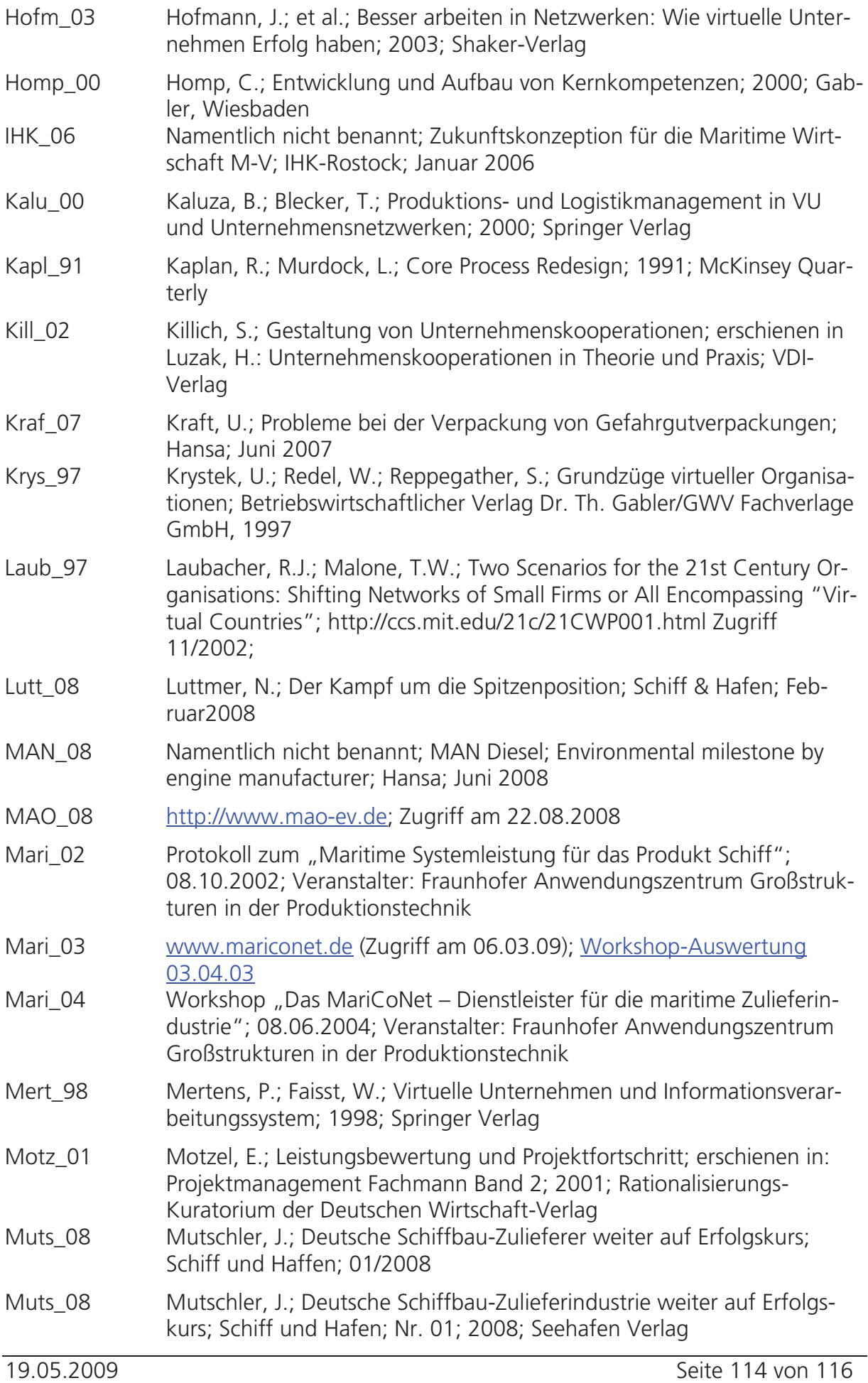

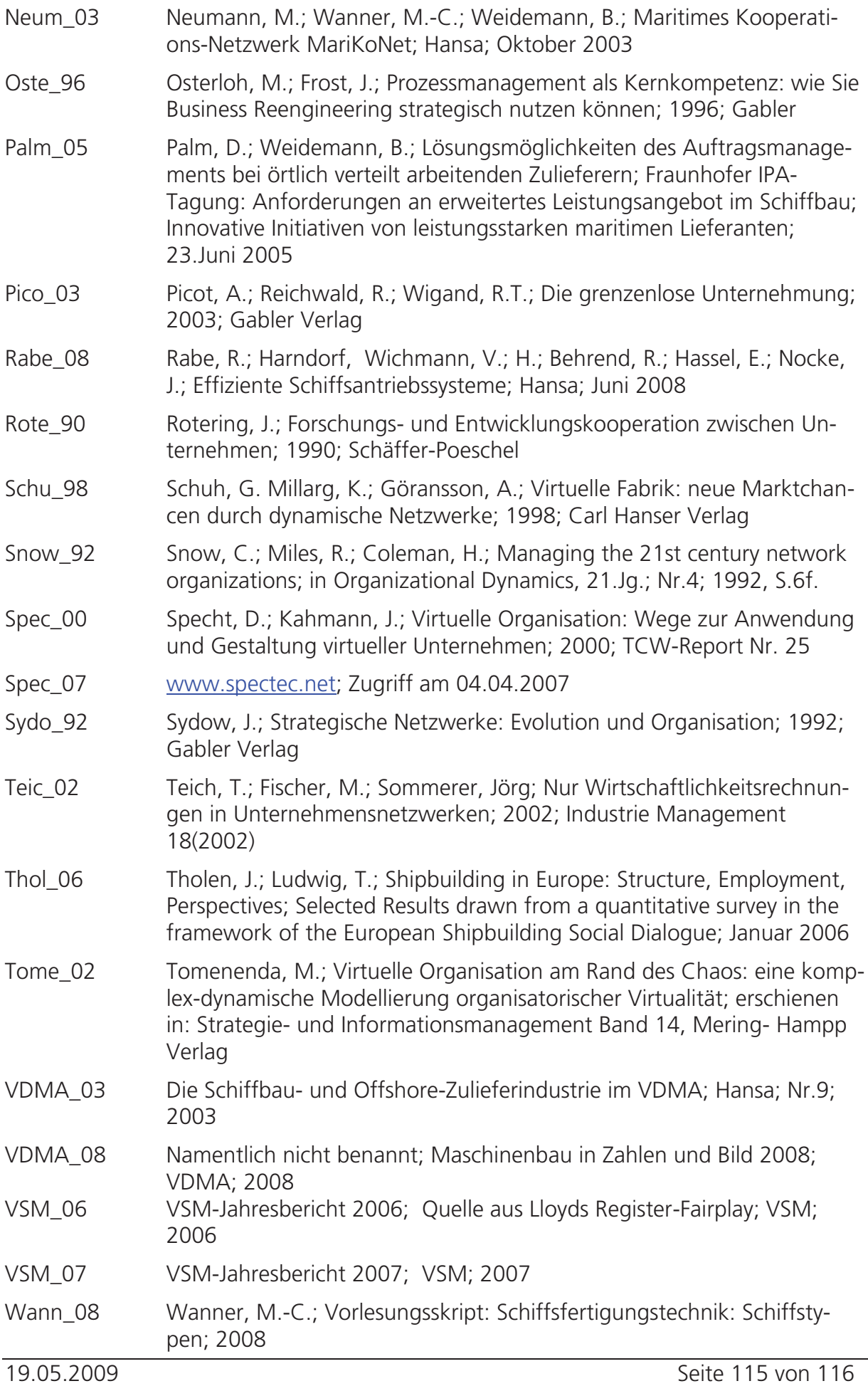

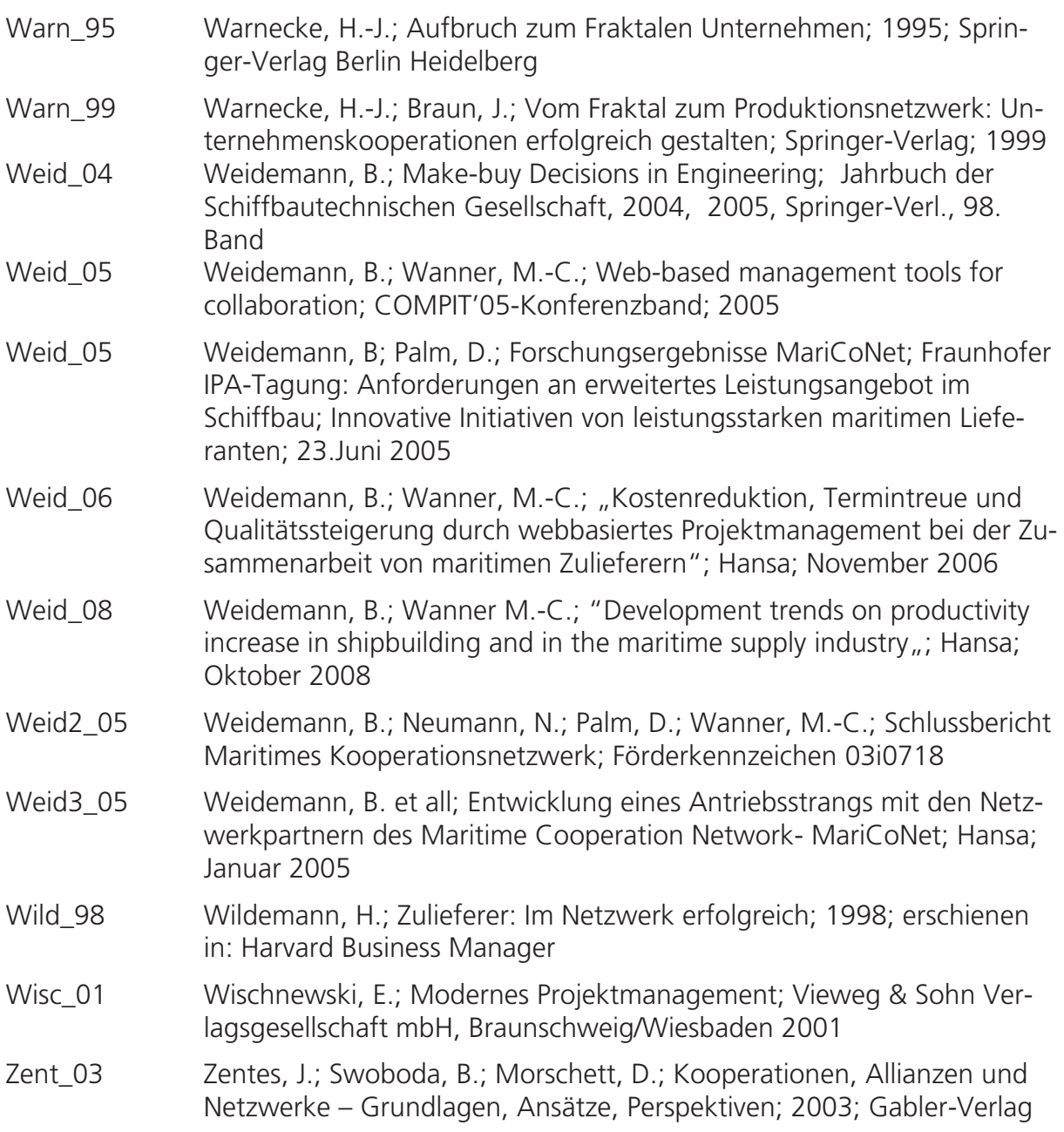

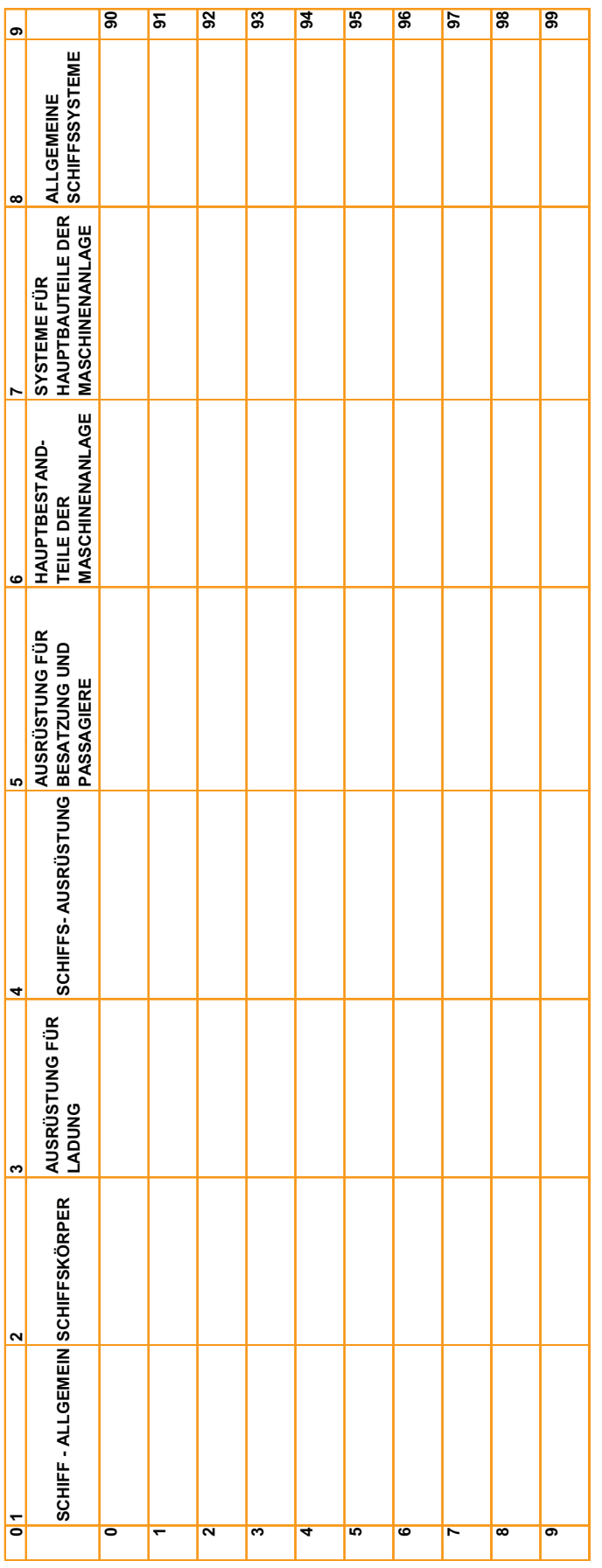

## Hauptgruppe (Tiefere Ebenen sind ausgeblendet):

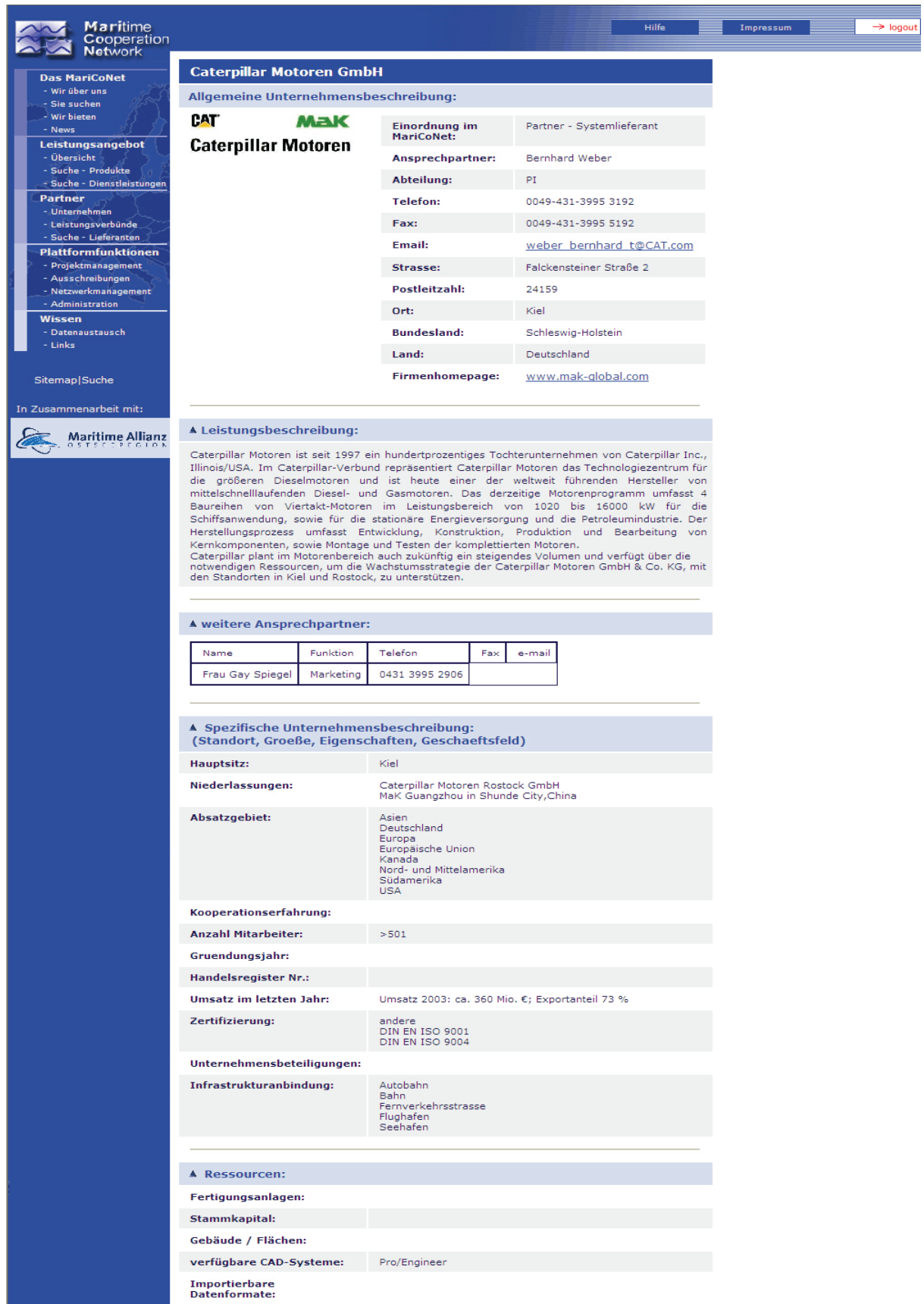

Abbildung 1: Unternehmensinformationen CAT

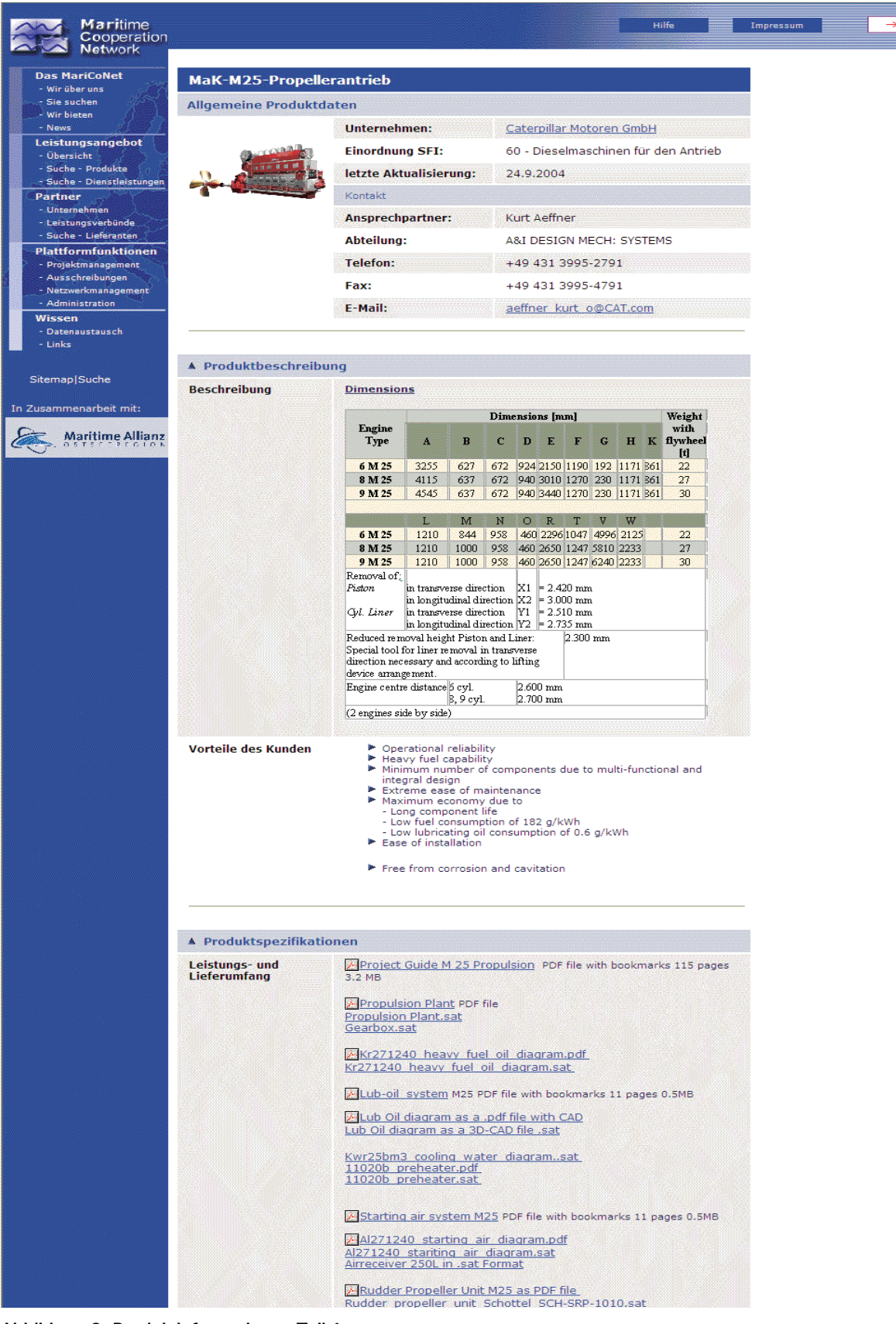

Abbildung 2: Produktinformationen Teil 1

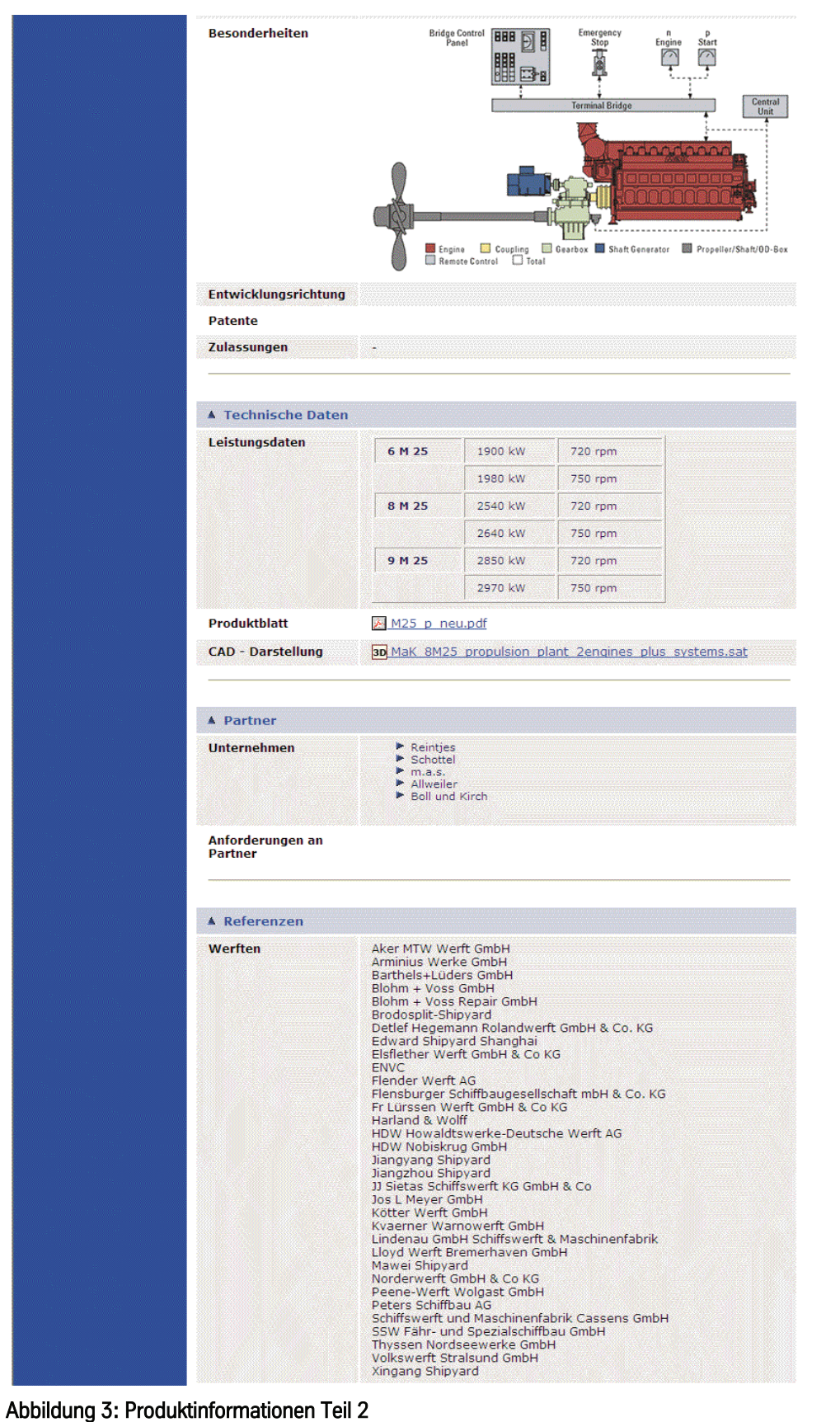

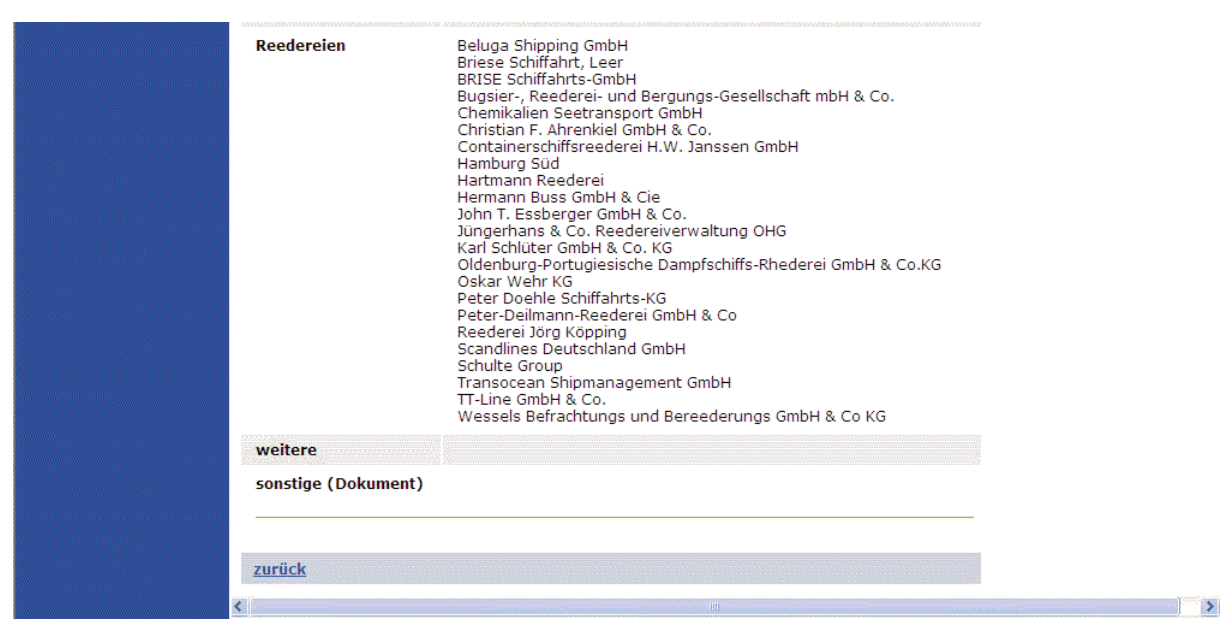

Abbildung 4: Produktinformationen Teil 3